# **IS I UNIVERSIDAD**

# **FACULTAD DE INGENIERÍA, ARQUITECTURA Y URBANISMO**

# **ESCUELA ACADÉMICO PROFESIONAL DE INGENIERÍA INDUSTRIAL**

# **TESIS**

# **PLAN DE MEJORA BASADO EN LEAN SIX SIGMA PARA AUMENTAR LA PRODUCTIVIDAD EN EL PROCESO DE PRODUCCIÓN DE LA EMPRESA EL ÁGUILA S.R.L-CHICLAYO-2017.**

# **PARA OBTAR TITULO PROFESIONAL DE LICENCIADO EN INGENIERIA INDUSTRIAL**

**Autor (es):**

**Fernández Bernal, Henry James.**

**Rimapa Requejo, Cristian Jhoel.**

**Asesor:**

**Mg. Arrascue Becerra Manuel Alberto**

**Línea de investigación:**

**Gestión Empresarial**

**Pimentel – Perú 2018**

**PLAN DE MEJORA BASADO EN LEAN SIX SIGMA PARA AUMENTAR LA PRODUCTIVIDAD EN EL PROCESO DE PRODUCCIÓN DE LA EMPRESA EL ÁGUILA S.R.L-CHICLAYO-2017.**

**APROBACIÓN DE LA TESIS**

**Mg. Carrascal Sánchez, Jenner PRESIDENTE DEL JURADO**

**Mg. Simpalo Lopez, Walter Bernardo SECRETARIO DEL JURADO**

 **Mg. Larrea Colchado, Luis Roberto VOCAL DEL JURADO**

**PIMENTEL – 2018**

#### **DEDICATORIA**

#### A DIOS.

Por habernos permitido llegar a cumplir una de nuestras metas trazadas, y habernos dado salud para lograr cada uno de nuestros objetivos propuestos.

#### A NUETROS PADRES:

Por brindarnos su apoyo económico, emocional y por la motivación constante que nos ha permitido ser personas de bien cultivando cada uno de sus valores y más que nada por el inmenso amor que sienten hacia nuestras personas, el cual han compartido con nosotros momentos valiosos que han reflejado en el día a día de nuestro crecimiento personas y profesional.

#### **Los autores**

#### **AGRADECIMIENTO**

El agradecimiento de manera muy especial a nuestro asesor Mg. Manuel Arrascue Becerra quien nos brindó el apoyo metodológico durante los últimos ciclos de estudio para poder concluir con dicho proyecto de investigación.

Un especial agradecimiento a la empresa EL AGUILA S.R.L por habernos aceptado que realicemos dicho estudio en su prestigiosa empresa, también agradecemos a todas las personas que contribuyeron con sus conocimientos, experticias, casos prácticos para así poder aplicar los conocimientos adquiridos durante la carrera profesional.

## **PLAN DE MEJORA BASADO EN LEAN SIX SIGMA PARA AUMENTAR LA PRODUCTIVIDAD EN EL PROCESO DE PRODUCCIÓN DE LA EMPRESA ÁGUILA S.R.L-CHICLAYO-2017. IMPROVEMENT PLAN BASED ON LEAN SIX SIGMA TO INCREASE PRODUCTIVITY IN THE PROCESS OF PRODUCTION OF ÁGUILA S.R.L-CHICLAYO-2017.**

Fernández Bernal Henry James<sup>1</sup>

Rimapa Requejo Cristian Jhoel<sup>2</sup>

#### *Resumen*

<span id="page-4-0"></span>*La presente investigación se desarrolló con el objetivo de mejorar la productividad de la Empresa El Águila S.R.L., para disminuir costos innecesarios y poder aumentar la eficiencia, usando como marco de referencia la metodología de Lean Six Sigma, para el análisis y diagnóstico de los procesos de producción de la empresa, de manera que se pueda determinar cuáles serían las mejor metodología en prácticas para la empresa El Águila S.R.L, con la finalidad de ofrecer las propuestas de mejora y medir el impacto de la aplicación de esta metodología Lean Six Sigma en el control de las operaciones de la producción.*

*Los resultados que se lograron son:*

- *El nivel de productividad de la empresa fue en promedio en 1.378 y la tendencia en los últimos meses es a descender.*
- *Durante este análisis de determinó que la causa de principal que estaría afectando a la baja productividad es la obtención de sacos de clase B, y la causa de la obtención de sacos de clase B es el mal control en el peso denier.*
- *El plan de mejora siguiendo de la metodología six sigma se centra en el análisis de la cadena de valor mediante el VSM, aplicación six sigma recolección de datos e identificación de principales variables de medición, cálculo del grado de correlación, capacidad del proceso y nivel sigma del proceso.*

*Palabras claves: Plan de mejora, Productividad, Six Sigma.*

<sup>1</sup>Adscrita a la Escuela Académica de Ingeniería Industrial, Pregrado, Universidad Señor de Sipán, Pimentel, Perú, email: [fbernalh@crece.uss.edu.pe,](mailto:fbernalh@crece.uss.edu.pe) Código ORCID: https://orcid.org/0000-0002-0606-4908

<sup>2</sup>Adscrita a la Escuela Académica de Ingeniería Industrial, Pregrado, Universidad Señor de Sipán, Pimentel, Perú, [rrequejoc@crece.uss.edu.pe,](mailto:rrequejoc@crece.uss.edu.pe) Código ORCID: https://orcid.org/0000-0001-6234-8713

#### <span id="page-5-0"></span>*ASBTRACT*

*The present research was developed with the objective of improving the productivity of Empress El Águila SRL, in order to reduce unnecessary costs and increase efficiency, using the Lean Six Sigma methodology as a reference framework for the analysis and diagnosis of production processes of the company, so that it can be determined which would be the best methodology in practices for the Águila SRL company, with the purpose of offering the improvement proposals and measuring the impact of the application of this Lean Six Sigma methodology in the control of the production operations.*

*The results that were achieved are:*

- *The level of productivity of the company was on average 1,378 and the trend in recent months is to decrease.*
- *During this analysis it was determined that the main cause that would be affecting the low productivity is the obtaining of bags of class B, and the cause of obtaining bags of class B is the poor control in denier weight.*
- *The improvement plan following the six sigma methodology focuses on the analysis of the value chain through the VSM, six sigma application, data collection and identification of main measurement variables, calculation of the degree of correlation, process capacity and level sigma of the process.*

*Key Words: Improvement plan, Productivity, Six Sigma.*

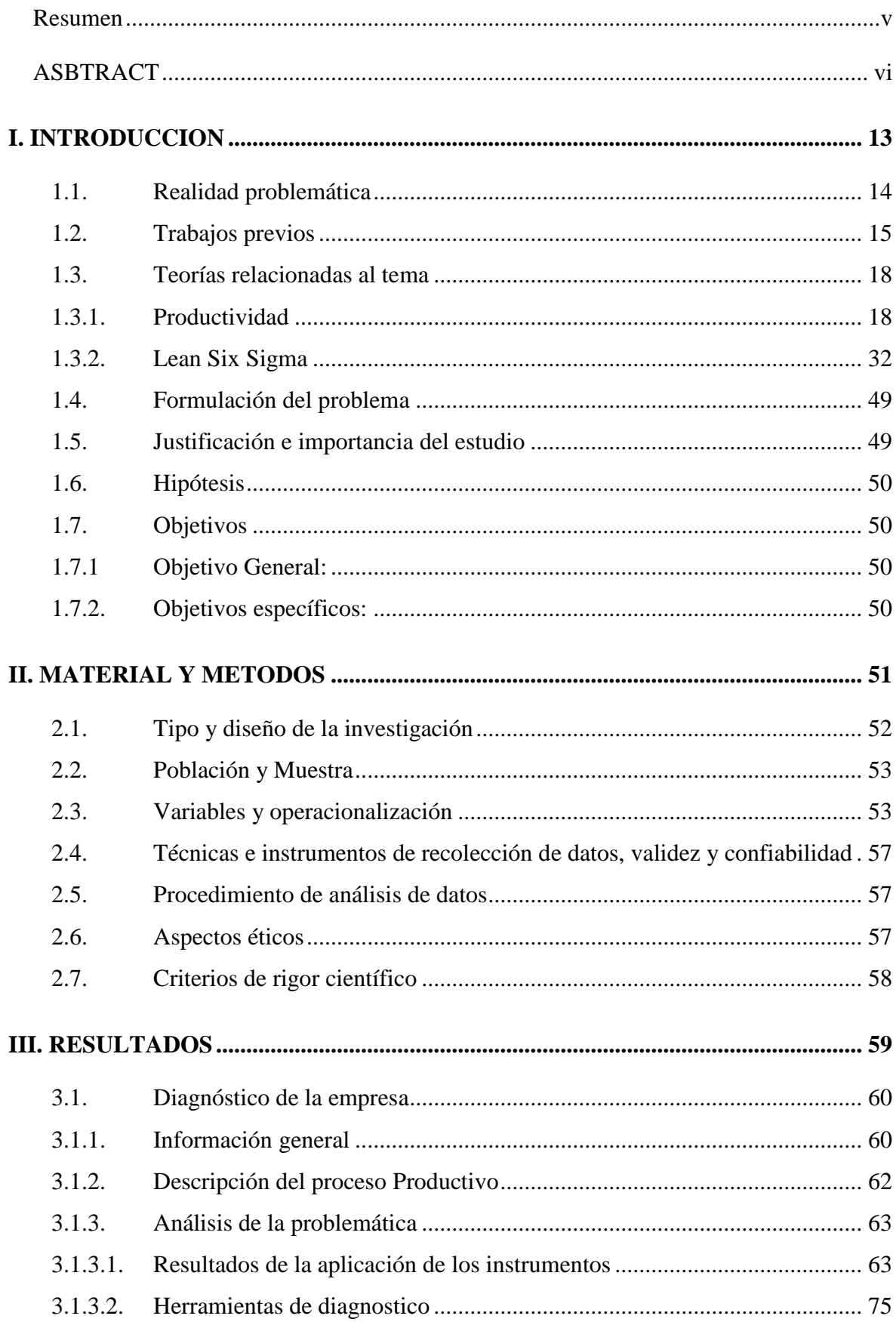

### **INDICE**

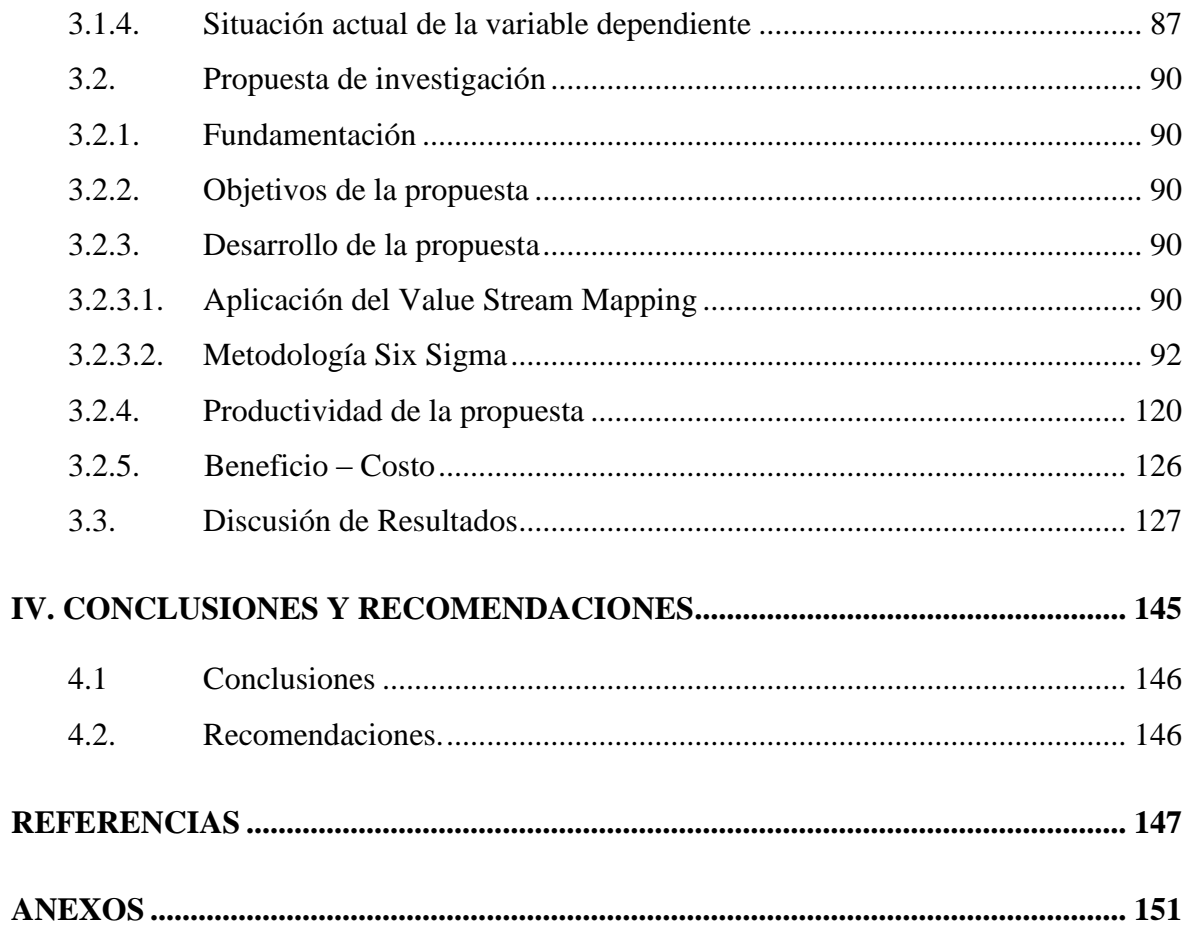

## **ÍNDICE DE TABLAS**

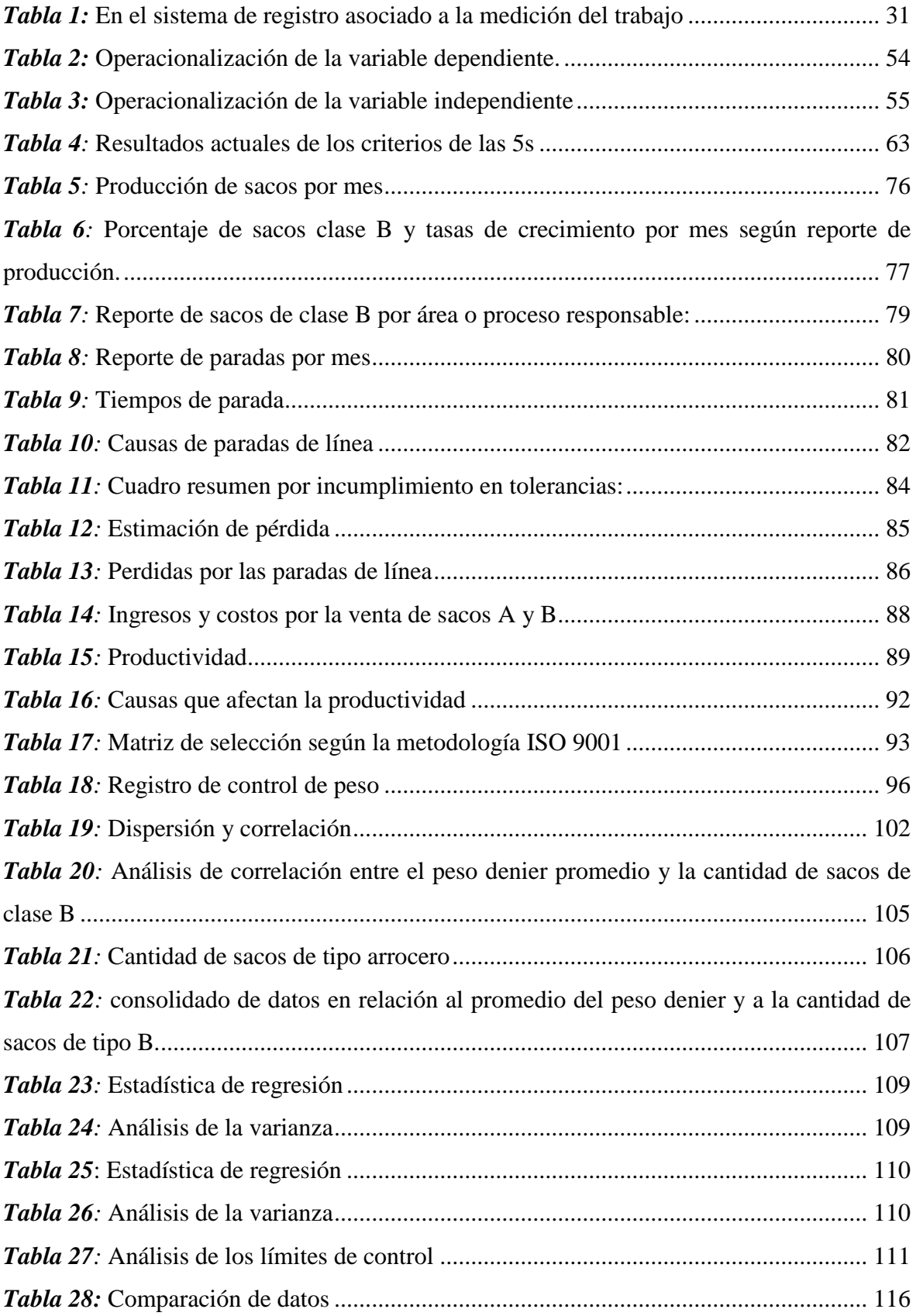

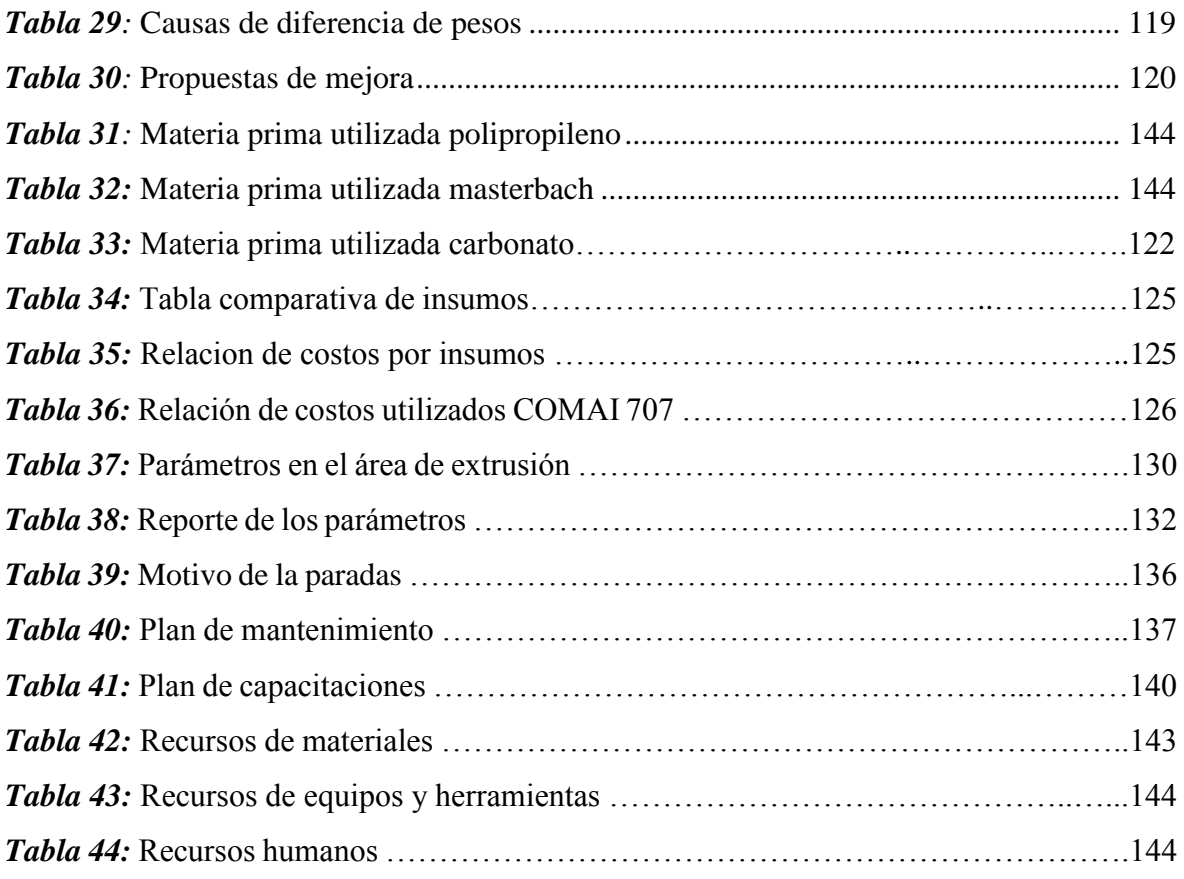

## **ÍNDICE DE FIGURAS**

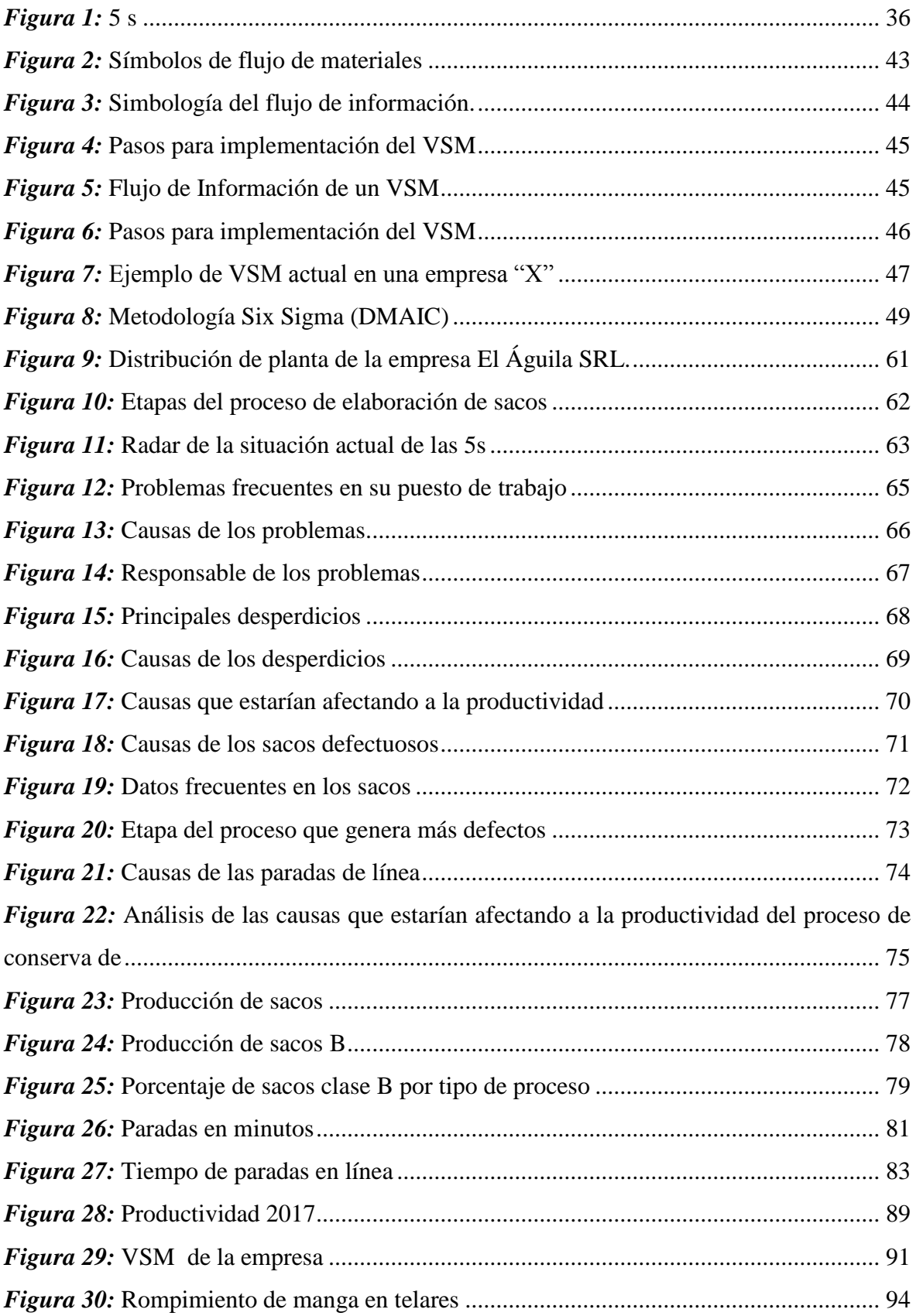

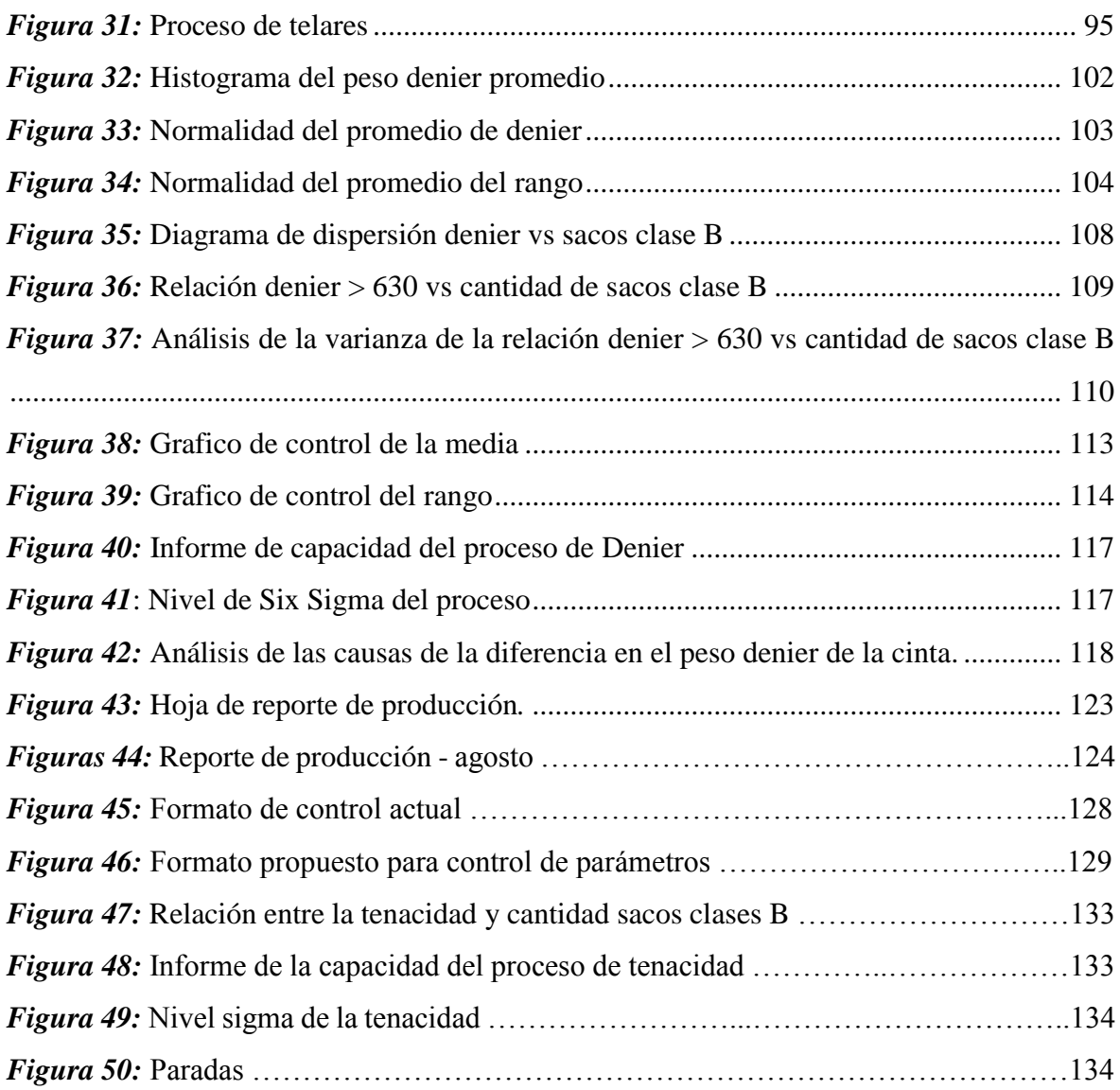

# <span id="page-12-0"></span>**I. INTRODUCCION**

#### <span id="page-13-0"></span>**1.1. Realidad problemática**

Voighes, A. (2015), en su tesis para obtener el grado de Máster Universitario en Ingeniería de Organización y Logística, en la Universidad Politécnica de Valencia, España, desarrolló un modelo de Six Sigma para mejorar la Calidad y la Productividad en la Pymes industriales de Valencia. En su investigación revisó cada uno de los puntos del modelo que le permitió proponer una aplicación práctica adaptable a las Pymes. Voighes concluyó en una propuesta de adaptación del six sigma para las Pymes destacando que "resulta prácticamente imposible intentar implantar este sistema debido al amplio desconocimiento de las técnicas y herramientas que se utilizan para su implementación".

En los países bajos, Werner,T., Kees, A., & Jiju, A., (2013) realizaron un estudio relacionado a los métodos six sigma aplicado en una empresa de plásticos de moldeado por inyección con el objetivo de proporcionar una demostración de la aplicación de técnicas de optimización robusta para la mejora de los procesos de moldeo por inyección en una pequeña y mediana empresa (PYME) de moldeo por inyección. En este estudio los resultados iniciales muestran que es imposible encontrar parámetros óptimos de proceso comúnmente válidos para ambas cavidades. Después de una modificación del molde, los experimentos se reanudaron y se pudieron encontrar ajustes óptimos.

Este estudio de caso demuestra un método para aplicar DoE con cinco parámetros de proceso que pueden servir como un método estándar para preparar la producción cuando se utiliza un nuevo molde por primera vez.

Ploytip J., Garza-Reyes, J. & Soriano - Meier (2013), en el Instituto Politécnico Nacional de Mexico, estudiaron casos sobre la reducción de defectos en el proceso de manufactura de guantes de goma aplicando six sigma y principios DMAIC, y encontraron que la temperatura del horno y la velocidad del transportador tuvieron un impacto estadísticamente significativo en la producción de guantes con fugas. En este estudio, los autores afirman que "el proyecto de mejora presentado no ha podido llevar a la organización estudiada a lograr un nivel de Seis Sigma". El estudio permite deducir que mientras la organización siga aplicando Six Sigma dentro de su cultura de mejora continua y aplique sus conceptos y principios para resolver sistemáticamente problemas de calidad, tal como afirman

los autores "se cree que los beneficios como el ahorro de costos, el aumento de la calidad de los productos y las satisfacciones de los clientes serán mejorados".

En Lima, Perú, en la Pontificia Universidad Católica del Perú, Delgado, G., (2015), en su Tesis para optar el grado de Magister en Ingeniería Industrial, desarrolló la propuesta de un plan para reducir la merma en una planta de productos plásticos, utilizando la metodología Six Sigma. Este estudio concluyó en la necesidad del compromiso de la alta dirección de la empresa, entrenamiento del personal en los principios de la metodología del Six Sigma, el uso de herramientas y Técnicas de Ingeniería y en la ventaja del ahorro significativo por reducción del scrap y la obtención de ahorros para la empresa.

En la Universidad Peruana de Ciencias Aplicadas, UPC, Lima – Perú, Mora, C. (2015), desarrolló una propuesta de mejora de procesos de control de calidad para la fabricación de tubos de acero en una empresa metal mecánica utilizando el Lean Six Sigma como herramienta de aplicación. En la propuesta hace uso de herramientas como las 5Ss, Diagrama Causa Efecto, 5Ms, logrando una propuesta efectiva que aplicará la mejora continua.

No se ha encontrado antecedentes a nivel local que estén referidos a la mejora de la productividad utilizando el Lean Six Sigma.

#### <span id="page-14-0"></span>**1.2. Trabajos previos**

Narongsawas, Ch. (2013), estudio the Implementing continuous process improvement methods in a mid-size plastic company, referida a la mejora de métodos de proceso continuo en una planta de producción de plásticos y determinaron que "los costos ocasionados por el suministro de productos o servicios de alta calidad son menores a los costos afectados por los productos o servicios de baja calidad porque el costo de la mala calidad - chatarra, reelaboración, reteste, etc. - es más que el costo de hacerlo bien la primera vez".

Narongsawas, Ch. (2013) afirma que "las subcategorías de los costes de fallas externas son el ajuste de reclamaciones, el producto y material devueltos, los gastos de garantía, los costes de responsabilidad y los costes indirectos".

El autor encontró que "en octubre de ese año hubo 50% de defectos en el total de los procesos. Tenía alrededor de 36% de defectos y diciembre tenía alrededor de 31% de defectos". Las causas principales de todos los defectos fueron clasificadas en cuatro categorías: máquinas, materiales, moldes y seres humanos.

Garza, Soriano y Roche (2015) aplicaron la metodología de resolución de problemas de Six Sigma DMAIC la cual fue una de varias técnicas utilizadas para mejorar la calidad. Su estudio demuestra la aplicación empírica de Six Sigma y DMAIC para reducir los defectos del producto dentro de una organización de fabricación de guantes de goma. El documento sigue la metodología DMAIC para investigar defectos, causas de raíz y proporcionar una solución para reducir / eliminar estos defectos. El análisis de emplear Six Sigma y DMAIC indicó que "la temperatura del horno y la velocidad del transportador influyeron en la cantidad de guantes defectuosos producidos". En particular, se combinaron las técnicas de diseño de experimentos (DOE) y análisis de varianza de dos vías (ANOVA) para determinar estadísticamente la correlación de la temperatura del horno y la velocidad del transportador con defectos, así como definir sus valores óptimos necesarios para reducir / eliminar los defectos. Como resultado, se logró una reducción de aproximadamente el 50% en el defecto de los guantes "fugas", lo que ayudó a la organización a reducir sus defectos por millón de oportunidades (DPMO) de 195,095 a 83,750.

Mora, C. (2015), en su tesis para optar el título de Ingeniero Industrial, realizó una propuesta para mejorar la calidad de los procesos en una planta de tubos de metal, concluyendo que "para el éxito de la propuesta es necesario tener en consideración algunas conclusiones que ayudarán a entender mejor cada aspecto relevante de la propuesta de mejora". Mora resalta, además, que "dentro de las empresas la identificación y la estructura de resolución de problemas debe realizarse y revisarse constantemente. Para ello, existen técnicas y herramientas que son útiles para el análisis, diagnóstico, implantación y seguimiento que sirven de ayuda a la empresa para mejorar la competitividad frente a otras empresas. Mora concluye también, que "entre las herramientas que se piensan implementar como las 5´s tienen que tener todo el respaldo de parte de los altos mandos de lo contrario todo queda en papeles y estás no resultan efectivas debido al poco o nulo compromiso, generando así frustración de parte del personal operativo".

Mora, C. (2015) afirma que es necesario hacer un análisis tanto cualitativo de las causasraíz con herramientas como el Diagrama Causa-Efecto, pero también hay que tener en cuenta las herramientas cuantitativas como el Diagrama de Pareto que nos ayudan a tener una mejor visión del problema y poder orientarnos hacia alcanzar.

Delgado, E. (2015) en la Pontificia Universidad Católica del Perú desarrolló una propuesta para reducir el scrap en una planta de producción de frascos para el sector cosmético, farmacéutico y alimenticio; aplicando SixSigma. Afirma que "según data obtenida, en el año 2014 el scrap producido fue del 21%, existiendo una gran brecha con el objetivo del 5%, por lo que se recomienda el uso de la metodología Six Sigma. Debido a que en la empresa nunca se ha desarrollado la metodología Six Sigma, se realizaron con el apoyo de la gerencia de producción, reuniones con algunos supervisores y operarios de las líneas de polietileno para darles un alcance de los beneficios de la metodología. Gracias a su apoyo se obtuvo información valiosa para el desarrollo del presente trabajo, así como también para el cumplimiento de las mejoras propuestas como parte de un plan piloto en el desarrollo del DMAIC en la línea 1 con ayuda de herramientas como el Mapa de procesos, FMEA, Paretto 80-20, diagrama causa-efecto, así como también de herramientas estadísticas.

Luego de desarrollar las mejoras, se tomaron de datos para un nuevo proceso de análisis, se desarrollaron pruebas de hipótesis; encontrándose que en dos meses se obtuvo una mejora importante del 5%, comprobándose lo efectivo de la metodología para la reducción del scrap. El VAN y el TIR en la evaluación económica realizada nos arrojan resultados positivos de ganancia y rentabilidad que sustentan la ejecución del proyecto.

Este trabajo presenta los pasos a seguir para que la empresa pueda implantar la metodología Six Sigma en sus líneas de producción de polietileno.

No se han encontrado antecedentes locales similares al presente estudio.

#### <span id="page-17-0"></span>**1.3. Teorías relacionadas al tema**

#### <span id="page-17-1"></span>**1.3.1. Productividad**

#### **Definición**

La productividad es una herramienta de ingeniería que se usa para promover un producto o servicio, como si fuera una herramienta de comercialización; por lo cual hay una gran vaguedad sobre su significado. Actualmente, debido a los cambios que vienen presentando la industria, el término ha venido evolucionando hasta sintetizarse en el siguiente concepto: Productividad es el cociente que se obtiene de dividir la producción entre los recursos utilizados para obtenerla.

Esta definición puede aplicarse a una empresa, a una industria o a una economía. De esta forma es posible hablar de la productividad de capital, de mano de obra, de materia prima, etc.

En términos cuantitativos, la producción es la cantidad de productos que se produce, mientras que la productividad

#### PRODUCCION  $PRODUCTIVIDAD = --- -$ RECURSOS UTILIZADOS

De acuerdo al modelo matemático que se observa, la productividad aumenta cuando existe una reducción de los insumos mientras las salidas permanecen constantes. Además, la productividad aumenta cuando existe un incremento de la producción, mientras los insumos permanecen constantes.

Propenko (2002) resume en concepto y define la productividad como, una operación de la puesta en acción más o menos económica de un medio particular de producción. El criterio de ésta apreciación lo proporciona la relación entre la producción realizada y el uso o gasto hecho del medio en cuestión. Es muy sencillo, pero es preciso entender que, si se quiere pasar de un plano cualitativo a un plano cuantitativo, y se quiere calcular la productividad, hay que tener presente que ésta no puede medirse en valor absoluto: no hay unidad de productividad. Por el contrario, expresar en valor relativo. Por ejemplo, entre dos etapas de mejoramiento

de un puesto de trabajo, la productividad en la maquina "B" ha aumentado en un 10% con relación a enero último.

La comparación y valorización de la utilización de un recurso, solo es posible cuando todos los demás elementos se mantienen iguales.

#### Ejemplo:

Supóngase que una compañía manufacturera de calculadoras electrónicas produce 10,000 calculadoras empleando 50 personas que trabajan 8 horas diarias durante 25 días.

Producción = 10,000 calculadoras. Recursos empleados:  $Trabajadores = 50$ Horas de trabajo  $= 8$  $Días = 25$ 

#### 10 000

Productividad = 1 calculadora por hombre – hora  $PRODUCTIONIDAD =$ ----------------- = 1 calculadora / hombre-hora 50 \* 8 \* 25

Supóngase que esta compañía aumenta su producción a 12,000 calculadoras contratando 10 trabajadores más en consecuencia:

## 12 000

PRODUCTIVIDAD = ------------- = 1 calculadora/hombre-hora  $60 * 8 * 25$ 

De los ejemplos anteriores se puede observar que la producción de calculadoras aumento en un 20% pero la productividad del trabajo no aumento. De este ejemplo se puede observar también que puede haber casos en los cuales la productividad de la mano de obra disminuya aun cuando la producción aumente; o en los que la productividad de la mano de

obra aumenta junto con la producción. Es decir, un aumento en la producción no necesariamente significa un aumento en la productividad.

Con frecuencia se confunden entre sí los términos de productividad, eficiencia, efectividad y eficacia. Veamos su definición:

#### **Tipos de productividad**

Prokopenko, (2001), explica que la productividad puede ser calculada según el recurso que se quiere analizar o en su totalidad teniendo en cuenta todos los recursos utilizados en el proceso. El clasifica como:

a) Productividad parcial.

Es la razón entre la cantidad producida y un solo tipo de insumo.

b) Productividad de factor total.

Es la razón entre la productividad neta o valor añadido y la suma asociada de los insumos, mano de obra y capital.

c) Productividad total.

Es la relación entre producción total y la suma de los factores de insumo.

#### **Medición de la productividad**

La diversidad de funciones, medidas, interpretaciones y usos de la información sobre la productividad es tan grande que debemos manejar los aspectos de medición de la productividad en cuatro niveles diferentes: Internacional, Nacional, Sector Industrial y Empresas.

a) Medición de la productividad a nivel internacional

Los economistas trabajaron en desarrollar mediciones de productividad para poder hacer comparaciones internacionales. En 1984 se propusieron cuatro medidas para comparaciones internacionales.

- 1. Comparación del valor de producción bruta por unidad de mano de obra.
- 2. Comparación del valor de producción neta por unidad de mano de obra.
- 3. Comprar. de la producción física (bruta y neta) por unidad de mano de obra
- 4. Comparación de la producción y del insumo físico de materiales.

Se observa que 1 y 2 son medidas de valor, 3 y 4 son medidas físicas, sin embargo, la Organización para la Cooperación Económica Europea usa las siguientes medidas de comparación de la productividad:

- PNB percápita
- PNB por persona empleada.

En general, no se pueden realizar comparaciones entre diversos países porque en cada uno de ellos varía la forma de obtener datos.

Problemas de la medición de la Productividad Internacional.

La medición de la productividad laboral en un determinado país suele presentar diferencias con la productividad laboral en otro país, por la manera como ésta se enfoque o por las leyes o políticas que rigen en el manejo del sistema laboral. No hay un consenso mundial, sin embargo, la Organización Internacional del Trabajo hace esfuerzo por unificar la medición de este indicador. Al respecto Prokopenko, (2001), afirma que:

- 1. La explicación de las diferencias internacionales en productividad está muy lejos de ser adecuada ya que no se han estudiado suficientemente los factores sociales, culturales, políticos, religiosos y económicos.
- 2. Faltan las comparaciones con los países en desarrollo como México, aún existen problemas con las comparaciones entre países industrializado
- b) Medición de la productividad a nivel nacional.

Según Prokopenko, (2001), es común que la productividad nacional se mida con frecuencia como una razón de la salida, dividida entre la entrada, por lo tanto.

Productividad =  $P.B.I.m.o + capital$ 

La razón de productividad de factor total es la mejor utilizada, cuando se describe la productividad nacional.

La razón de productividad nacional comúnmente se expresa como índices en el tiempo. La razón de un periodo de tiempo se compara con el periodo base para derivar un porcentaje de incremento o decremento en la razón de productividad. Estos índices se calculan para periodos anuales o trimestrales.

Beneficio al mejorar la productividad en una economía nacional. Existen muchos beneficios cuando se mejora la productividad:

- 1. Al aumentar la productividad, hay más ingreso per cápita.
- 2. La productividad mejorada tiende a mitigar los efectos de la inflación.
- 3. Ayuda a mantener la estabilidad en los salarios.
- 4. La productividad es un índice de crecimiento, puesto que una nación avanza utilizando menos para producir más.
- c) Medición de la productividad a nivel empresa.

No basta mejorar la productividad en función de las operaciones. Algunas de las áreas más importantes para mejorar la productividad son el área de ventas, finanzas, personal, procesamiento de datos, etc. Por lo tanto, la productividad debe considerarse como un asunto de toda la organización. La medición de la productividad no tiene un modelo único, sino que cada una de las disciplinas profesionales involucradas en la gestión de la empresa tiene su propia forma de definir, interpretar y medir la productividad.

Las ventajas para alcanzar buena productividad a nivel empresa son:

- 1. Ayuda a incrementar las utilidades.
- 2. La productividad permite la competitividad de una empresa.

#### **Medición de la productividad a nivel industrial.**

Ventajas de la medición de la productividad a nivel industrial.

1. Presenta indicadores económicos.

- 4.Sirve como análisis de la fuerza de trabajo.
- 5.Sirve como pronóstico de empresas y comercios.

Principios a seguir al medir la productividad en una industria.

1. Cada gerente de departamento debe hacer sus propias mediciones.

2. Las mediciones de la productividad deben entrelazarse en forma jerárquica.

3. Los índices de productividad deben incorporar todas las áreas de trabajo en la medida de lo posible.

4. El inventario puede ser un obstáculo o una ayuda para la productividad de una empresa. Muy poco inventario puede ocasionar perdida de ventas, volumen reducido y baja productividad; demasiado inventario producirá costos más elevados de capital y menor productividad.

#### **Factores que afectan la productividad**

La medida de la productividad no solo señala cuanto se produce de los recursos existentes, sino que también indica cuán efectivos son los métodos que se emplean y cómo se controlan los costos. No hay duda que un incremento de la productividad implica una reducción de costos.

Esto indica que el índice de costos que se invierten mes a mes puede indicarnos también lo que puede suceder con la productividad.

Entonces resulta importante y hasta necesario monitorear de manera especial las operaciones que muestren una tendencia ascendente. Algunos costos suben durante un mes y bajan en el siguiente. Puede haber poca oportunidad de reducirlos, pero es importante investigar para determinar qué es lo que produce esa variación. Cuando los costos suben poco a poco y de manera continua, tal vez no parecen subidas espectaculares, pero a la larga son los muy dañinos.

Existen casos en que cuando se lleva a cabo un programa de reducción de costos, los trabajadores no lo entienden y por el contrario lo critican. Es necesario darles a conocer las ventajas de reducir costos que equivalen a un aumento de utilidades como algo que les ayuda, no como algo que les perjudica.

#### **Planeación de la productividad en la empresa**

La planeación de la productividad parte de estrategias plenamente definidas que exige un enfoque de sistemas que reconoce las relaciones recíprocas entre los elementos del sistema y su medio ambiente. Stephen Moss (1982), plantea el enfoque estratégico de la siguiente forma.

Plasmar las necesidades de competitividad en metas concretas para las operaciones a la luz de los factores negativos y positivos actuales de la empresa.

Examinar y replantear todo el sistema de funcionamiento desde el diseño de los productos hasta los servicios de post venta.

Asumir que el cambio constante es a la vez inevitable y deseable. Aparecen nuevas tecnologías, las exigencias del mercado, los recursos cambian, y los competidores actúan y reaccionan.

Por consiguiente, la estrategia de la productividad es la configuración de las decisiones en la empresa que determinan sus objetivos, procedimientos y políticas y planes principales para alcanzar las metas.

Una buena estrategia de mejoramiento de la productividad es:

- Definir claramente el concepto de productividad.
- Explicar la importancia del mejoramiento en las organizaciones.
- Evaluar la situación actual
- Elaborar modelos óptimos
- Establecer políticas y planes de mejoramiento.

Un plan de mejoramiento de la productividad es más eficaz, si se integra en la planificación de la estrategia de la organización. Debe asignar prioridades y dejar constancia por escrito a fin de fijar su continuación.

Normalmente los planes de productividad se sustentan en las responsabilidades de la gerencia de la empresa que:

Promueve la creatividad y la innovación

- $-$  Solicita que se formulen sugerencias sobre problemas concretos.
- Establece grupos de trabajo o de estudios permanentes o temporales siempre que sea necesario.
- Determina las actividades de investigación y desarrollo que se han de realizar.
- Se integra a la estrategia y planificación en largo plazo de la organización en conjunto.

En resumen, una planeación de la productividad debe contemplar las siguientes etapas:

- 1. Identifica los objetivos
- 2. Factores prioritarios (objetivo general)
- 3. Analiza los factores
- 4. Prepara un plan de acción (actividades), (objetivos específicos)
- 5. Identifica las políticas
- 6. Establece métodos y sistemas de medición de la productividad
- 7. Definición los recursos que se van a utilizar
- 8. Ejecución del plan de acción
- 9. Evaluación

La primera etapa se refiere a definir el objetivo principal por lo cual se va a planear el mejoramiento de la productividad. En algunos casos es necesario definir las 3 o más metas más importantes que se quieren alcanzar mediante los esfuerzos de productividad, en otras palabras, priorizar. El objetivo debe siempre expresarse en función del mejoramiento de la productividad de la organización. Para mayor especificación se puede indicar los objetivos específicos. Los objetivos indican: qué se va a hacer, dónde se va a poner énfasis, y que se va a obtener. El objetivo debe ser claro concreto y medible.

La segunda Etapa identifica los factores que usarán para planificar la productividad. Estos factores pueden ser: producción, insumos, mano de obra, insumo de capital, energía, tecnología, mercado, y gastos varios. Se debe tener en cuenta que estas variables permitirán determinar la productividad parcial, total, y de factor total, siempre teniendo en cuenta lograr cumplir con el objetivo general.

La tercera etapa analiza los factores en referencia a fin de definir lo que se tendrá que hacer para alcanzar los objetivos que están identificados con éste factor. Si es el caso de mejorar la productividad, entonces se hace un diagnóstico de la productividad actual, bajo el eje de la gestión de la productividad.

La cuarta etapa, comprende la definición de la estrategia y las actividades que se llevarán a cabo. Estas deben ser realistas y basadas en condiciones ponderables. Se deben prever los riesgos Se elaboran los detalles de cada actividad, esto contempla cambios en la organización, se asignarán tareas a los individuos, métodos y procedimientos para realizarlos. Se define la secuencia, fecha de inicio y la fecha de término de la actividad.

En esta etapa es importante el logro de la participación y dedicación del personal.

En la quinta etapa, pone atención a las políticas de la empresa, las que pueden o no afectar la planeación de la productividad, por lo que es necesario que los planes se adecuen a estas. Cuando una empresa cuenta con procedimientos y políticas establecidas, existe mayor probabilidad de alcanzar los resultados esperados. Por ejemplo, si una compañía cuenta con patrones de producción, establecidos mediante estudios de tiempo y movimientos que toma efectuar cada labor, es razonable pensar que los nuevos patrones serán equivalentes.

La sexta etapa consiste en establecer métodos y sistemas de medición de la productividad. Aquí se deben elegir las medidas de la productividad con respecto al conjunto de metas, y utilizarlas para calcular los índices de productividad del periodo base. Estas se utilizarán para efectuar comparaciones en el futuro.

La sétima etapa se establece con qué medios se habrá de alcanzar los objetivos, es decir, que recursos físicos, humanos, materiales e información se utilizarán y cómo habrá que relacionarlos para que originen el efecto deseado. Lo ideal es que la estrategia sea el resultado de una serie de alternativas previamente discutidas, y que sea realista y aplicable. En algunos casos de mejoramiento de la productividad es necesario hacer uso de estadísticas y gráficos, que son formas sustanciales de representar la información.

La etapa 8, consiste en ejecutar las actividades que corresponden a la estrategia seleccionada, para lo cual, debe existir un responsable de su ejecución, se debe fijar la fecha de inicio y la fecha de finalización de cada actividad. En esta etapa se recomienda motivar a los trabajadores, para su participación y contemplar un reconocimiento adecuado por los mejores resultados (círculos de calidad y productividad).

Finalmente, en la novena etapa, se evalúan las actividades. La evaluación es la actividad que tiene como finalidad cautelar que la ejecución de las actividades se desarrolle de acuerdo a los planes establecidos, y garantizar su cumplimiento. La evaluación permite obtener información calificada o cuantificada con relación a lo planeado y programado para identificar, evaluar y presentar alternativas en el caso de una desviación significativa con relación a los patrones estimados. Así también se puede establecer si se logran los objetivos, y se registra información real que puede servir como retroalimentación.

Estas etapas se han de considerar únicamente como una especie de lista de verificación que podría y debería ampliarse o reducirse según las tareas o circunstancias específicas de cada organización.

#### **Técnicas de mejora de la productividad**

La esencia del mejoramiento de la productividad es trabajar de manera más inteligente, no más dura.

Prokopenko, (2001) afirma que una de las claves del éxito de una empresa reside en saber incrementar la productividad. Pero para ello, es preciso tener en cuenta el rendimiento total de la actividad productiva de los factores, y no sólo la productividad del trabajo. Cuando se aumenta la inversión en capital (compra de maquinaria) para reducir las necesidades del factor trabajo (y por lo tanto elevar la productividad de este factor) el objetivo debe ser aumentar el rendimiento de todos los factores.

En la práctica, la productividad de cada factor es muy difícil de calcular porque no se puede identificar con exactitud qué parte de la producción se debe a cada uno de ellos. Además, la cantidad de factores utilizados en la producción varía con el tiempo. Debido a estas dificultades, las estadísticas relativas a la productividad deben interpretarse con cautela.

El mejoramiento de la productividad a corto plazo de los índices, puede reflejar una mejor utilización de la capacidad productiva, y no una mejora real de la productividad.

Por lo común se vincula el crecimiento de los salarios a las mejoras en la productividad. Muchas empresas utilizan un sistema de pagos en función del trabajo realizado, de forma que parte del salario depende del rendimiento de cada trabajador. También es frecuente que la empresa que está negociando los salarios con los trabajadores asegure que la subida salarial sólo será posible si se produce un incremento de la producción; ésta es una forma de amenazar con una reducción de personal o plantilla si la subida salarial no va acompañada de un aumento de la productividad.

El mejoramiento de la productividad es tan importante que responde también a una mejora del nivel de vida, sin embargo, en países como el nuestro dónde el desempleo es alto, la actitud de los trabajadores frente a lograr una mejora de la productividad es negativa puesto que temen que conforme aumenta la productividad, conduce a una reducción de personal, por lo tanto, el trabajador necesita que le den las garantías del caso y previa explicación.

#### **Mejoramiento de la productividad**

Es un conjunto de programas que representan una metodología de asesoramiento y formación o un método sistemático y planificado para introducir cambios positivos en los resultados obtenidos expresados como producción con respecto a los recursos que se utilizaron.

Las consideraciones sobre productividad se dan en todo tipo de empresa. En muchas operaciones de oficina y servicios, las mediciones de la productividad se hacen de la misma manera que en las operaciones manufactureras. La productividad de una mecanógrafa, por

ejemplo, puede ser el número de cartas o líneas que mecanografía por hora trabajada. La productividad de un cajero de supermercado puede ser la cantidad de artículos registrados (o dólares) por día. La productividad de un cajero de banco puede serla cantidad de transacciones realizadas por hora, día, semana o mes. El único límite de la productividad es la necesidad de obtener una medida confiable de la productividad. Es difícil, por ejemplo, medir el valor de la producción de una enfermera, aunque muchos hospitales hablan de la cantidad de pacientes atendidos por una enfermera en un turno de trabajo como medida de la productividad.

Otro factor que hay que considerar es el impacto de la calidad sobre la productividad. Si las exigencias de calidad aumentan, la productividad se reducirá; o bien si las especificaciones sobre el producto no son tan exigentes, la productividad puede aumentar por este cambio, pero no representa un verdadero mejoramiento de la productividad. Mejorar la productividad permite mejores niveles de eficiencia en el manejo de los recursos en sus operaciones. Este mejoramiento es: Aumentar la producción manteniendo utilizando los mismos recursos, o Mantener la misma producción reduciendo los recursos utilizados.

#### **Técnicas de ingeniería industrial para mejorar la productividad**

Las técnicas utilizadas en el desarrollo de programas de mejoramiento de la productividad consisten principalmente en la recopilación de información y el aumento de la eficacia del trabajo. La ingeniería industrial utiliza para éste concepto varios métodos que se clasifican en dos grupos:

- Método Técnico: Técnicas de Ingeniería y Análisis económico
- Método Humano: Métodos relacionados con el comportamiento.

#### **Técnicas de ingeniería industrial y análisis económico**

Estudio del trabajo: Es una combinación de dos técnicas – el estudio de los métodos y la medición del trabajo – que se utilizan para examinar el trabajo humano e indicar los factores que influyen en la eficiencia. Normalmente se emplea con la intención de aumentar la producción de una cantidad dada de recursos con una pequeña inversión de capital. Este se logra con un análisis sistemático de las operaciones, los procesos y los métodos de trabajo.

El procedimiento básico del estudio del trabajo es el siguiente:

- Seleccionar el trabajo o proceso que se va a estudiar.
- Registrar a fin de obtener los datos que se han de analizar.
- Examinar los hechos registrados
- Idear los métodos más económicos
- Medir la cantidad de trabajo y tiempo necesario para realizarlo.
- Definir el nuevo método y el tiempo correspondiente.
- Implantar el nuevo método
- Mantener el uso del nuevo método mediante control adecuado.

Estudio de Métodos: Llamado también, estudio de movimientos o ingeniería de métodos, es el registro sistemático y el examen crítico de las formas actuales y propuestas de ejecutar el trabajo, con el fin de establecer métodos más fáciles, más eficaces y de reducir costos. Se emplea en:

- Mejorar procesos y procedimientos
- Disposición de la planta
- Diseño de la planta y equipo
- Reducir el esfuerzo humano y la fatiga
- Reducir uso de materiales, máquinas y mano de obra.
- Crear mejor ambiente físico y de trabajo

Medición del trabajo: Determina el tiempo que un trabajador calificado necesita para realizar una tarea específica en un nivel definido de rendimiento. Mientras que el estudio de métodos ayuda a eliminar el movimiento innecesario, la medición del trabajo ayuda a investigar, reducir, y posteriormente eliminar el tiempo ineficaz, durante el cual no se realiza el trabajo útil.

La medición del trabajo proporciona la información básica necesaria para el diseño, planificación, organización y control del trabajo, especialmente en empresas industriales donde el tiempo es importante.

En el sistema de registro asociado a la medición del trabajo deben incluirse por lo menos los siguientes datos:

| <b>INFORMACION</b>                                             | <b>FUENTE</b>                                 |
|----------------------------------------------------------------|-----------------------------------------------|
| Horas de asistencia de cada trabajador                         | Tarjeta de registro del horario               |
| Tiempo tipo para cada operación                                | Tarjeta de la tarea u estudio de trabajo      |
| Tiempo de inicio y fin de cada operación                       | Tarjeta de tarea u hoja de trabajo            |
| Cantidades producidas                                          | Tarjeta de tarea u hoja de trabajo            |
| Desperdicio o rectificación: cantidad<br>y<br>tiempo           | Nota sobre desechos o ficha de rectificación  |
| Tiempo de espera y tiempo no productivo                        | Tarjeta de tiempo de espera u hoja de trabajo |
| $\Gamma$ $\Omega$ $\Omega$ $\Omega$ $\Omega$ $\Omega$ $\Omega$ | diario                                        |

<span id="page-30-0"></span>**Tabla 1:** En el sistema de registro asociado a la medición del trabajo

Fuente: Ogayar & Galante (2013).

Simplificación del trabajo: Se basa en el supuesto de que quienes realmente ejecutan una tarea son con frecuencia los que están en mejor situación para mejorarla. En lugar de encargar a especialistas, es preferible capacitar a los trabajadores para que piensen creativamente acerca de sus tareas y darles incentivos para que introduzcan mejoras. La modificación del trabajo consiste en tres elementos:

- Los principios: Cada persona sabe mejor como realizar sus tareas.
- La modalidad: Cómo piensa que lo debe hacer mejor
- El plan de acción: Lleva a cabo el plan

#### **Técnicas relacionadas con el comportamiento**

#### **Desarrollo de la organización**

Es un proceso planificado, dirigido y sistemático. Su objetivo es modificar los sistemas, la cultura y el comportamiento de una organización para mejorar la eficacia. Se ocupa de la ciencia del comportamiento y el perfeccionamiento de los recursos humanos y renovación organizativa. Propenko (2010).

Gran parte de la ineficiencia organizativa tiene su origen en individuos que no están interesados en la organización a la que pertenecen. El DO se basa en la hipótesis de que las organizaciones influyen en el comportamiento humano y los individuos influyen en las organizaciones.

Un proceso de un DO es un sistema constante y circular que requiere los servicios de un consultor. Este proceso consiste de varias etapas:

- Identificación del problema
- Reconocimiento del problema
- Diagnóstico de la organización
- Elaboración de una estrategia del cambio
- Intervención
- Medición y evaluación
- Información sobre los resultados.

Para Propenko (2010), las etapas de identificación y reconocimiento del problema permiten que se exprese la insatisfacción en cualquier nivel para revelar los problemas. Aquí los consultores emplean técnicas muy comunes como las entrevistas, encuestas, y métodos de observación directa.

#### <span id="page-31-0"></span>**1.3.2. Lean Six Sigma**

Lean Seis Sigma es la combinación mejorada de dos metodologías científicas llamadas Lean y Six Sigma que, de forma separada, buscan la maximización de la productividad (AEC, 2014). Sin embargo, unidas bajo una misma metodología, no sólo se orientan a reducir costes, sino también a maximizar la eficiencia en los procesos y, por lo tanto, a que las empresas que la implementen sean más competitivas en sus respectivos mercados. Seis Sigma ha demostrado ser una metodología sistemática y rigurosa para la mejora de procesos. La filosofía Lean logra eliminar los desperdicios y optimizar la cadena de valor.

Según la Asociación Española para la calidad, la metodología Lean Seis Sigma se basa en la gestión de los llamados siete desperdicios. Podemos definir desperdicio, como todo aquello que es adicional a lo mínimo necesario de recursos (materiales, equipo, personal, tecnología, etc).

Six Sigma es una estrategia de mejora, una herramienta cuyo objetivo es hacer que las empresas sean más eficientes y competitivas. Se basa en una organización con responsabilidades bien definidas, el seguimiento de unas etapas que aseguran que no se olvidará nada importante y en el uso de datos - convenientemente recogidos y analizadospara la toma de decisiones.

Este curso está estructurado para proporcionar a sus participantes las capacidades y habilidades necesarias para liderar equipos de mejora. Ello se consigue a través de una formación-acción basada en el énfasis en los conceptos, la utilización de software especializado (Minitab, del cual los participantes reciben una licencia de uso de un año) y el desarrollo de un proyecto de mejora.

El perfil de los participantes es muy diverso, tanto desde el punto de vista de la formación previa (ingenieros, farmacéuticos, biólogos, economistas, psicólogos, médicos, entre otros) como del cargo que desempeñan en la organización. También es muy variado el tipo de organizaciones de procedencia, extendiéndose a prácticamente todos los sectores, tamaños y estados de implantación de alguna metodología de mejora: desde las que tienen un sistema avanzado funcionando correctamente, hasta las que están comenzando a plantearse su implantación, sin olvidar las que desean revitalizarlo, (AEC, 2014).

#### **Objetivos:**

- Identificar oportunidades de mejora.
- Liderar y asesorar equipos que estén trabajando en proyectos de mejora de alto impacto.
- Identificar en qué situaciones es conveniente aplicar cada una de las técnicas disponibles y aplicarlas con éxito.
- Formar nuevos formadores. Difundir y enseñar los conceptos, las actitudes y las herramientas aprendidas en el curso.

A quién va dirigido

Profesionales que deseen aumentar su capacitación para dirigir proyectos de mejora.

SEIS SIGMA o Six Sigma por sus siglas en inglés, es una metodología de mejora de procesos, centrada en la reducción de la variabilidad de los mismos, consiguiendo reducir o eliminar los defectos o fallos en la entrega de un producto o servicio al cliente (Lean solutions, 2017). La meta de 6 Sigma es llegar a un máximo de 3,4 defectos por millón de eventos (DPMO), entendiéndose como defecto cualquier evento en que un producto o servicio no logra cumplir los requisitos del cliente.

Seis sigma utiliza herramientas estadísticas para la caracterización y el estudio de los procesos, de ahí el nombre de la herramienta, ya que sigma es la desviación típica que da una idea de la variabilidad en un proceso y el objetivo de la metodología seis sigma es reducir ésta de modo que el proceso se encuentre siempre dentro de los límites establecidos por los requisitos del cliente (Lean solutions, 2017).

Obtener 3.4 defectos en un millón de oportunidades es una meta bastante ambiciosa pero lograble. Se puede clasificar la eficiencia de un proceso con base en su nivel de sigma:

- $-1$  sigma= 690.000 DPMO = 68.27% de eficiencia
- $-$  sigma= 308.000 DPMO = 95.45% de eficiencia
- $-$  sigma= 66.800 DPMO = 99,73% de eficiencia
- $-$  sigma= 6.210 DPMO = 99,994% de eficiencia
- $-$  sigma= 230 DPMO = 99,99994% de eficiencia
- sigma= 3,4 DPMO = 99,9999966% de eficiencia

#### **Porcentajes obtenidos asumiendo una desviación del valor nominal de 1,5 σ**

Por ejemplo, si tengo un proceso para fabricar ejes que deben tener un diámetro de 15 +/-1 mm para que sean buenos para mi cliente, si mi proceso tiene una eficiencia de 3 sigma, de cada millón de ejes que fabrique, 66.800 tendrán un diámetro inferior a 14 o superior a 16mm, mientras que, si mi proceso tiene una eficiencia de 6 sigma, por cada millón de ejes que fabrique, tan solo 3,4 tendrán un diámetro inferior a 14 o superior a 16mm.

Dentro de los beneficios que se obtienen del Seis Sigma están: mejora de la rentabilidad y la productividad. Una diferencia importante con relación a otras metodologías es la orientación al cliente.

#### **Usos del Six sigma**

El Six sigma es una herramienta que tiene amplio uso en los procesos empresariales, tanto de servicios como de producción, y en todas las áreas de la organización. Está enfocada principalmente en la reducción de errores y mejora continua de la calidad.

#### **Herramientas de Lean Six Sigma**

#### **a. Metodología 5S**

Según Galgana (2004), el nombre de la 5S se deriva de 5 palabras en japonés, Seiri, Seiton, Seiso, Seiketsu y Shitsuke y que en español significan separar o clasificar, ordenar, limpiar, estandarizar y disciplina.

La metodología 5S hoy en día es considerada una herramienta básica y fundamental para empezar a implementar cualquier otra mejora en una empresa, además es adaptable a todo tipo de rubro.

Así como indica Gutiérrez (2014), El enfoque primordial de la Metodología 5S desarrollada en Japón es que para que haya calidad se requiere antes que todo orden, limpieza y disciplina. (p.110). Cada S nos quiere decir lo siguiente:

Seleccionar (Seiri)

Para Gutiérrez (2016), esta primera fase consiste en seleccionar, clasificar o eliminar objetos o elementos de acuerdo al área de trabajo o proceso que esté realizando. Es decir que la aplicación de esta primera S, es aprender a desprenderse de las cosas o dejar de lado el "por sea caso".

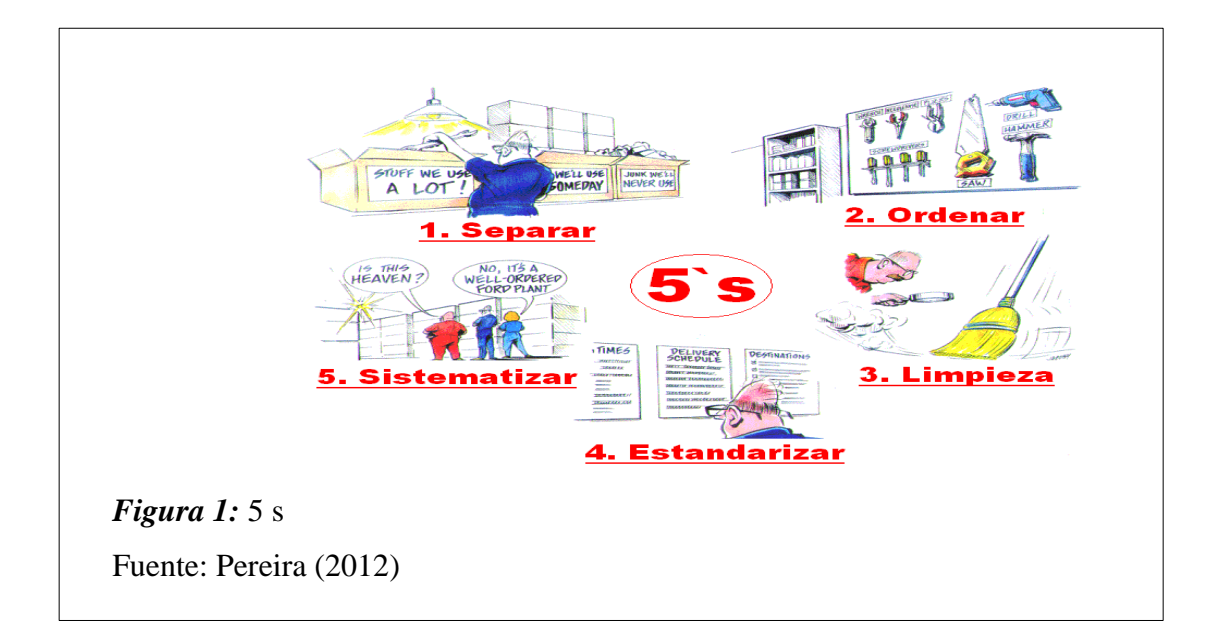

#### <span id="page-35-0"></span>- **Ordenar (Seiton)**

El orden una fase primordial para la metodología 5S y según Gutiérrez (2016), nos quiere decir que esta fase se debe mantener y conservar cada cosa o elemento en su ubicación ideal.

#### - **Limpiar (Seiso)**

En esta fase Gutiérrez (2016), nos describe como una fase de prevención a la suciedad y al trabajo inseguro, además no solo consiste en limpiar todas las áreas si no darse cuenta y poder hallar la causa del porque los procesos no se encuentran (clasificados, ordenados o limpios).

#### - **Estandarizar (Seiketsu)**

En esta fase nos dice Krajewski et al. (2008), que se establecen programas y métodos para realizar las labores de limpieza y clasificación es decir se formaliza el orden y la limpieza por medio de inspecciones o supervisiones con regularidad para que las 3 primeras S se sigan cumpliendo y manteniendo continuamente.
Para Galgana (2004), la cuarta S es sinónima de realizar un trabajo estándar en todos los procesos o áreas de trabajo de la empresa.

## - **Disciplina (Shitsuke)**

Según nos describe Gutiérrez (2016), a última fase y la parte más importante del proceso de aplicación de las 5s, es la disciplina y se refiere a que se debe de mantener las normas y cumplir los procedimientos al pie de la letra, es decir una mejora continua, que no tenga fin.

#### **Objetivos de la Metodología 5S**

Para Galgana (2004), el objetivo principal de implementar las 5S es de definir y estandarizar áreas o puestos de trabajo en óptimas condiciones, dando así que se pueda detectar y verificar fácilmente los problemas que se presenten en la empresa.

#### **Beneficio al aplicar 5S**

- Con respecto a Krajewski et al. (2008), indica que implementar las 5S trae consigo beneficios los cueles son:
- Mejora las entregas, respetando las fechas de envió de pedido.
- Aumenta la productividad
- Mejora la calidad de los productos en proceso y terminados.
- Promueve un trabajo seguro.

## **b. TPM**

TPM en sus siglas en ingles Total Producti Maintenance y en español Mantenimiento Productivo Total es una herramienta fundamental e importante si de mejora continua se quiere plantear en una empresa.

Según Galgano (2004), define al TPM como una filosofía de mejora continua y los que intervienen en dicha mejora son todos los trabajadores de una empresa como operarios y supervisores, además de los que dan mantenimiento a las maquinas, es por ello que es importante el trabajo en equipo porque eso ayuda a que todos aprendan a solucionar algún problema o defecto de una máquina y puedan cooperar todos.

Por otro lado, para Sacristán (2001), el TPM tiene como finalidad eliminar fallos e incidentes y defectos, esto permite mejorar la eficiencia del proceso productivo, además de reducir costos, con lo que mejorará la productividad.

## **Objetivos**

- Para Sacristán (2001), implementar el TPM en una empresa se tiene como objetivo principal lograr la mejora continua y los específicos serian:
- Eliminar los problemas de equipos y maquinarias.
- Cambiar los comportamientos de los trabajadores, teniendo una nueva cultura mejorando la limpieza y trabajo en equipo.
- Solucionar los problemas que nadie podía resolverlos o no se interesaron en resolver como por ejemplo, fallas en los equipos, cambios de herramientas.
- Aumentar la productividad por medio de mejorar con el rendimiento del personal y reducción de costos.
- Mejorar la imagen de la empresa.

Además Galgano (2004), considera un objetivo del TPM a la eficiencia como un indicador global porque en los últimos tiempos, el cliente se basa en la calidad de los productos este indicador es conocido por siglas en inglés Overall equipment effectiveness (OEE) y en español nos quiere decir Eficiencia Total de la Instalación, lo cual el TPM hace que el OEE llegue a mejorar todo lo que concierne a las maquinarias por ejemplo paradas de máquinas, mantenimiento de las mismas con la finalidad de prevenir los problemas durante el proceso productivo de una línea de producción.

#### **Factores del TPM**

De acuerdo con Sacristán (2001), el TPM no es una simple herramienta, y no se basa en un solo punto como son las maquinas o equipos si no que considera 4 factores importantes para la implementación de TPM:

- Trabajadores / organización
- Materiales (entradas al proceso)
- Maquinaria/ medios
- Productos finales (salida del proceso).

Según lo mencionado se considera a la fuerza laboral un factor porque son fundamentales para el cambio porque tienen el contacto directo con maquinaria o problemas relacionados al proceso productivo y sobre todo porque serán los primeros en recibir el cambio, otro factor mencionado son los materias porque sin ellos no podrían producción o empezar la producción, también otro factor son las maquinarias o medios utilizados en el proceso productivo de un producto dado y por último el producto final el cual es el resultado y reflejo si se trabajó con eficiencia y calidad durante la producción de un producto.

#### **Principios del TPM**

De acuerdo a Galgano (2004), considera 4 principios base al implementar el TPM:

Obtener un sistema de mantenimiento fiable, capaz de impedir paradas frecuentes en las instalaciones: Esto nos quiere decir que es preferible y realizar un sistema de mantenimiento para la disminución de paradas innecesarias que comprar una mejor maquinaria ya que muchas veces las empresas no quieren invertir, ni aumentar sus costos para compensar las paradas de las máquinas.

El operario es la persona que mejor conoce la máquina: De acuerdo al segundo principio se considera que el operario es parte fundamental para brindar alguna solución, o dar alguna propuesta de mejora no solo de la maquinaria sino también del ambiente en donde se encuentra laborando.

Limpieza, lubricación, ajuste e inspección son elementos fundamentales para la reducción del número de problemas: En este principio nos quiere decir que la limpieza es punto inicial para la aplicación del TPM, lo cual permite que la inspección se logre sin ningún retraso. El desgaste o averías de las maquinarias son ocasionados muchas veces por el polvo, perdida de aceite entre otros los cuales pueden ser solucionados con una programación de limpieza, lubricación y una verificación preventiva antes de que el problema suceda.

Mantener el coste de mantenimiento bajo control: Con respecto al último principio considerado por Galgana (2004), no dice que el TPM no pretende invertir, si no seguir manteniendo sus mismos costos de mantenimiento de mejora trabajando con lo que tienen.

#### **Ventajas de implementar TPM**

- Alarga la vida útil de la maquinaria.
- Mejora la producción, ya que, al no haber problemas durante la línea del proceso productivo, aumentara la capacidad productiva y con ello mejor también el costo del producto.
- Aumenta la productividad con la mejora de la eficiencia a un 50- 60%.

## **Etapa de la implementación del TPM**

Según Lefcovich (2009), considera que hay una serie de etapas y fases que se deben pasar para realizar la implementación del TPM y son:

- **Preparación.** Con esta etapa se da inicio a la implantación del TPM y empieza en la toma de la decisión de querer aplicar el TPM en la organización, además de realizar una serie de campañas fomentando sobre la herramienta y junto con eso formar un comité el cual ayudara para analizar la actualidad de la empresa y a planificar metas.
- Implantación. Esta segunda fase consiste en implantar y fomentar una nueva cultura a toda la fuerza laboral con capacitaciones, motivándolo y haciéndolo parte del cambio. Además de aplicar los mantenimientos correspondientes y planificados por el comité de la organización.
- **Evaluación**. Esta etapa se encarga se analizar todos los resultados obtenidos después de haber aplicado y planificado el TPM.
- **Estandarización**. Esta fase es la última y a la vez da inicio a otro a la mejora continua, es decir se encarga de estandarizar todos los resultados y que sean resultado de la aplicación del TPM y lo que se quiere logar es hacer que los recursos lleguen a tener una mayor vida útil y que las mejoras sean continuas.

## **Aplicación de los pilares**

Para Lefcovich (2009), sostiene que hay actividades principales que el TPM utiliza son más conocidos como pilares y son:

- **Mantenimiento Autónomo**. Es la primera actividad que considera de suma importancia la intervención de los operarios en el mantenimiento de maquinarias, es por ello que se denomina mantenimiento autónomo porque son los mismos operarios quienes realizan las tareas fundamentales como la inspección, lubricación o algunos ajustes del momento.
- **Aumento de la efectividad del equipo mediante la eliminación de averías o fallos.**  Esta actividad se realiza como medida de prevención para que no ocasione más adelante algún problema y no halla paradas de producción.
- Mantenimiento planificado. Esta actividad consiste en realizar un programa de manteniendo para ver el progreso de cero defectos, cero despilfarros, cero accidentes y entre otros problemas, el programa debe de estar a cargo del departamento de mantenimiento.

**Prevención de mantenimiento**. La finalidad de esta actividad es optimizar los equipos y reducir los costos de mantenimiento, como su mismo nombre lo dice prevenir el mantenimiento genera fácil operación y estable además de una elevación de niveles de economía y seguridad y riesgos de contaminación.

**Mantenimiento Predictivo**. Esta actividad se basa en detectar y diagnosticar defectos con tiempo, con la finalidad de poder corregirlos y evitar paradas de máquinas, de producción o accidentes entre otros beneficios son el ahorro de costo de mantenimiento, disminuir o eliminar los retrasos lo que con lleva una mejor relación con los clientes. Y para realizar este mantenimiento predictivo se puede utilizar muestras de lubricantes.

También existen más pilares:

**Actividades de apoyo.** Este principio es aplicado en todos los departamentos de una empresa, el objetivo principal es poder eliminar algunas pérdidas de recursos utilizados.

Gestión de seguridad y entorno: Para este principio se debe trabajar con todos los trabajadores y que estén comprometidos de mejorar con el fin de que las funciones laborales se realicen de forma segura y correcta.

#### **c. VSM (Mapeo de la cadena de valor)**

El value strean mapping (VSM) es una herramienta que sirve para ver y entender un proceso e identificar sus desperdicios, se puede representar esquemáticamente cualquier proceso productivo, logístico o administrativo, de forma que permita una fácil identificación de las operaciones que aportan valor con respecto a las operaciones que serán consideradas mudas, permitiendo esto priorizar la acción de mejora futura, comprobar asi mismo el correcto cumplimiento con respecto a la demanda y que deje a la vista al mismo tiempo las posibles dificultades para satisfacerla, (Rajadell & Sanchez, 2010).

## **1. Objetivos del VSM**

Los autores Rajadell M. y Sánchez J. (2010), encuentran en el VSM que el objetivo es mostrar cómo se puede representar esquemáticamente cualquier proceso productivo, logístico o administrativo, de forma que permita una fácil identificación de las operaciones que aportan valor con respecto a las operaciones que serán consideradas mudas, permitiendo esto priorizar la acción de mejora futura.

## **2. Simbología para el VSM**

Un símbolo es una imagen que representa una idea, que comprende una verdad universal. Un sistema de símbolos se compone de un conjunto de símbolos interrelacionados. Para establecer el VSM se dispone de un sistema formal de símbolos que permite representar en un papel todos los procesos encontrados en un sistema productivo. Para el caso del flujo de materiales, estos símbolos son los que se adjuntan a continuación, (Rajadell & Sanchez, 2010).

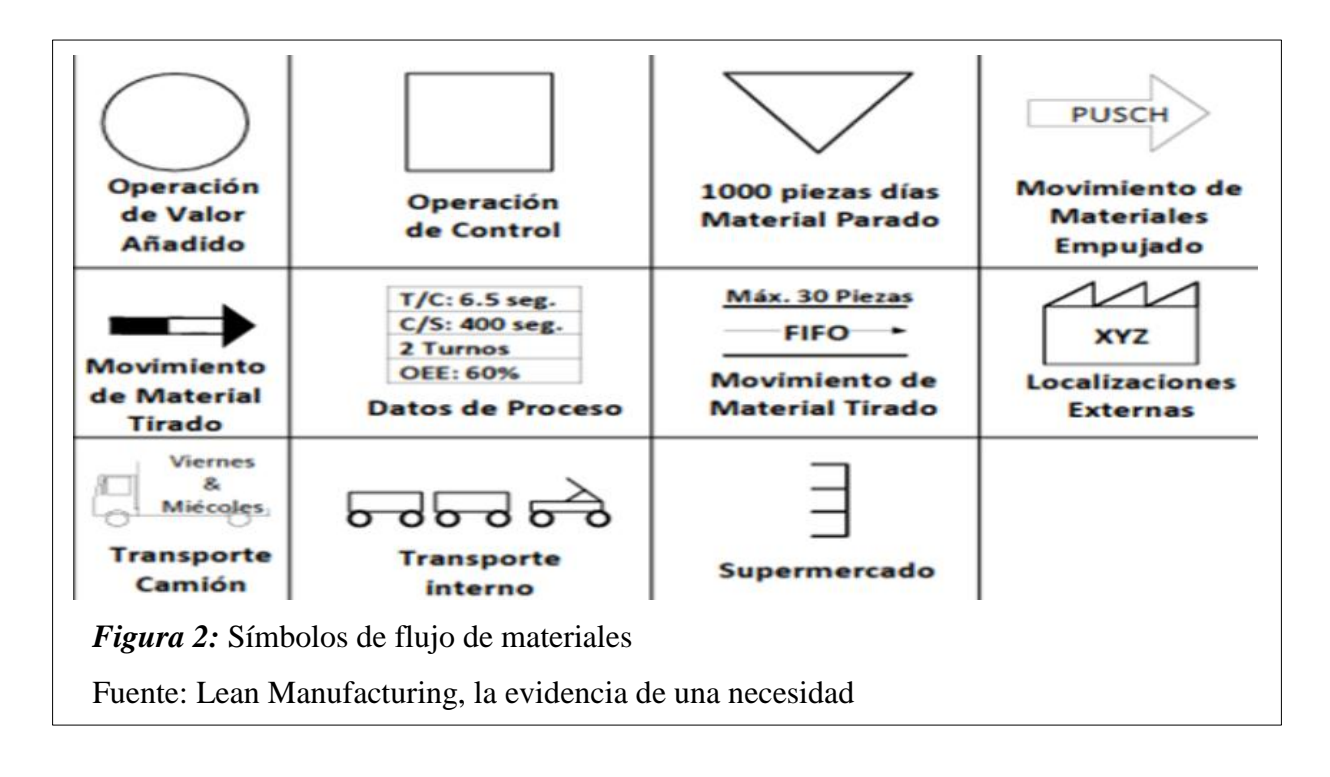

Una vez dibujado el mapa de la situación actual con respecto al flujo de materiales, se debe seguir el flujo de la información existente entre los clientes, la planta y todos los proveedores habrá que tomar nota si se trata de una comunicación electrónica o manual, si existe un sistema de programación de la producción, etc. La simbología estándar que se utiliza para la identificación del flujo información es la siguiente.

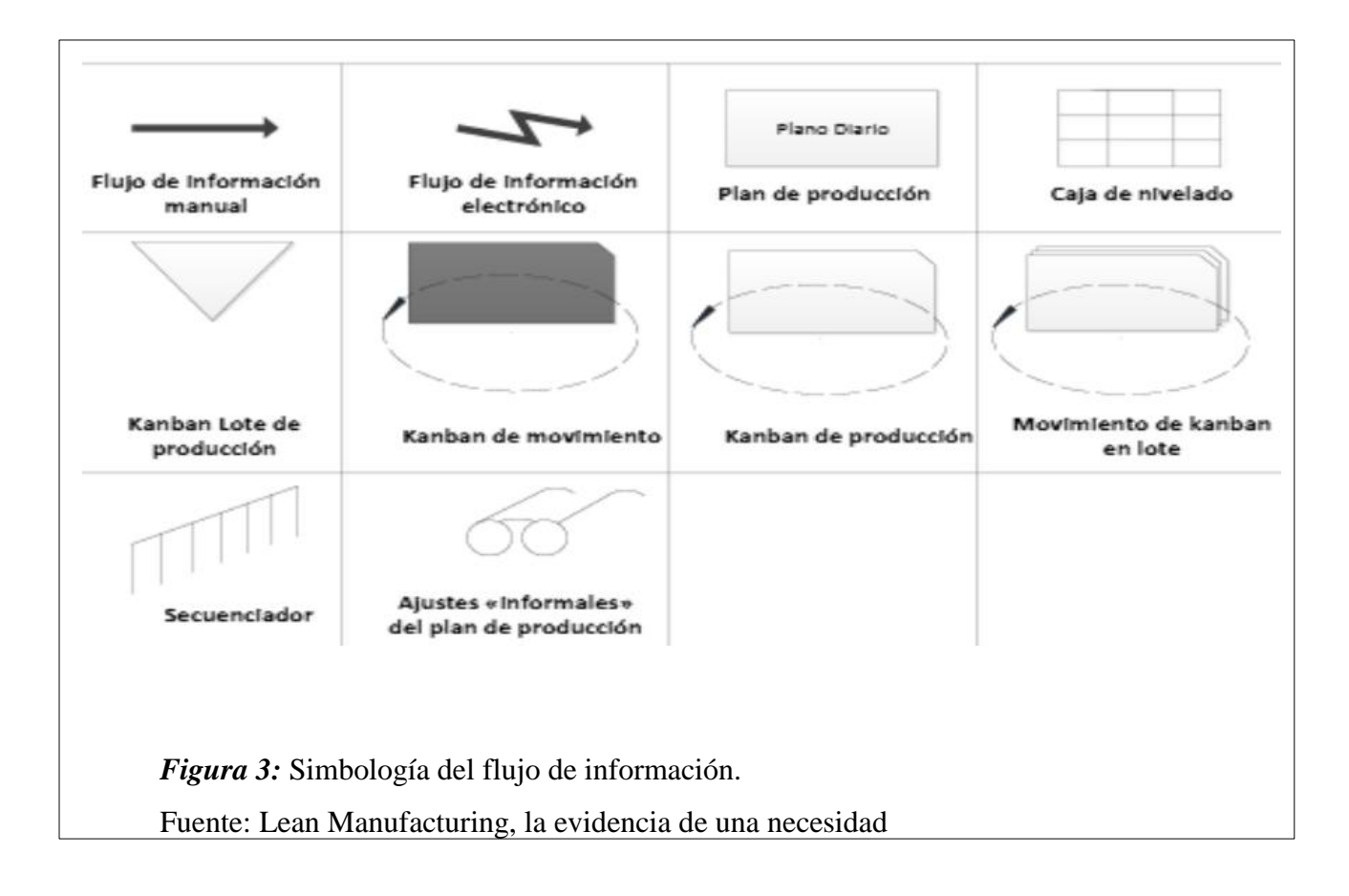

# **3. Dibujo del VSM**

Se comienza el flujo de materiales siempre por el cliente, con los datos referentes al producto seleccionado. Para dibujar el VSM que define la situación actual del sistema conviene tener presente las siguientes consideraciones, (Rajadell Carreras & Sánchez García, 2010).

- a) Se debe entender cuál es la situación inicial antes de poder decidir hacia dónde se desea ir.
- b) La información que se representa ha de ser precisa (tomando datos cuantificados) y útil de manera que deben evitarse los dalos irrelevantes.
- c) La información debe recogerse en la planta. ya que obviamente no deben usarse datos de tipo estándar. Durante la fase de recogida de datos debe aprovecharse la oportunidad de escuchar las opiniones y las preocupaciones de los operarios, porque la conversión en una empresa lea incluye la integración en el proceso de los conocimientos y la creatividad de todos.
- d) Para la representación gráfica deben utilizarse los símbolos establecidos y se recomienda utilizar un lápiz o una pizarra ya que se producirán cambios.

e) Debe anotarse solo el proceso, no las excepciones en dicho proceso.

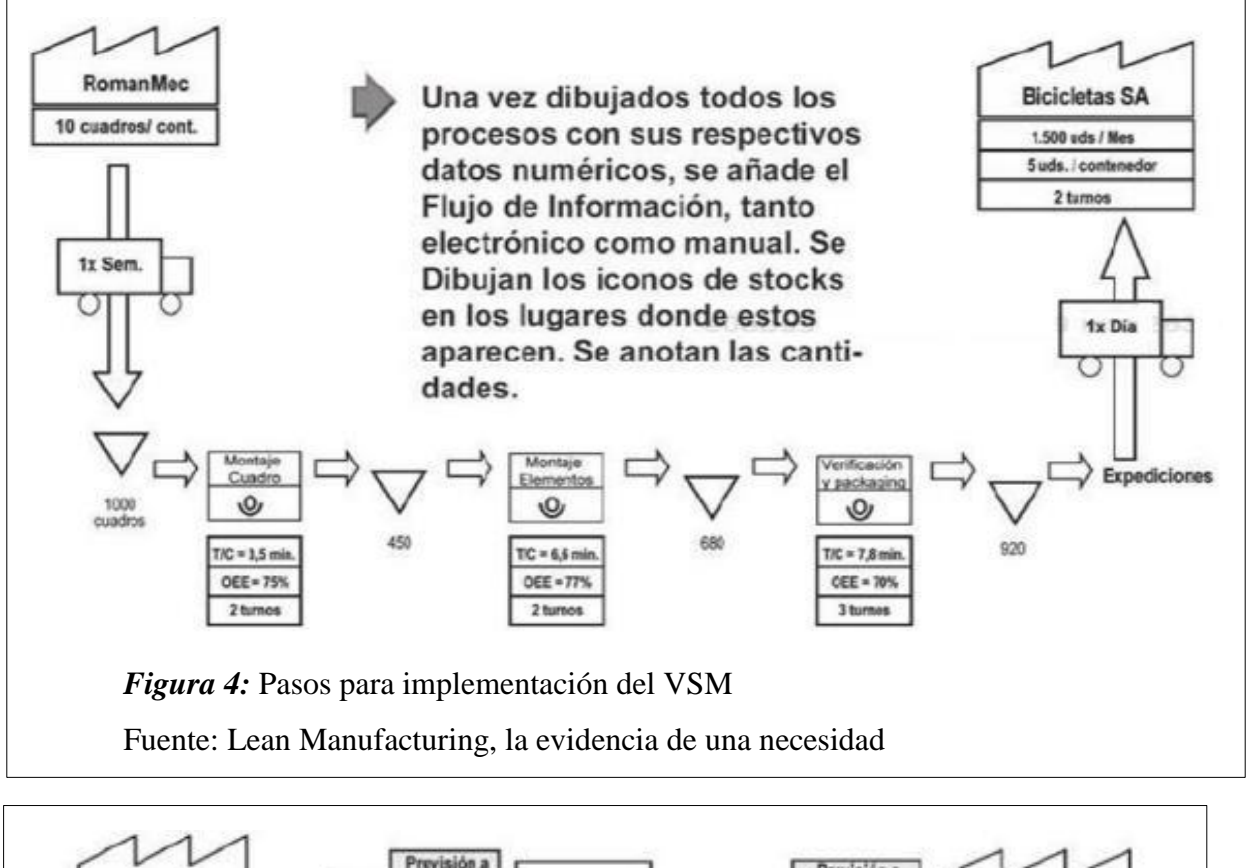

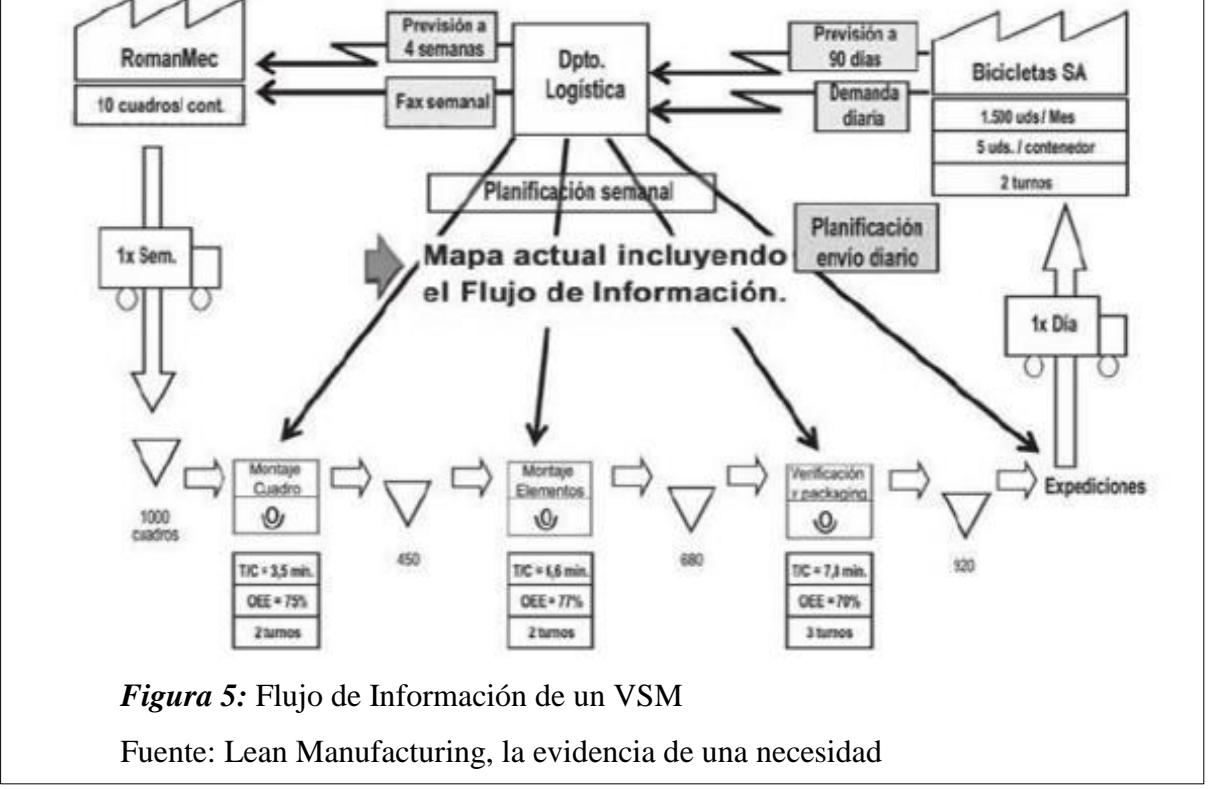

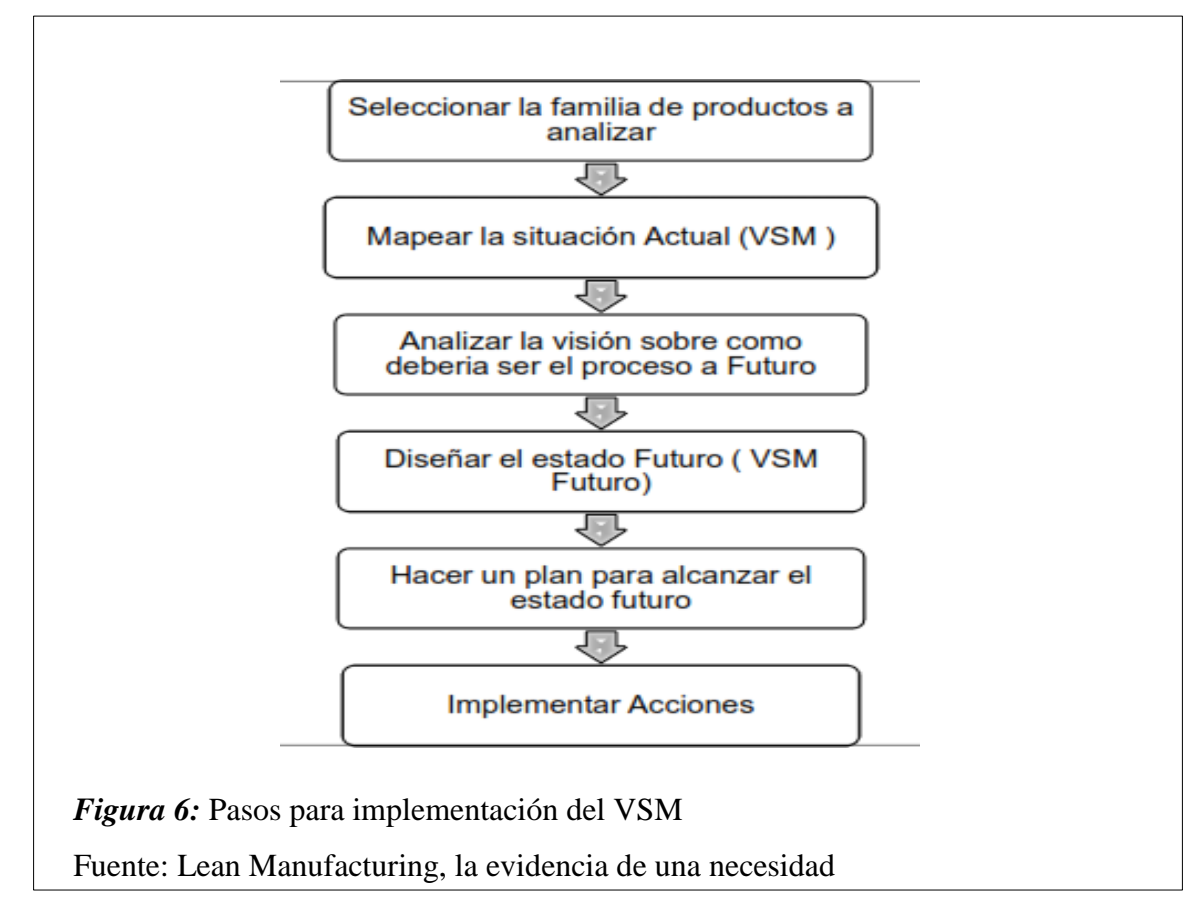

# **4. Pasos para la implementación del VSM**

Los pasos que una empresa debe seguir para llevar a cabo la implementación del VSM son los siguientes:

a) Seleccionar una familia de productos. Para identificar una familia de productos se puede utilizar una matriz producto-proceso, teniendo en cuenta que "Una familia de productos son aquellos que comparten tiempos y equipos, cuando pasan a través de los procesos"

b) En esta etapa se debe hacer el levantamiento del VSM actual se debe dibujar los procesos de producción básicos seguidos por el producto, identificando los parámetros clave de cada proceso (tiempo ciclo, tiempo de cambio de utillaje, número de operarios, porcentaje de defectivo, fiabilidad de la instalación, etc.).

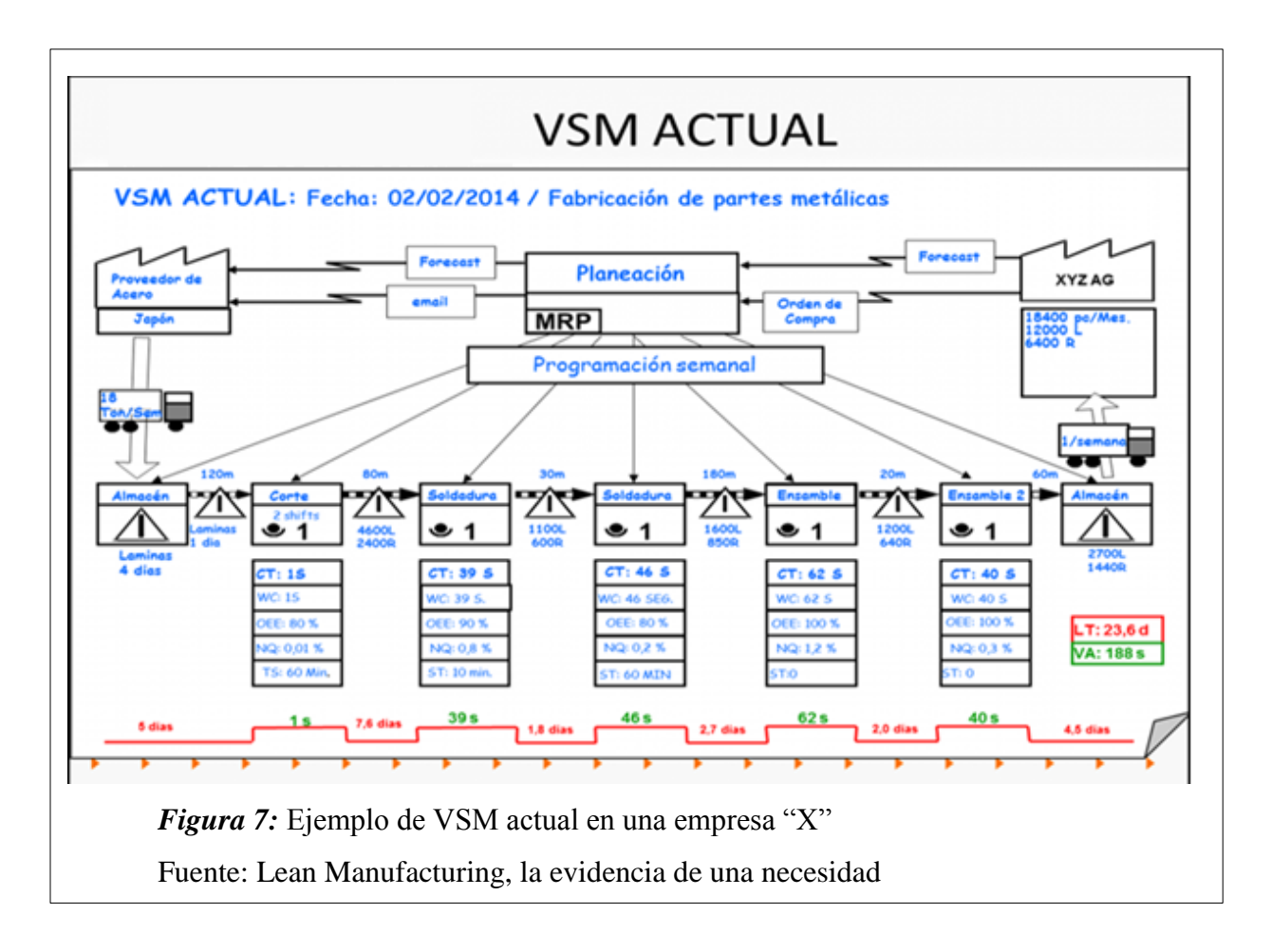

c) Trazar el mapa del flujo de material, es decir, como se mueve el material de proceso en proceso, que inventarios existen y de que magnitud, así como el análisis del flujo de las materias primas de los proveedores a la empresa y del producto terminado a los clientes. En esta etapa se debe establecer como funcionara el proceso en un plazo corto, se debe analizar y responder las preguntas ¿Qué procesos se integran?, ¿Cuantos operarios requiere la línea?, ¿Cuántos equipos?, ¿Qué espacio? y ¿Cuánto el stock en proceso?

d) Dibujar el VSM futuro, dibujar el mapa del flujo de información entre el cliente y la empresa, entre la empresa y proveedores y entre el departamento de planificación y los procesos de producción.

e) Calcular el Lead Time total del producto y el Lead Time de proceso. En este momento se habrá conseguido entender el mapa del flujo de valor del estado actual (VSM actual) y el análisis del mismo permitirá reconocer las áreas con problemas.

f) El siguiente paso es diseñar el mapa del flujo de valor de la empresa futuro con un enfoque de producción ajustada se deben hacer cambios los cuales deben estar plasmados en un plan de acción, hacerle seguimiento hasta alcanzar el estado futuro, una vez alcanzado este estado, se inicia el proceso, (Luis, 2006).

#### **d. DMAIC**

Esta metodología es fundamental si se quiere aplicar Six Sigma en una empresa. Según Chase et al. (2009), el ciclo DMAIC es una versión más detallada de PDCA de Deming el cual consta en 4 pasos: planear, desarrollar, controlar y actuar que son la base del mejoramiento continuo (el mejoramiento continuo también conocido como Kaizen). (p. 314).

Al respecto Krajewski et al. (2008), menciona que este modelo está conformado por 5 pasos a seguir rigurosamente si se quiere lograr el "cero defectos":

**Definir**. Determine las características de los productos del proceso que son cruciales para la satisfacción del cliente e identifique las brechas entre estas características y las capacidades del proceso (…) Para darse una idea del estado actual del proceso, documéntelo usando diagramas de flujo y gráficos de proceso.

**Medir**. Cuantifique el trabajo realizado en el proceso que afecta la brecha. Seleccione qué medir, identifique las fuentes de datos y prepare un plan recopilación de datos.

**Analizar**. Use los datos de las mediciones para realizar un análisis del proceso, que puede centrarse en el mejoramiento incremental o el rediseño radical del proceso. Use herramientas de análisis de datos, como los gráficos de Pareto, diagramas de dispersión y diagramas de causa y efecto.

**Mejorar**. Modifique o rediseñe los métodos existentes para alcanzar los nuevos objetivos de desempeño. Implemente los cambios.

**Controlar**. Monitoree el proceso para asegurar que se mantengan los altos niveles de desempeño. Una vez más, las herramientas de análisis de datos, como los gráficos de Pareto, gráficos de barras y diagramas de dispersión, así como las herramientas de control estadístico de procesos pueden usarse para controlar el proceso. (p, 233).

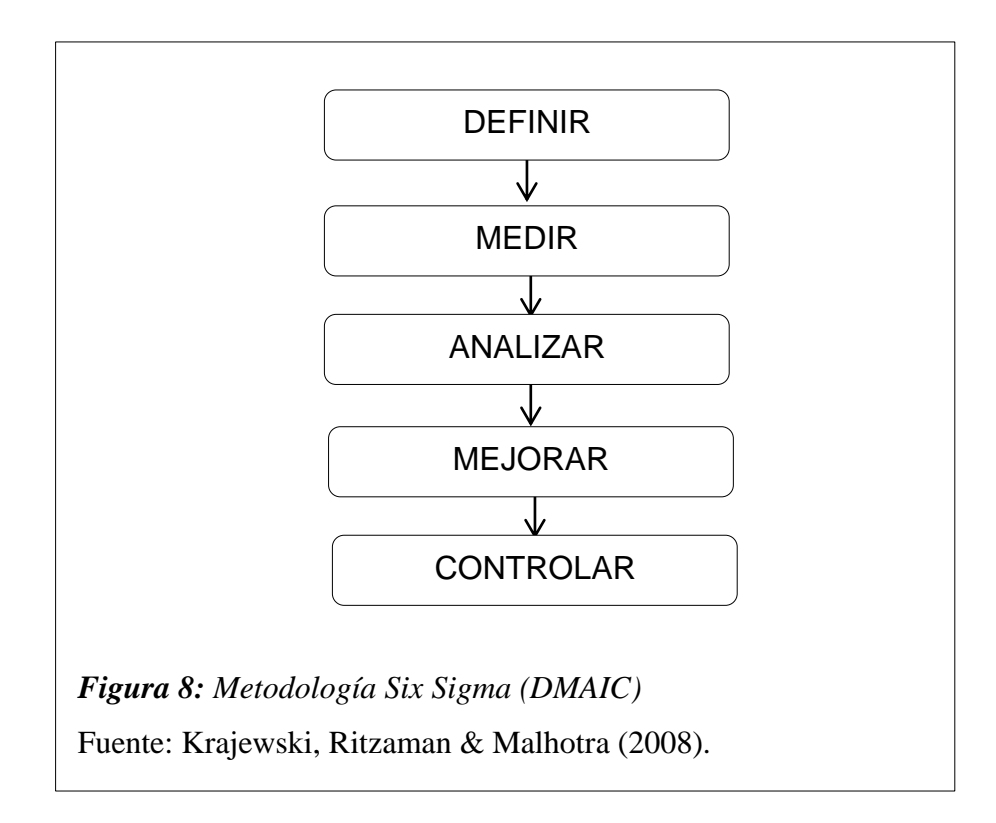

## **1.4. Formulación del problema**

¿Un Plan de Mejora basado en Lean Six Sigma permitirá aumentar la productividad en el proceso de producción de la empresa El Águila S.R.L Chiclayo-2017?

## **1.5. Justificación e importancia del estudio**

El diseño de un Plan de mejora de la productividad con Lean Six Sigma para el área de producción de la empresa El Águila S.R.L resulta ser de mucha importancia en la medida que resulta ser la mejor alternativa para que el negocio pueda crecer y aumentar sosteniblemente su competitividad y rentabilidad. Porque permite optimizar el uso de los recursos utilizados. Porque la productividad permitirá evaluar el rendimiento de la maquinaria y equipo que utiliza la planta, del recurso humano que labora, el rendimiento de la materia prima, y el buen manejo de los procesos.

El diseño del plan será un significativo aporte para la ingeniería industrial en el aspecto académico y profesional, así como en la industria. La aplicación del modelo Lean Six Sigma será también un aporte para la ingeniería y tecnología.

La aplicación de este plan beneficiará a la empresa, a sus trabajadores, e indirectamente a las familias de los trabajadores, en la medida que una mejor productividad es sinónimo de menores costos de producción, mayores ganancias lo cual impacta positivamente en mejores utilidades.

En oportuno también saber que una mejora en la productividad influirá en la mejor imagen de la empresa lo cual se convierte en un impacto positivo tanto dentro de la empresa como en la universidad y en la sociedad.

#### **1.6. Hipótesis**

Plan de Mejora basado en Lean Six Sigma permitirá aumentar la productividad en el proceso de producción de la empresa El Águila S.R.L Chiclayo-2017

## **1.7. Objetivos**

#### **1.7.1 Objetivo General:**

Diseñar un Plan de Mejora basado en Lean Six Sigma para aumentar la productividad del área de producción de la empresa El Águila S.R.L Chiclayo-2017.

## **1.7.2. Objetivos específicos:**

- a) Realizar un diagnóstico del proceso productivo e identificar las causas que estarían afectando a la productividad.
- b) Determinar el nivel de productividad actual del proceso de producción en la planta de la empresa El Águila S.R.L.
- c) Diseñar el plan de mejora que permita aumentar la productividad aplicando las herramientas Lean Six Sigma.
- d) Estimar la productividad en el proceso de producción con el nuevo plan basado en Lean SixSigma.
- e) Estimar el beneficio costo del Plan de mejora.

**II. MATERIAL Y METODOS**

## **2.1. Tipo y diseño de la investigación**

#### **Tipo de investigación**

Según en su libro (Hernández Sampieri, Fernández Collado, & Baptista Lucio, 2014), esta investigación fue de tipo aplicada, descriptiva.

Aplicada, porque depende de los descubrimientos y avances de la investigación de otros autores y se enriquece con ellos, pero se caracteriza por su interés en la aplicación, utilización y consecuencias prácticas de los conocimientos. También busca el conocer para hacer, para actuar, para construir, para modificar.

Descriptiva, porque especifica las propiedades, las características o perfiles importantes de grupos o empresas, también usa estudios comparativos, longitudinales, transversales, de encuesta (cita). Porque se va describir la problemática y tiene como objeto describir las dos variables, tanto el reducir costos de producción, como la mejora del proceso productivo.

#### **Métodos de investigación**

#### **Método analítico:**

Con este método analizaron las variables en forma particular como son las herramientas que se proponen para la mejora del proceso, dependiendo de la productividad de la empresa Gandules Inc. SAC. (Hernández 2014).

#### **Método Inductivo:**

El análisis de este proyecto permite estudiar de forma individual de cada uno de los factores que impiden tener una buena productividad en la empresa, y así tener el conocimiento de poder utilizar de manera correcta las herramientas adecuadas para ayudar aumentar la productividad. (Hernández, 2014)

## **Método Deductivo:**

Según Hernández (2014). Este método permitió hacer un estudio de teorías similares con la productividad de la empresa para detallar las características a observar en nuestro proyecto.

## **2.2. Población y Muestra**

La población está representada por el conjunto de procesos de la empresa El Águila S.R.L.

La muestra es el proceso productivo de la empresa la misma que fue seleccionada por muestreo por conveniencia.

#### **2.3. Variables y operacionalización**

Variable Dependiente: Mejora de la Productividad Variable Independiente: Sistema de gestión basado en Lean Six Sigma **Tabla 2:** *Operacionalización de la variable dependiente.*

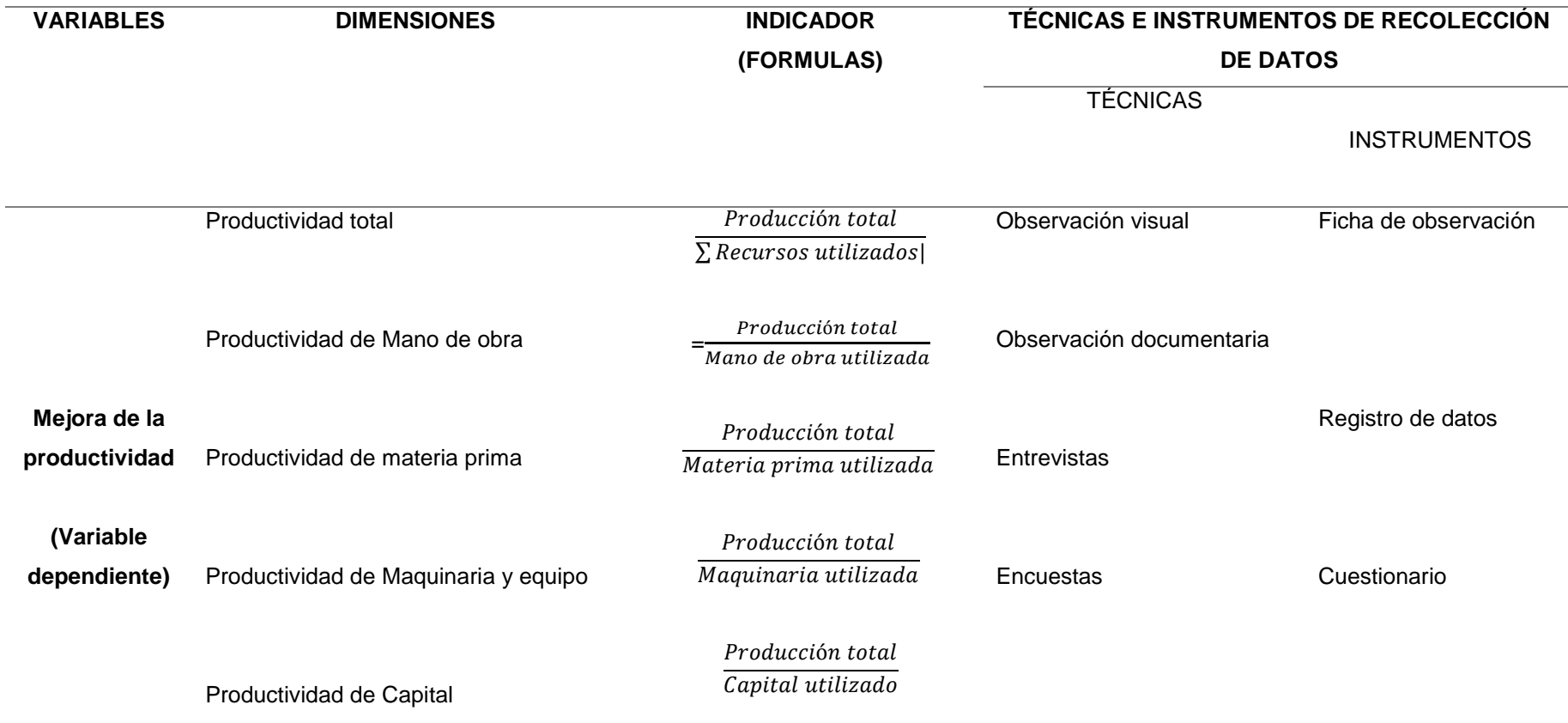

Fuente: Elaboración propia.

**Tabla 3:** *Operacionalización de la variable independiente*

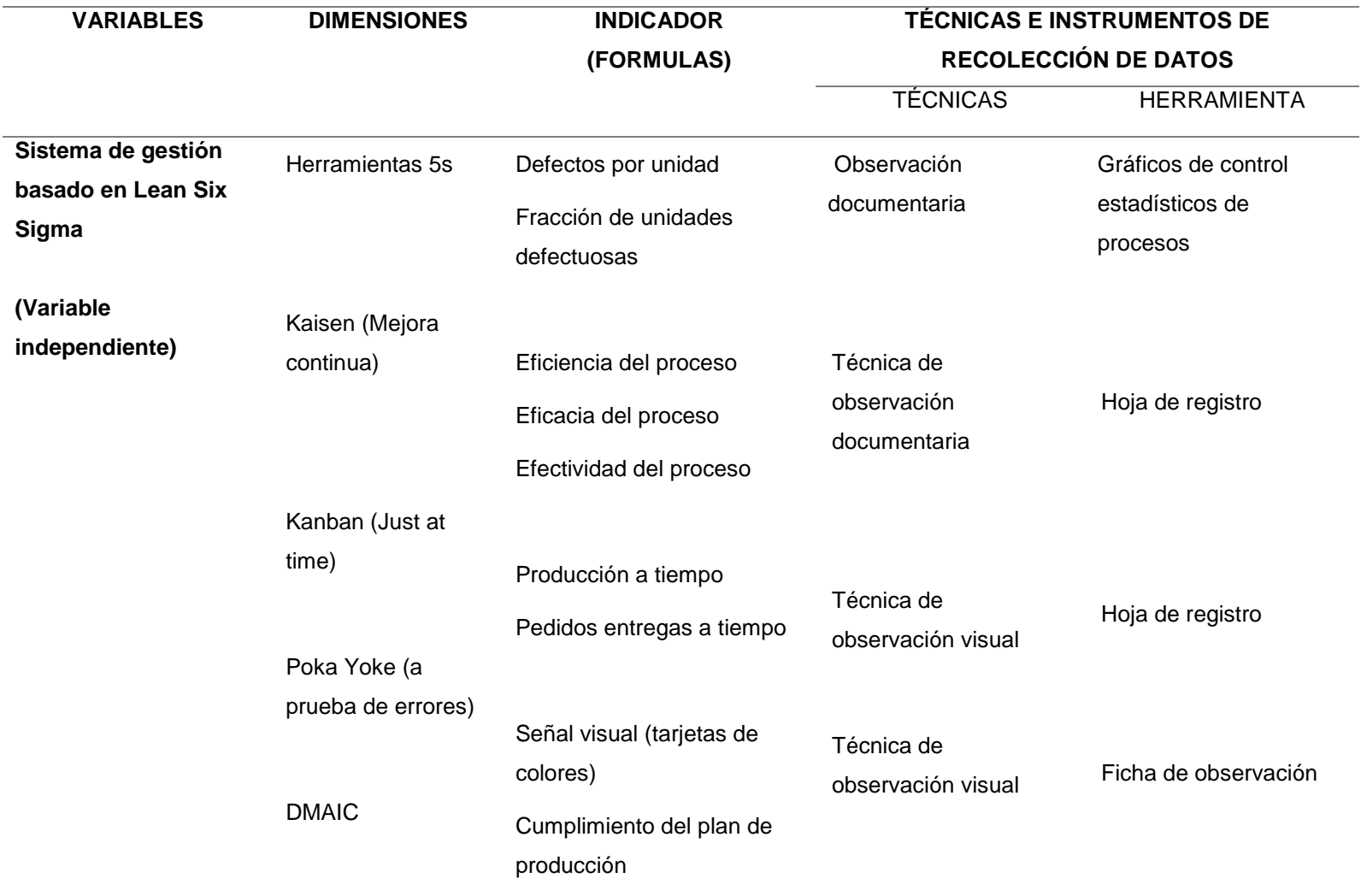

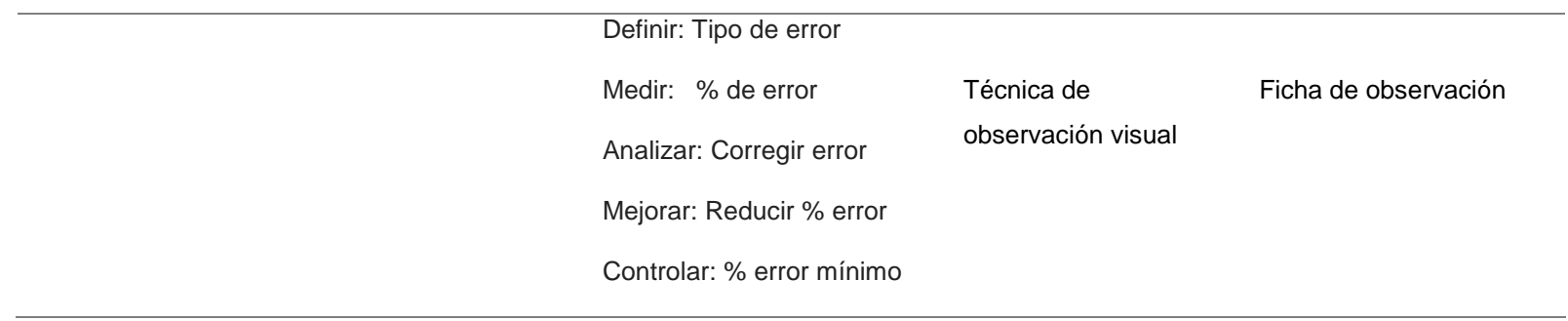

Fuente: Elaboración propia.

#### **2.4. Técnicas e instrumentos de recolección de datos, validez y confiabilidad**

Las técnicas y los instrumentos para obtener información teniendo en cuenta el tipo de investigación fueron:

**Observación:** Esta técnica es un elemento fundamental de todo [proceso](http://www.monografias.com/trabajos14/administ-procesos/administ-procesos.shtml#PROCE) de investigación. Se utilizó la observación directa, en ella se apoyó el investigador para obtener [datos](http://www.monografias.com/trabajos11/basda/basda.shtml) actuales de la empresa. El instrumento utilizado fue la Guía de Observación.

**Encuesta**: Llamada también entrevista cuestionario, las preguntas son bastante precisas, acordes con indicadores identificados, las preguntas que se realizan deben mantener un orden determinado Instrumentos: se utilizara los siguientes instrumentos. Se utilizó como instrumento el Cuestionario.

**Análisis Documentarios**: Un documento es un objeto creado para la conservación y transmisión de información que sustituye una importante fuente de información en el proceso de comprobación de tesis y solución de problemas científicos. Se empleó el instrumento de Guía de Análisis Documentario.

#### **2.5. Procedimiento de análisis de datos**

Para la realización de los cálculos que se obtendrán después de la recolección de datos se utilizarán los programas Microsoft Excel

#### **2.6. Aspectos éticos**

Los criterios que se tomarán en cuenta serán:

- Confidencial: se protegerá la información brindada de la empresa, así como los que ayudaron a la obtención de los datos.

- Originalidad: se citarán las fuentes bibliográficas de la información recolectada, para demostrar la inexistencia de plagio.

- Veracidad: la información será verdadera y a su vez se cuidará su confidencialidad

# **2.7. Criterios de rigor científico**

## **Validación**

En cuanto a la validez o exactitud con que se mide la variable en estudio, "se dice que un instrumento es válido cuando mide el concepto o la variable que se planifica medir (Blanco, 2015). El investigador debe responder a la pregunta ¿que mide el instrumento escalar? Tal como afirma Ruiz (2010) la validez no "es materia de presunción sino de demostración empírica", el autor afirma que la validez de contenido no puede expresarse cuantitativamente a través de un índice o coeficiente, ya que la misma responde a un juicio. Es posible afirmar que la validez de contenido es un tipo de validez adecuado en la construcción de esta escala, insistiendo en que la misma tiene una significación teórica. Como parte del estudio técnico para determinar la validez de la escala en proceso de diseño, se realizó el ejercicio de operacionalización, de descomposición teórica de la variable, que busca a través de la generación de un alto número de reactivos o ítems (en este caso 90) una representación del universo teórico del contenido del constructo estudiado. Esto sumado a la validez discriminante, la cual, si tiene un valor numérico para cada ítem, y cuyo procedimiento es parte de la técnica de construcción de la escala Likert, permite entonces definirla como un instrumento altamente válido. Adicionalmente la técnica de construcción de la escala Likert no recurre al juicio de expertos o jueces, como si es requerido por otros tipos de instrumentos, como la escala Thurstone, por ejemplo. Se realizó la validación de los instrumentos utilizando la técnica de juicio de expertos.

## **Confiabilidad**

Según Arnaldo (2012) indica que la confiabilidad es la propiedad según la cual un instrumento aplicado a los mismos fenómenos, bajos las mismas condiciones, arroja resultados congruentes.

**III. RESULTADOS**

#### **3.1. Diagnóstico de la empresa**

#### **3.1.1. Información general**

#### **Giro de negocio**

El Águila S.R.L es una empresa peruana fabricante y comercializadora de mantas, sacos y telas de polipropileno, asimismo impresiones y arreglos en general. Sus productos están dirigidos a la Región Lambayeque desde 1997. Los logotipos fabricados e impresos en los sacos están registrados ante INDECOPI en el Registro de la propiedad Industrial en la Oficina de Signos Distintivos. Nos ubicamos en la Av. Bolívar # 395, en José Leo nardo Ortiz, Chiclayo – Lambayeque, teléfonos (074) 60-8405.

#### **Tipo de empresa**

El sector a que pertenece la empresa El Águila S.R.L es de fabricante y comercializadora de mantas, sacos y telas de polipropileno, asimismo impresiones y arreglos, desde 1997.

#### **Misión**

Elaborar y comercializar productos de excelente calidad a nivel nacional e internacional, a precios justos, para los sectores agroindustriales, pesquero, harinero, arrocero, avícola y cementero.

#### **Visión**

Ser líderes a nivel nacional en la fabricación de telas y envases de polipropileno, según estándares internacionales de calidad, generando desarrollo y progreso en el rubro industrial.

#### **Productos**

- Sacos Tejidos.
- Sacos Laminados con Bio Opp Film.
- Sacos con válvula
- Sacos con fuelle sin impresión

Sacos con impresión de alta tecnología.

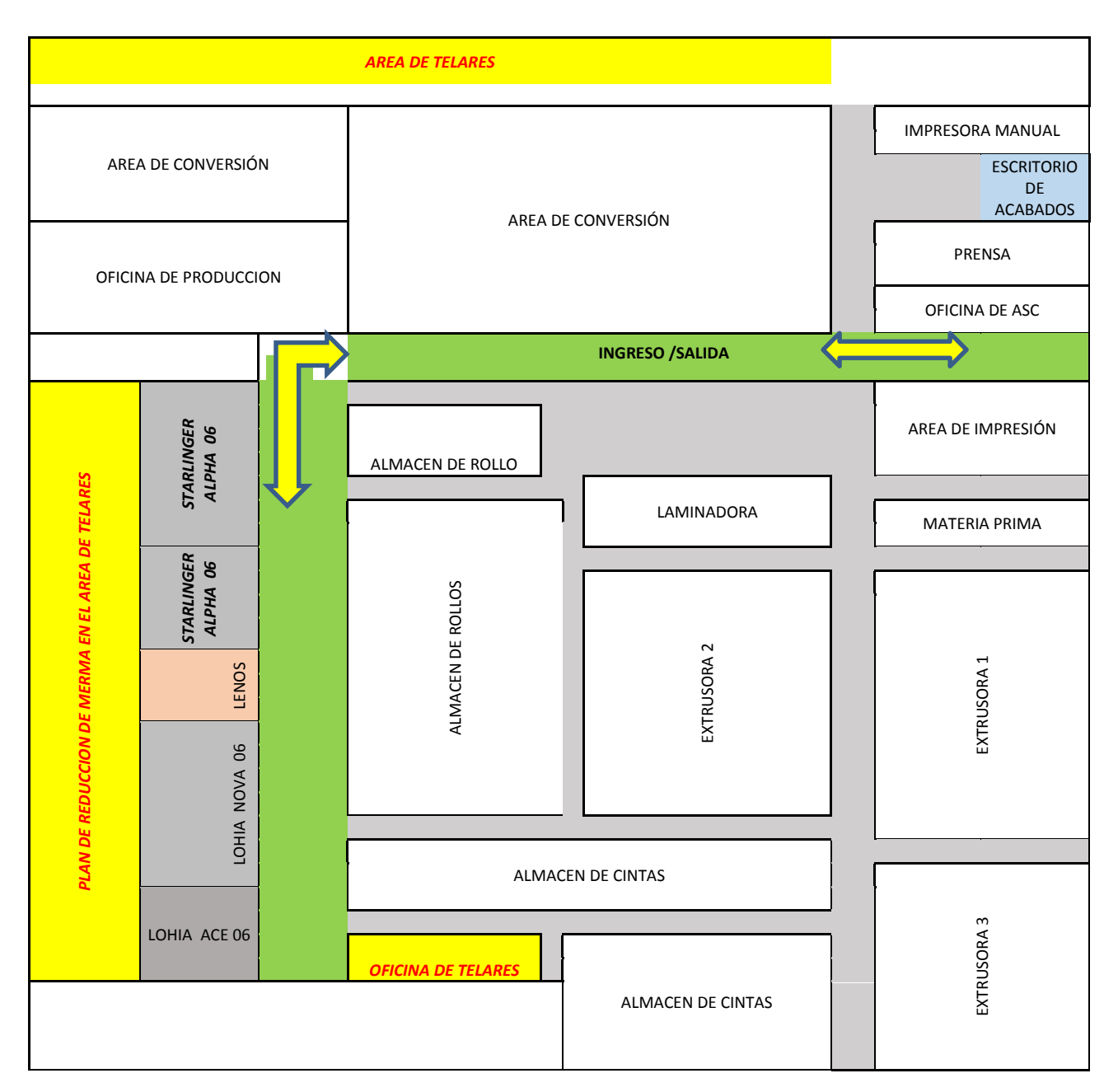

# **Distribución de planta**

*Figura 9:* Distribución de planta de la empresa El Águila SRL.

Fuente: Elaboración Propia

#### **Tintes** v Recepción Materia 8 Impresi de Cliss Revisión de la 1 Pesado del Orden de 9 Rollo Mezcla de 1 Materia Prima Verificación del 5 Peso  $\overline{2}$ Proceso de Corte Extrusión y 10 Costura Verificación del  $\overline{2}$ **Denier** Pesado del 11 ↓ Rollo Pesado de ä **Bobinas** Verificación del 6 Peso Recepción de 4 **Bobinas** Enfardado 12 Montaje del Pesado del Telar у 13 Rollo

## **3.1.2. Descripción del proceso Productivo**

*Figura 10:* Etapas del proceso de elaboración de sacos

Tejido del Telar

Verificación del

Laminado del

Verificación del

del

del

Pesado

Rollo

Peso

Pesado

Rollo

Peso

6

3

8

Polipropilen |

Fuente: Elaboración Propia

Almacenamiento

## **3.1.3. Análisis de la problemática**

# **3.1.3.1. Resultados de la aplicación de los instrumentos**

## **Resultados de la observación**

Evaluación 5s

El día 10 de octubre a través de la observación directa en el área de producción se pudo determinar el nivel de orden y limpieza, así como otros criterios de evaluación 5s, esto se logró a través de la matriz de evaluación de las 5s el resultado se muestra en la siguiente tabla y figura:

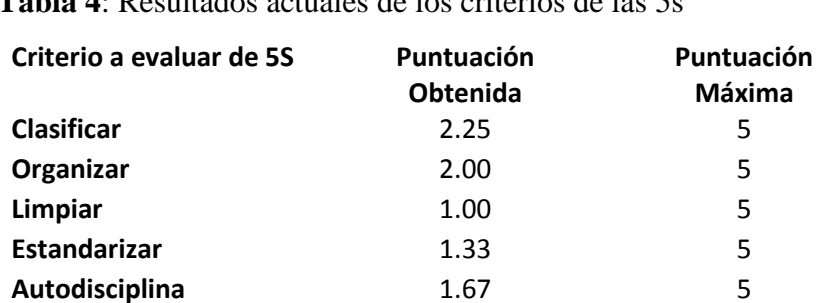

**Tabla 4**: Resultados actuales de los criterios de las 5s

Fuente: Elaboración Propia

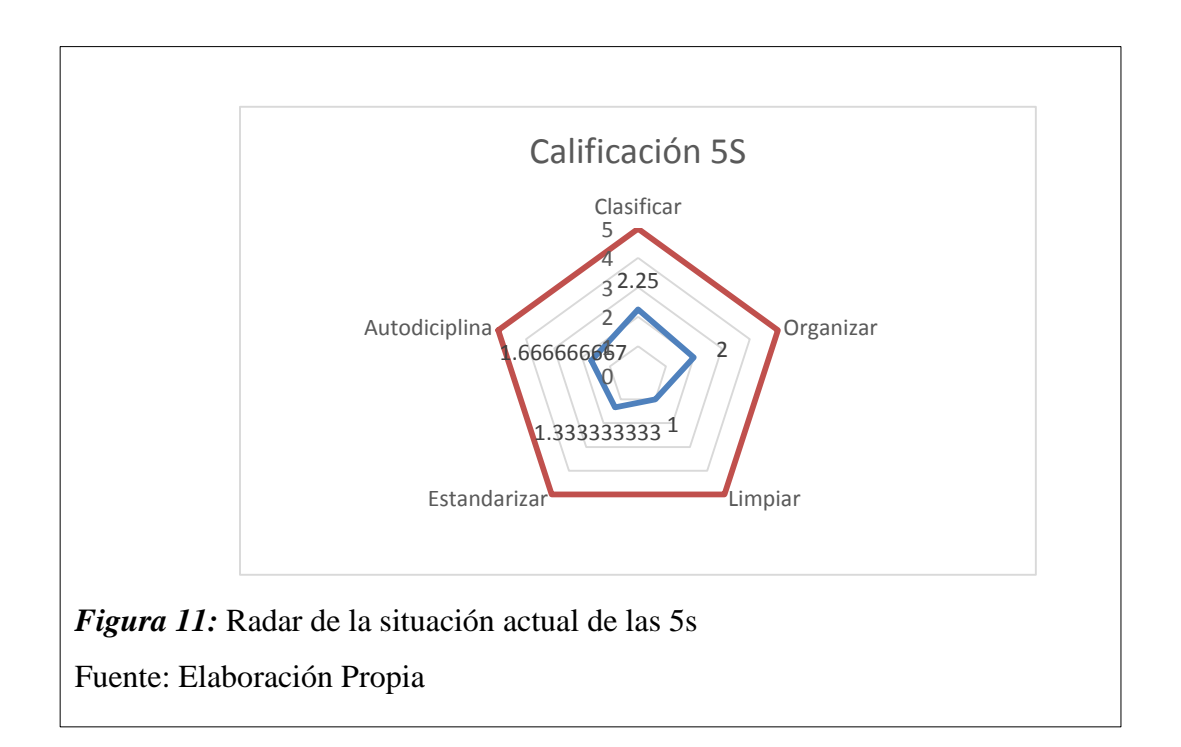

Como podemos observar la puntuación obtenida en los diferentes criterios de evaluación como son clasificar, organizar, limpiar, estandarizar y autodisciplina están muy por debajo la puntuación máxima esperada de 5 puntos; este resultado fue lo esperado debido a que es evidente que en las instalaciones del área de producción se pudo evidenciar la presencia de trapos sucios, cajas, conos, carretes, tinas, baldes y demás cosas fuera de su lugar obstaculizando las labores y generando pérdida de tiempo e ineficiencia en las operaciones.

## **Resultados de la encuesta**

La encuesta fue aplicada a los 93 trabajadores de planta que están distribuidos en las diferentes etapas del proceso y los resultados obtenidos se muestran en las siguientes figuras:

1. ¿De la siguiente lista de problemas cual es el que más ocurre en su puesto de trabajo?

| <b>Alternativa</b>                 | <b>Cantidad</b> | $\frac{0}{0}$ |
|------------------------------------|-----------------|---------------|
| Falla de maquina<br>a.             | 24              | 26%           |
| <b>Accidentes</b><br>h.            | 2               | 2%            |
| <b>Mermas</b><br>$\mathbf{c}$ .    | 11              | 12%           |
| Paradas de línea<br>d.             | 19              | 20%           |
| <b>Productos defectuosos</b><br>e. | 18              | 19%           |
| f.<br><b>Reproceso</b>             | 12              | 13%           |
| Errores en diseño<br>g.            | $\overline{2}$  | 2%            |
| <b>Reprogramaciones</b><br>h.      | 5               | 5%            |
| <b>Total</b>                       | 93              | 100%          |

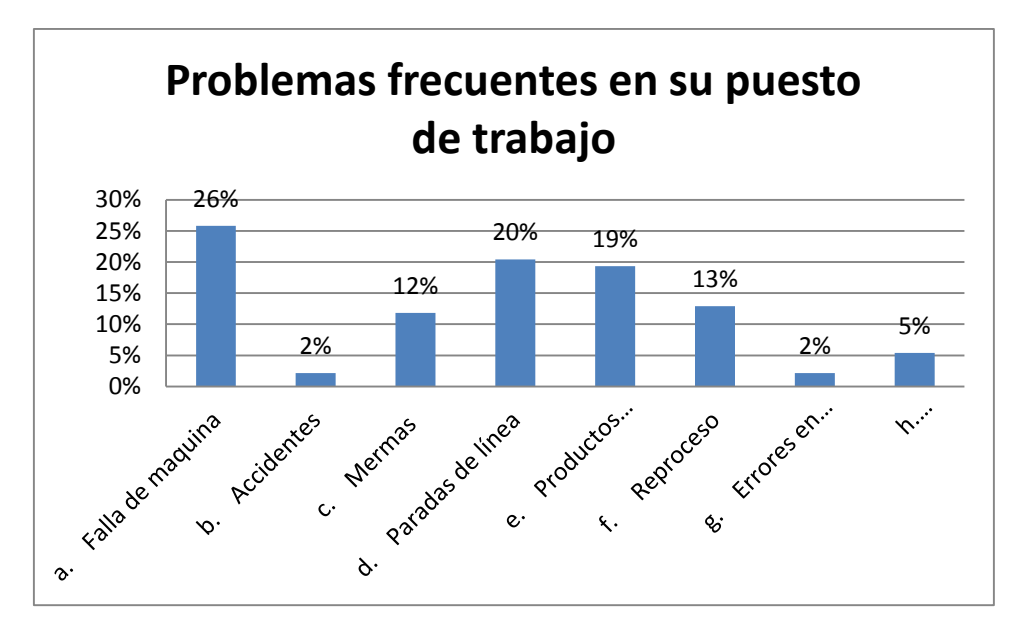

*Figura 12:* Problemas frecuentes en su puesto de trabajo Fuente: Elaboración Propia

**Interpretación**: En relación a los problemas más frecuentes el 26 % de los encuestados manifestaron son las fallas de máquinas lo que está ocasionando principalmente los problemas y un 20 % manifestaron que son las paradas de línea.

2. ¿Cuál cree que sea la causa de los problemas que ocurren con frecuencia en su puesto de trabajo?

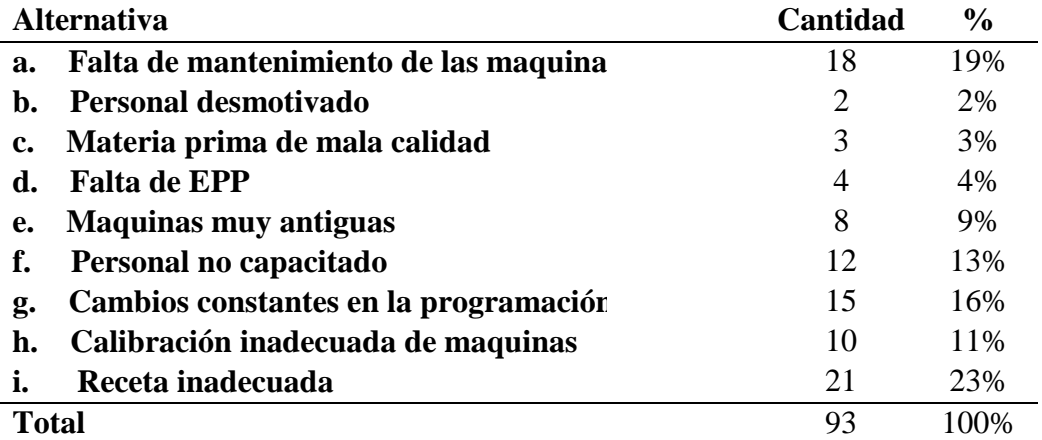

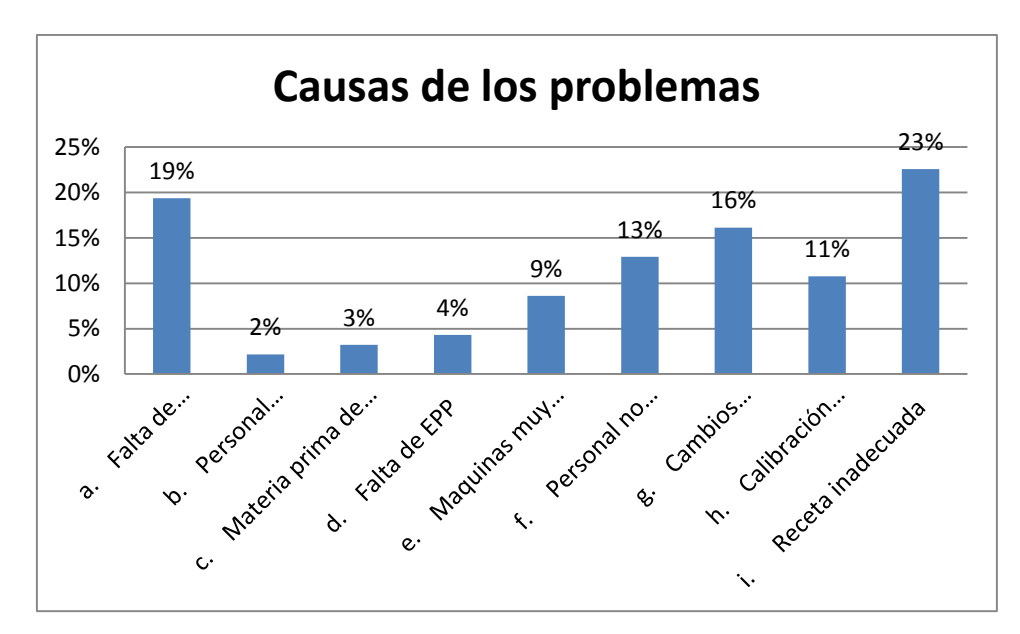

*Figura 13:* Causas de los problemas Fuente: Elaboración Propia

**Interpretación**: El 23 % de los encuestados manifestaron que son las recetas inadecuadas una de las principales causas que está ocasionando el mayor problema en la empresa y el 19 % de los encuestados manifestaron que es la falta de mantenimiento a las maquinas

3. ¿De quién cree que depende la ocurrencia de los problemas en su puesto de trabajo?

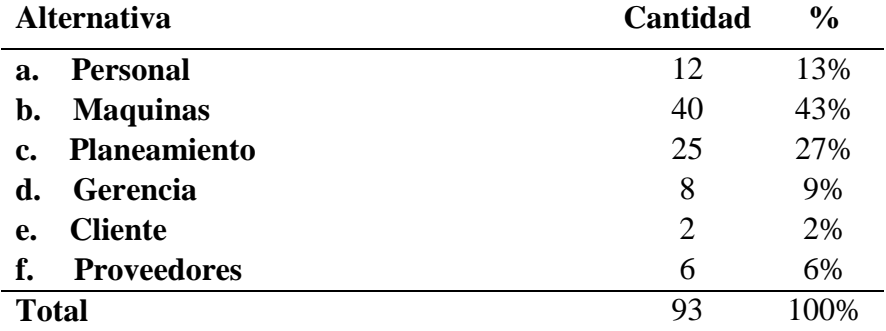

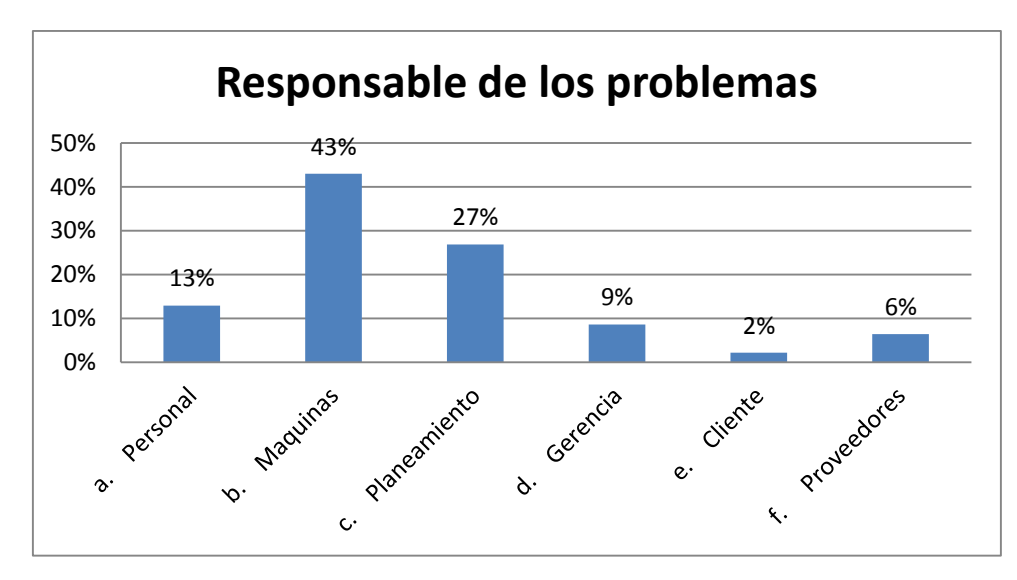

*Figura 14:* Responsable de los problemas Fuente: Elaboración Propia

**Interpretación**: En relación a quien cree que sea el responsable de los principales problemas en la empresa el 43 % manifestó que son las maquinas quienes ocasionan el principal problema.

4. ¿De la siguiente lista de desperdicios cual es que más se da en su puesto de trabajo?

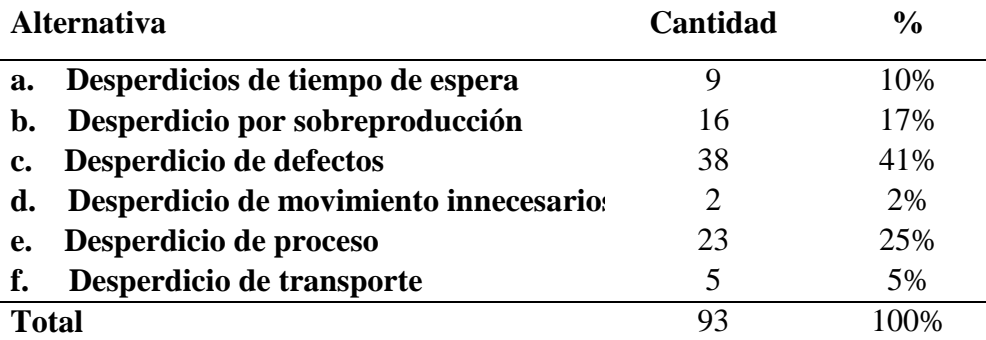

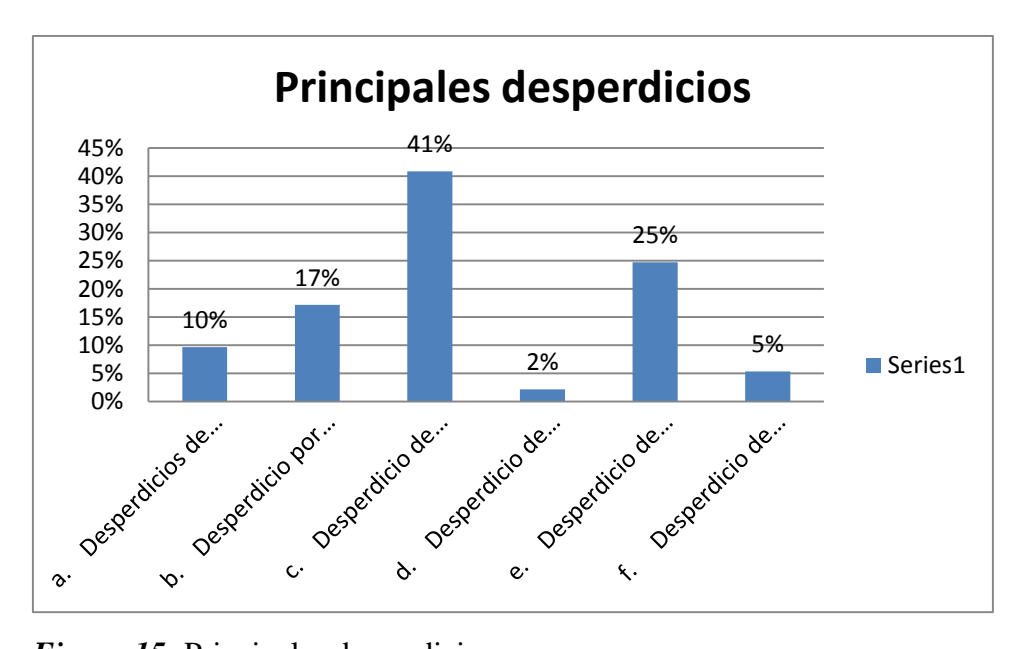

*Figura 15:* Principales desperdicios Fuente: Elaboración Propia

**Interpretación**: El 41 % de los encuestados manifestaron que el principal desperdicio que se genera en su puesto de trabajo son los defectos que los sacos presentan, refiriéndose a los defectos de sacos que los clasifican como de clase B.

5. ¿Por qué cree que se generan los desperdicios mencionados en el punto 5?

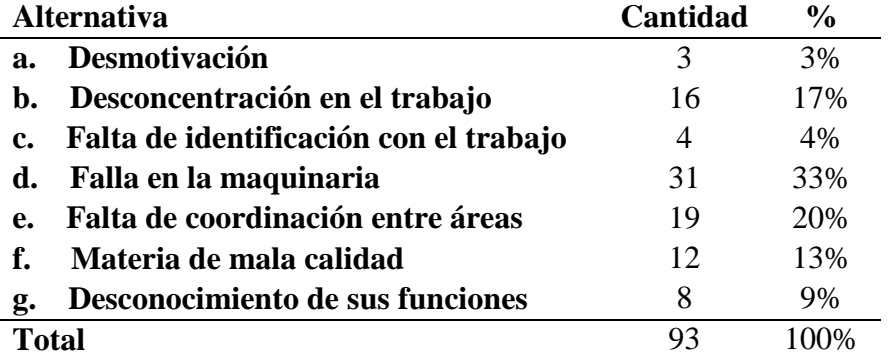

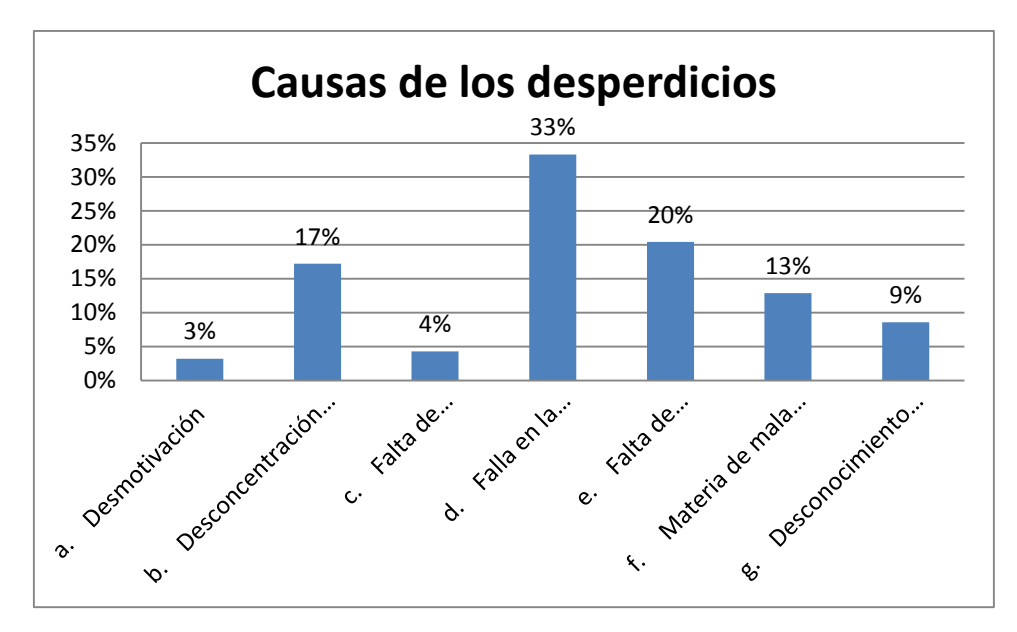

*Figura 16:* Causas de los desperdicios Fuente: Elaboración Propia

**Interpretación**: El 33 % de los encuestados manifestaron que la causa del desperdicio que se genera en su puesto de trabajo es principalmente por falla en la maquinaria.

1. ¿Qué cree estaría afectando a la productividad de la empresa?

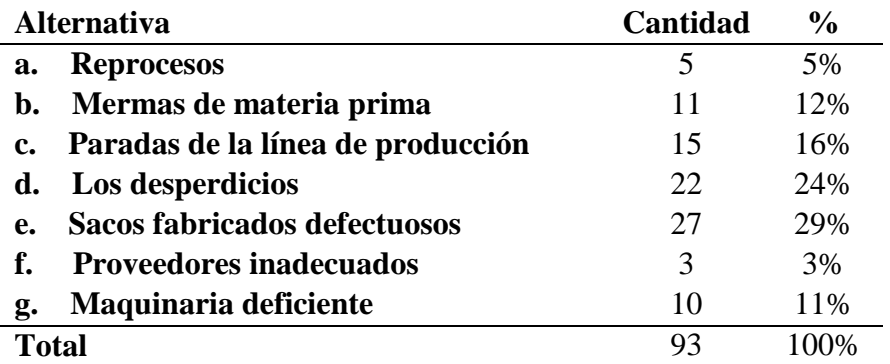

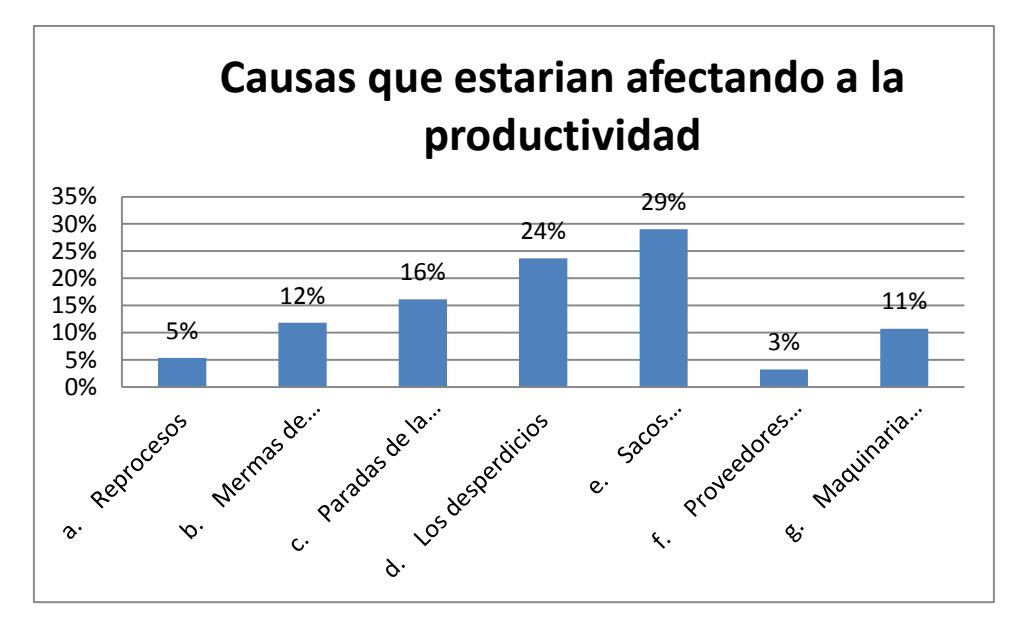

*Figura 17:* Causas que estarían afectando a la productividad Fuente: Elaboración Propia

**Interpretación**: En relación a las causas que estarían afectando a la productividad de la empresa 29 % de los encuestados manifestaron que son los sacos defectuosos que después se clasifican como de clase B.

2. ¿Por qué cree que existe un alto porcentaje de sacos defectuosos fabricados en la empresa?

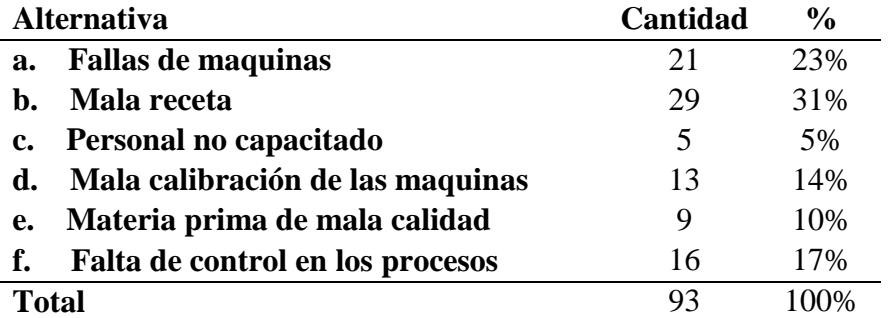

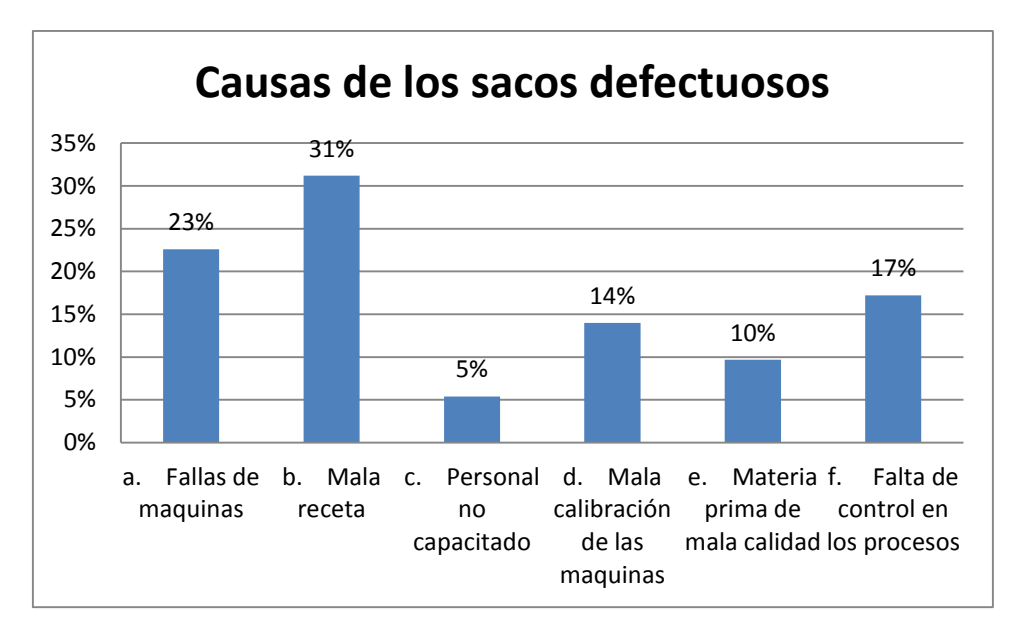

*Figura 18:* Causas de los sacos defectuosos Fuente: Elaboración Propia

**Interpretación**: El 31 % de los encuestados cree que los sacos defectuosos se deben por la falta de control en la extrusora donde se realiza el recetario para dar inicio a la producción.

3. Que defectos son los que más se presentan en los sacos.

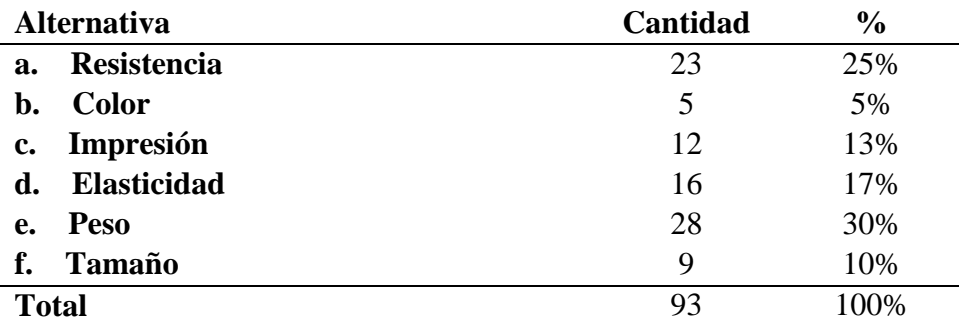

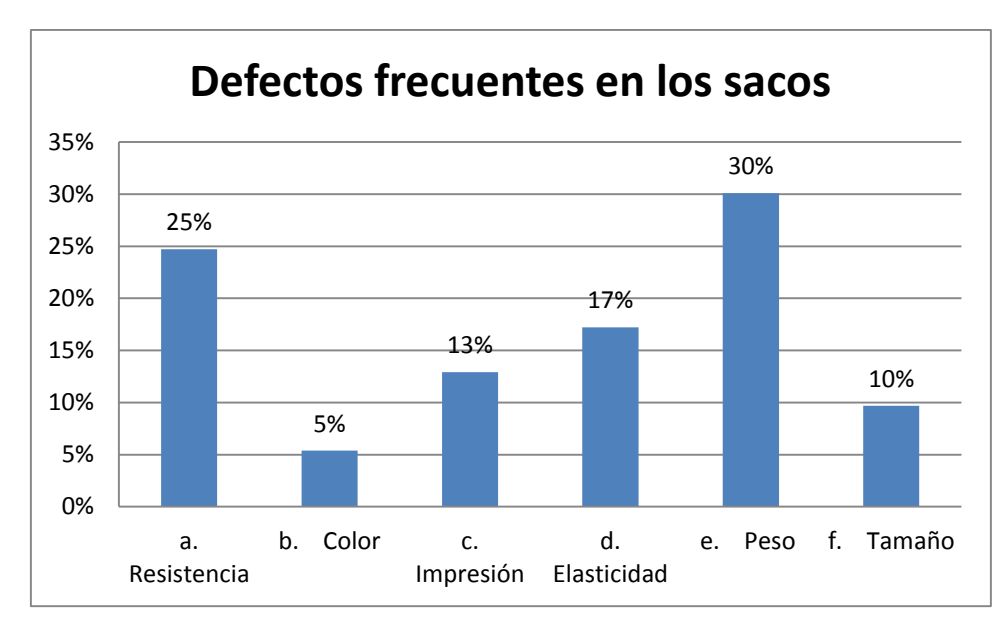

*Figura 19:* Datos frecuentes en los sacos Fuente: Elaboración Propia

**Interpretación**: En relación a los defectos que más se presentan en los sacos son diferencia en los pesos 30 % de los encuestados manifestaron eso y 25 % manifestaron que la falta de resistencia de los sacos.

4. ¿Qué etapa del proceso cree que es la causante de que genere más defectos?

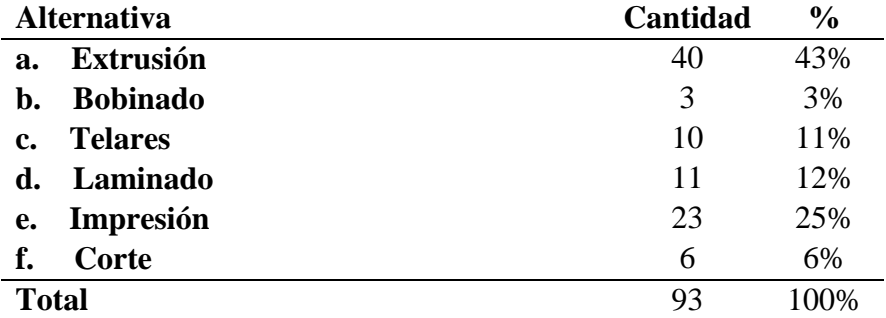
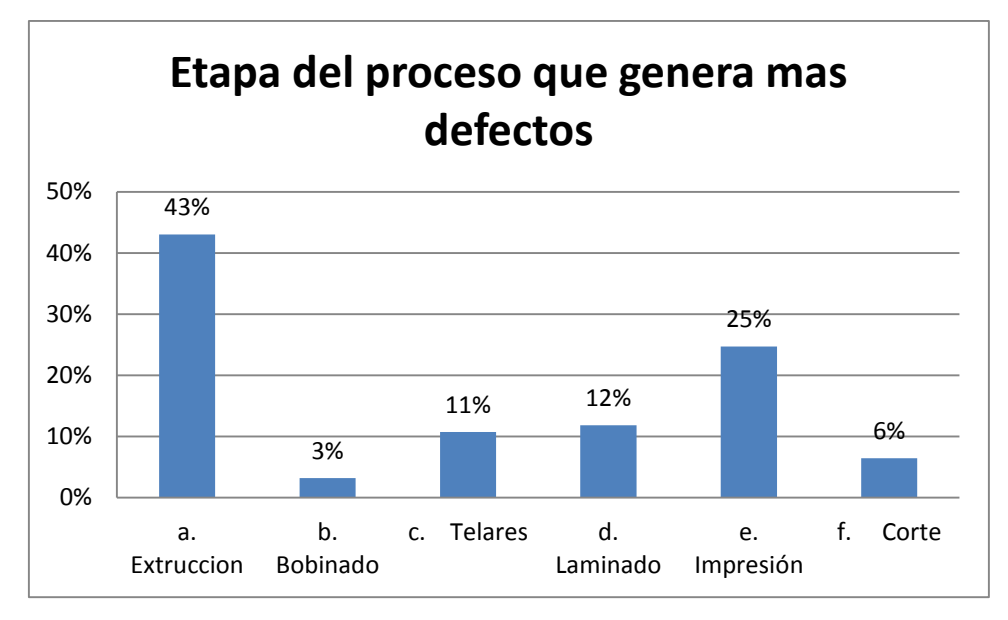

*Figura 20:* Etapa del proceso que genera más defectos

Fuente: Elaboración Propia

**Interpretación**: Se puede evidenciar que la etapa que genera mayor cantidad de defectos es la etapa de extrusión con un (43%).

5. ¿Por qué cree que sucede las paradas de línea?

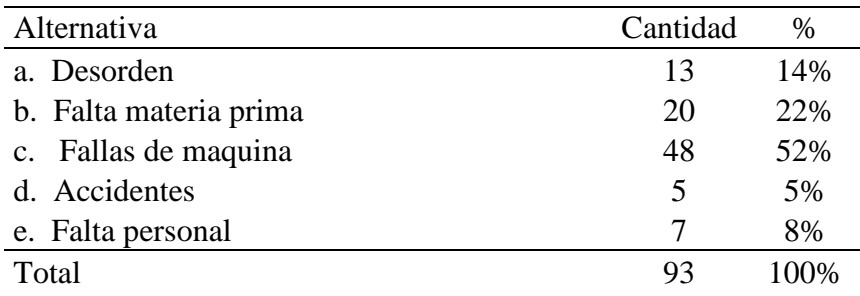

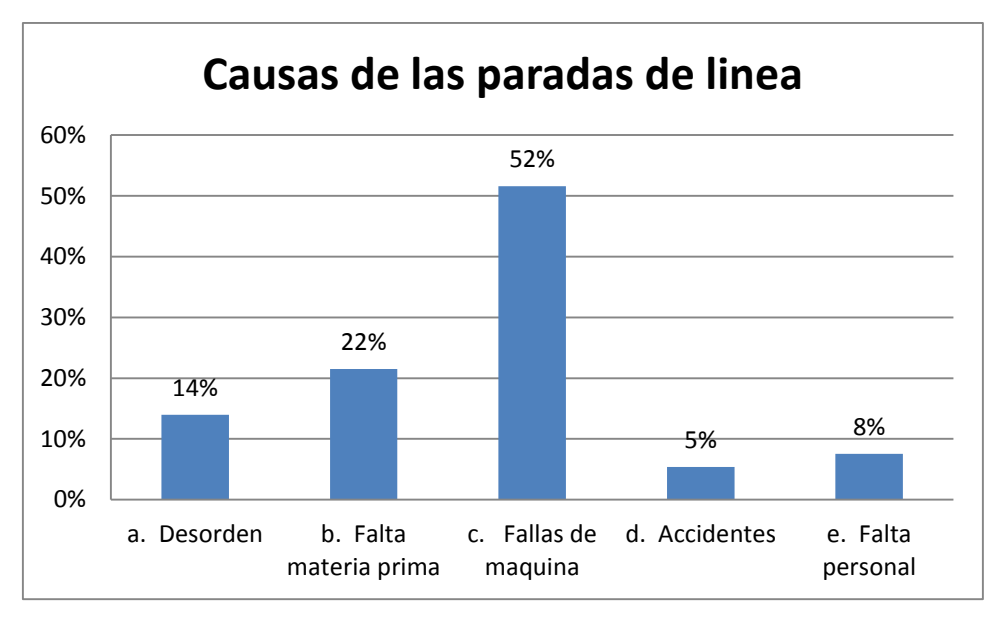

*Figura 21:* Causas de las paradas de línea Fuente: Elaboración Propia

**Interpretación**: El 52 % de los encuestados manifestaron que las paradas de línea se deben por las fallas de máquinas principalmente.

## **3.1.3.2.Herramientas de diagnostico**

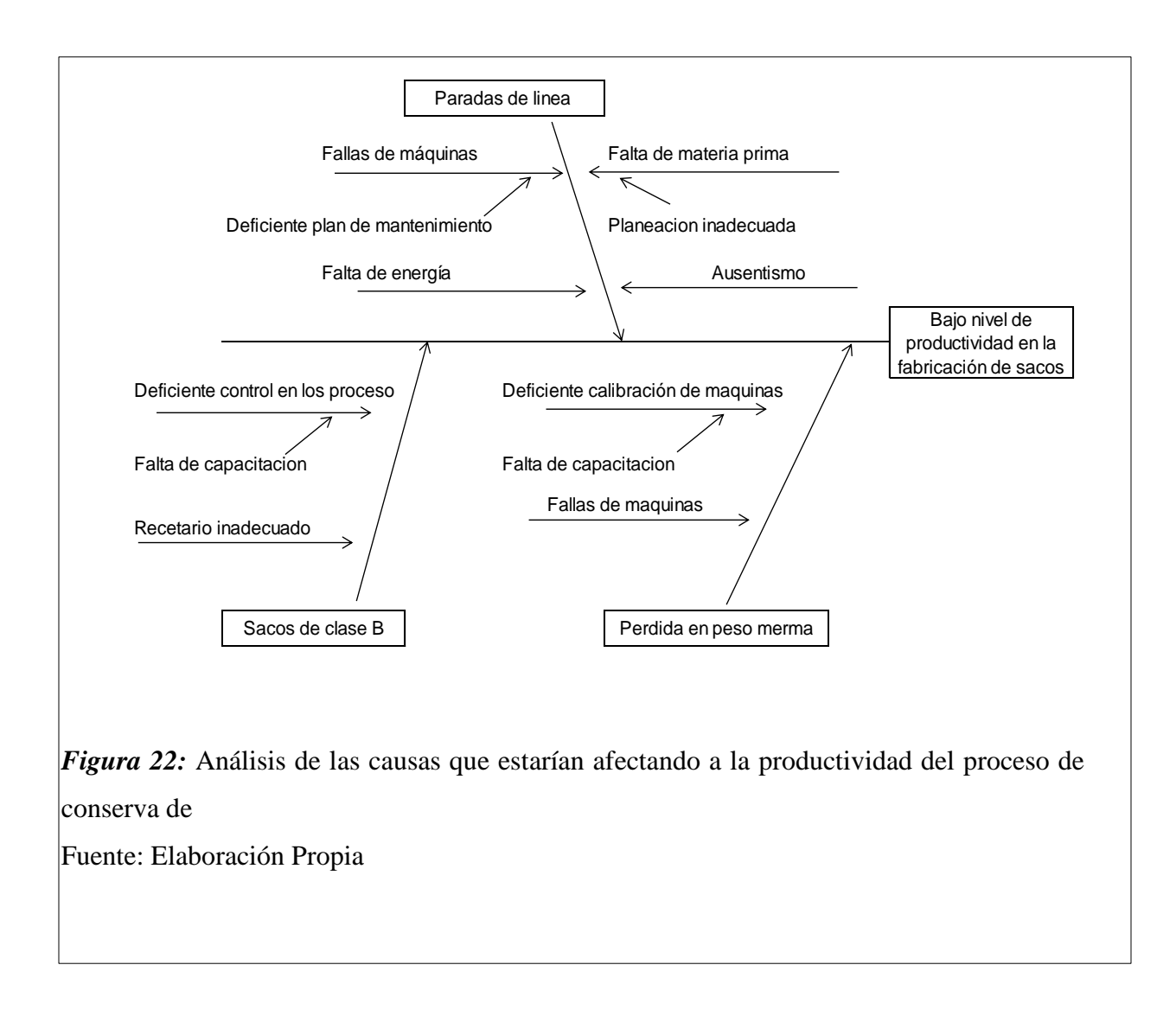

Del análisis de causa y efecto se pudo determinar que los que estaría afectando a la productividad en la fabricación de sacos seria las paradas de máquina, el alto porcentaje de sacos de clase B y de merma que se genera por la diferencia en peso en el producto terminado.

## **Resultados de la revisión documentaria**

En cuanto a la revisión documentaria se pudo determinar la producción por mes en sacos de clase A y B, los tiempos de parada y la perdida en peso o merma por la diferencia entre el peso del saco solicitado por el cliente y el peso del saco producido. A continuación, se presenta dichos resultados:

# *Tabla 5:* Producción de sacos por mes

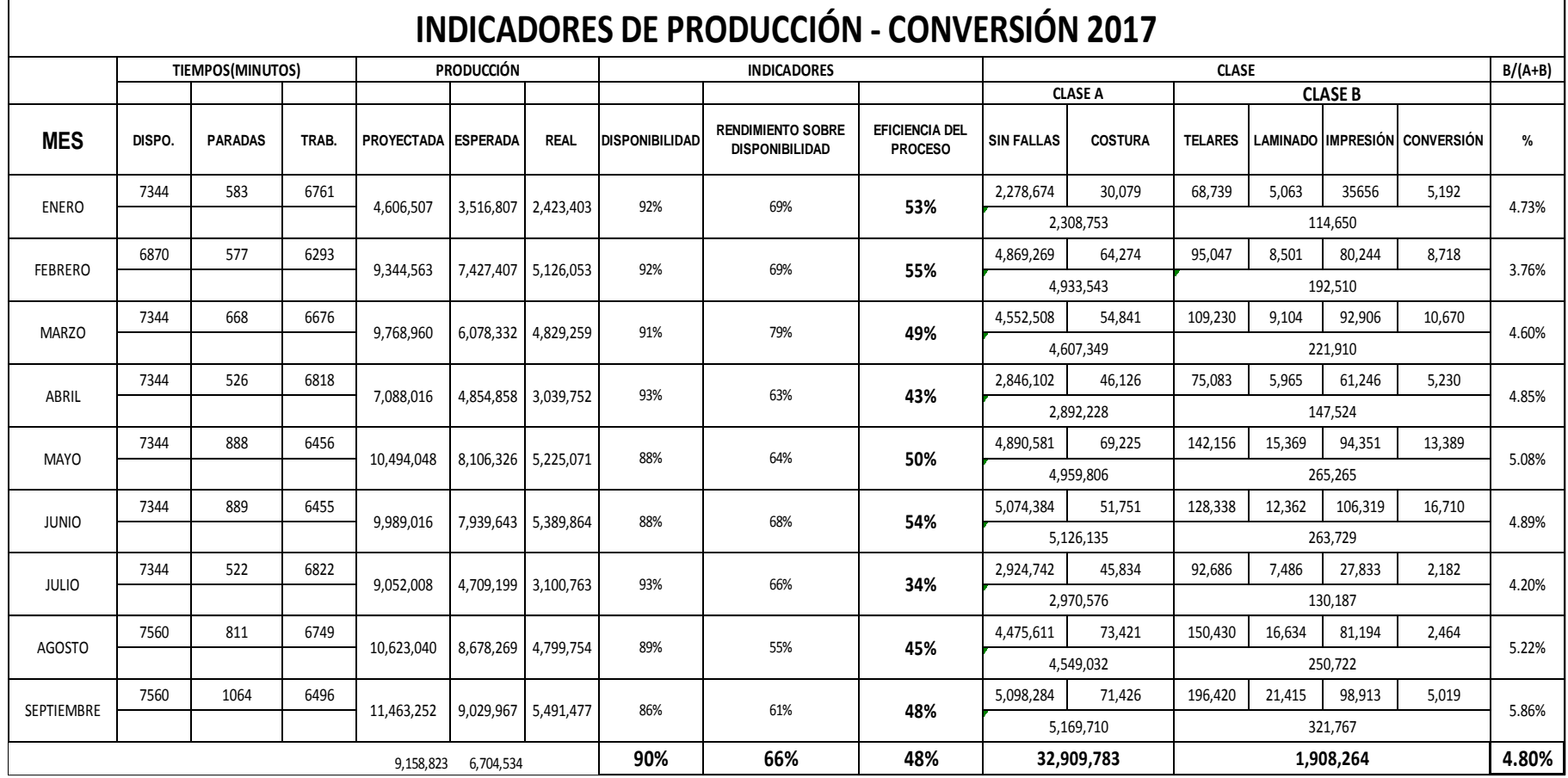

Fuente: Elaboración Propia

De la tabla anterior se puede evidenciar que el nivel de eficiencia del proceso es muy bajo esta alrededor del 48 % y que el porcentaje promedio de sacos de clase B es de 4.8 % en promedio.

# **Tendencia en la fabricación de sacos:**

En la siguiente grafica se puede observar que la tendencia en la producción de sacos en los últimos meses está en aumento:

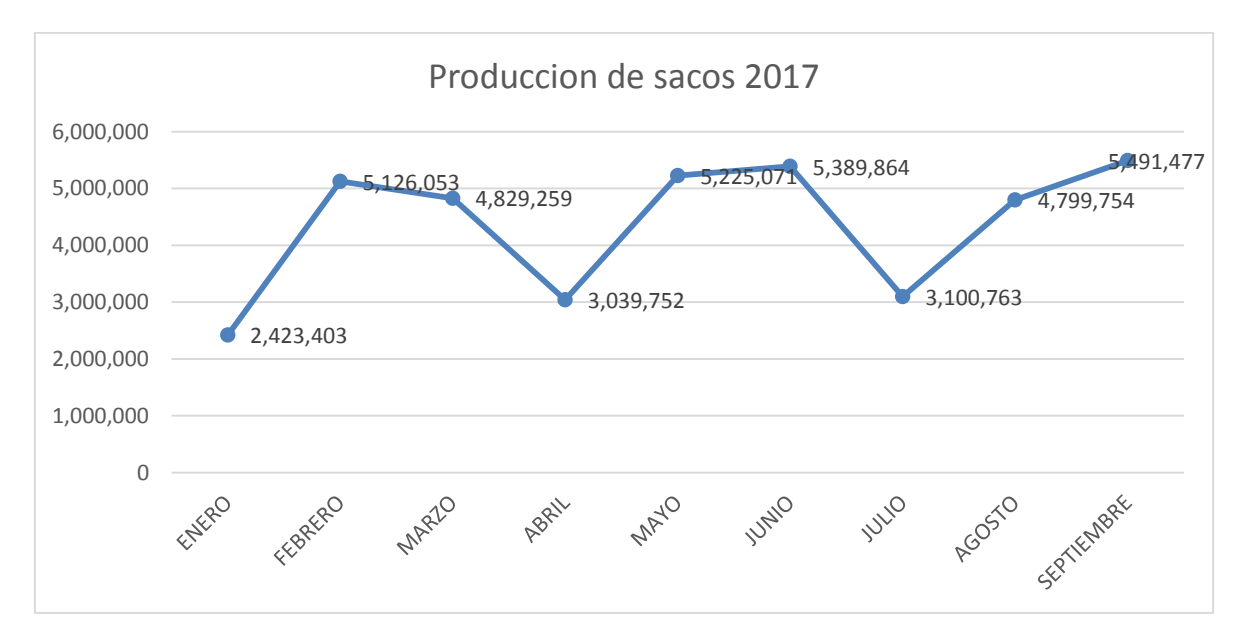

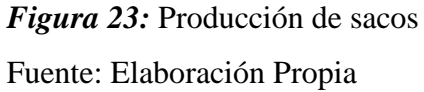

*Tabla 6:* Porcentaje de sacos clase B y tasas de crecimiento por mes según reporte de producción.

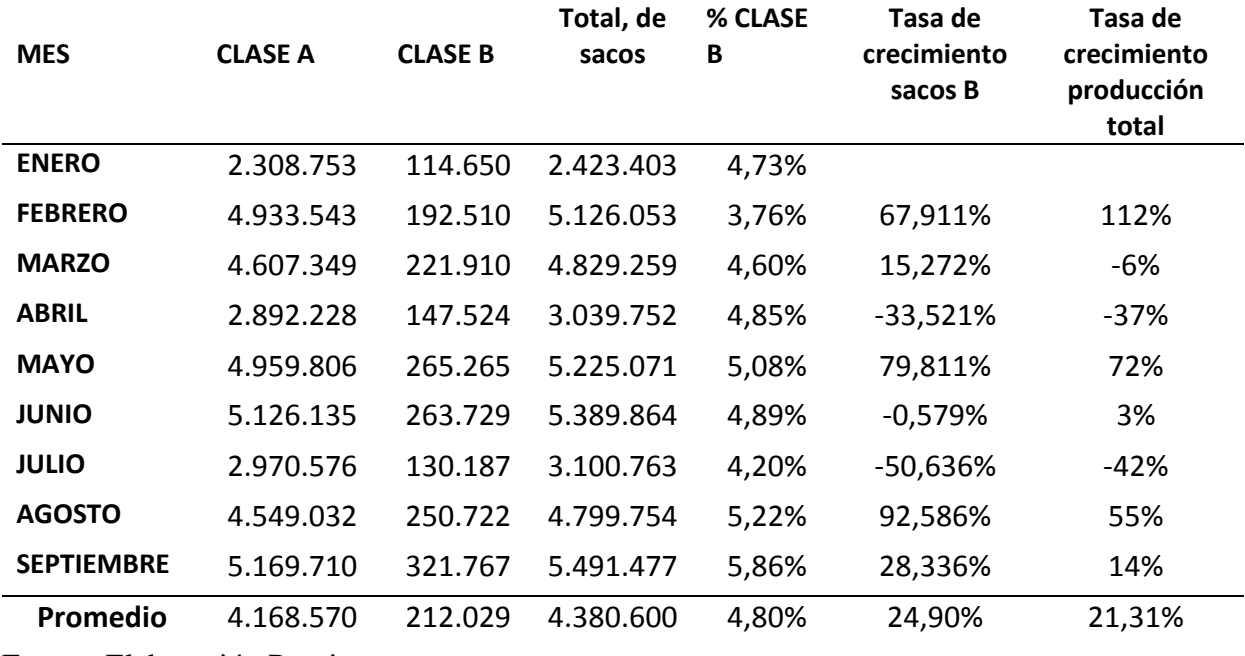

De la tabla anterior se determinó que el promedio de fabricación por mes es de 4380600 millones de sacos de los cuales 212029 sacos son se clase B lo que representa en promedio el 4.8 % del total de la producción. Así mismo también se determinó que la tasa de crecimiento promedio en la obtención de sacos clase B es mayor a la tasa de crecimiento de la producción total 24.9 % vs 21.31 %.

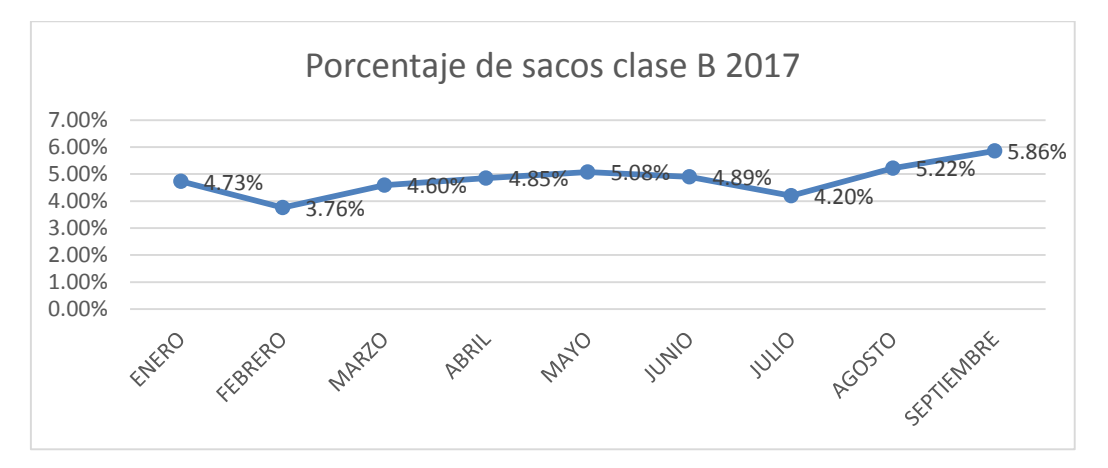

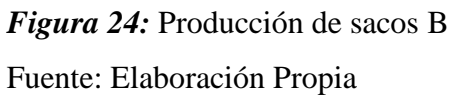

La tendencia en la obtención de sacos clase B en los últimos meses está en aumento lo que estaría perjudicando a la utilidad de la empresa y por ende la productividad de la misa.

#### **Análisis de las causas en la obtención de sacos de clase B:**

Existen varias causas en cuanto a la obtención de sacos de clase B, estas pueden ser producto de la mala calidad de la cinta lo que ocasiona que los sacos sean menos resistentes y se rompan cuando se realiza las pruebas de calidad, otra causa podría ser el mal tejido que se puede dar cuando un telar falla por rompimiento de aguja, rompimiento de cinta, obstrucción, etc., otra causa podría ser la mala impresión del saco cuando por ejemplo el saco sale manchado con tinta, las imágenes o letras recortadas, mal centradas entre otros defectos, también puede ser por el mal laminado partes de saco sin laminar o la película de laminado muy fino y finalmente en la etapa de conversión que es cuando a la manga impreso, laminada o no se corta mal o se cose mal, en conclusión la clasificación en saco de tipo A o B depende de las diferentes etapas del proceso, por lo que la siguiente tabla presenta la cantidad de sacos de clase B clasificados por tipo de defecto según el área responsable:

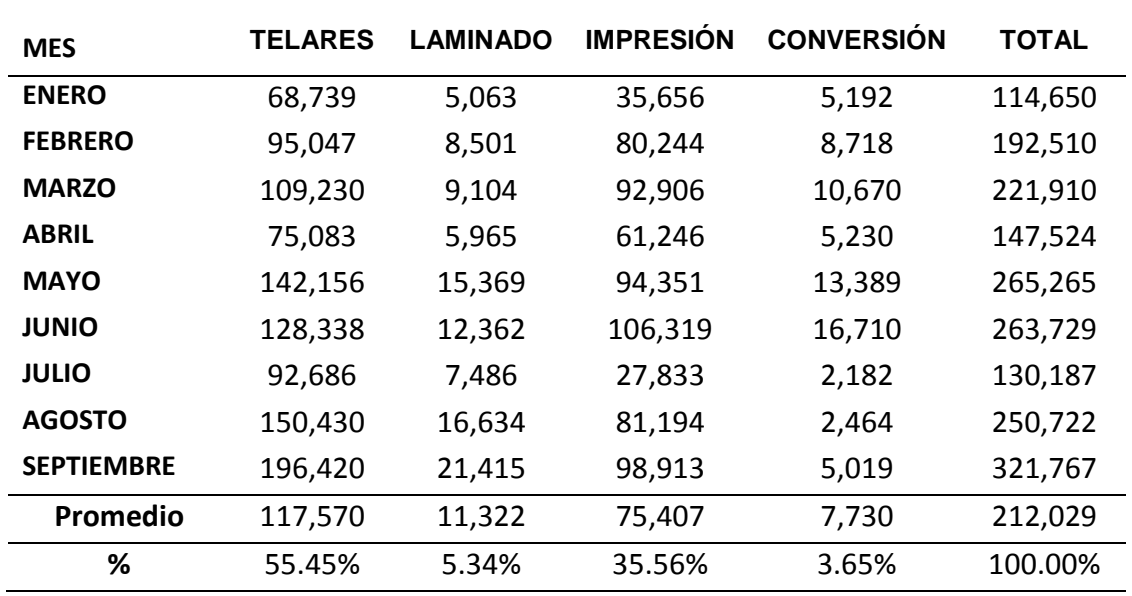

*Tabla 7:* Reporte de sacos de clase B por área o proceso responsable:

Fuente: Elaboración Propia

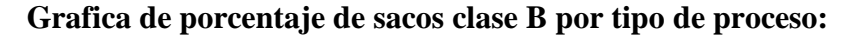

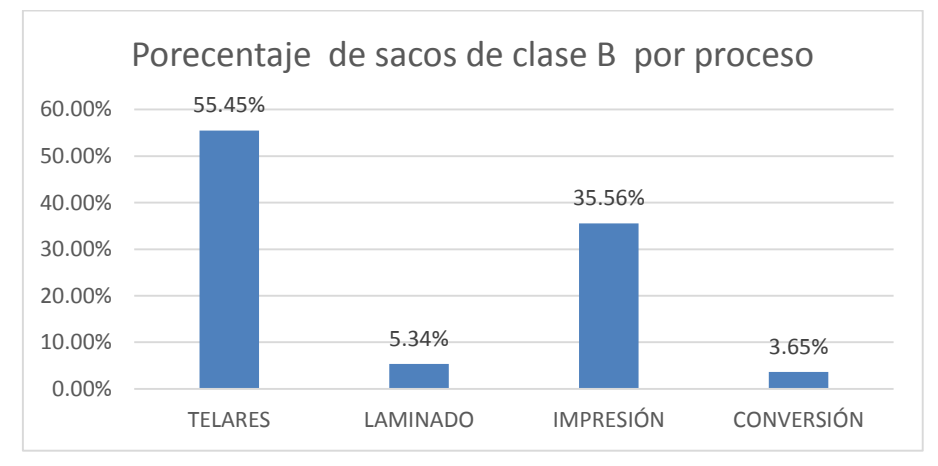

*Figura 25:* Porcentaje de sacos clase B por tipo de proceso

Fuente: Elaboración Propia

Como se puede observar de la gráfica anterior es el área de telares el principal responsable de la mayor cantidad de sacos de clase B 55.45 % seguido de impresión con un 35.56 %.

## **Control de las paradas de línea:**

En la siguiente tabla se muestra los tiempos de parada de línea por los diferentes motivos:

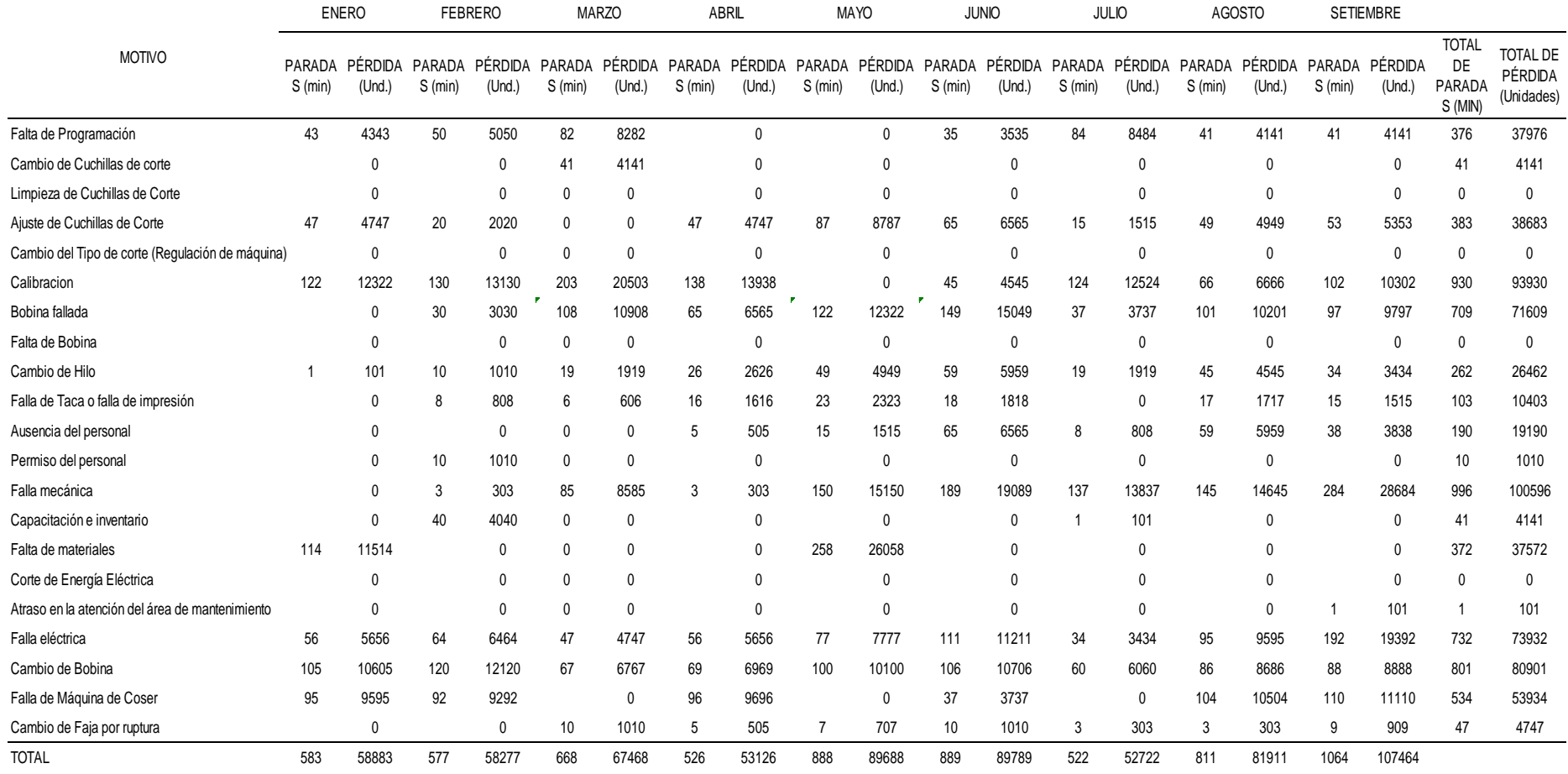

**Tabla 8**: Reporte de paradas por mes

Capacidad productiiva promedio : 101 sacos / minutos

**Tiempos de parada por mes y estimación de la pérdida de producción**

| <b>MES</b>        | <b>TIEMPO DE</b><br>PARADA EN MIN | <b>PERDIDA DE</b><br><b>PRODUCCION EN</b><br>UNID. |
|-------------------|-----------------------------------|----------------------------------------------------|
| <b>ENERO</b>      | 583                               | 58883                                              |
| <b>FEBRERO</b>    | 577                               | 58277                                              |
| <b>MARZO</b>      | 668                               | 67468                                              |
| <b>ABRIL</b>      | 526                               | 53126                                              |
| <b>MAYO</b>       | 885                               | 89688                                              |
| <b>JUNIO</b>      | 955                               | 89789                                              |
| <b>JULIO</b>      | 422                               | 52722                                              |
| <b>AGOSTO</b>     | 811                               | 81911                                              |
| <b>SEPTIEMBRE</b> | 1064                              | 107464                                             |
| <b>PROM</b>       | 721                               | 73259                                              |

*Tabla 9:* Tiempos de parada

Fuente: Elaboración Propia

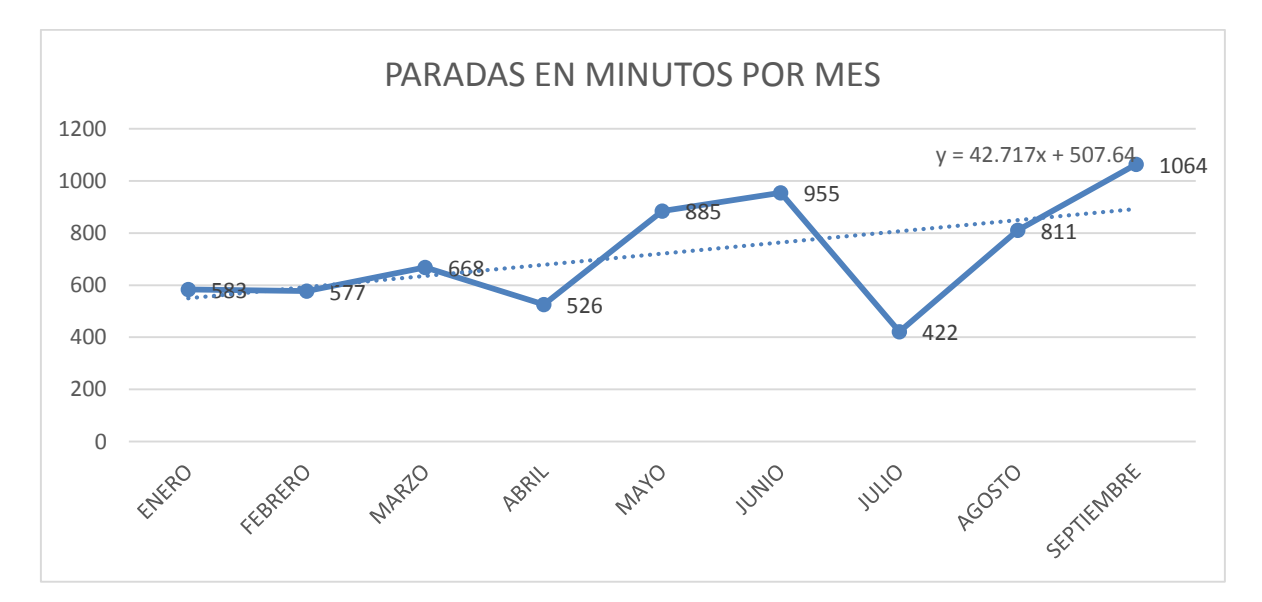

*Figura 26:* Paradas en minutos Fuente: Elaboración Propia

Como se puede observar de la gráfica anterior los tiempos de parada por mes ha aumentado en los últimos meses, así como la perdida en producción.

# **Identificación de las principales causas en las paradas de línea:**

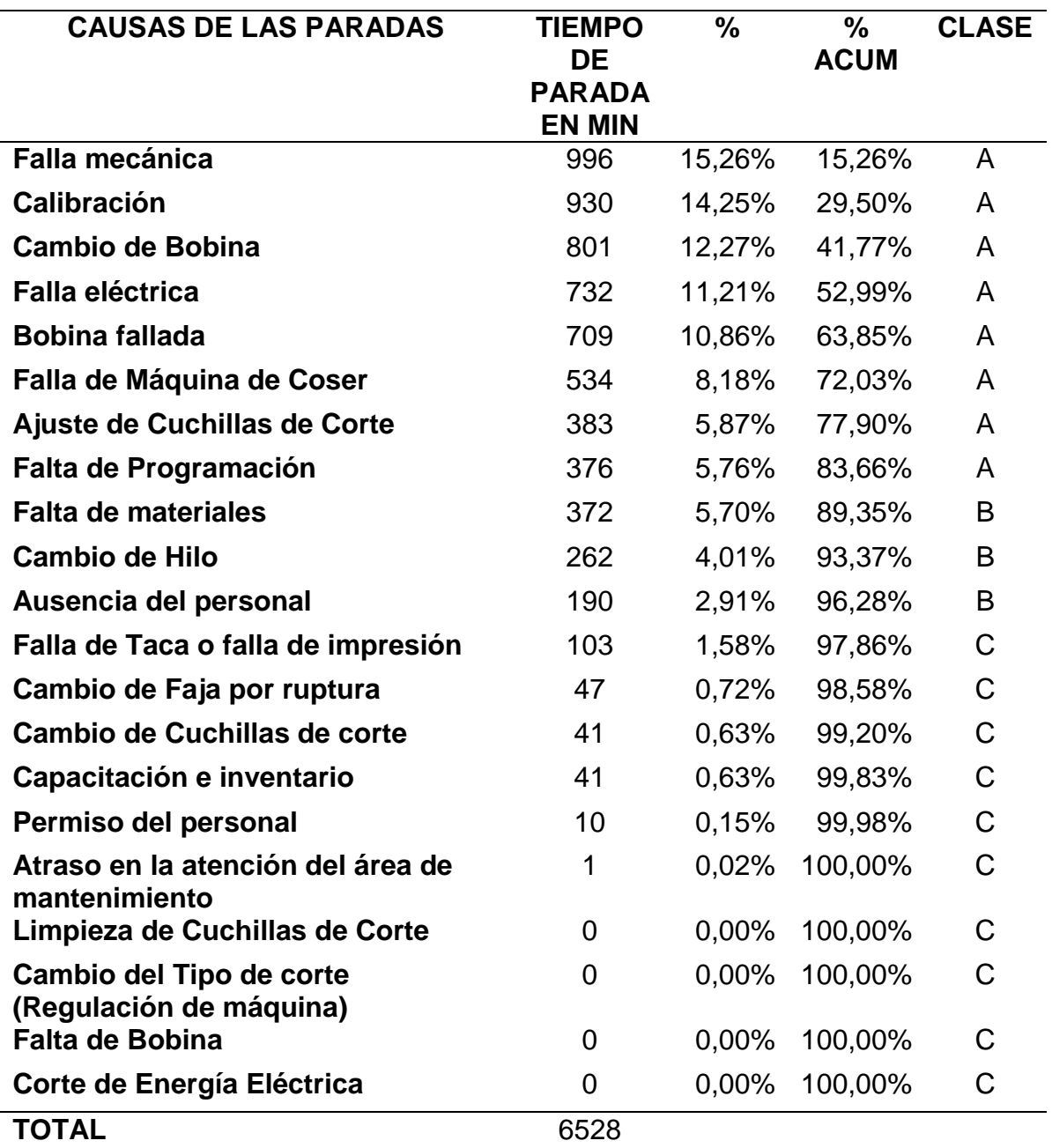

**Tabla 10**: Causas de paradas de línea

Fuente: Elaboración Propia

La principal causa que está originando el mayor tiempo de parada son las fallas mecánicas, descalibración de las maquinas entre otras causas.

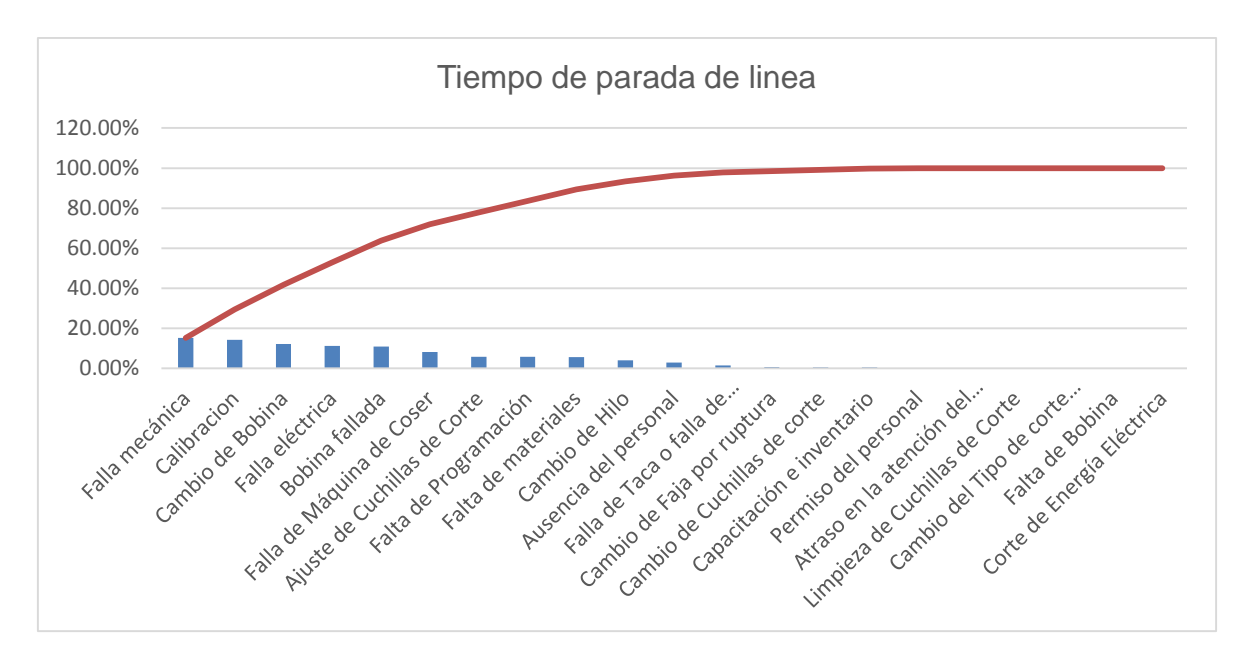

*Figura 27:* Tiempo de paradas en línea Fuente: Elaboración Propia

#### **Incumplimiento en pesos de producto terminado:**

Cuando un cliente realiza un pedido establece sus paramentos y características como pueden ser, peso de saco, color, tamaño, tipo de impresión, etc. Un problema muy común que también se presenta en la empresa es el incumplimiento en peso por ejemplo supongamos que un cliente solicita un lote de 10000 sacos con un denier (peso de cinta) 630 gr y ancho de cinta 3.2 mm, este lote debería tener al final un peso promedio de aproximadamente 600 kg, sin embargo cuando se realiza el peso del fardo en balanza arroja ejemplo 660 kg; que quiere decir esto que cada saco está pesando más de lo indicado generando pedidas económica la empresa porque en este lote de producción se empleó más materia prima, esto sucede porque el control de peso de la cinta no fue adecuado, quiere decir que el peso denier de cinta es mayo del establecido de 630 gr.

La tabla siguiente presenta el cuadro resumen de control durante los meses de mayo a setiembre y la estimación en perdida en costos.

**Tabla 11**: Cuadro resumen por incumplimiento en tolerancias:

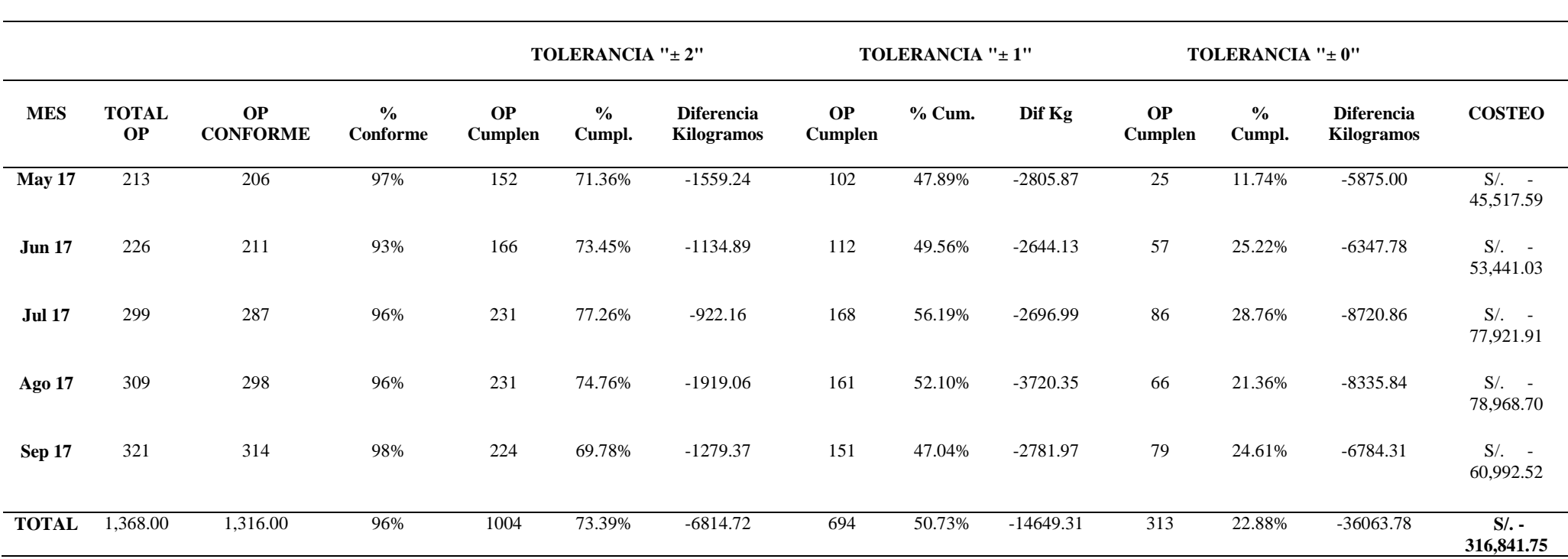

**RESUMEN: CUMPLIMIENTO DE TOLERANCIAS DE PESO EN PRODUCCIÓN - 2017**

De la tabla se obtiene que entre mayo y septiembre la empresa acumulado una pérdida total 316841.75 soles, por mes seria 63368.35 soles esto por la diferencia en peso con la tolerancia del 0.0 en peso.

# **Estimación de pérdida económica por la obtención de sacos de clase B, paradas de línea y diferencia en peso:**

Perdida por obtención de sacos de clase B: cuando en la empresa se obtiene sacos de clase B esto genera una pérdida en utilidades a la empresa por que el precio de venta de cada saco es menor al precio de venta de cada saco de clase A. En promedio por la venta de cada saco de clase B se pierde 0.30 centavos de sol.

| MES               | <b>CALSE B</b> | <b>Utilidad</b><br>Unit.<br>Perdida | <b>Utilidad</b><br>Perdida<br>$S$ . |
|-------------------|----------------|-------------------------------------|-------------------------------------|
| <b>ENERO</b>      | 114,650        | 0.3                                 | 34395                               |
| <b>FEBRERO</b>    | 192,510        | 0.3                                 | 57753                               |
| <b>MARZO</b>      | 221,910        | 0.3                                 | 66573                               |
| <b>ABRIL</b>      | 147,524        | 0.3                                 | 44257.2                             |
| <b>MAYO</b>       | 265,265        | 0.3                                 | 79579.5                             |
| <b>JUNIO</b>      | 263,729        | 0.3                                 | 79118.7                             |
| <b>JULIO</b>      | 130,187        | 0.3                                 | 39056.1                             |
| <b>AGOSTO</b>     | 250,722        | 0.3                                 | 75216.6                             |
| <b>SEPTIEMBRE</b> | 321,767        | 0.3                                 | 96530.1                             |
| Promedio          | 212,029        |                                     | 63,609                              |

**Tabla 12**: Estimación de pérdida

Fuente: Elaboración Propia

Por mes se pierde en promedio 63609 soles por la obtención de sacos de clase B.

**Perdida por las paradas de línea:** cuando la empresa para o deja de producir se podría decir que la empresa deja de obtener utilidades.

Del reporte de producción registrado la empresa en promedio por mes produce 4380600 sacos con nivel de eficiencia de la línea del 48 %, sin considera la eficiencia de la línea la producción por hora seria de 6084 sacos por hora, 101 sacos por minuto considerando 30 días del mes y 24 horas del día.

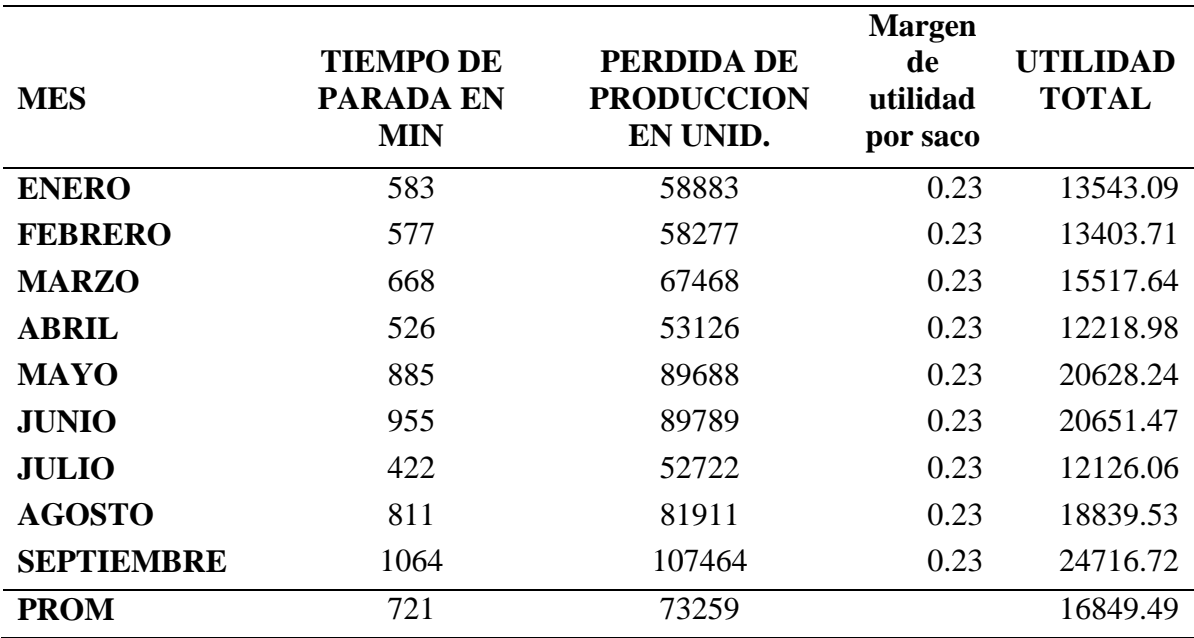

#### **Tabla 13**: Perdidas por las paradas de línea

Fuente: Elaboración Propia

Por la empresa estaría perdiendo en promedio 16849.5 soles por dejar de producir producto de las paradas de line por los diversos motivos.

**Perdida por la diferencia en peso de producto terminado:** está perdida se genera cuando el peso final del producto terminado es mayor al requerido por haber utilizado más materia prima de lo necesario.

De la tabla de control de diferencia de peso se obtuvo que entre mayo y septiembre la empresa acumulado una pérdida total 316841.75 soles, por mes seria 63368.35 soles esto por la diferencia en peso con la tolerancia del 0.0 en peso.

#### **Resumen de pérdidas por las diferentes razones mensuales:**

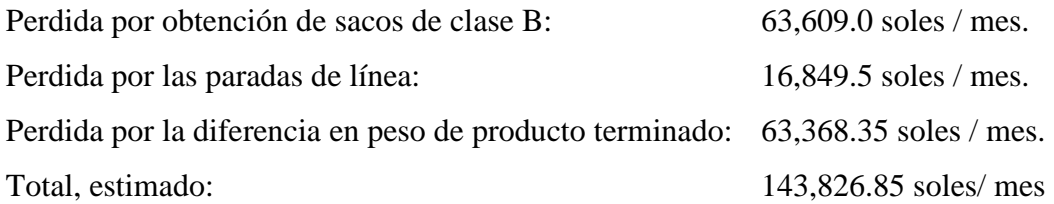

## **3.1.4. Situación actual de la variable dependiente**

El cálculo de la productividad ser realizara en función a los datos de producción y precios de venta, así como costos de producción promedio proporcionados por la empresa. En promedio un saco de clase A se vende en 0.80 centavos de sol, un saco de clase B en 0.50 centavos de sol y el costo total de producción por saco es de 0.57 centavos de sol por saco, con estos datos se obtiene los siguientes resultados:

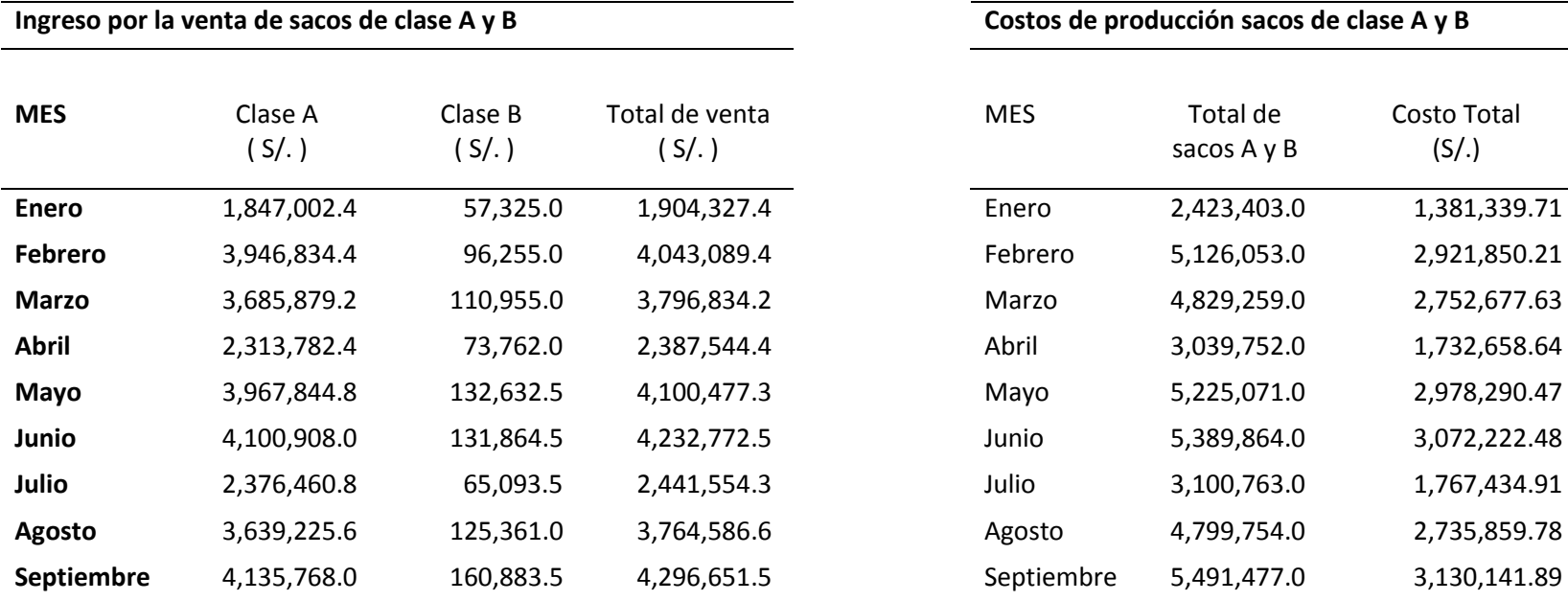

**Tabla 14**: Ingresos y costos por la venta de sacos A y B

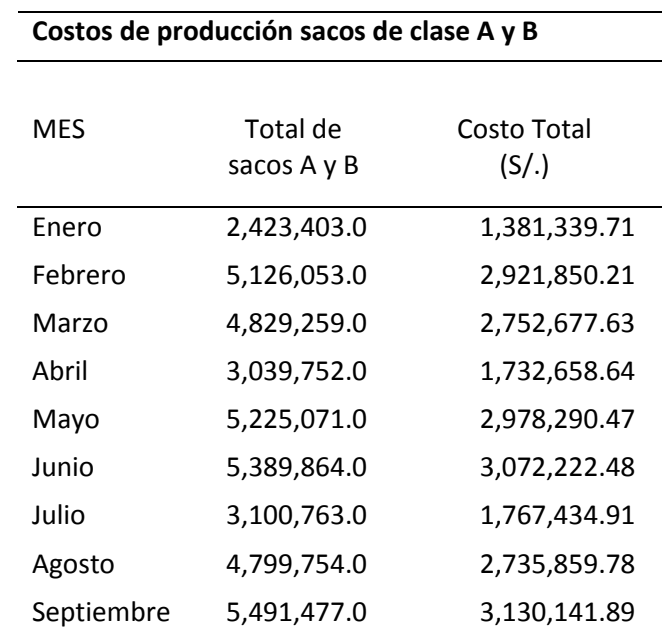

| <b>MES</b>     | Ventas $(S/\)$ | Costos $(S/\)$ | PV    |
|----------------|----------------|----------------|-------|
| Enero          | 1,904,327.4    | 1,381,339.7    | 1.379 |
| <b>Febrero</b> | 4,043,089.4    | 2,921,850.2    | 1.384 |
| <b>Marzo</b>   | 3,796,834.2    | 2,752,677.6    | 1.379 |
| Abril          | 2,387,544.4    | 1,732,658.6    | 1.378 |
| Mayo           | 4,100,477.3    | 2,978,290.5    | 1.377 |
| Junio          | 4,232,772.5    | 3,072,222.5    | 1.378 |
| Julio          | 2,441,554.3    | 1,767,434.9    | 1.381 |
| Agosto         | 3,764,586.6    | 2,735,859.8    | 1.376 |
| Septiembre     | 4,296,651.5    | 3,130,141.9    | 1.373 |
| Promedio       |                |                | 1.378 |

**Tabla 15**: Productividad

Fuente: Elaboración Propia

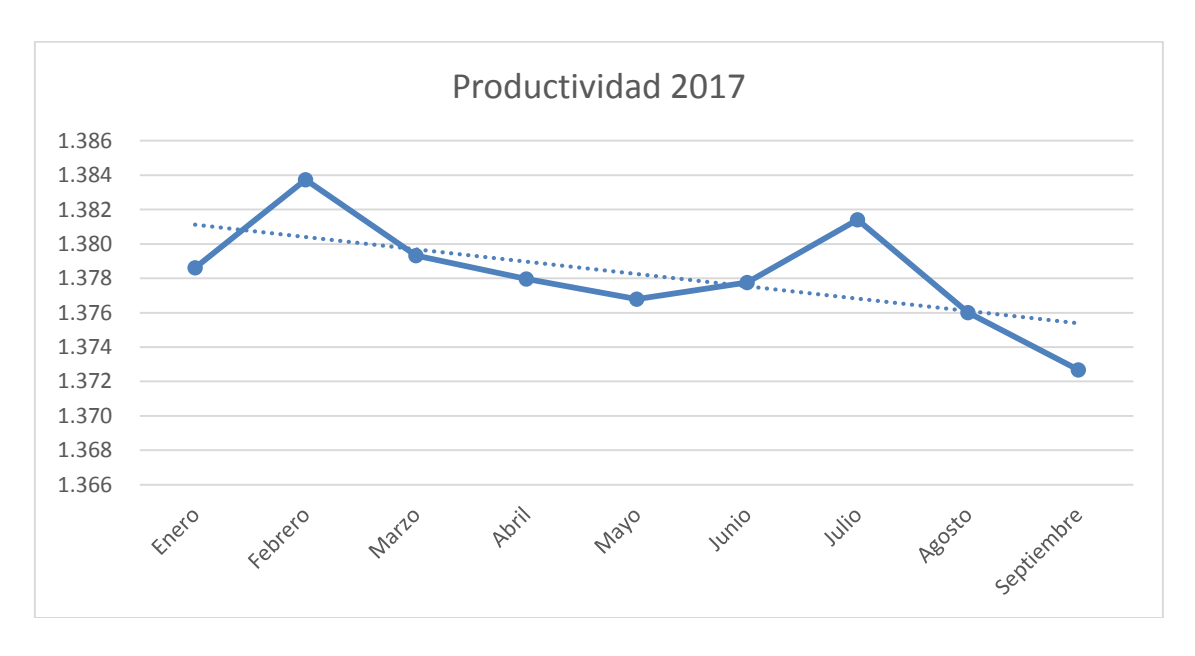

*Figura 28:* Productividad 2017 Fuente: Elaboración Propia

Como se pude observar la productividad en los últimos meses está descendiendo, lográndose obtener una productividad o eficiencia económica promedio de 1.378.

## **3.2. Propuesta de investigación**

#### **3.2.1. Fundamentación**

La propuesta de la investigación se centró en aumentar la productividad reduciendo paradas de líneas, porcentaje de productos de clase B y porcentaje de scrap, para lograr dicho objetivo nos apoyaremos con las bases teóricas del Lean Manufacturing y de la metodología de Six Sigma, los pasos que se plantearon para alcanzar nuestro resultado se detallan a continuación:

#### **3.2.2. Objetivos de la propuesta**

- a) Aplicación del Value Stream Mapping e identificación de las oportunidades de mejora.
- b) Aplicación de la metodología Six Sigma para reducir la variabilidad de la principal causa que estaría generando el mayor problema.
- c) Desarrollan un plan de mantenimiento.
- d) Aplicar un programa de 5s.

#### **3.2.3. Desarrollo de la propuesta**

#### **3.2.3.1.Aplicación del Value Stream Mapping**

El Value Stream Mapping es una de las primeras herramientas de la filosofía Lean Manufacturing que permite analizar toda la cadena de valor mediante gráficos propios e identificar los lugares donde se generan desperdicios y que para nosotros sean oportunidades de mejora, en cuanto a la empresa durante la observación directa se pudo determinar que son muchas las áreas donde se generan los desperdicios como productos en el piso, sacos rotos, cintas de bobinas en mal estado , maquinas paradas , etc.

A continuación, se presenta la gráfica de VSM de la empresa.

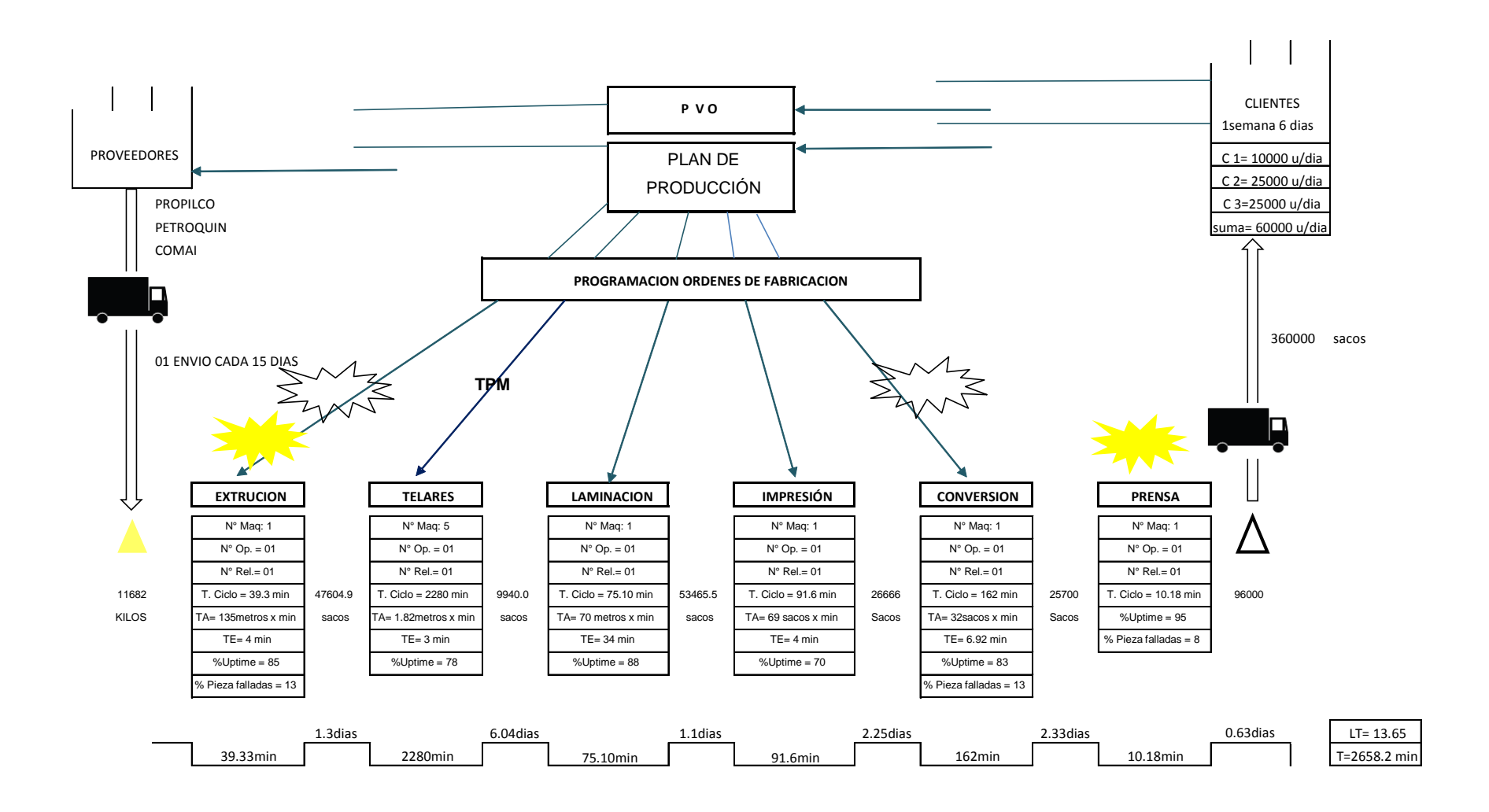

*Figura 29:* VSM de la empresa

## **3.2.3.2.Metodología Six Sigma**

La metodología Six Sigma es una herramienta centrada en el análisis de la dispersión, busca las causas o fuentes de la variabilidad mediante el análisis estadístico y propone acciones de mejora para reducir la variabilidad del proceso.

La metodología consta de cinco etapas:

- Definir
- Medir
- Analizar
- Mejora
- Controlar

# **A. Etapa de definir**

En esta etapa se selecciona el problema o causa raíz del problema general que pueda ser solucionado con la metodología Six Sigma. En la etapa de resultados se logró obtener tres categorías principales que estarían afectando a la productividad las cuales son:

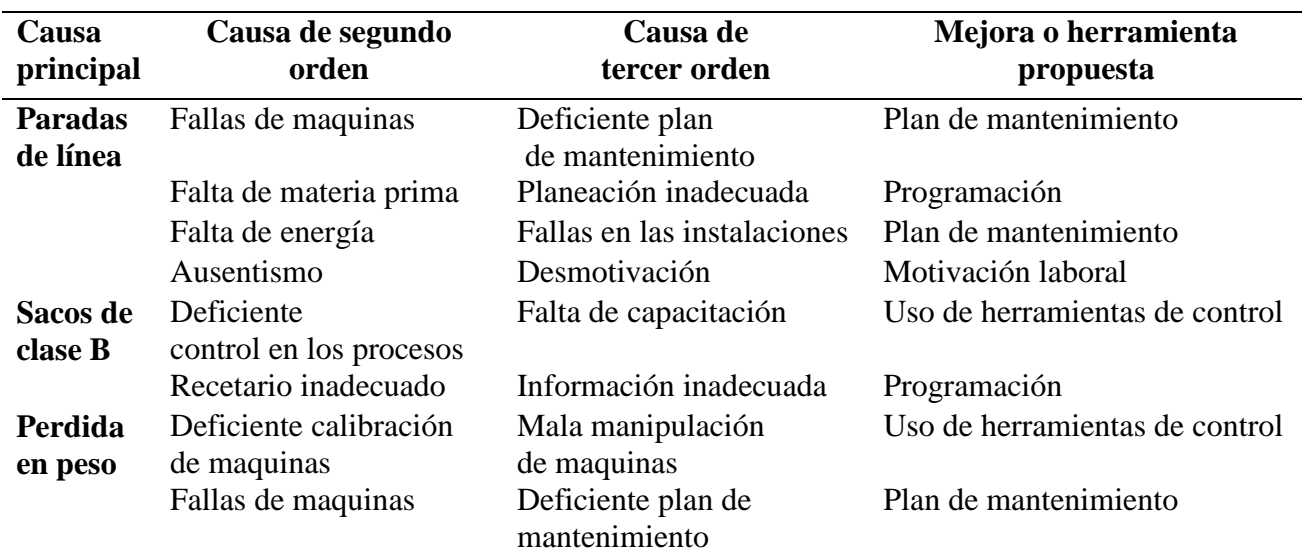

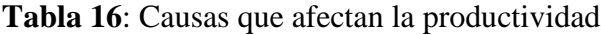

Los problemas que se podrían mejorar con el six sigma son control en los procesos para reducir el porcentaje de sacos de clase B mediante el uso de las herramientas de control y así como la pérdida de peso por una mala calibración de máquinas.

En el capítulo anterior se logró estimar las pérdidas que se estarían generando por las tres categorías mencionadas siendo la de obtención de sacos de clase B la que estaría generando más perdida para la empresa seguido de la diferencia en peso y por último las paradas de línea, a continuación, los resultados:

## **Resumen de pérdidas por las diferentes razones mensuales:**

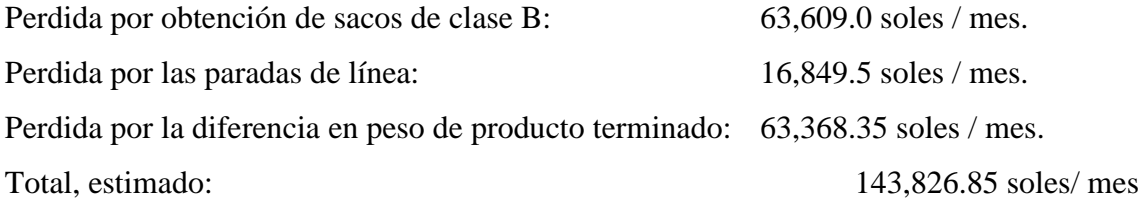

#### **Matriz de selección según la metodología ISO 9001**

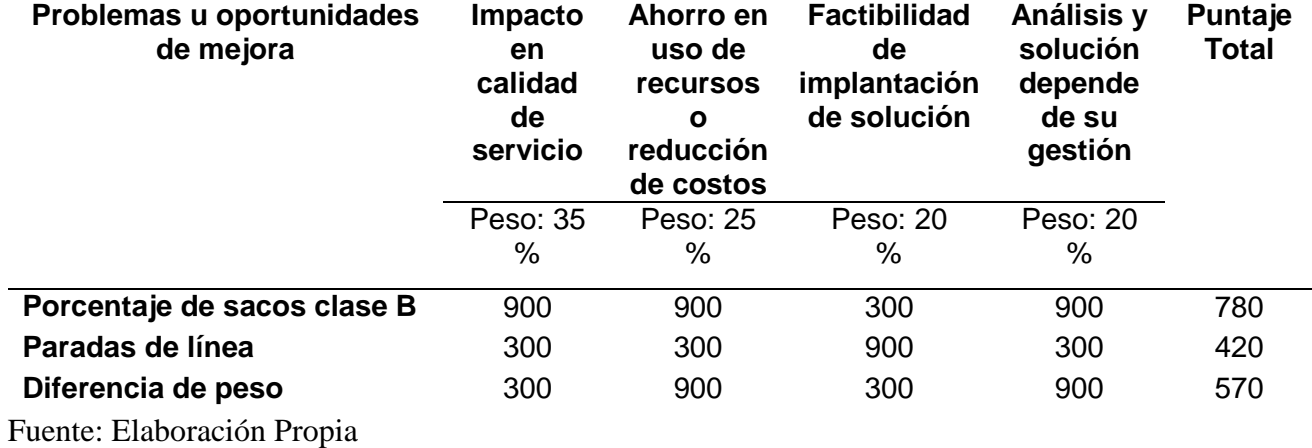

#### **Tabla 17**: Matriz de selección según la metodología ISO 9001

De la matriz de selección tenemos que el principal problema que estaría afectando a la productividad sería el porcentaje de sacos de clase B, el cual genera alto impacto en los costos y en el servicio.

# **Análisis de las causas que estarían generando el alto porcentaje de sacos de clase B:**

Del capítulo anterior se determinó que en promedio el porcentaje de sacos de clase B es de 4.8 % del total de la producción y que de ese porcentaje el 55.45 % depende del área de telares y un 35.56 depende de impresión, por lo que nuestro estudio se enfocara más en el área de telares por ser el principal causante del porcentaje de sacos de clase B.

# **Análisis de proceso de telares:**

El área de telares el responsable de producir las llamadas mangas a base las cintas que se elaboran en el área de extrusión; uno de los principales problemas por la cual se obtiene alto porcentaje de sacos de clase B es porque las cintas que salen de la extrusora no tienen la resistencia adecuada lo que ocasiona que los sacos se rompan cuando se realiza la prueba de calidad.

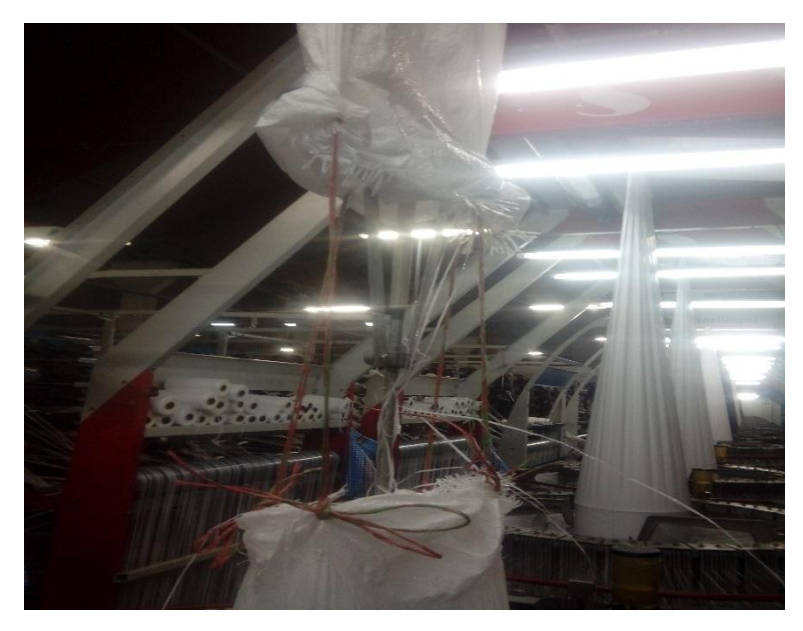

*Figura 30:* Rompimiento de manga en telares Fuente: Empresa El Águila SRL

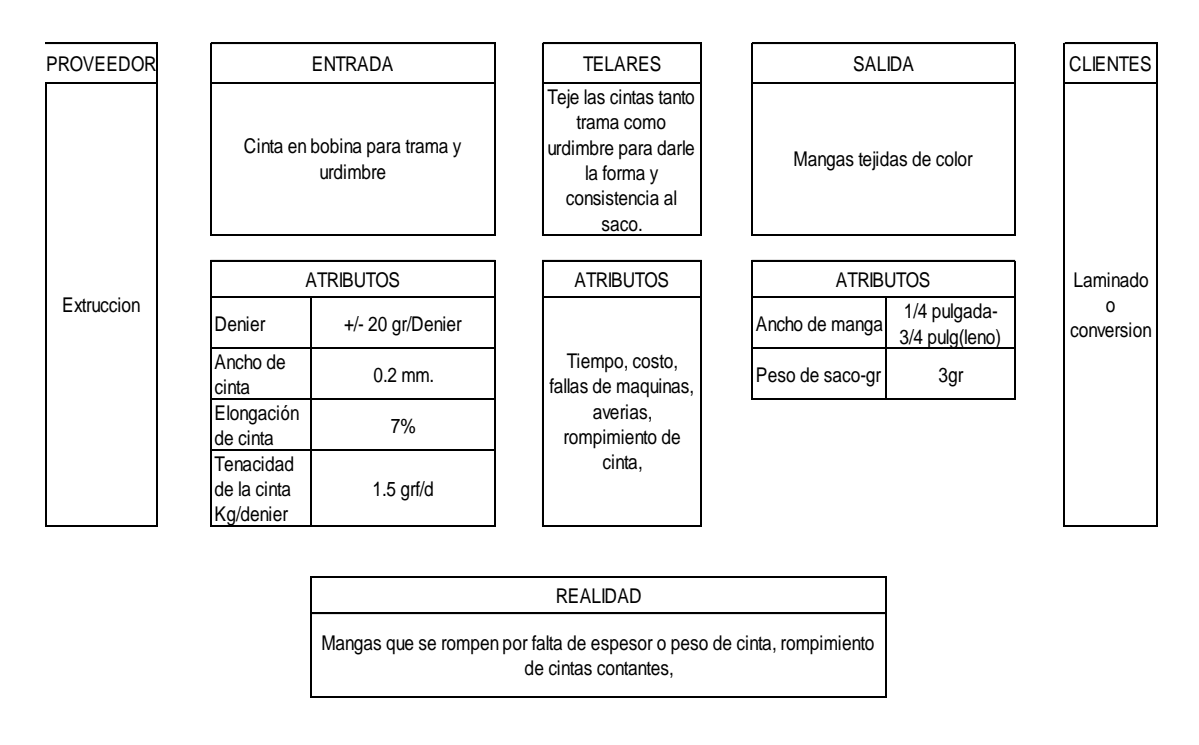

**Caracterización del proceso de telares:**

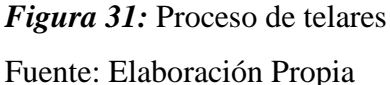

Del análisis del proceso se determina que el peso de las cintas una de las principales causas de que las mangas y posteriormente los sacos se rompan salgan de mala calidad.

# **Nuestro problema definido seria:**

¿Existe alguna relación entre el peso denier de cinta y el porcentaje de sacos de clase

B?

## **B. Etapa de medir**

En esta etapa recolectamos la información de control de peso denier que se registra durante la etapa de producción en la extrusora, los resultados se presentan a continuación:

# **Registro de control de peso denier del 03 de mayo al 30 de setiembre:**

Solo se ha analizado el control de peso de denier 630 que es denier para los sacos arroceros.

|             | NUMERO DE LADO EN EL MUESTREO |     |     |     |                |                |     |     |                |                |     |                |     |     | <b>PROMEDIO</b> | <b>RANGO</b>   |
|-------------|-------------------------------|-----|-----|-----|----------------|----------------|-----|-----|----------------|----------------|-----|----------------|-----|-----|-----------------|----------------|
| $N^{\circ}$ | L1                            | L2  | L3  | L4  | L <sub>5</sub> | L <sub>6</sub> | L7  | L7  | L <sub>6</sub> | L <sub>5</sub> | L4  | L <sub>3</sub> | L2  | L1  |                 |                |
| 1           | 623                           | 642 | 650 | 634 | 640            | 644            | 643 | 640 | 633            | 638            | 652 | 614            | 621 | 624 | 635.6           | 38             |
| 2           | 608                           | 600 | 630 | 610 | 640            | 655            | 607 | 660 | 630            | 648            | 630 | 652            | 630 | 620 | 630.0           | 60             |
| 3           | 636                           | 644 | 645 | 620 | 636            | 623            | 616 | 618 | 621            | 619            | 628 | 634            | 620 | 615 | 626.8           | 30             |
| 4           | 608                           | 607 | 610 | 610 | 653            | 608            | 610 | 630 | 609            | 612            | 613 | 610            | 615 | 610 | 614.6           | 46             |
| 5           | 632                           | 639 | 609 | 650 | 637            | 626            | 644 | 652 | 640            | 648            | 628 | 640            | 639 | 617 | 635.8           | 43             |
| 6           | 650                           | 653 | 655 | 652 | 648            | 650            | 651 | 650 | 652            | 645            | 648 | 652            | 653 | 651 | 650.7           | 10             |
| 7           | 617                           | 624 | 650 | 647 | 650            | 647            | 620 | 630 | 624            | 644            | 645 | 613            | 637 | 648 | 635.4           | 37             |
| 8           | 614                           | 620 | 628 | 639 | 620            | 616            | 623 | 630 | 619            | 614            | 648 | 613            | 648 | 638 | 626.4           | 35             |
| 9           | 622                           | 620 | 620 | 623 | 610            | 642            | 635 | 653 | 640            | 623            | 632 | 623            | 625 | 641 | 629.2           | 43             |
| 10          | 615                           | 636 | 617 | 628 | 616            | 623            | 640 | 627 | 623            | 608            | 640 | 631            | 638 | 615 | 625.5           | 32             |
| 11          | 608                           | 600 | 630 | 610 | 640            | 655            | 607 | 660 | 630            | 648            | 630 | 652            | 630 | 620 | 630.0           | 60             |
| 12          | 650                           | 640 | 630 | 652 | 640            | 630            | 651 | 650 | 625            | 630            | 615 | 612            | 653 | 651 | 637.8           | 41             |
| 13          | 632                           | 624 | 635 | 618 | 626            | 615            | 614 | 611 | 629            | 650            | 645 | 637            | 615 | 637 | 627.7           | 39             |
| 14          | 608                           | 607 | 610 | 650 | 653            | 608            | 610 | 630 | 650            | 650            | 607 | 610            | 653 | 610 | 625.4           | 46             |
| 15          | 650                           | 653 | 655 | 652 | 648            | 650            | 651 | 650 | 652            | 645            | 648 | 652            | 653 | 651 | 650.7           | 10             |
| 16          | 613                           | 649 | 618 | 613 | 640            | 627            | 613 | 648 | 618            | 636            | 646 | 626            | 624 | 617 | 627.7           | 36             |
| 17          | 618                           | 615 | 628 | 648 | 633            | 633            | 612 | 640 | 629            | 613            | 645 | 631            | 650 | 648 | 631.6           | 38             |
| 18          | 638                           | 648 | 613 | 612 | 632            | 643            | 635 | 614 | 616            | 627            | 616 | 632            | 622 | 642 | 627.9           | 36             |
| 19          | 650                           | 649 | 650 | 652 | 648            | 650            | 651 | 650 | 652            | 645            | 648 | 652            | 647 | 651 | 649.6           | $\overline{7}$ |
| 20          | 618                           | 623 | 615 | 642 | 617            | 635            | 629 | 632 | 623            | 633            | 650 | 613            | 638 | 613 | 627.2           | 37             |
| 21          | 608                           | 607 | 610 | 650 | 653            | 608            | 610 | 630 | 650            | 650            | 607 | 610            | 653 | 610 | 625.4           | 46             |
| 22          | 650                           | 653 | 650 | 652 | 648            | 650            | 651 | 650 | 652            | 645            | 648 | 652            | 653 | 651 | 650.4           | 8              |
| 23          | 644                           | 642 | 623 | 620 | 616            | 635            | 610 | 626 | 614            | 623            | 630 | 632            | 626 | 627 | 626.3           | 34             |
| 24          | 628                           | 631 | 615 | 623 | 620            | 644            | 649 | 645 | 621            | 614            | 627 | 620            | 616 | 631 | 627.4           | 35             |
| 25          | 635                           | 626 | 623 | 640 | 633            | 633            | 634 | 649 | 627            | 648            | 633 | 630            | 648 | 619 | 634.1           | 30             |
| 26          | 608                           | 600 | 630 | 610 | 640            | 655            | 607 | 660 | 630            | 648            | 630 | 652            | 630 | 620 | 630.0           | 60             |
| 27          | 612                           | 642 | 646 | 629 | 647            | 622            | 611 | 611 | 619            | 623            | 616 | 632            | 634 | 614 | 625.6           | 36             |
| 28          | 643                           | 629 | 615 | 627 | 632            | 633            | 633 | 622 | 640            | 633            | 635 | 642            | 624 | 636 | 631.7           | 28             |
| 29          | 622                           | 629 | 646 | 644 | 641            | 628            | 631 | 627 | 624            | 621            | 621 | 649            | 628 | 619 | 630.7           | 30             |

**Tabla 18**: Registro de control de peso

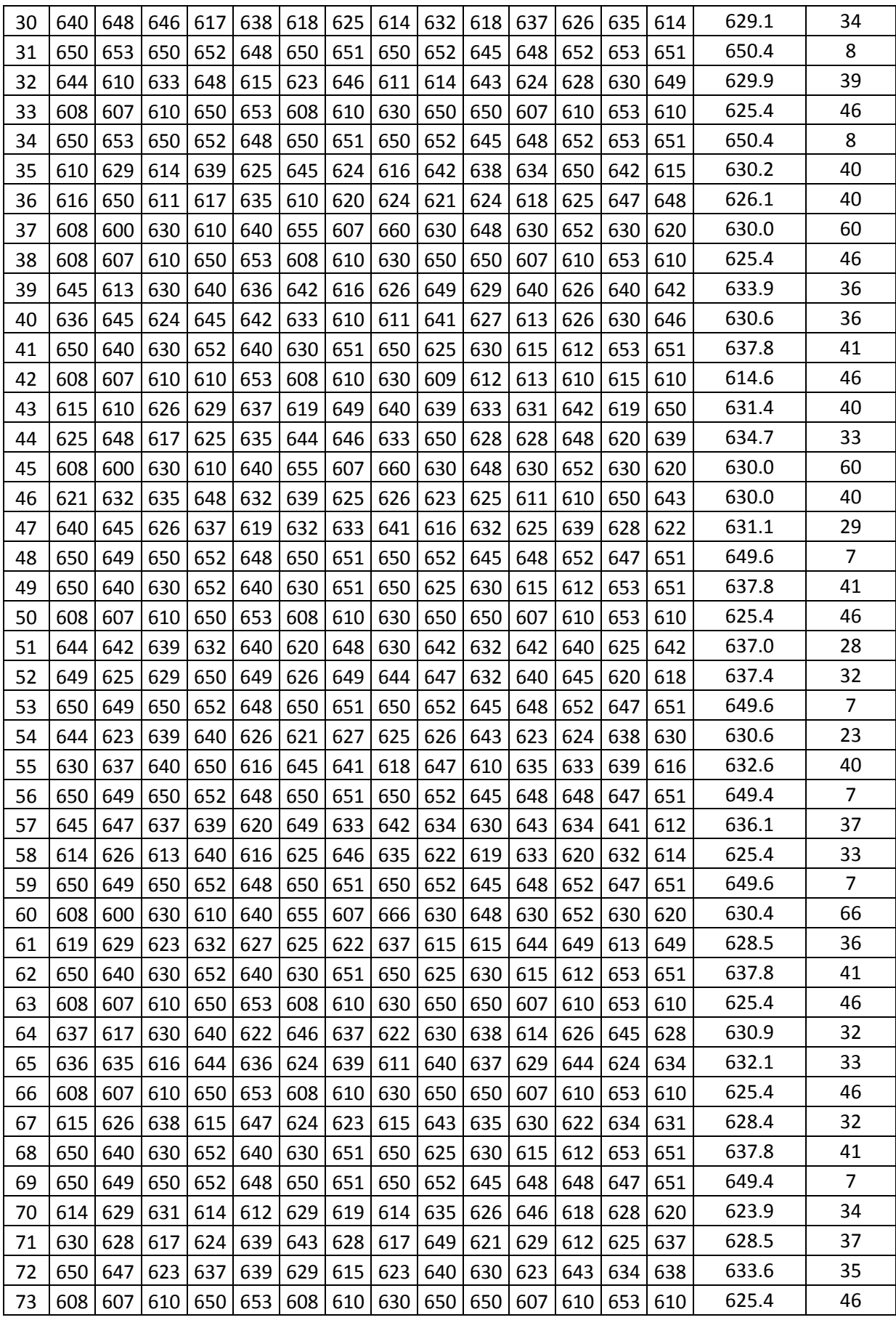

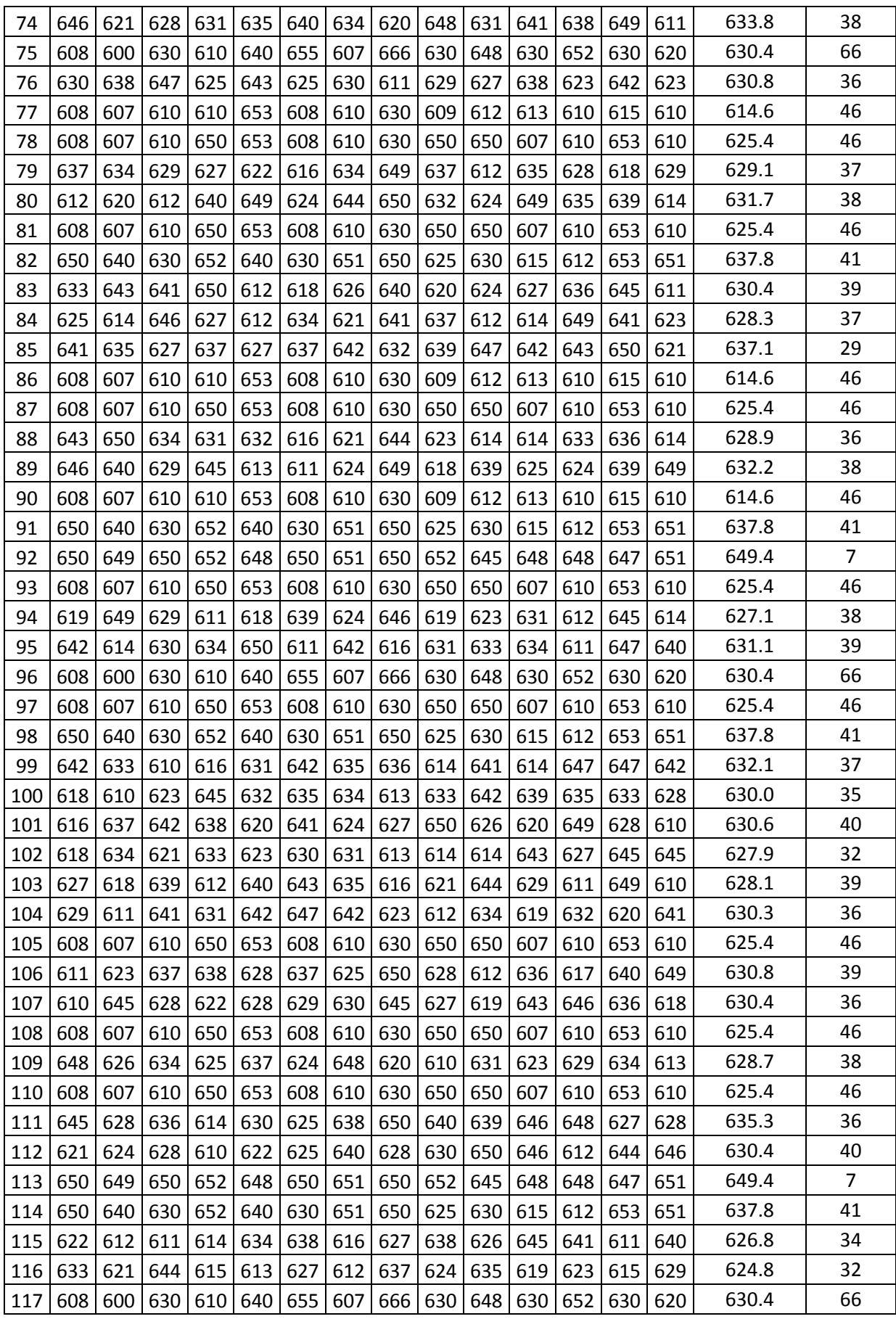

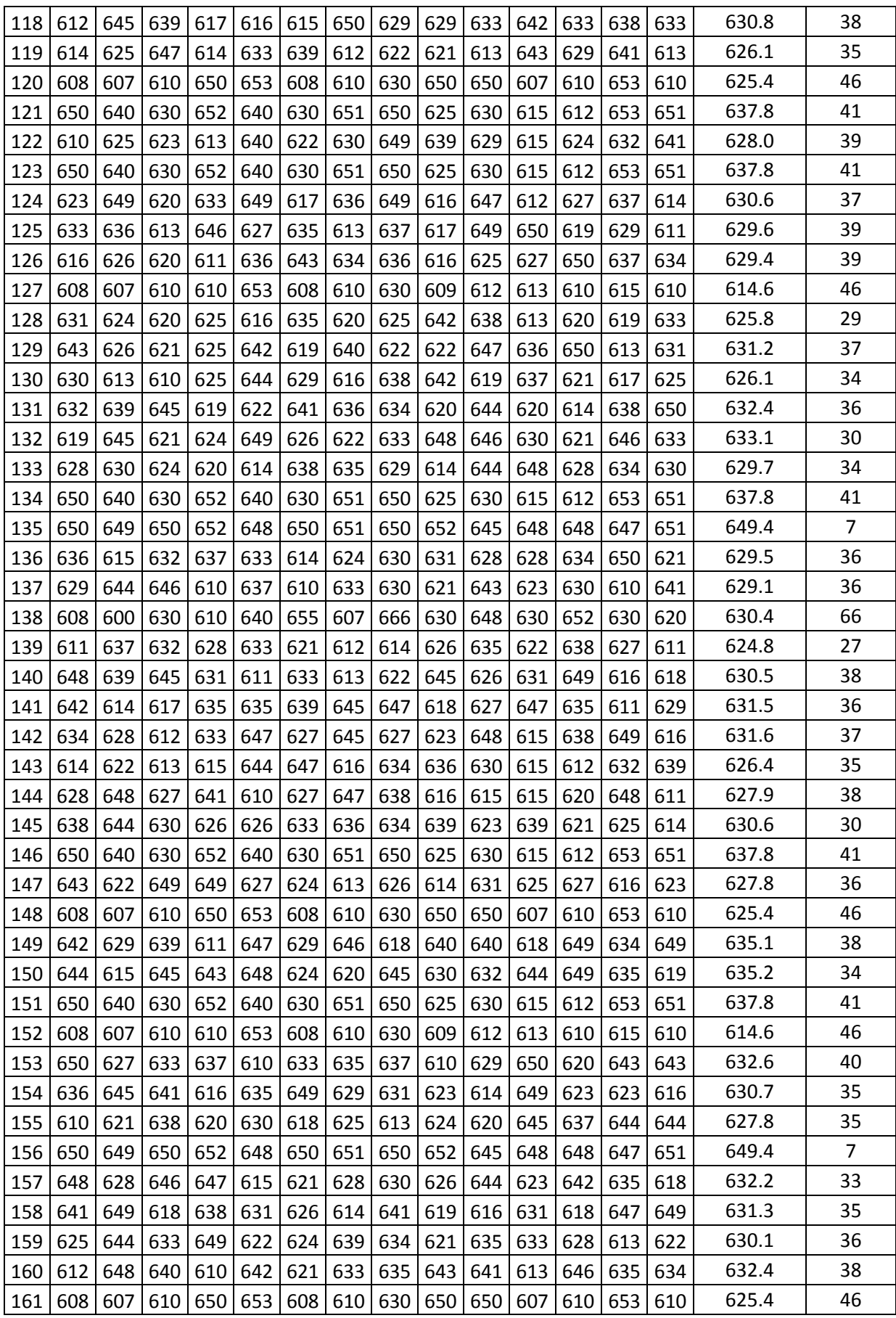

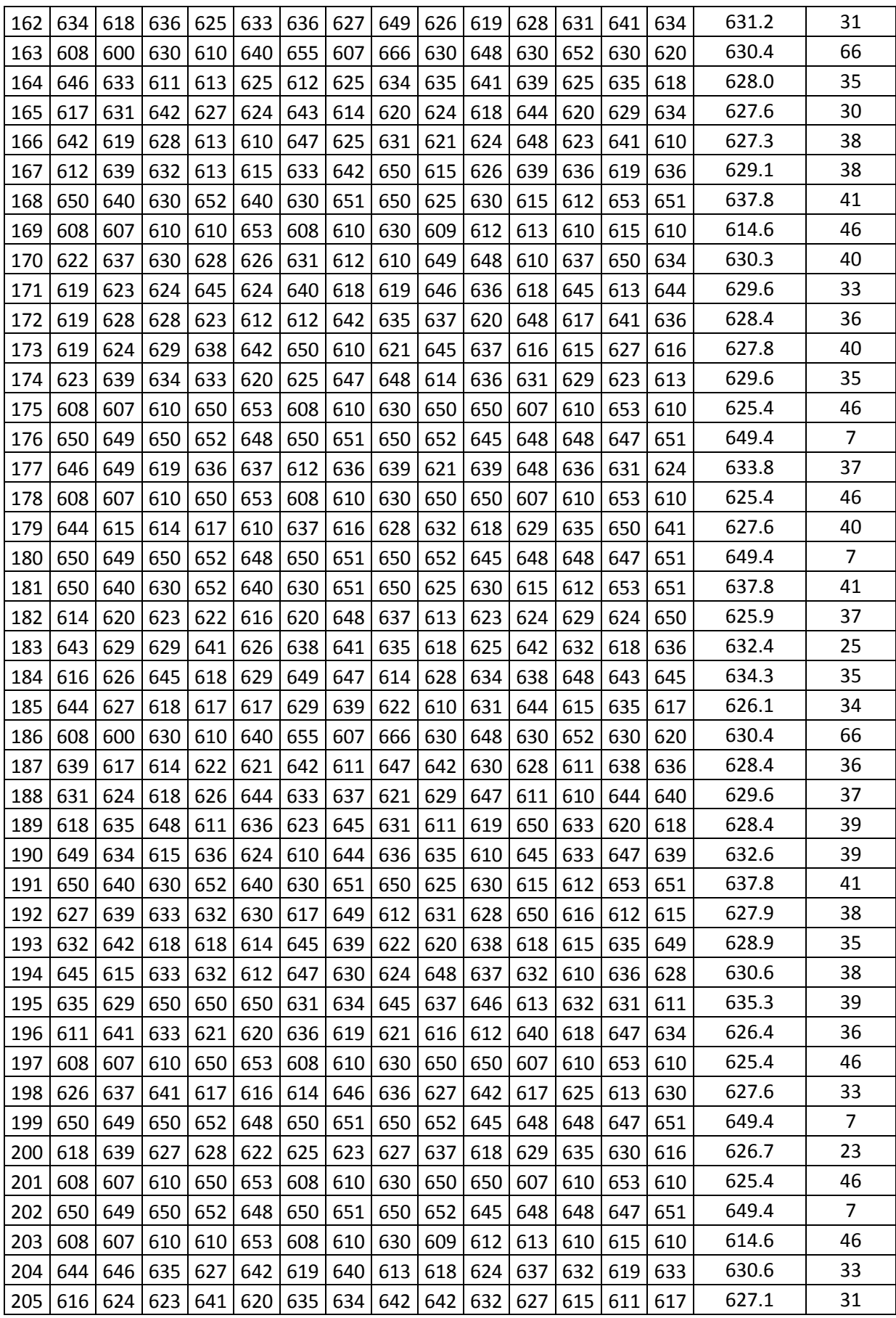

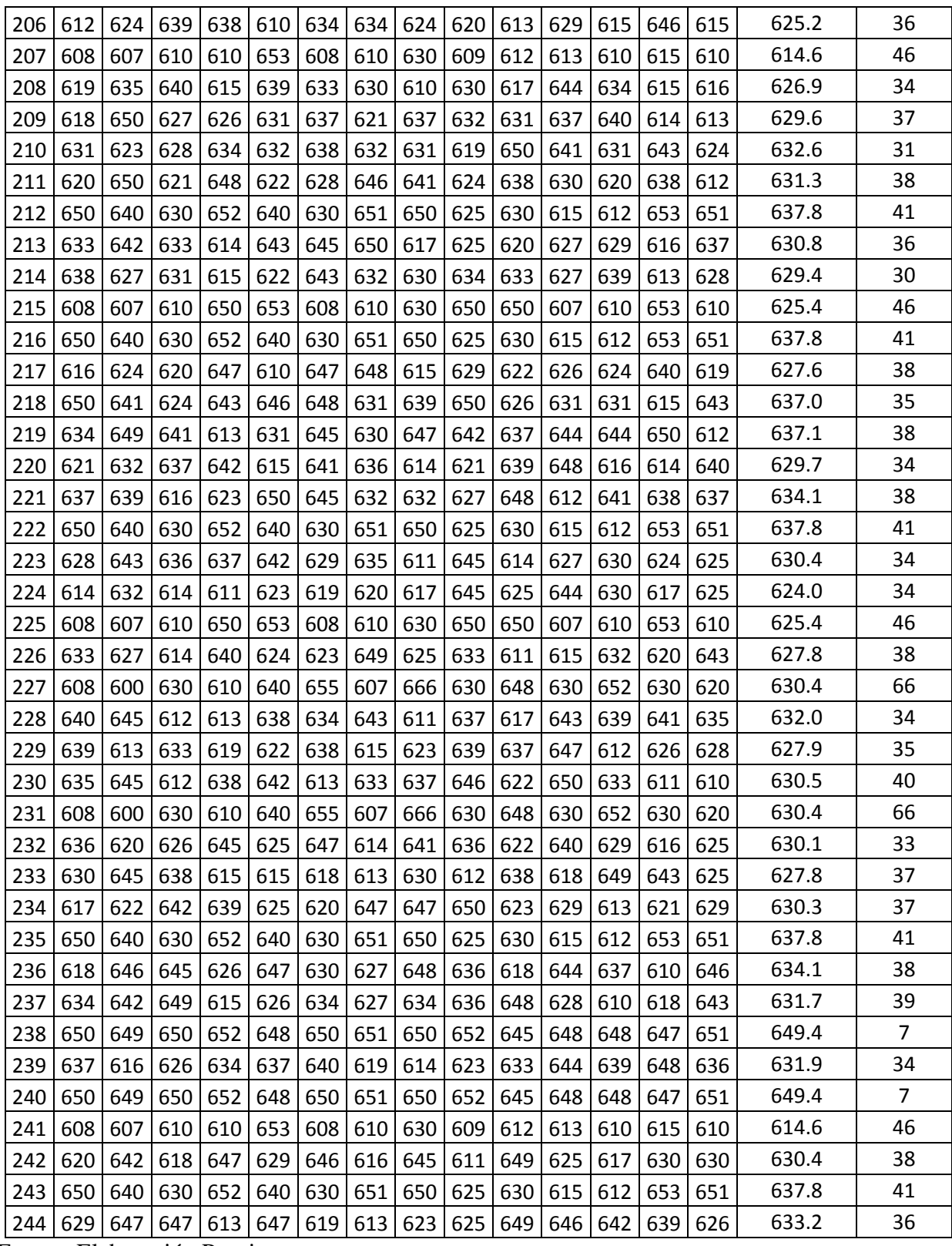

## **C. Etapa de analizar**

Con los datos anteriores se realizó el análisis estadístico para determinar primero la prueba de normalidad de los datos luego los límites de control tanto de la media como del rango, la capacidad del proceso según las tolerancias establecidas y el nivel sigma del proceso.

| Clase      | Frecuencia | %         |
|------------|------------|-----------|
|            |            | acumulado |
| 614.642857 | 11         | 4.51%     |
| 617.047619 | O          | 4.51%     |
| 619.452381 | O          | 4.51%     |
| 621.857143 | O          | 4.51%     |
| 624.261905 | 2          | 5.33%     |
| 626.666667 | 41         | 22.13%    |
| 629.071429 | 41         | 38.93%    |
| 631.47619  | 63         | 64.75%    |
| 633.880952 | 25         | 75.00%    |
| 636.285714 | 13         | 80.33%    |
| 638.690476 | 27         | 91.39%    |
| 641.095238 | ŋ          | 91.39%    |
| 643.5      | O          | 91.39%    |
| 645.904762 | O          | 91.39%    |
| 648.309524 | O          | 91.39%    |
| y mayor    | 21         | 100.00%   |
| Total      | 244        |           |

*Tabla 19:* Dispersión y correlación

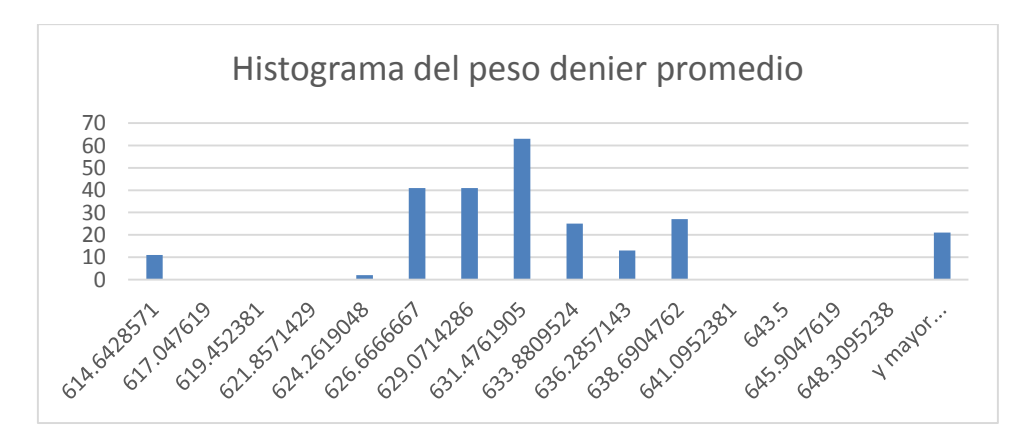

*Figura 32:* Histograma del peso denier promedio Fuente: Elaboración Propia

Como podemos observar en el histograma de frecuencias existen eventos muy alejados del valor ideal para el cliente que es de 630 gramos denier. Lo que estaría demostrando que existen pesos de cintas muy por debajo del ideal establecido o muy por encima e algunos casos siendo ambos casos perjudiciales para la empresa. Cuando la cinta tiene un peso muy por debajo el saco se rompe fácilmente y cuando la cinta sale muy por encima se pierde por el costo de la materia prima.

## **Prueba de normalidad de los promedios de denier y rango**

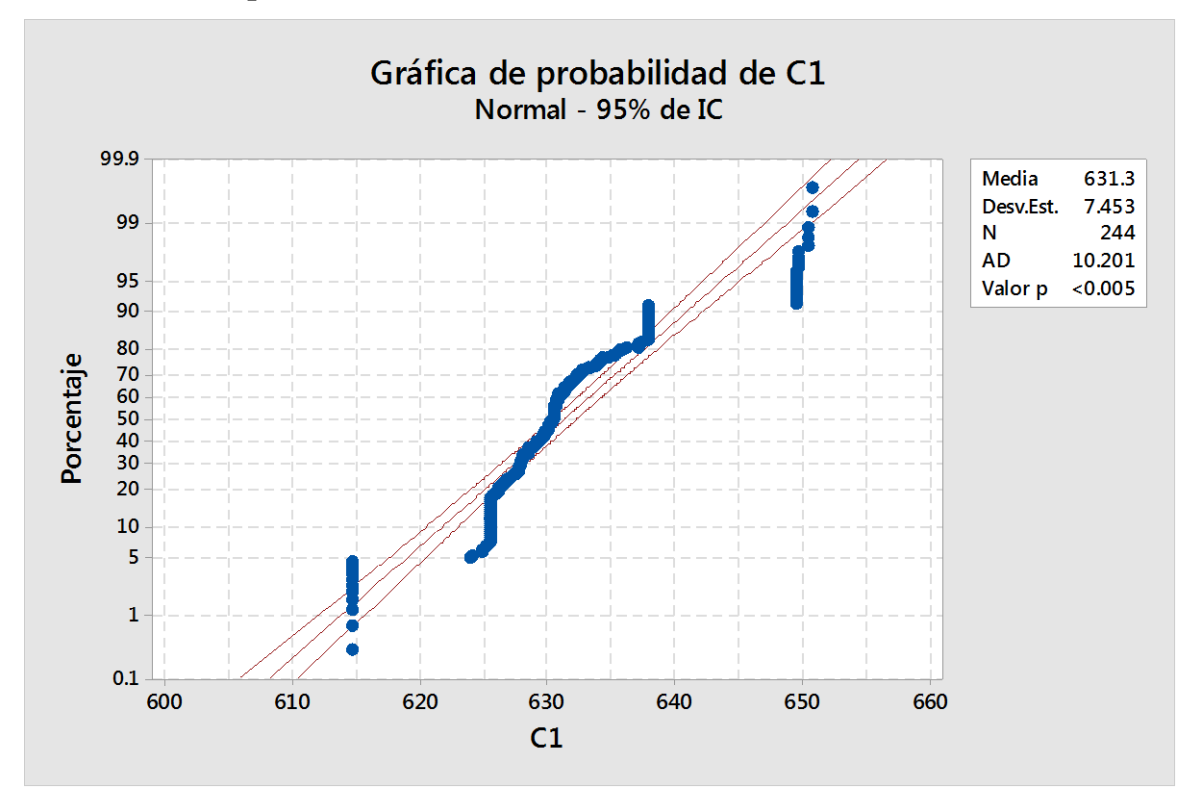

## **Normalidad del promedio de denier:**

*Figura 33:* Normalidad del promedio de denier Fuente: Elaboración Propia

#### **Normalidad del promedio del rango**

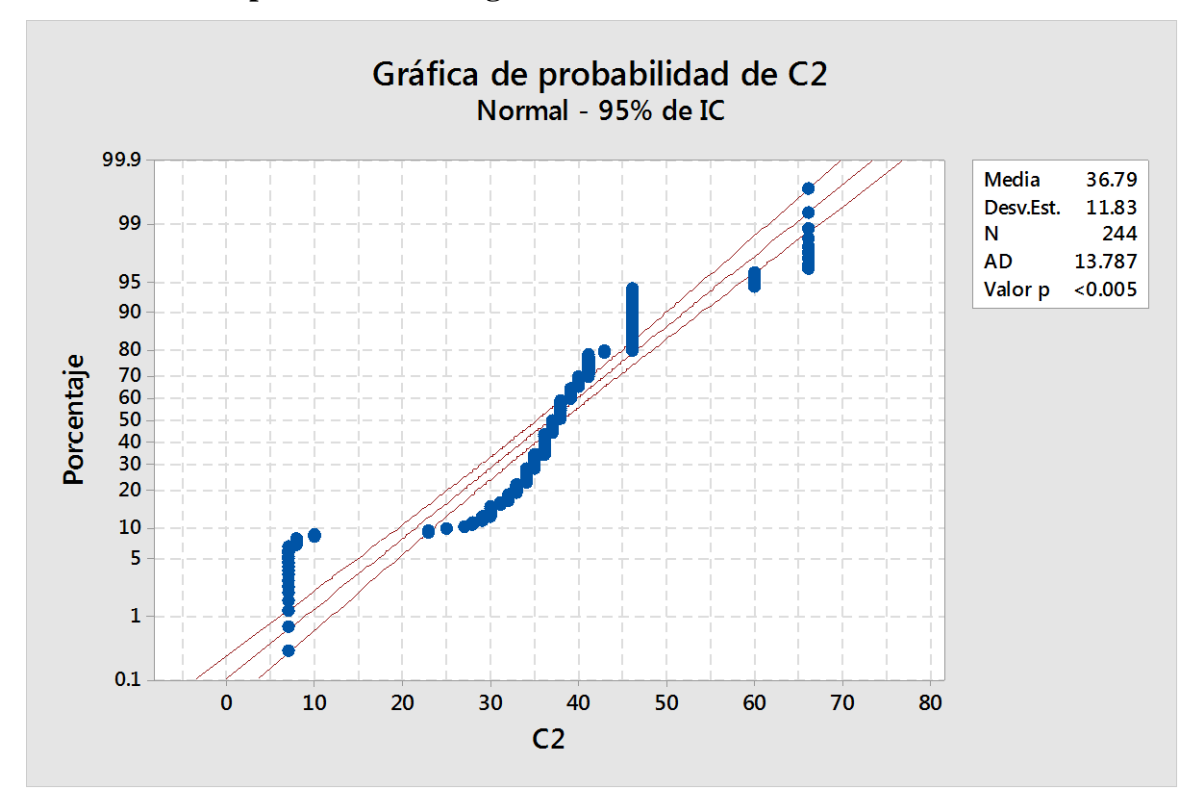

*Figura 34:* Normalidad del promedio del rango

#### Fuente: Elaboración Propia

Del resultado obtenido con el estadístico Minitab 18 se obtiene que los datos no tienen un comportamiento normal p < 0.005 lo que estaría indicando que el proceso es altamente variable generando diferencia en los pesos de la cinta.

## **Análisis de correlación entre el peso denier promedio y la cantidad de sacos de clase B:**

A continuación, se mostrará el análisis realizado entre los diferentes pesos promedios de denier y la cantidad de sacos de tipo que se han logrado obtener según fecha de producción:

#### **Paso 1:**

Lo primero que se realizo es determinar de la cantidad total de sacos de clase B, que porcentaje son sacos de tipo arrocero, este análisis se realizó con el reporte de producción del octubre 2017:

| clase B                                                           |      |      |      |      |                                    |      |      |      |      |      |      |      |      |      |            |      |      |      |      |      |      |      |      |      |      |      |      |      |                                                                                                    |          |
|-------------------------------------------------------------------|------|------|------|------|------------------------------------|------|------|------|------|------|------|------|------|------|------------|------|------|------|------|------|------|------|------|------|------|------|------|------|----------------------------------------------------------------------------------------------------|----------|
| Etiquetas<br>de fila                                              |      |      |      |      | 01-oct 02-oct 03-oct 04-oct 05-oct |      |      |      |      |      |      |      |      |      |            |      |      |      |      |      |      |      |      |      |      |      |      |      | 06-oct  07-oct  08-oct  09-oct  10-oct  11-oct  12-oct  13-oct  14-oct  16-oct  17-oct  18-oct  19-oct  20-oct  21-oct  22-oct  22-oct  23-oct  23-oct  25-oct  25-oct  25-oct  26-oct  27-oct  28-oct  29-oct  29-oct  29-oct |          |
| <b>CLASE B</b><br>22X40 T/T                                       |      |      |      |      | 150                                |      |      |      |      |      |      |      |      |      |            |      |      |      |      |      |      |      |      |      |      |      |      |      |                                                                                                    |          |
| <b>CLASE B</b><br>27X43L/B                                        |      |      |      |      | 800                                |      |      |      |      |      |      |      |      |      |            |      |      |      |      |      |      |      |      |      |      |      |      |      |                                                                                                    |          |
| <b>CLASE B</b><br>FECHERO<br>20.25X45"<br>T/T                     |      |      |      |      |                                    |      |      |      |      |      |      |      |      |      |            |      |      | 740  |      |      |      |      |      |      |      |      |      |      |                                                                                                    |          |
| <b>CLASE B</b><br>13X23 L/T 10                                    | 1000 |      |      |      | 516                                |      |      |      |      |      |      |      |      |      |            |      | 1000 | 8000 |      |      | 1000 | 5000 |      | 1000 |      |      |      |      |                                                                                                    | $1000\,$ |
| $\mathsf{KG}\xspace$<br><b>CLASE B</b><br>15X33 L/T 25<br>ΚG      |      |      |      |      |                                    |      |      |      |      |      |      |      |      | 525  |            |      |      |      | 4000 |      | 5000 |      |      |      | 1000 |      |      | 2758 |                                                                                                    |          |
| <b>CLASE B</b><br>16X25" L/B                                      |      |      |      |      |                                    |      |      |      |      |      |      |      |      |      |            |      |      |      |      |      |      |      |      |      |      |      | 1710 |      |                                                                                                    |          |
| <b>CLASE B</b><br>18X26" L/B<br>SALERO                            |      |      |      |      |                                    |      |      | 3000 | 2000 | 1000 |      |      |      |      | 650        | 1623 |      |      |      |      |      |      |      |      |      |      |      |      |                                                                                                    |          |
| <b>CLASE B</b><br>18X28" - L/B                                    |      |      |      |      |                                    |      |      |      |      |      |      |      |      |      |            |      |      |      | 1000 | 356  |      |      |      |      |      |      |      |      |                                                                                                    |          |
| <b>CLASE B</b><br>20X30 T/B                                       |      |      |      |      | 290                                |      | 494  |      |      |      |      |      |      |      |            |      |      |      |      | 500  |      |      | 500  | 210  |      |      |      |      |                                                                                                    | 417      |
| <b>CLASE B</b><br>20X32" L/T<br><b>CLASE B</b>                    | 400  |      |      |      |                                    |      |      |      |      |      |      |      |      |      |            |      |      |      |      |      |      |      |      |      |      |      |      |      |                                                                                                    |          |
| 20X33" L/B                                                        |      | 1000 |      |      |                                    | 2000 |      |      | 1475 | 1000 |      |      |      |      |            |      |      |      |      |      |      |      |      |      |      |      |      |      |                                                                                                    |          |
| <b>CLASE B</b><br>20X33" T/B<br>C/FUELLE                          |      |      |      |      | 802                                |      |      |      |      |      |      |      |      |      |            |      |      |      |      |      |      |      |      |      |      |      |      |      |                                                                                                    |          |
| <b>CLASE B</b><br>21.5X22"<br><b>FALLA DE</b><br><b>IMPRESION</b> |      |      |      |      | 1141                               |      |      |      |      |      |      |      |      |      |            |      |      |      |      |      |      |      |      |      |      |      |      |      |                                                                                                    |          |
| <b>CLASE B</b><br>21.5X39" L/1<br>$-BIO$<br>PPFILM                |      |      |      |      | 750                                |      |      |      |      |      |      |      |      | 2082 |            |      |      |      |      |      |      |      |      |      |      |      |      |      |                                                                                                    |          |
| <b>CLASE B</b><br>21.5X39" -                                      |      |      |      |      |                                    |      | 1000 | 1136 |      |      |      |      |      |      |            |      |      | 1500 | 1500 | 500  |      |      |      |      |      |      | 1000 | 3000 | 1000                                                                                                    |          |
| <b>SACMIN</b><br><b>CLASE B</b><br>21.5X39"<br>T/B                |      |      |      |      |                                    | 793  |      |      |      |      |      |      |      |      |            |      |      |      |      |      |      |      |      |      |      |      |      |      |                                                                                                    |          |
| <b>CLASE B</b><br>21X36" T/B<br>C/FUELLE                          |      |      |      |      |                                    |      | 2504 |      |      |      |      |      |      |      |            |      |      |      |      |      |      |      | 3000 | 756  |      |      |      |      |                                                                                                    |          |
| <b>CLASE B</b><br>22X25"<br>T/COL-                                |      |      |      |      | 1000                               |      |      |      |      |      | 310  |      |      |      |            | 497  |      |      |      |      |      |      |      |      |      |      |      |      |                                                                                                    |          |
| PAYASITO<br><b>CLASE B</b>                                        |      |      |      |      |                                    |      |      |      |      |      |      |      |      |      |            |      |      |      |      |      |      |      |      | 844  |      |      |      |      |                                                                                                    |          |
| 22X32" T/B<br><b>CLASE B</b>                                      |      |      |      |      |                                    |      |      |      |      |      |      |      |      |      |            |      |      |      |      |      |      |      |      |      |      |      |      |      |                                                                                                    |          |
| 22X36T/B<br><b>CLASE B</b>                                        | 1000 | 1000 |      | 2000 | 2000                               | 1000 | 2000 | 2000 | 1850 | 850  |      |      |      | 1826 |            | 280  |      |      |      | 600  |      |      |      | 1000 |      |      | 1000 |      | 1000                                                                                                    |          |
| 22X36 T/B 3<br><b>FRANJAS</b><br><b>NEGRAS</b><br><b>CENTRO</b>   |      |      |      |      | 393                                |      |      |      |      |      |      |      |      |      |            |      |      |      |      |      |      |      |      |      |      |      |      |      |                                                                                                    |          |
| <b>CLASE B</b><br>22X36" L/B -<br><b>MOLINO</b>                   |      |      |      |      |                                    |      |      |      | 550  | 550  |      |      | 1000 | 221  |            |      |      |      |      |      |      |      |      |      |      |      |      |      |                                                                                                    |          |
| <b>CLASE B</b><br>22X36" L/B                                      |      |      |      |      |                                    |      |      | 876  |      |      |      |      |      |      |            | 350  | 528  |      |      |      |      |      |      |      |      |      |      |      |                                                                                                    |          |
| S/IMP.<br><b>CLASE B</b>                                          |      |      |      |      |                                    |      |      |      |      |      |      |      |      |      |            |      |      |      |      |      |      |      |      |      |      |      |      |      |                                                                                                    |          |
| 22X36" L/T<br><b>MOLINO</b>                                       | 7000 | 1000 | 3000 |      |                                    | 1000 |      |      |      | 1000 | 3000 | 2000 | 6000 | 2000 |            |      |      | 1000 | 1000 |      | 1000 | 1914 |      | 1848 | 4000 | 2000 |      | 512  | 1000                                                                                                    | 4000     |
| <b>CLASE B</b><br>22X36" L/T -<br>MOLINOS -<br><b>C/FUELLE</b>    | 4000 |      |      |      |                                    |      |      |      |      |      |      | 9000 | 3000 | 1000 |            |      |      |      |      |      |      |      |      |      |      | 2000 | 1000 |      |                                                                                                    |          |
| <b>CLASE B</b><br>22X36" L/T -<br>TIENDA                          | 4000 | 4000 |      |      |                                    |      | 2000 |      |      |      |      |      | 6000 |      | 11000 1808 |      |      |      | 1000 | 4000 |      | 357  |      |      |      |      |      |      |                                                                                                    |          |
| <b>CLASE B</b><br>22X39" L/B<br><b>MOLINO</b>                     |      |      |      |      |                                    |      |      |      |      |      |      |      |      | 1000 |            |      |      |      |      |      |      |      |      |      |      |      |      |      |                                                                                                    |          |
| <b>CLASE B</b><br>22X39" L/T<br><b>MOLINOS</b>                    |      |      |      |      | 2000                               |      |      |      |      |      |      |      |      | 2000 |            |      |      |      |      |      |      |      |      |      |      |      |      |      |                                                                                                    |          |
| <b>CLASE B</b><br>22X39" T/T                                      |      |      |      |      |                                    |      |      |      | 300  | 300  |      |      |      |      |            |      |      |      |      |      |      |      |      |      |      |      |      |      |                                                                                                    |          |
| <b>CLASE B</b><br>22X40 T/A                                       |      |      |      |      | 967                                |      |      |      |      |      |      |      |      |      |            |      |      |      |      |      |      |      |      |      |      |      |      |      |                                                                                                    |          |
| <b>CLASE B</b><br>23X39" T/B                                      |      |      |      |      |                                    |      |      |      |      |      |      |      |      |      |            | 200  |      |      | 200  |      |      |      |      |      |      |      |      |      |                                                                                                    |          |
| <b>3FJA NEGRA</b>                                                 |      |      |      |      |                                    |      |      |      |      |      |      |      |      |      |            |      |      |      |      |      |      |      |      |      |      |      |      |      |                                                                                                    |          |

**Tabla 20**: Análisis de correlación entre el peso denier promedio y la cantidad de sacos de

En el mes de octubre se obtuvo un total de 274900 sacos de clase B, realizando el análisis por código de productos se determinó que 151101 sacos corresponden a los sacos llamados arrocero, saco que en su mayoría el peso denier es de 630. Entonces el porcentaje de sacos de clase B de tipo arrocero seria 54.97 %, porcentaje con el n En el mes de octubre se obtuvo un total de 274900 sacos de clase B, realizando el análisis por código de productos se determinó que 151101 sacos corresponden a los sacos llamados arrocero, saco que en su mayoría el peso denier es de 630.

## **Paso 2:**

Determinar la cantidad de sacos de clase B tipo arrocero por mes según el porcentaje de 54.97 % que se obtuvo en el análisis del mes de octubre:

Cantidad de sacos de tipo arrocero por mes según el porcentaje de 54.97 %

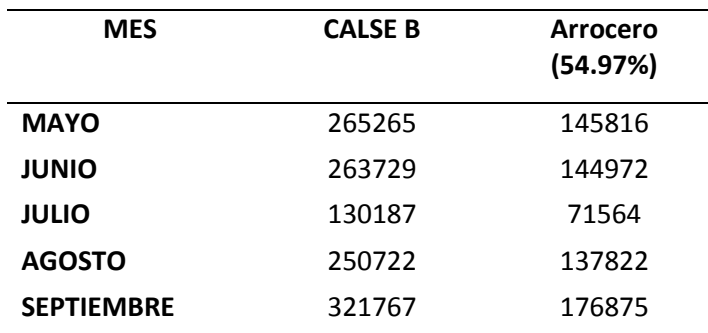

**Tabla 21**: Cantidad de sacos de tipo arrocero

Fuente: Elaboración Propia

## **Paso 3:**

Relacionar la cantidad de sacos reportados con el registro de peso denier durante los meses de mayo a setiembre:

## **Resumen de promedio de denier y sacos de tipo B arrocero por mes:**

En la siguiente tabla se muestra el consolidado de datos en relación al promedio del peso denier y a la cantidad de sacos de tipo B arroceros que se han logrado obtener durante los meses de mayo a setiembre, con esta información se logró demostrar la relación que existe entre el peso promedio denier y la cantidad de sacos reportados por mes:

| <b>MAYO</b> |        |               | <b>JUNIO</b> |               | <b>JULIO</b> | <b>AGOSTO</b> |        | <b>SETIEMBRE</b> |        |
|-------------|--------|---------------|--------------|---------------|--------------|---------------|--------|------------------|--------|
| PROM.       |        | PROM.         |              | PROM.         |              | PROM.         |        | PROM.            |        |
| DENIER      | SACO B | <b>DENIER</b> | SACO B       | <b>DENIER</b> | SACO B       | <b>DENIER</b> | SACO B | <b>DENIER</b>    | SACO B |
| 636         | 580    | 650           | 7250         | 625           | 2500         | 625           | 60     | 635              | 9500   |
| 630         | 890    | 638           | 5641         | 638           | 12           | 635           | 250    | 626              | 2500   |
| 627         | 620    | 625           | 8900         | 632           | 641          | 635           | 5400   | 625              | 4105   |
| 615         | 500    | 637           | 2351         | 630           | 235          | 638           | 2500   | 628              | 250    |
| 636         | 120    | 637           | 891          | 631           | 542          | 615           | 3000   | 649              | 11654  |
| 651         | 25050  | 650           | 4460         | 628           | 891          | 633           | 645    | 627              | 350    |
| 635         | 1200   | 631           | 2561         | 628           | 80           | 631           | 600    | 625              | 35     |
| 626         | 915    | 633           | 456          | 630           | 50           | 628           | 90     | 649              | 6800   |
| 629         | 354    | 649           | 6891         | 625           | 2354         | 649           | 15000  | 615              | 12400  |
| 626         | 7765   | 636           | 4587         | 631           | 25           | 632           | 200    | 631              | 25     |
| 630         | 800    | 625           | 4512         | 630           | 300          | 631           | 654    | 627              | 478    |
| 638         | 190    | 650           | 7841         | 625           | 4570         | 630           | 154    | 625              | 9841   |
| 628         | 2352   | 630           | 256          | 629           | 200          | 632           | $30\,$ | 615              | 15600  |
| 625         | 320    | 629           | 1010         | 625           | 4015         | 625           | 784    | 627              | 2478   |
| 651         | 12452  | 638           | 2561         | 635           | 3301         | 631           | 1978   | 630              | 1080   |
| 628         | 6323   | 625           | 6150         | 630           | 125          | 630           | 560    | 633              | 365    |
| 632         | 60     | 631           | 125          | 649           | 3601         | 628           | 6000   | 631              | 470    |
| 628         | 89     | 632           | 891          | 638           | 340          | 628           | 74     | 638              | 10451  |
| 650         | 6450   | 625           | 530          | 627           | 180          | 627           | 210    | 631              | 64     |
| 627         | 150    | 628           | 2351         | 625           | 1245         | 629           | 3450   | 629              | 489    |
| 625         | 366    | 638           | 4650         | 630           | 230          | 638           | 5640   | 625              | 641    |
| 650         | 29987  | 649           | 11450        | 631           | 160          | 615           | 14403  | 638              | 9871   |
| 626         | 289    | 624           | 14012        | 626           | 3651         | 630           | 60     | 628              | 700    |
| 627         | 601    | 629           | 235          | 625           | 30           | 630           | 1232   | 637              | 984    |
| 634         | 205    | 634           | 4150         | 638           | 235          | 628           | 23     | 637              | 450    |
| 630         | 60     | 625           | 2365         | 628           | 40           | 628           | 5600   | 630              | $70\,$ |
| 626         | 568    | 634           | 204          | 638           | $10\,$       | 630           | 56     | 634              | 560    |
| 632         | 1250   | 630           | 120          | 631           | 560          | 625           | 6900   | 638              | 5984   |
| 631         | 35     | 631           | 365          | 630           | 70           | 649           | 12000  | 630              | 25     |
| 629         | 125    | 615           | 5250         | 629           | 310          | 634           | 2564   | 624              | 47     |
| 650         | 5670   | 625           | 6541         | 615           | 19916        | 625           | 3050   | 625              | 6390   |
| 630         | 562    | 629           | 125          | 626           | 60           | 628           | 500    | 628              | 400    |
| 625         | 687    | 632           | 354          | 631           | 150          | 649           | 17500  | 630              | $10\,$ |
| 650         | 15048  | 625           | 105          | 626           | $30\,$       | 638           | 450    | 632              | 641    |
| 630         | 21     | 638           | 25           | 632           | 620          | 626           | 600    | 628              | 64     |
| 626         | 230    | 630           | 235          | 633           | 110          | 632           | 4750   | 631              | 471    |
| 630         | 26     | 628           | 2301         | 630           | 5612         | 634           | 60     | 630              | 90     |
| 625         | 3920   | 637           | 1250         | 638           | 25           | 626           | 400    | 630              | $70\,$ |
| 634         | 130    | 615           | 1890         | 649           | 5204         | 630           | 50     | 628              | 6694   |
| 631         | 68     | 625           | 4512         | 630           | 90           | 628           | 520    | 630              | 20     |
| 638         | 4965   | 629           | 236          | 629           | 160          | 630           | 670    | 638              | 79     |
| 615         | 12500  | 632           | 25           | 630           | 35           | 628           | 4760   | 634              | 6030   |
| 631         | 350    | 615           | 7840         | 625           | 67           | 633           | 2500   | 632              | 20     |
| 635         | 698    | 638           | 789          | 631           | 160          | 638           | 8600   | 649              | 25000  |
| 630         | 80     | 649           | 254          | 632           | 235          | 628           | 430    | 632              | $70\,$ |
| 630         | 125    | 625           | 3654         | 632           | 97           | 629           | 2500   | 649              | 5641   |
| 631         | 70     | 627           | 26           | 626           | 50           | 631           | 365    | 615              | 12400  |
|             |        | 631           | 1540         | 628           | 20           |               |        | 630              | 30     |
|             |        | 630           | 254          | 631           | 256          |               |        | 638              | 478    |
|             |        |               |              | 638           | 6910         |               |        | 633              | 4010   |
|             |        |               |              | 628           | 1254         |               |        |                  |        |

**Tabla 22**: consolidado de datos en relación al promedio del peso denier y a la cantidad de sacos de tipo B.

# **Paso 4:**

Realizar grafica de dispersión y análisis de correlación para determinar el grado de relación que existe entre la variable peso denier y la cantidad de sacos de clase B:

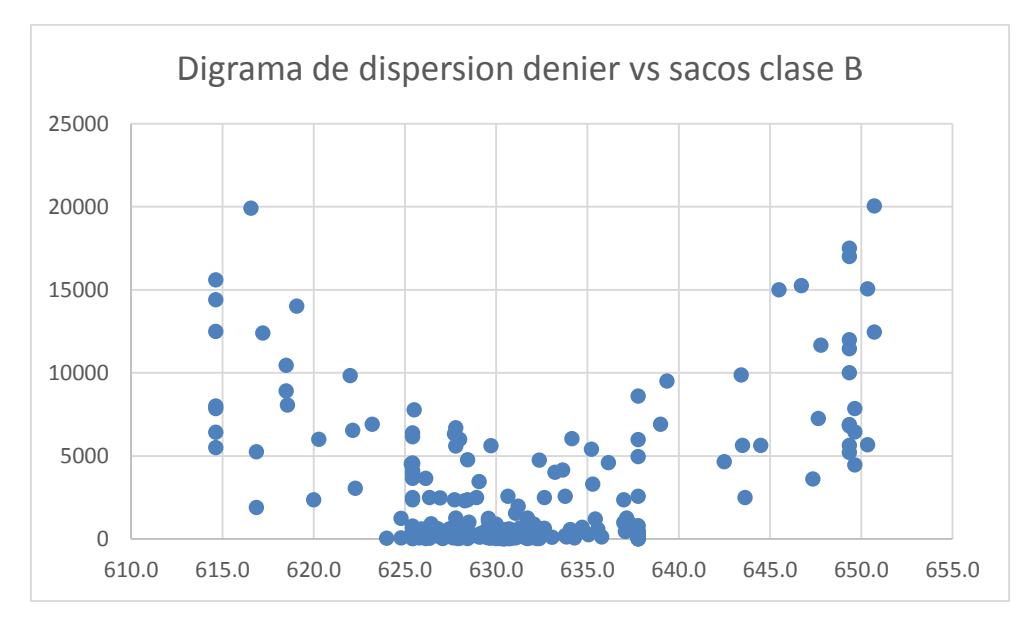

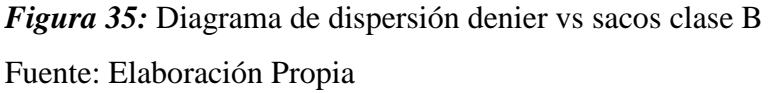

De la gráfica se puede observar que existen dos agrupamientos de datos a medida que el peso de denier aumenta la cantidad de sacos reportados como clase B aumenta y a medida que el peso denier disminuye la cantidad de sacos de clase B reportados también aumenta; sin embargo, cuando el peso denier de los sacos es igual a 630 o muy cercar de 630 la cantidad de sacos reportados como de clase B disminuye.

Este resultado obligo a clasificar los datos tomando como punto medio el valor denier 630, se filtraron los datos y los resultados obtenidos son:
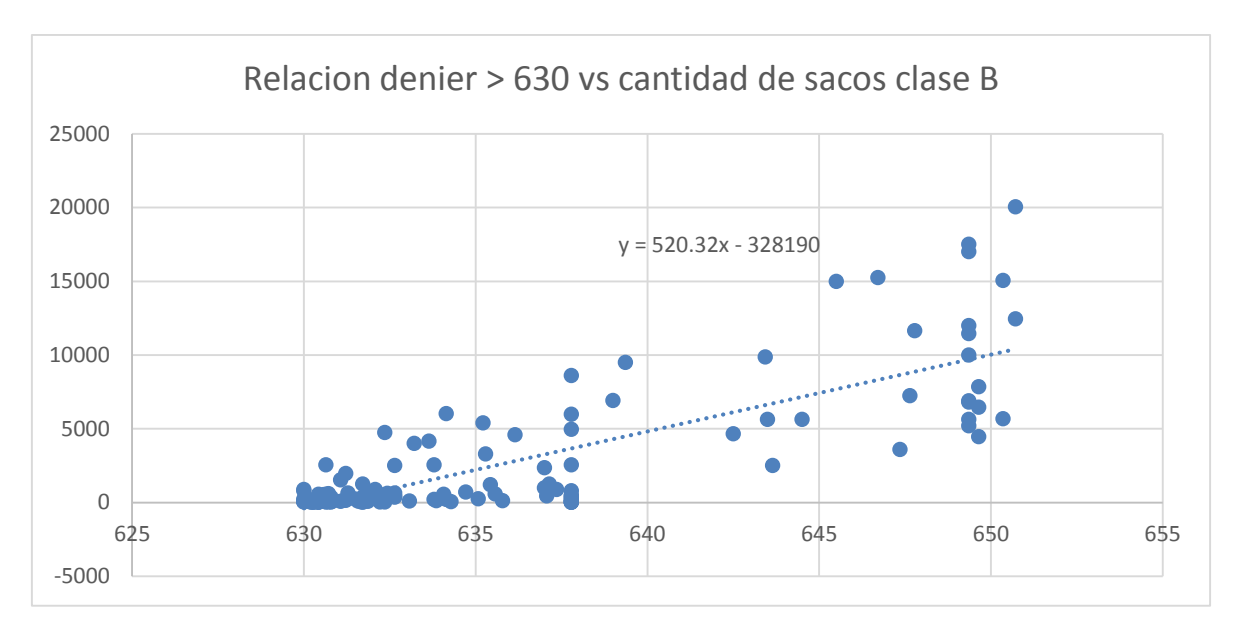

*Figura 36:* Relación denier > 630 vs cantidad de sacos clase B

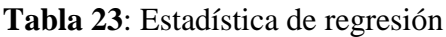

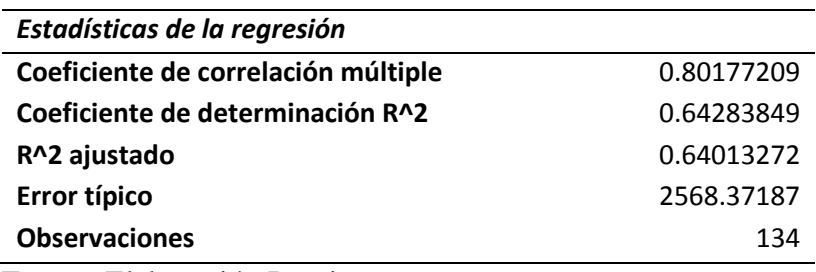

Fuente: Elaboración Propia

| ANÁLISIS DE VARIANZA |              |              |               |              |                        |                 |                          |                   |
|----------------------|--------------|--------------|---------------|--------------|------------------------|-----------------|--------------------------|-------------------|
|                      | Grados de    | Suma de      | Promedio      | F            | Valor                  |                 |                          |                   |
|                      | libertad     | cuadrados    | de los        |              | crítico de F           |                 |                          |                   |
|                      |              |              | cuadrados     |              |                        |                 |                          |                   |
| Regresión            |              | 1567209175   | 1567209175    | 237.580699   | 2.655E-31              |                 |                          |                   |
| <b>Residuos</b>      | 132          | 870742496    | 6596534.06    |              |                        |                 |                          |                   |
| <b>Total</b>         | 133          | 2437951671   |               |              |                        |                 |                          |                   |
|                      | Coeficientes | Error típico | Estadístico t | Probabilidad | <b>Inferior</b><br>95% | Superior<br>95% | <i>Inferior</i><br>95.0% | Superior<br>95.0% |
| Intercepción         | ٠            | 21466.2037   |               | 5.3016E-31   |                        |                 |                          |                   |
|                      | 328190.254   |              | 15.2886956    |              | 370652.527             | 285727.982      | 370652.527               | 285727.982        |
| Variable X 1         | 520.321631   | 33.7571912   | 15.413653     | 2.655E-31    | 453.546571             | 587.096692      | 453.546571               | 587.096692        |
|                      | $\cdots$     |              |               |              |                        |                 |                          |                   |

**Tabla 24**: Análisis de la varianza

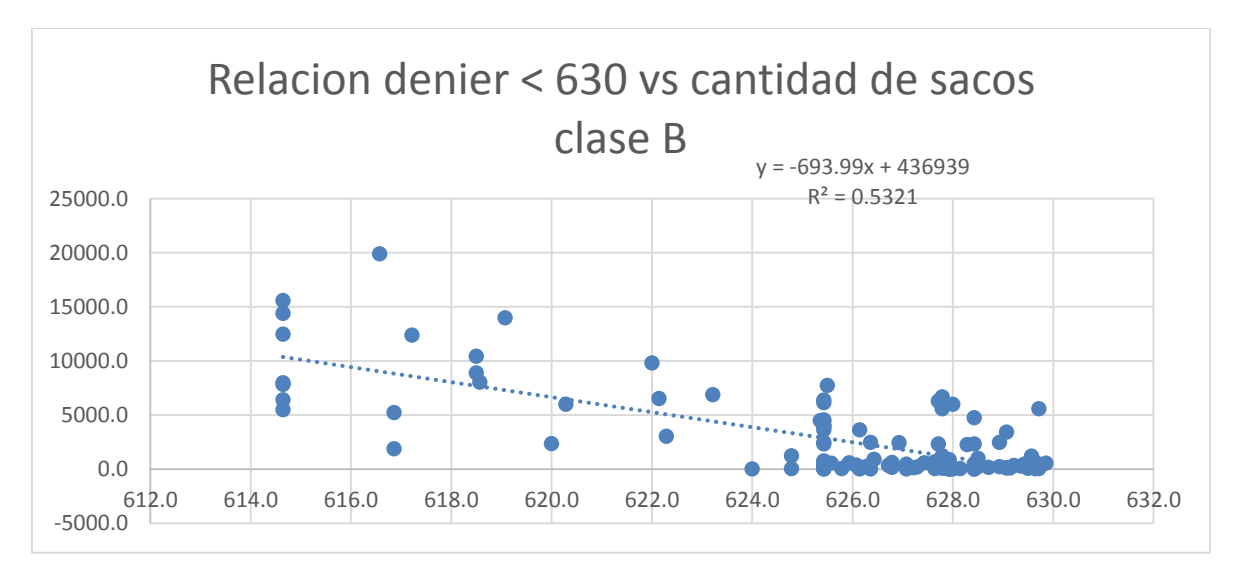

*Figura 37:* Análisis de la varianza de la relación denier > 630 vs cantidad de sacos clase B Fuente: Elaboración Propia

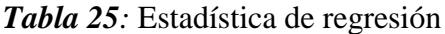

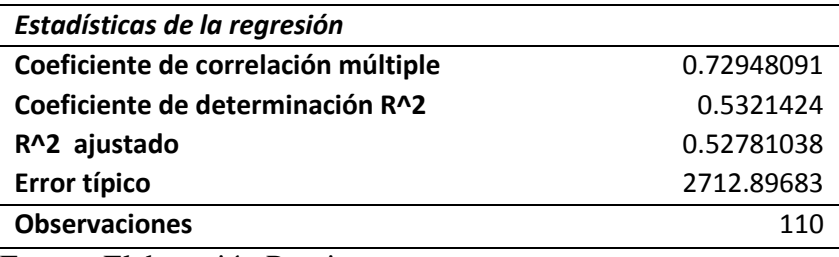

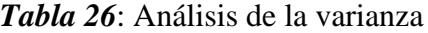

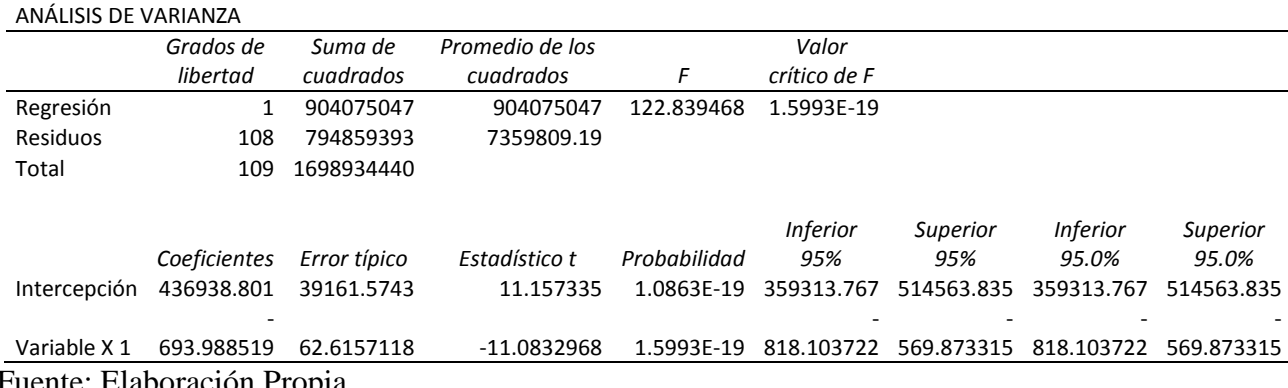

De los resultados en ambos casos se puede evidenciar que la correlación que existe entre el peso denier y la cantidad de saos de clase B es alta en el primer caso el resultado alcanzo el 80.18 % de correlación y en segundo caso fue de 72.95 % quedando demostrado que existe una correlación alta entre el peso de denier de la cinta y la cantidad de sacos reportados como de clase B.

#### **Análisis de límites de control, capacidad de proceso y nivel sigma**

Después de haber demostrado que si existe una correlación entre el peso de cinta y la cantidad de sacos de clase B se determinar la capacidad del proceso y el nivel sigma actual del proceso: Datos tabla para determinar los límites de control:

|                                             | Constantes para Gráficos de Control |       |       |       |       |           |                |       |       |       |       |       |       |                |                |       |
|---------------------------------------------|-------------------------------------|-------|-------|-------|-------|-----------|----------------|-------|-------|-------|-------|-------|-------|----------------|----------------|-------|
| n                                           | A                                   | A2    | A3    | c4    | 1/c4  | B3        | B <sub>4</sub> | B5    | B6    | ď2    | ďЗ    | 1/d2  | D1    | D <sub>2</sub> | D <sub>3</sub> | D4    |
| 2                                           | 2.121                               | 1.880 | 2.659 | 0.798 | 1.253 | 0.000     | 3.267          | 0.000 | 2.606 | 1.128 | 0.853 | 0.886 | 0.000 | 3.686          | 0.000          | 3.267 |
| 3                                           | 1.732                               | 1.023 | 1.954 | 0.886 | 1.128 | 0.000     | 2.568          | 0.000 | 2.276 | 1.693 | 0.888 | 0.591 | 0.000 | 4.358          | 0.000          | 2.575 |
| 4                                           | 500                                 | 0.729 | 1.628 | 0.921 | 1.085 | 0.000     | 2.266          | 0.000 | 2.088 | 2.059 | 0.880 | 0.486 | 0.000 | 4.698          | 0.000          | 2.282 |
| 5<br><b></b>                                | 1.342                               | 0.577 | 1.427 | 0.940 | 1.064 | 0.000<br> | 2.089          | 0.000 | 1.964 | 2326  | 0.864 | 0.430 | 0.000 | 4.918          | 0.000          | 2.114 |
| 6                                           | 1.225                               | 0.483 | 1.287 | 0.952 | 1.051 | 0.030     | 1.970          | 0.029 | 1.874 | 2.534 | 0.848 | 0.395 | 0.000 | 5.079          | 0.000          | 2.004 |
| 7                                           | 1.134                               | 0.419 | 1.182 | 0.959 | 1.042 | 0.118     | 1.882          | 0.113 | 1.806 | 2.704 | 0.833 | 0.370 | 0.205 | 5.204          | 0.076          | 1.924 |
| 8                                           | 1.061                               | 0.373 | 1.099 | 0.965 | 1.036 | 0.185     | 1.815          | 0.179 | 1.751 | 2.847 | 0.820 | 0.351 | 0.388 | 5.307          | 0.136          | 1.864 |
| 9                                           | 1.000                               | 0.337 | 1.032 | 0.969 | 1.032 | 0.239     | 1.761          | 0.232 | 1.707 | 2970  | 0.808 | 0.337 | 0.547 | 5.394          | 0.184          | 1.816 |
| 10                                          | 0.949                               | 0.308 | 0.975 | 0.973 | 1.028 | 0.284     | 1.716          | 0.276 | 1.669 | 3.078 | 0.797 | 0.325 | 0.686 | 5.469          | 0.223          | 1.777 |
| 11                                          | 0.905                               | 0.285 | 0.927 | 0.975 | 1.025 | 0.321     | 1.679          | 0.313 | 1.637 | 3.173 | 0.787 | 0.315 | 0.811 | 5.535          | 0.256          | 1.744 |
| 12                                          | 0.866                               | 0.266 | 0.886 | 0.978 | 1.023 | 0.354     | 1.646          | 0.346 | 1.610 | 3.258 | 0.778 | 0.307 | 0.923 | 5.594          | 0.283          | 1.717 |
| 13                                          | 0.832                               | 0.249 | 0.850 | 0.979 | 1.021 | 0.382     | 1.618          | 0.374 | 1.585 | 3336  | 0.770 | 0.300 | 1.025 | 5.647          | 0.307          | 1.693 |
| 14                                          | 0.802                               | 0.235 | 0.817 | 0.981 | 1.019 | 0.406     | 1.594          | 0.398 | 1.563 | 3.407 | 0.763 | 0.294 | 1.118 | 5.696          | 0.328          | 1.672 |
| 15<br><b><i>A DOM BOOK HOLE BOOK BO</i></b> | 0.775                               | 0.223 | 0.729 | 0.982 | 1.018 | 0.428     | 1.572          | 0.421 | 1.544 | 3.472 | 0.756 | 0.288 | 1.203 | 5.740          | 0.347          | 1.653 |
| 16                                          | 0.750                               | 0.212 | 0.763 | 0.983 | 1.017 | 0.448     | 1.552          | 0,440 | 1.527 | 3.532 | 0.750 | 0.283 | 1.282 | 5.782          | 0.363          | 1.637 |
| 17                                          | 0.728                               | 0.203 | 0.739 | 0.985 | 1.016 | 0.466     | 1.534          | 0.459 | 1.510 | 3.588 | 0.744 | 0.279 | 1.356 | 5.820          | 0.378          | 1.622 |
| 18                                          | 0.707                               | 0.194 | 0.718 | 0.985 | 1.015 | 0.482     | 1.518          | 0.475 | 1.496 | 3.640 | 0.739 | 0.275 | 1.424 | 5.856          | 0.391          | 1.609 |
| 19                                          | 0.688                               | 0.187 | 0.698 | 0.986 | 1.014 | 0.497     | 1.503          | 0.490 | 1.483 | 3.689 | 0.733 | 0.271 | 1.489 | 5.889          | 0.404          | 1.596 |
| 20                                          | 0.671                               | 0.180 | 0.680 | 0.987 | 1.013 | 0.510     | 1.490          | 0.503 | 1.470 | 3.735 | 0.729 | 0.268 | 1.549 | 5.921          | 0.415          | 1.585 |
| 21                                          | 0.655                               | 0.173 | 0.663 | 0.988 | 1.013 | 0.523     | 1.477          | 0.516 | 1.459 | 3.778 | 0.724 | 0.265 | 1.606 | 5.951          | 0.425          | 1.575 |
| 22                                          | 0.640                               | 0.167 | 0.647 | 0.988 | 1.012 | 0.534     | 1.466          | 0.528 | 1.448 | 3.819 | 0.720 | 0.262 | 1.660 | 5.979          | 0.435          | 1.565 |
| 23                                          | 0.626                               | 0.162 | 0.633 | 0.989 | 1.011 | 0.545     | 1.455          | 0.539 | 1.438 | 3.858 | 0.716 | 0.259 | 1.711 | 6.006          | 0.443          | 1.557 |
| 24                                          | 0.612                               | 0.157 | 0.619 | 0.989 | 1.011 | 0.555     | 1.445          | 0.549 | 1.429 | 3.895 | 0.712 | 0.257 | 1.759 | 6.032          | 0.452          | 1.548 |
| 25                                          | 0.600                               | 0.153 | 0.606 | 0.990 | 1.010 | 0.565     | 1.435          | 0.559 | 1.420 | 3931  | 0.708 | 0.254 | 1.805 | 6.056          | 0.459          | 1.541 |

**Tabla 27**: Análisis de los límites de control

Fuente: Elaboración Propia

**Datos seleccionados de tabla:**

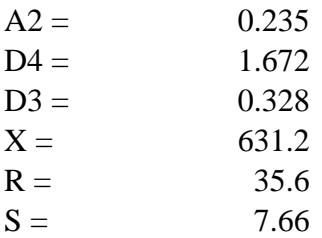

# **Límites de control**

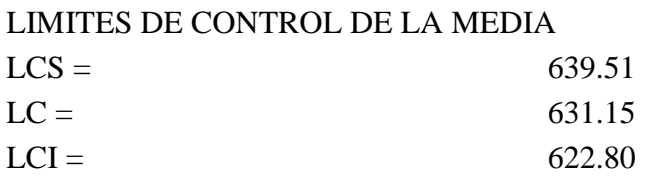

# LIMITES DE CONTROL DEL RANGO

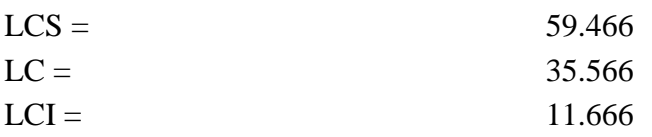

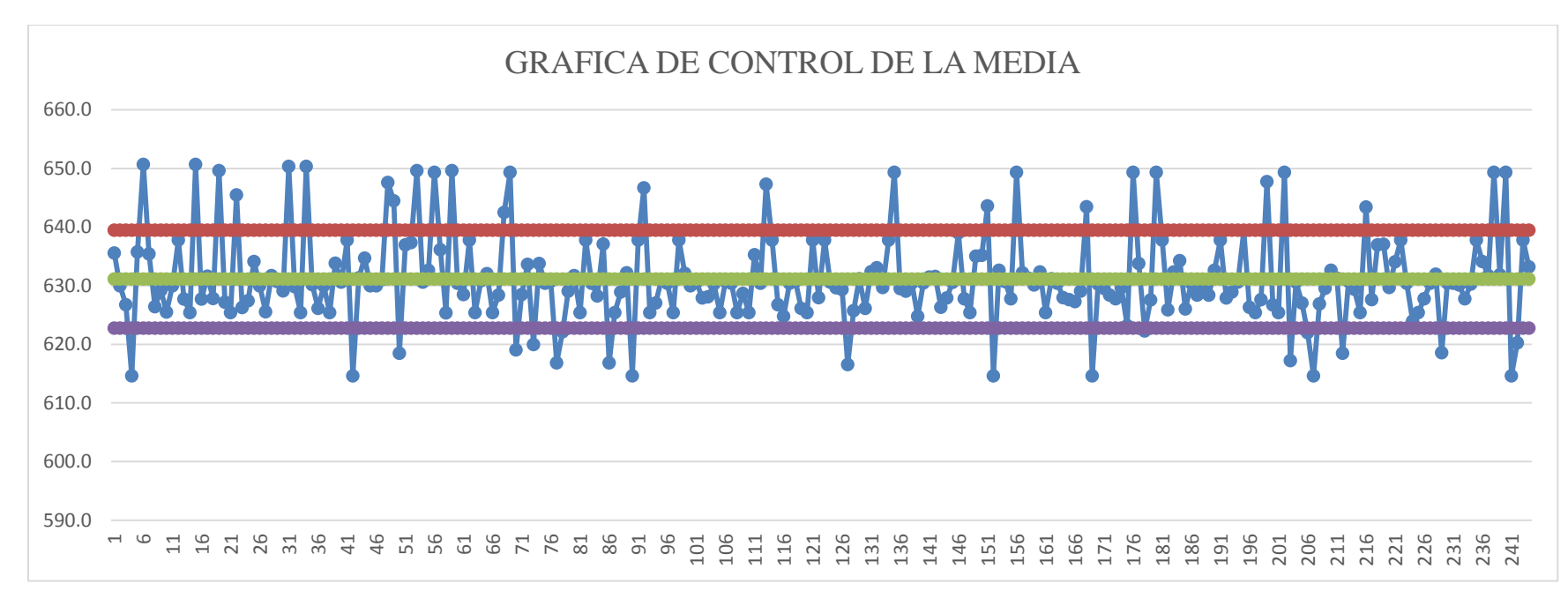

*Figura 38:* Grafico de control de la media

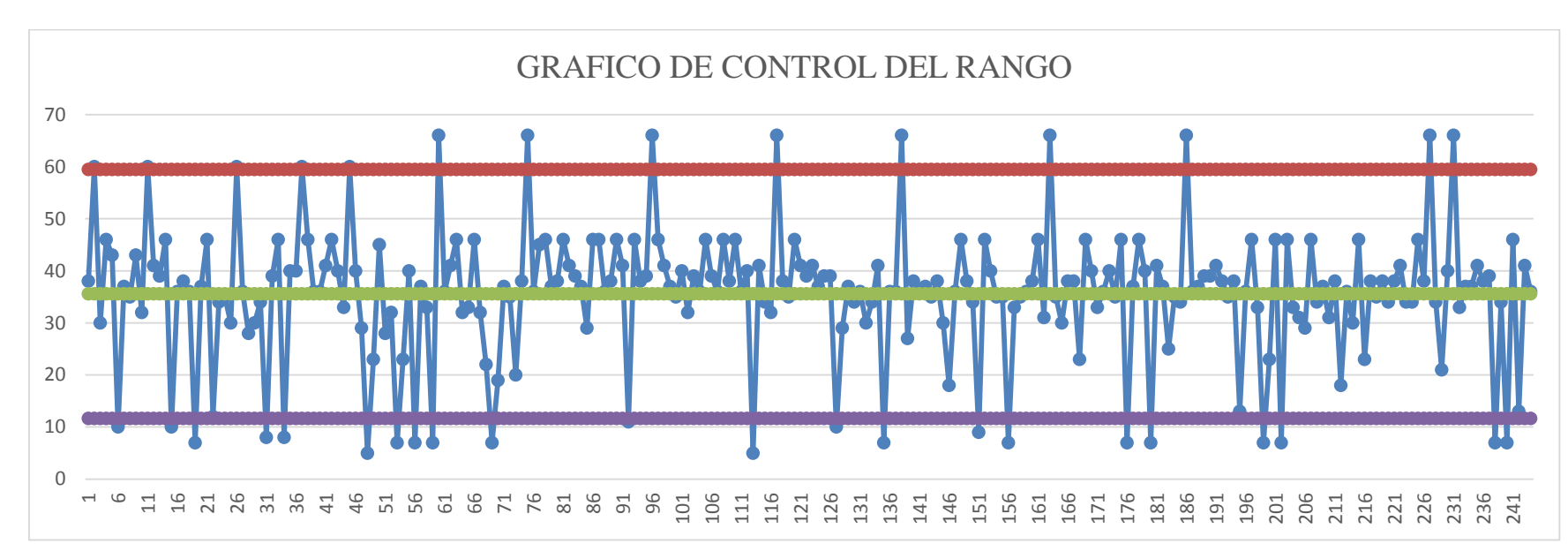

*Figura 39:* Grafico de control del rango Fuente: Elaboración Propia

Como se puede observar de las dos graficas anteriores tanto en el de las medias como el del rango en determinados momentos el proceso está totalmente descontrolado superando significativamente los límites permisibles:

## **Capacidad del proceso**

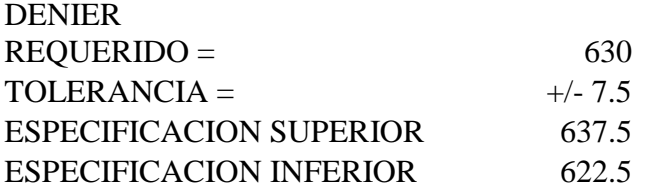

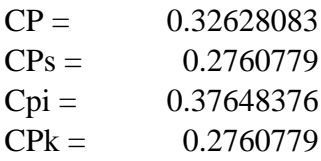

## **Calculo del nivel sigma, nivel de rendimiento y DPMO**

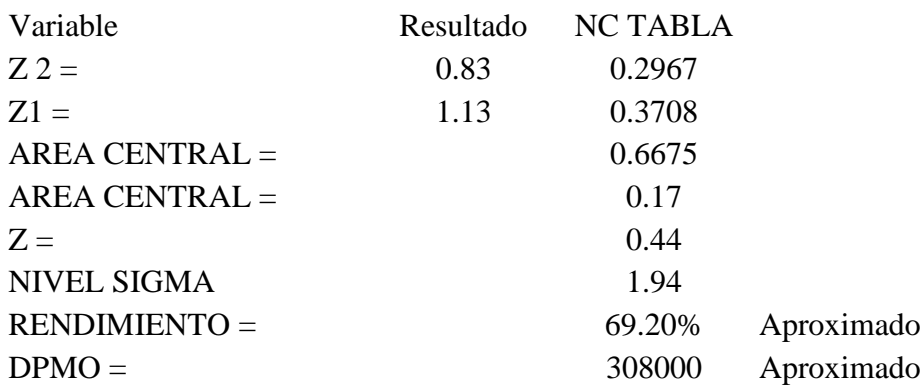

Como se puede observar el nivel sigma actual del proceso es 1.97 muy por debajo del ideal de 6 según la filosofía Six Sigma, rendimiento de un 69.2 % y u DPMO de 308000

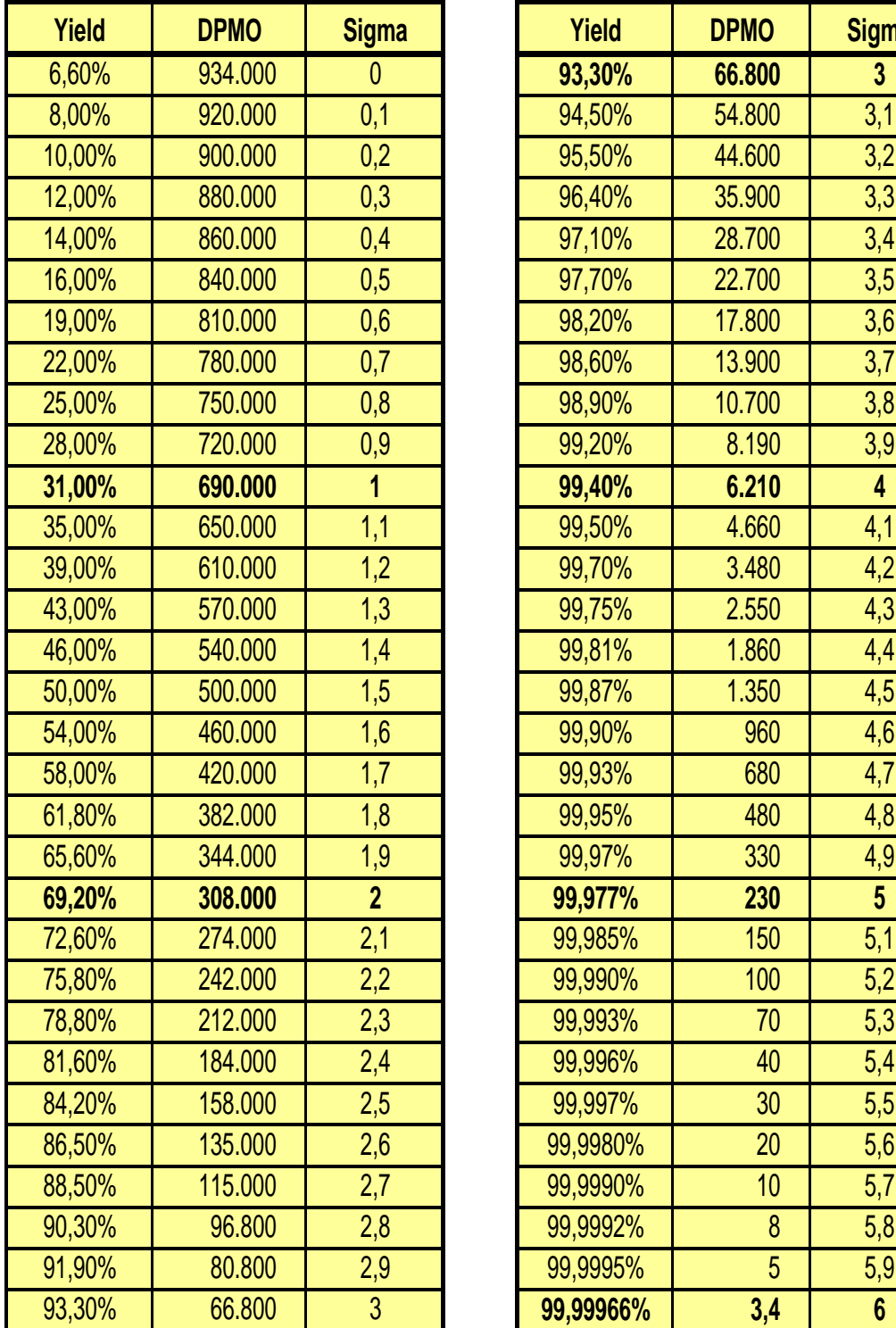

| <b>Yield</b> | <b>DPMO</b> | <b>Sigma</b>   | <b>Yield</b> | <b>DPMO</b> | <b>Sigma</b> |
|--------------|-------------|----------------|--------------|-------------|--------------|
| $3,60\%$     | 934.000     | 0              | 93,30%       | 66.800      | $\mathbf{3}$ |
| $3,00\%$     | 920.000     | 0,1            | 94,50%       | 54.800      | 3,1          |
| 0,00%        | 900.000     | 0,2            | 95,50%       | 44.600      | 3,2          |
| 2,00%        | 880.000     | 0,3            | 96,40%       | 35.900      | 3,3          |
| 4,00%        | 860.000     | 0,4            | 97,10%       | 28.700      | 3,4          |
| 6,00%        | 840.000     | 0,5            | 97,70%       | 22.700      | 3,5          |
| 9,00%        | 810.000     | 0,6            | 98,20%       | 17.800      | 3,6          |
| 2,00%        | 780.000     | 0,7            | 98,60%       | 13.900      | 3,7          |
| 5,00%        | 750.000     | 0,8            | 98,90%       | 10.700      | 3,8          |
| 8,00%        | 720.000     | 0,9            | 99,20%       | 8.190       | 3,9          |
| 1,00%        | 690.000     | 1              | 99,40%       | 6.210       | 4            |
| 5,00%        | 650.000     | 1,1            | 99,50%       | 4.660       | 4,1          |
| 9,00%        | 610.000     | 1,2            | 99,70%       | 3.480       | 4,2          |
| 3,00%        | 570.000     | 1,3            | 99,75%       | 2.550       | 4,3          |
| 6,00%        | 540.000     | 1,4            | 99,81%       | 1.860       | 4,4          |
| 0,00%        | 500.000     | 1,5            | 99,87%       | 1.350       | 4,5          |
| 4,00%        | 460.000     | 1,6            | 99,90%       | 960         | 4,6          |
| 8,00%        | 420.000     | 1,7            | 99,93%       | 680         | 4,7          |
| 1,80%        | 382.000     | 1,8            | 99,95%       | 480         | 4,8          |
| 5,60%        | 344.000     | 1,9            | 99,97%       | 330         | 4,9          |
| 9,20%        | 308.000     | $\overline{2}$ | 99,977%      | 230         | 5            |
| 2,60%        | 274.000     | 2,1            | 99,985%      | 150         | 5,1          |
| 5,80%        | 242.000     | 2,2            | 99,990%      | 100         | 5,2          |
| 8,80%        | 212.000     | 2,3            | 99,993%      | 70          | 5,3          |
| 1,60%        | 184.000     | 2,4            | 99,996%      | 40          | 5,4          |
| 4,20%        | 158.000     | 2,5            | 99,997%      | 30          | 5,5          |
| 6,50%        | 135.000     | 2,6            | 99,9980%     | 20          | 5,6          |
| 8,50%        | 115.000     | 2,7            | 99,9990%     | 10          | 5,7          |
| 0,30%        | 96.800      | 2,8            | 99,9992%     | 8           | 5,8          |
| 1,90%        | 80.800      | 2,9            | 99,9995%     | 5           | 5,9          |
| 3,30%        | 66.800      | $\mathfrak{B}$ | 99,99966%    | 3,4         | 6            |

**Tabla 28**: Comparación de datos

# **Calculo de la capacidad de proceso y nivel sigma con programa Minitab:**

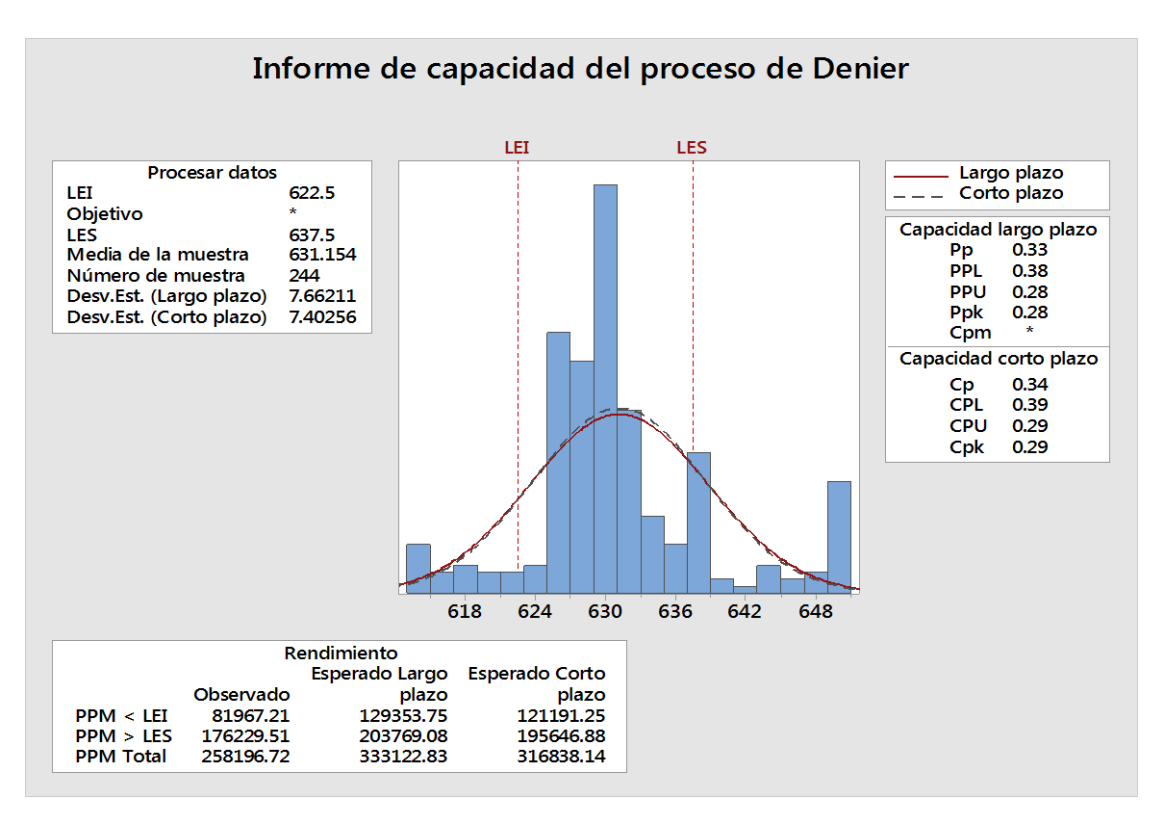

*Figura 40:* Informe de capacidad del proceso de Denier

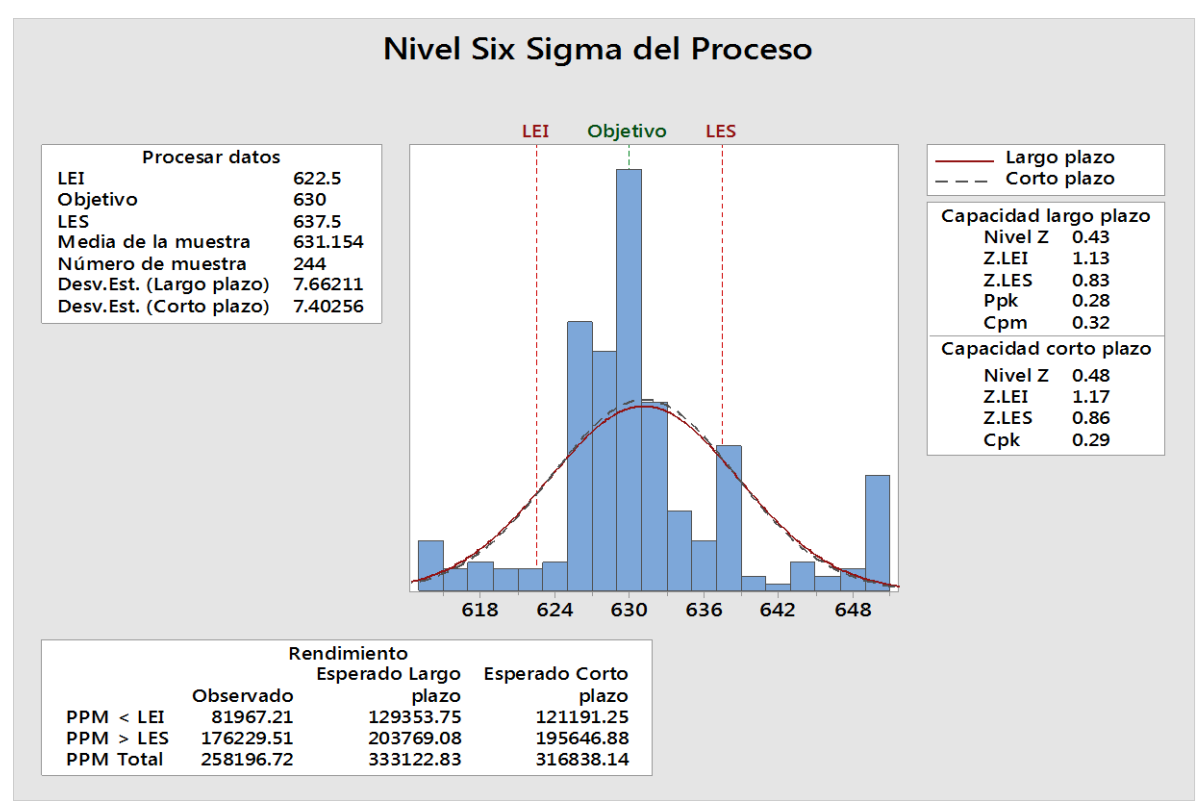

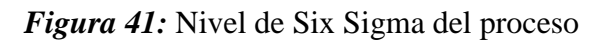

Como podemos observar de las gráficas anteriores los resultados son muy similares a los obtenidos en el Excel.

Queda demostrado que la cantidad de sacos de clase B depende del peso de la cinta o también conocido como peso denier y que la cantidad de sacos esperados como defectuosos seria de aproximadamente 258196.72 sacos según análisis six sigma.

A continuación, se realizará un análisis de las causas de la diferencia en el peso denier de la cinta

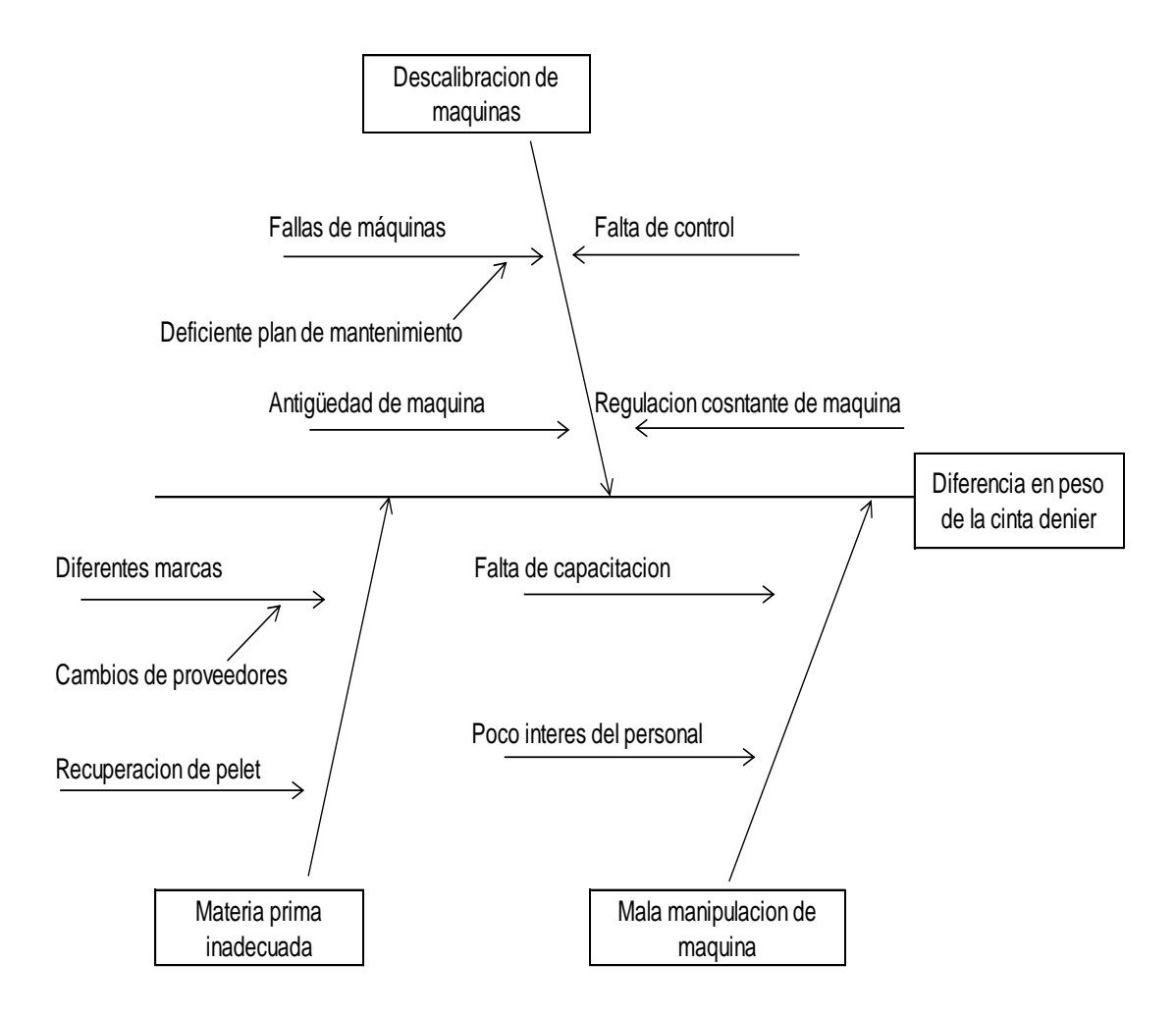

*Figura 42:* Análisis de las causas de la diferencia en el peso denier de la cinta. Fuente: Elaboración Propia

## **Selección de la causa principal:**

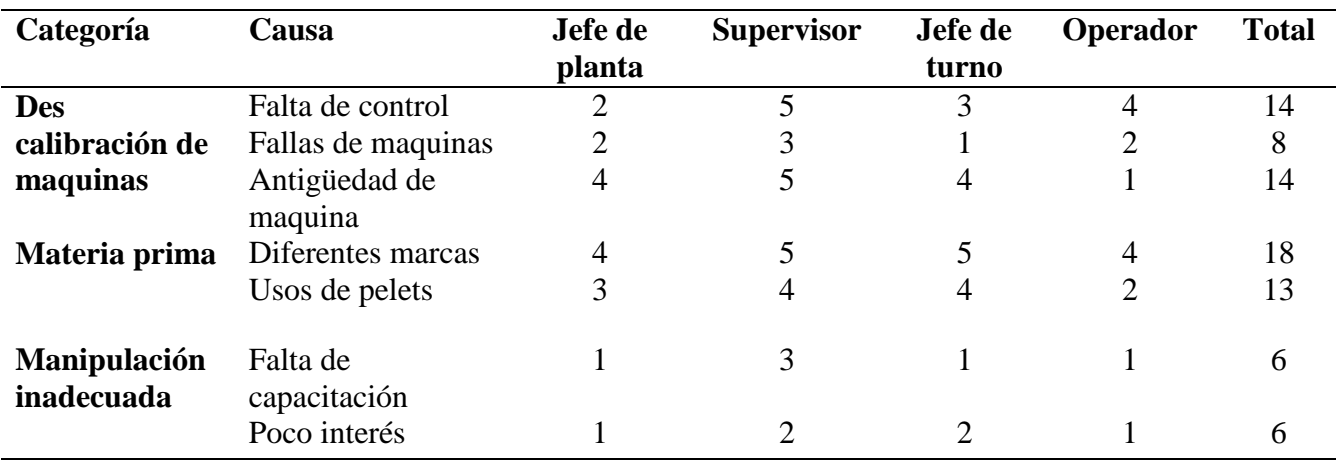

**Tabla 29**: Causas de diferencia de pesos

Fuente: Elaboración Propia

Como podemos observar según la tabla anterior una de las principales causas que estaría generando la diferencia en peso de la cinta denier es el uso de las diferentes marcas en la materia prima esto debido a que cada producto tiene consideraciones y parámetros diferentes y el operador desconoce del uso, luego le sigue la falta de control y el uso de material reciclado llamado pelets. En cuanto a la antigüedad de las maquinas no se tomará en cuenta debido a que no sería parte de las propuestas de mejora.

## **D. Etapa de mejorar**

A continuación, se muestra las propuestas de mejora que se podrían dar según las diferentes causas identificadas:

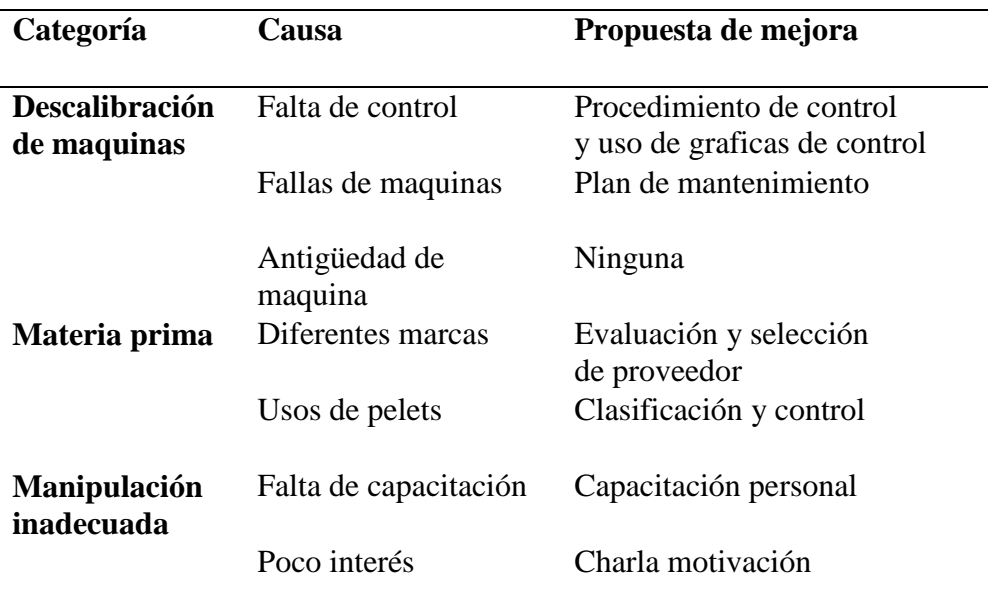

**Tabla 30**: Propuestas de mejora

Fuente: Elaboración Propia

Para nuestro estudio solo se analizará la propuesta de mejora en cuanto a la selección de la materia prima más conveniente de acuerdo a la marca.

### **3.2.4. Productividad de la propuesta**

## **Análisis de la materia prima utilizada en la etapa de extrusión**

De la matriz de priorización se determinó que una de las principales causas de la variabilidad en el peso denier es la calidad de la materia prima utilizada, por lo que a continuación se presenta el análisis realizado en relación a la compra de materia prima.

La materia prima utilizada para el proceso de extrusión es variable según el pedido del cliente puede ser de diferente proveedor ya sea en color, calidad, precio, etc. Las materias primas utilizadas para la fabricación de sacos tenemos:

**Polipropileno:** es un polímero derivado del propileno, es la materia prima básica, es un material termoplástico parcialmente cristalino, las especificaciones técnicas dependerá de tipo de marca, entre las más destacad tenemos Braskem. Propilco, Petroquim, Sabic, Natpet, marcas que varían en costo y en calidad.

**Masterbatch:** son pigmentos que dan color a la cinta, viene en bolsas de 25 kg en diferentes colores como blanco, negro, amarillo, azul, etc.

**Carbonato:** es el material más importante en la fabricación de sacos, la cantidad que se utilice dependerá de la calidad de cinta que se quiera obtener, si agregamos menos carbonato a la formula la cinta tendrá menos peso y su resistencia será menor, el problema con esta insumo en la empresa es la mezcla que se realiza tanto en cantidades y en marcas existen marcas de mejor calidad pero más caras y de menor calidad pero de menor costo en la empresa se están utilizando carbonatos de diferentes procedencias marcas y costos y este es una de las razones por la cual las cintas que se están obteniendo salen con más o menos pesos. A continuación, una lista de los productos que en la empresa se utilizan con sus diferentes precios:

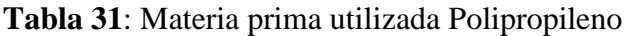

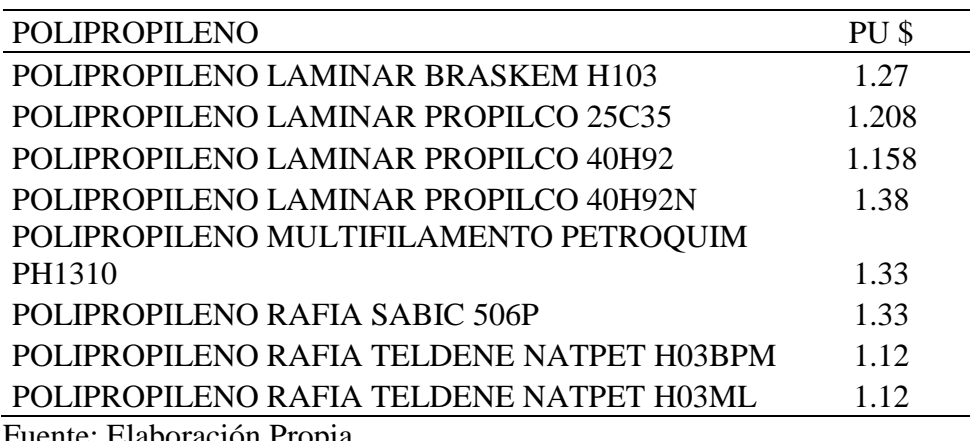

Fuente: Elaboración Propia

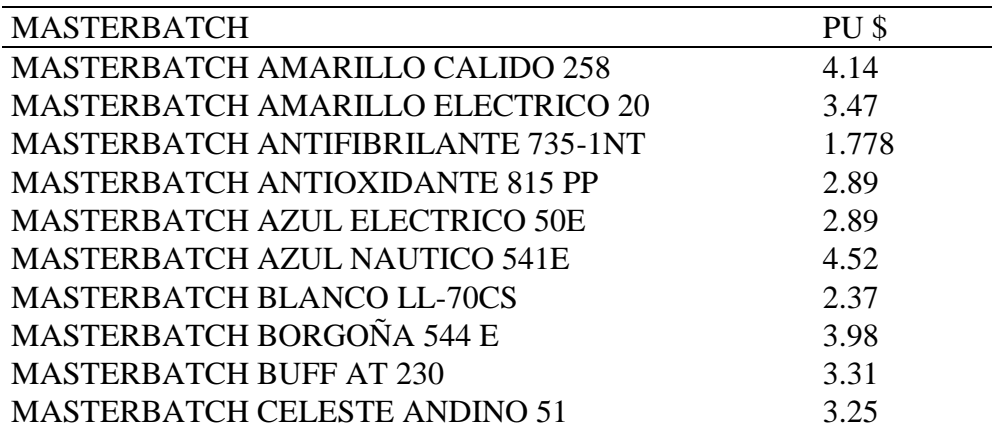

## *Tabla 32: Materia prima utilizada Masterbach*

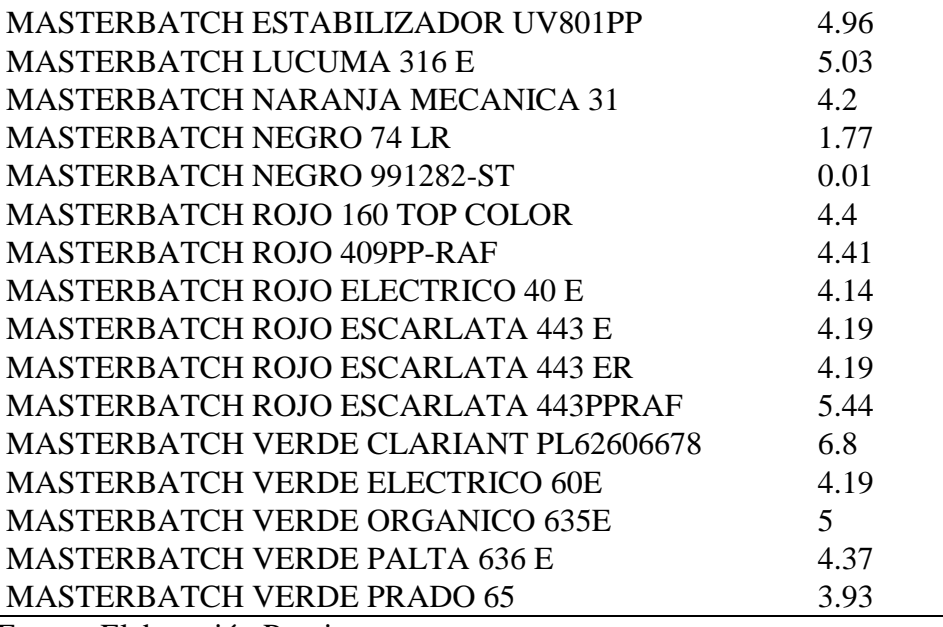

# *Tabla 33: Materia prima utilizada Carbonato*

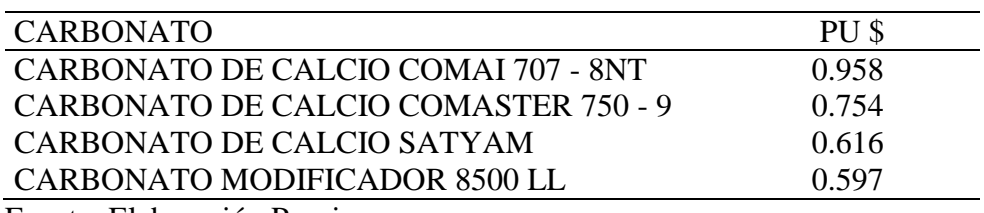

A continuación, un reporte de control de la calidad en el área de extrusión donde el operador de turno indica que el carbonato utilizado no es recomendable debiendo ser el Mastercol:

CONTROL DE PRODUCCION - EXTRUSORA  $2slog|12$ . Luis Custodio FECHA: CONTROL DE PROD.  $errick$ .0 **HIRNO** Λ SUPERVISOR: Javier Sanchos OPERARIO: Peso Caja 2.5kg  $0.21969$ ed ab orec VELOCIDAD Peso Neto / 14° DE **Tars** Tora Tara Total **Grid Br** cost was **DENIER N' DE CAJAS**  $cintn - kq$ DE MAQ. **BOBINAS** ciotis Cajas@Co Bob.(KG)  $O(G)$  $\frac{86.62436.624}{38.80438.126}$ <br>38.804 38.804 38.126<br>36.624 36.624 97.376  $g_{\text{lonco}}$ 183  $660 - 680$  180  $16B$  $B$ lan co  $134$  $660.680$ 180 Г78  $R$ lanco  $168$ 660-680  $180$ 35.534 35.534129.466<br>37.496 37.496 130.504<br>35.752 35.752 130.248  $163$ Verde  $660.680.180$  $165$ 660.680 180<br>660.685 180  $168$ Verda  $164$ 166 Verdex  $\frac{169}{166}$  $\begin{array}{r} 39.676 \overline{)37.676} \overline{)7324} \\ 37.719 \overline{)37.714} \overline{)92.286} \\ 35.316 \overline{)35.316} \overline{)36.684} \\ 34.226 \overline{)39.226} \overline{)39.226} \\ 36.188 \overline{)36.188} \overline{)25.812} \\ 371.09 \overline{)4371.096} \end{array}$  $660.680180$  $C$ sistal 182  $\frac{173}{167}$  $660.680,80$ Grasfal Negro  $660.680 + 80$ <br>660.680 +80 166 TOTAL CINTA (KG) - PRODUCIDOS REGISTRAR TODO EL MATERIAL ACUMULADO POR COLORE MATERIAL UTILIZADO POR TURNO - KG MATERIAL ACUMULADO POR COLORES I. INCIAL RECIBIDO 1. PINAL сонвимо COLOR **INICIAL** RECIBIDO FINAL CONSUM **ADITIVOS**  $\frac{56}{23}$  $117.$  $300$ 361 BLANCO 14.35  $69.5$ CARBONATO  $62.5$  $50^{\circ}$ NEGRO 5 BLANCO ROJO  $71.$  $9.5$ AM HUEVO NEGRO  $116.$ oLOR AM PLECT AMA, CALID AMAR, HUEVO **VRD PALTA** ANARRLLO ELCT  $\frac{15.5}{2.3}$  $\frac{45.5}{7}$ VRD ELEC ANAR CALIDO 9  $25$ AZ, MARIN **PERMITA**  $\tilde{1}$  $\frac{13}{13}$ AZ ELECT. NUCLEAR  $\overline{13}$ ATAL MARINO  $39.5$ 39.5 ABA mad  $16.5$  $16.5$ **ANGUINA**  $40.5$ **UARANJA**  $10.5$ Λ  $BUFF$  $0.5$ ARADAS DE MAQUINA 1446.5 TOTAL MP (KG), CONSUMIDOS HRA INICIO | HRA Peas details  $0.410.1$ CONTROL DE SUBPRODUCTO: (Kg) idi. Fest  $0.480$  $61$ constan ncontrado bol SCRAP  $\frac{61}{5}$  $4462.046$ PELÍCUL A Total de cirita oto ci CHATA Consums MP CANILLAD *CAP ETRENCIA*  $A6$ .  $rac{25}{50}$ TORTA / PUB PLUMA  $1450.046:$ KI. TOPAL kria prima noracomunda Aumente de  $es\≈ \times Picadora$ no indicedo, Senciar malograda-Hartene

*Figura 43:* Hoja de reporte de producción.

# **Reporte de producción indicando la cantidad de materia prima utilizada, así como los sacos de clase B:**

En el mes de agosto se analizó la cantidad de materia prima utilizada e insumos, así como el reporte de producción de sacos de clase B y el resultado que se logró obtener es que cuando se utilizó materia prima de baja calidad con la finalidad de reducir costo de producción la cantidad de sacos de clase B aumento, los resultados se muestran a continuación:

|              |                 | MATERIA PRIMA POLIPROPILENO |                  |                                     |                   |          |       |        |               |              | <b>MASTERBACH</b> |                |           |             |           |         |       | <b>Pelets</b>                 |                      |                |
|--------------|-----------------|-----------------------------|------------------|-------------------------------------|-------------------|----------|-------|--------|---------------|--------------|-------------------|----------------|-----------|-------------|-----------|---------|-------|-------------------------------|----------------------|----------------|
|              |                 | (PPV) KG                    |                  |                                     |                   |          |       |        |               |              |                   |                |           |             |           |         |       |                               |                      |                |
| Dia          |                 |                             | CARBONATO        | <b>MARCA</b>                        | <b>ANTIOXIDAN</b> |          |       |        |               |              |                   |                |           |             |           |         |       |                               | <b>TOTAL</b>         | <b>SACOS B</b> |
|              |                 |                             |                  |                                     | - 6               |          |       |        |               |              |                   | Rojo           | rolo      |             | Verde     |         | nisi  |                               | <b>CONSUMO</b>       |                |
|              | <b>BOLSAS</b>   | 25.00                       |                  |                                     |                   | Amarillo | Azul  | Blanco | <b>AYUD-P</b> | <b>UV</b>    | <b>Negro</b>      | bandera        | escariata | verde palta | electrico | Borgoña |       | 25.00                         |                      |                |
|              |                 |                             |                  |                                     |                   |          |       |        |               |              |                   |                |           |             |           |         |       |                               |                      |                |
|              | 69.00           | 1,725.00                    | 50.50<br>48.00   | COMAI 707                           |                   |          |       | 26.00  | 5.50          | 4.50         | 40.50             |                |           |             |           |         |       | ÷<br>×                        | 1,852.00             | 60             |
| 01-ago       | 77.00           | 1,925.00                    |                  | COMAI 707                           |                   |          |       | 21.50  | 8.50          | 1.50         |                   |                |           |             |           |         |       |                               | 2,004.50             | 250            |
|              | 59.00           | 1.475.00                    | 75.00            | <b>COMASTER 750</b>                 | 5.00              | 38.50    |       |        | 4.00          | 3.00         |                   |                |           |             |           |         | 8.00  | 200.00                        | 1.800.50             | 5400           |
|              | 75.00           | 1.875.00                    | 125.00           | MODIF 8500LL                        |                   | 8.00     |       | 45.00  | 5.50          | 3.00         |                   |                |           |             |           |         |       | 12.00                         | 2,073.50             | 2500           |
| 02-ago       | 65.00           | 1,625.00                    | 264.00           | MODIF 8500LL                        |                   |          |       | 40.50  | 5.10          | 4.30         |                   |                |           |             |           |         |       | ٠                             | 1,938.90             | 8000           |
|              | 81.00           | 2,025.00                    | 40.30            | COMAI 707                           |                   |          |       | 20.00  | 9.90          | 2.20         |                   |                |           |             |           |         |       | ×                             | 2,097.40             | 645            |
|              | 127.00          | 3,175.00                    | 134.70           | MODIF 8500LL                        | 3.50              |          |       |        | 9.50          | 5.50         | 83.50             | 32.00          |           |             |           |         | 11.00 | 275.00                        | 3,718.70             | 600            |
| 05-ago       |                 | $\cdot$                     |                  |                                     |                   |          |       |        |               |              |                   |                |           |             |           |         |       | ٠                             | ٠                    |                |
|              |                 |                             |                  |                                     |                   |          |       |        |               |              |                   |                |           |             |           |         |       |                               |                      |                |
|              | 85.00           | 2.125.00                    | 35.00            | <b>COMASTER 750</b>                 |                   |          |       |        | 14.00         |              |                   |                |           |             |           |         |       | ÷.                            | 2,174.00             | 90             |
| 06-ago       | 88.00           | 2.200.00                    | 256.00           | MODIF 8500LL                        |                   |          |       |        | 7.50          | 5.00         | 50.00             |                |           |             |           |         |       | ×                             | 2.518.50             | 10000          |
|              | 69.00<br>69.00  | 1,725.00                    | 69.00            | <b>COMASTER 750</b>                 | 4.00              |          |       | 3.00   | 5.50          | 3.00         | 54.50<br>29.50    |                |           |             |           |         | 14.00 | ×<br>321.00                   | 1,857.00             | 200            |
|              |                 | 1,725.00                    | 75.00            | <b>COMAI 707</b>                    |                   |          |       |        | 4.50          | 3.00         |                   |                |           |             |           |         |       |                               | 2,165.00             | 654            |
| 07-ago       | 72.00           | 1,800.00                    | 93.00            | MODIF 8500LL                        | 2.50              |          |       | 40.50  | 4.50          | 7.00         |                   |                |           |             |           |         | 5.00  | 125.00                        | 2,072.50             | 154            |
|              |                 |                             |                  |                                     |                   |          |       |        |               |              |                   |                |           |             |           |         |       |                               |                      |                |
|              | 84.00           | 2,100.00                    | 59.00            | COMAI 707                           |                   |          |       |        | 10.00         |              | 48.00             |                |           |             |           |         |       | ٠                             | 2,217.00             | 30             |
| 09-ago       | 67.00           | 1.675.00                    | 58.00            | COMAI 707                           |                   |          |       | 19.50  | 4.00          | 3.50         | 40.50             |                |           |             |           |         |       | ٠                             | 1.800.50             | 784            |
|              | 78.00<br>64.00  | 1,950.00                    | 86.60            | MODIF 8500LL                        |                   | 19.00    |       | 51.20  | 5.40<br>8.10  | 3.00         |                   |                |           |             | 13.00     | 13.00   |       | ×<br>÷.                       | 2,096.20             | 1978           |
|              |                 | 1.600.00                    | 25.00            | COMAI 707                           |                   |          |       |        |               |              |                   |                |           |             |           |         |       |                               | 1,678.10             | 560            |
| 10-ago       | 53.00           | 1,325.00                    | 100.00           | MODIF 8500LL                        |                   |          | 39.50 |        | 2.50          | 1.50         |                   |                |           |             |           | 6.50    |       | ×                             | 1,475.00             | 6000           |
|              |                 |                             |                  |                                     |                   |          |       |        |               |              |                   |                |           |             |           |         |       | J.                            |                      |                |
|              | 84.00           | 2,100.00                    | 59.00            | <b>COMASTER 750</b>                 |                   |          |       |        | 10.00         |              | 48.00             |                |           |             |           |         |       |                               | 2,217.00             | 74             |
| $11 - ago$   | 65.00<br>80.00  | 1.625.00                    | 36.00<br>84.50   | COMAI 707                           | 2.00              |          |       |        | 6.00          | 5.00         |                   |                |           |             |           |         | 8.00  | 200.00                        | 1.874.00             | 210<br>3450    |
|              | 69.00           | 2.000.00                    | 107.50           | MODIF 8500LL                        |                   |          |       | 54.00  | 5.00<br>4.00  | 5.00<br>4.30 | 64.00             |                |           |             |           |         |       | $\overline{\phantom{a}}$<br>× | 2.148.50             | 5640           |
|              |                 | 1,725.00                    |                  | MODIF 8500LL                        |                   |          |       | 4.60   |               | 3.70         |                   |                |           |             |           |         |       |                               | 1,909.40             |                |
| $12 - ago$   | 95.00           | 2.375.00                    | 219.50           | MODIF 8500LL                        |                   |          |       | 51.40  | 10.50         | 3.00         |                   |                |           |             |           |         |       | ٠                             | 2.660.10             | 14403          |
|              | 85.00           | 2.125.00                    | 39.00            | COMAI 707                           |                   |          |       | 19.00  | 12.50<br>5.00 |              |                   | 37.50          |           |             |           |         |       | $\epsilon$<br>×               | 2.198.50             | 60             |
| $16-$ ago    | 69.00           | 1,725.00                    | 36.00            | COMAI 707                           |                   |          |       |        |               | 2.20         |                   |                |           |             |           |         |       |                               | 1,805.70             | 1232           |
|              |                 |                             |                  |                                     |                   |          |       |        |               |              |                   |                |           |             |           |         |       |                               |                      |                |
|              | 68.00           | 1,700.00                    | 30.00            | COMAI 707                           |                   |          |       |        | 5.50          | 4.00         | 66.00             |                |           |             |           |         | 3.00  | 75.00                         | 1,880.50             | 23             |
|              | 83.00           | 2,075.00                    | 88.00            | MODIF 8500LL                        |                   |          |       | 25.00  | 8.00          | 2.50         | 6.80              |                |           |             |           |         | 1.00  | 25.00                         | 2,230.30             | 5600           |
| $17 - a$ go  | 89.00           | 2.225.00                    | 66.00            |                                     |                   |          |       | 13.50  | 11.20         | 4.50         |                   |                |           |             |           |         |       | ÷.                            |                      |                |
|              | 80.00           | 2.000.00                    |                  | <b>COMASTER 750</b>                 |                   |          |       |        |               |              | 30.20             |                |           |             |           |         |       |                               | 2,320.20             | 56             |
|              | 124.00          | 3,100.00                    | 111.90<br>142.00 | MODIF 8500LL<br>MODIF 8500LL        | 1.50              |          |       | 33.50  | 4.60<br>7.20  | 2.40<br>5.60 | 80.00             |                |           |             |           |         | 11.00 | 275.00                        | 2,182.60<br>3,611.30 | 6900           |
| 18-ago       |                 | $\overline{\phantom{a}}$    |                  |                                     |                   |          |       |        |               |              |                   |                |           |             |           |         |       | ÷,                            |                      | 12000          |
|              | 82.00           | 2,050.00                    |                  |                                     |                   |          |       | 57.50  |               |              |                   |                |           |             |           |         |       | ×                             | 2,152.00             |                |
|              |                 |                             | 35.50            | COMAI 707                           |                   |          |       |        | 6.00          | 3.00         |                   |                |           |             |           |         |       | $\sim$                        |                      | 2564           |
| $22$ -ago    | 80.00           | 2,000.00                    | 101.00           | MODIF 8500LL                        |                   |          |       | 53.50  | 8.00          | 4.00         |                   |                |           |             |           |         |       |                               | 2,166.50             | 3050           |
|              | 108.00          | 2,700.00                    | 56.00<br>137.00  | <b>COMASTER 750</b>                 | 2.50              |          |       |        | 13.50         | 2.00         | 45.00             |                |           |             |           |         | 10.00 | 250.00                        | 2,769.50             | 500<br>17500   |
|              | 68.00<br>80.00  | 1,700.00<br>2.000.00        | 119.50           | MODIF 8500LL<br>MODIF 8500LL        |                   |          |       |        | 4.50<br>5.50  | 3.50         | 77.00             |                |           |             |           |         |       |                               | 2,141.00<br>2,205.50 | 450            |
| $25 - ago$   | 71.00           | 1,775.00                    | 95.50            | MODIF 8500LL                        |                   |          |       | 53.00  | 5.50          | 4.50         | 3.00              |                |           |             |           |         |       | $\sim$<br>×,                  | 1,936.50             | 600            |
|              | 89.00           | 2.225.00                    | 99.50            | MODIF 8500LL                        |                   |          |       | 3.00   | 13.00         |              |                   |                |           |             |           |         |       | ×                             | 2.340.50             | 4750           |
|              | 54.00           |                             | 27.80            |                                     |                   |          |       |        | 5.00          |              |                   |                |           |             |           |         |       | ×                             |                      |                |
| $26$ -ago    | 68.00           | 1.350.00<br>1,700.00        | 26.50            | COMAI 707                           | 2.50              |          |       |        | 4.00          | 4.00<br>3.00 | 41.00             | 55.50<br>35.00 |           |             |           |         | 8.00  | 200.00                        | 1,442.30<br>2,012.00 | 60<br>400      |
|              | 76.00           | 1,900.00                    | 99.50            | COMAI 707<br>MODIF 8500LL           |                   |          |       | 73.00  | 6.00          | 5.50         |                   |                |           |             |           |         |       |                               | 2,084.00             | 50             |
|              |                 |                             |                  |                                     |                   |          |       |        |               |              |                   |                |           |             |           |         |       | ٠                             |                      |                |
| 28-ago       | 73.00           | 1,825.00                    | 97.00            | MODIF 8500LL                        |                   |          |       | 21.00  | 4.00          | 3.25         | 26.00<br>83.00    |                |           |             |           |         |       | $\cdot$<br>×                  | 1,976.25             | 520            |
|              | 66.00<br>130.00 | 1,650.00<br>3.250.00        | 87.00<br>109.00  | <b>COMASTER 750</b><br>MODIF 8500LL |                   |          |       |        | 6.00<br>13.50 | 6.00         |                   |                |           |             |           |         |       |                               | 1,832.00             | 670<br>4760    |
|              |                 |                             |                  |                                     |                   |          |       | 54.00  |               | 3.50         |                   |                |           |             |           |         |       | ٠                             | 3,430.00             |                |
| $29 - ago$   | 74.00           | 1,850.00                    | 78.00            | <b>COMASTER 750</b>                 |                   |          |       |        | 14.50         |              |                   |                |           |             |           |         |       | ×                             | 1,942.50             | 2500           |
|              | 78.00           | 1.950.00                    | 115.00           | MODIF 8500LL                        |                   |          |       |        | 3.85          | 2.90         |                   |                |           |             |           |         |       | ÷.                            | 2.071.75             | 8600           |
|              |                 |                             |                  |                                     |                   |          |       |        |               |              |                   |                |           |             |           |         |       | ×                             |                      |                |
| 30-ago       | 70.00           | 1,750.00                    | 34.00            | COMAI 707                           |                   |          |       | 57.00  | 5.65          | 6.00<br>1.50 |                   |                |           |             | 7.00      |         |       | ×                             | 1,859.65             | 430            |
|              | 86.00<br>73.00  | 2,150.00                    | 87.00            | <b>COMASTER 750</b>                 |                   |          |       | 48.00  | 10.00         |              |                   |                |           |             |           |         |       |                               | 2,296.50             | 2500           |
| 31-ago       |                 | 1,825.00                    | 26.00            | COMAI 707                           |                   |          |       |        | 11.50         | 2.50         | 31.00             |                |           |             |           |         |       | ٠                             | 1,896.00             | 365            |
|              |                 |                             |                  |                                     |                   |          |       |        |               |              |                   |                |           |             |           |         |       |                               |                      |                |
| <b>TOTAL</b> | 3.699.00        | 92.475.00                   | 4.044.30         |                                     | 23.50             | 65.50    | 39.50 | 888.20 | 343.50        | 147.35       | 947.50            | 160.00         |           |             | 20.00     | 19.50   | 79.00 | 1.958.00                      |                      |                |
|              |                 |                             |                  |                                     |                   |          |       |        |               |              |                   |                |           |             |           |         |       |                               | 101,131.85           |                |

*Figura 44:* Reporte de producción – agosto

La tabla anterior muestra las diferentes cantidades de materia prima e insumos utilizados durante el mes de agosto y es importante resaltar que en cuanto al carbonato utilizado se han empleado tres marcas, Comai 707, Comaster 750 y Modificador 8500 LL; se puede observar que cuando se ha empleado el modificador 8500 LL que es de procedencia nacional y más barato la cantidad de sacos reportados como de clase B aumento; a continuación, un resumen de lo mencionado:

| Marca               | Carbonato<br>cantidad<br>kg. | $N^{\circ}$ de<br>veces<br>utilizado | sacos clase<br>B | %       |
|---------------------|------------------------------|--------------------------------------|------------------|---------|
| Comai 707           | 1,584.10                     | 26                                   | 39,955           | 28.99%  |
| Comaster 750        | 761.00                       | 10                                   | 12,984           | 9.42%   |
| Modificador 8500 ll | 1,699.20                     | 11                                   | 84,883           | 61.59%  |
| <b>TOTAL</b>        | 4044.30                      | 47                                   | 137,822          | 100.00% |

*Tabla 34: Tabla comparativa de insumos.*

Como observamos cuando se utilizó el carbonato modificador 8500 LL la cantidad de sacos de clase B aumento considerablemente. Este es una de razones que en la empresa exista gran cantidad de sacos de clase B por la utilización de marcas de diferentes procedencias que afectan a la producción y la productividad de la empresa. A continuación, se realizara un análisis de benéfico costo de la mejora en cuanto a utilizar carbonato de menor precio versus carbonato de mayor precio y mejora calidad en función a la pérdida económica por la obtención de saos de clase B.

Con los precios de la tabla de productos utilizados y con las cantidades dadas por el reporte de producción se obtuvo el siguiente cuadro de costos en relación al carbonato utilizado:

| Marca                      | Carbonato<br>Cantidad | Precio<br>Unit s/. | total s/. | Sacos<br>clase B | Perdida<br>en<br>utilidad<br>$s/$ . $/$ saco | Pérdida<br>total<br>$s/$ . | Costo<br>total |
|----------------------------|-----------------------|--------------------|-----------|------------------|----------------------------------------------|----------------------------|----------------|
| Comai 707                  | 1584.10               | 3.11               | 4932.10   | 39955.00         | 0.30                                         | 11986.50                   | 16918.60       |
| Comaster 750               | 761.00                | 2.45               | 1864.83   | 12984.00         | 0.30                                         | 3895.20                    | 5760.03        |
| Modificador 8500 ll        | 1699.20               | 1.94               | 3296.87   | 84883.00         | 0.30                                         | 25464.90                   | 28761.77       |
| <b>TOTAL</b>               | 4044.30               |                    | 10093.80  | 137822.00        |                                              | 41346.60                   | 51440.40       |
| Fuente: Elaboración Propia |                       |                    |           |                  |                                              |                            |                |

*Tabla 35: Relación de costos por insumos*

51440.4 soles seria el costo total incluyendo el costo del carbonato utilizado y la perdida en utilidades por la obtención de sacos de clase B. Ahora si se utilizara solo materia prima de calidad COMAI 707 el nuevo costo, así como la cantidad de sacos de clase B seria:

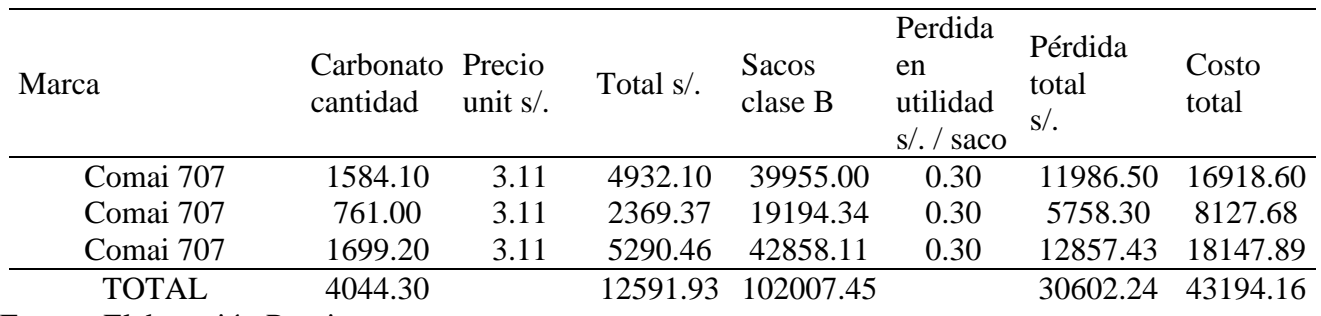

#### *Tabla 36: Relación de costos utilizado COMAI 707.*

Fuente: Elaboración Propia

## **3.2.5. Beneficio – Costo**

Hay que tener en cuenta que aun utilizando carbonato COMAI 707 existen sacos de clase B pero menos que con otros carbonatos. Para obtener la cantidad de sacos de clase B en la tabla anterior se utilizó regla de tres simple.

Como podemos observar el costo por utilizar materia prima de mejor calidad se incrementaría en 2498.13 soles pero nuestro beneficio o ahorro que tendríamos seria de 8246.23 (51440.4 – 43194.16) soles por mes por lo que nuestro beneficio costos seria de:

### **B / C = 8246.23 / 2498.13 = 3.3**

Por cada sol que se invertiría en la adquisición solo de materia prima de más calidad como COMAI 707 la empresa se beneficiaría en 2.3 soles. Para lograr este resultado es necesario establecer buenos lazos comerciales con proveedores provenientes de Colombia debido a que el COMAI proviene de Colombia.

Adicionalmente a nuestra propuesta de mejora y cálculo del beneficio se analiza los otros motivos causantes de la diferencia en peso denier como la falta de control y las fallas de máquinas:

#### **3.3. Discusión de Resultados**

Si tomamos en cuenta los resultados obtenidos en Werner,T., Kees, A., & Jiju, A., (2013) quienes realizaron un estudio relacionado a los métodos six sigma aplicado en una empresa de plásticos de moldeado por inyección con el objetivo de proporcionar una demostración de la aplicación de técnicas de optimización robusta para la mejora de los procesos de moldeo por inyección en una pequeña y mediana empresa (PYME) de moldeo por inyección. En este estudio los resultados iniciales muestran que es imposible encontrar parámetros óptimos de proceso comúnmente válidos para ambas cavidades. En nuestro caso se ha determinado que lo que estaría afectando a la productividad seria el alto porcentaje de sacos de clase B que perjudica a los ingresos, las paradas de línea y la diferencia en peso en el producto terminado todo esto estaria acumulando un monto total de aproximadamente 143,826.85 soles / mes. Perjudicando de esa manera a las utilidades y productividad de la empresa.

En cuanto a que proceso es el principal responsable del mayor porcentaje de sacos de clase B es el área de telares e impresión las principales áreas causantes de los mayores problemas en cuanto a la mala calidad y obtención de sacos de clase B sumando entre las dos áreas un total de 91.01 % del total de sacos de clase B.

En cuanto a las causas de las paradas de línea tenemos que las fallas mecánicas, la descalibración, cambio de bobina y fallas eléctricas los principales motivos del mayor tiempo de paradas de línea suman entre los cuatro motivos un total 3459 minutos ósea un 52.99 % del tiempo total.

#### **Implementación de un programa de control de procesos:**

Después de haber realizado la capacitación al personal el segundo plan de acción seria la implantación y uso de las gráficas de control para lo cual se propone cambiar los formatos de control los cuales en la actualidad se toman sin una frecuencia establecida; si bien es cierto esta actividad aumenta el costo de control pero la ideas es reducir el porcentaje de sacos de clase B a través de un control más permanente y correcciones inmediatas y no dejar pasar un tiempo considerable para después reportarlo, la frecuencia de control debería ser cada media hora y media horas después de cambiar el lote de producción.

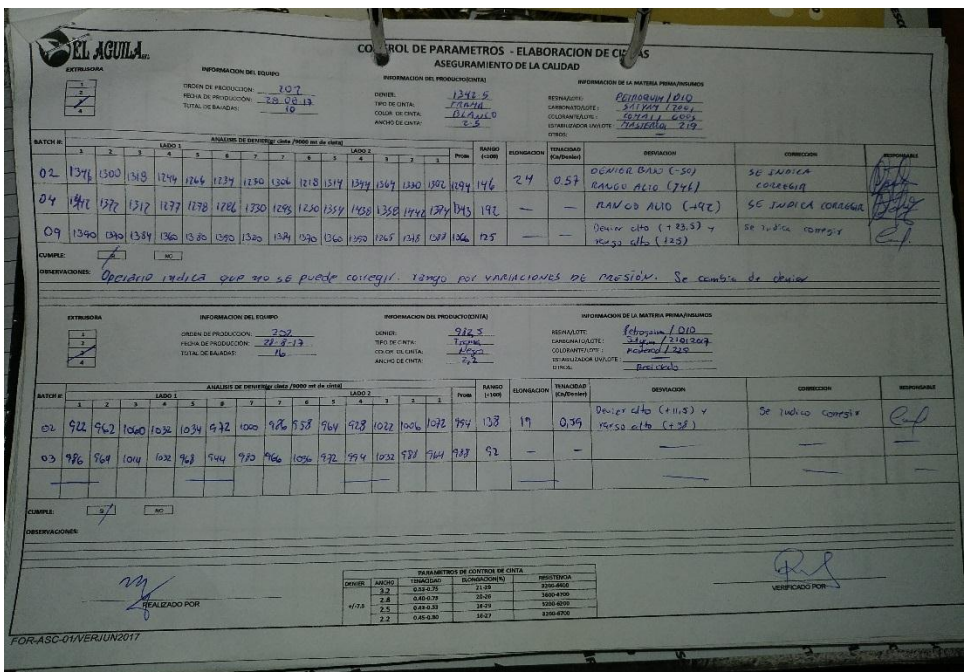

*Figura 45:* Formato de control actual.

Fuente: Elaboración Propia

El formato que en la actualidad se utiliza no permite realizar un análisis respecto del comportamiento del proceso. A continuación, se propone el siguiente formato:

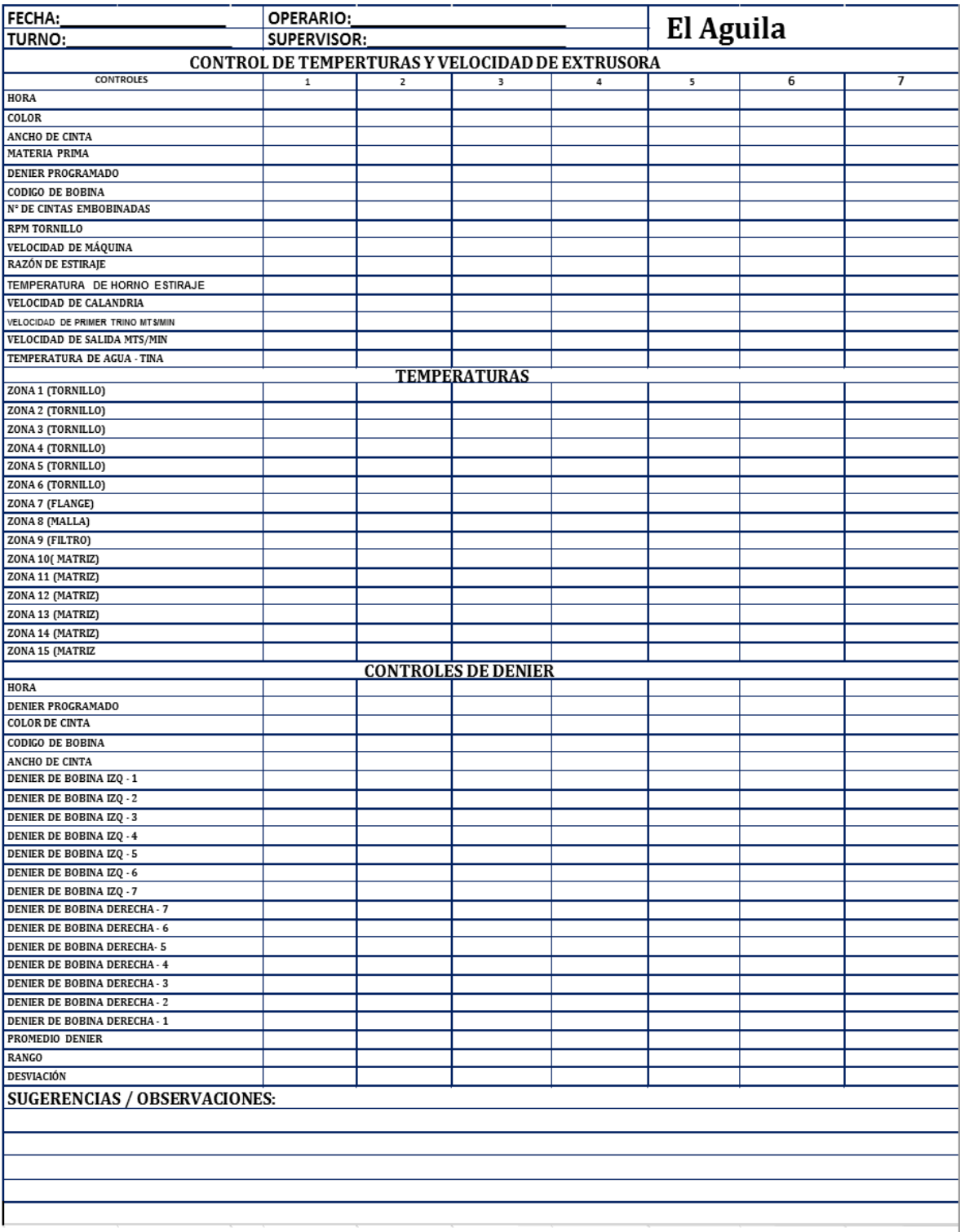

# *Figura 46:* Formato propuesto para control de parámetros

El formato propuesto permitirá realizar un mejor control en cuanto al peso de denier, permite realizar 7 lecturas por turno en promedio cada media hora por control, esto permitirá monitorear el proceso continuamente y corregir de manera inmediata la problemática. Se ha detectado que uno de los motivos por el cual se obtiene cintas con un peso variable es por la falta de calibración de los parámetros, en ese sentido se analizara la relación que existe entre los parámetros de control en la maquinas extrusora y el peso denier.

### **Parámetros de control durante el proceso de extrusión**

Entre los parámetros de control en la etapa de extrusión tenemos:

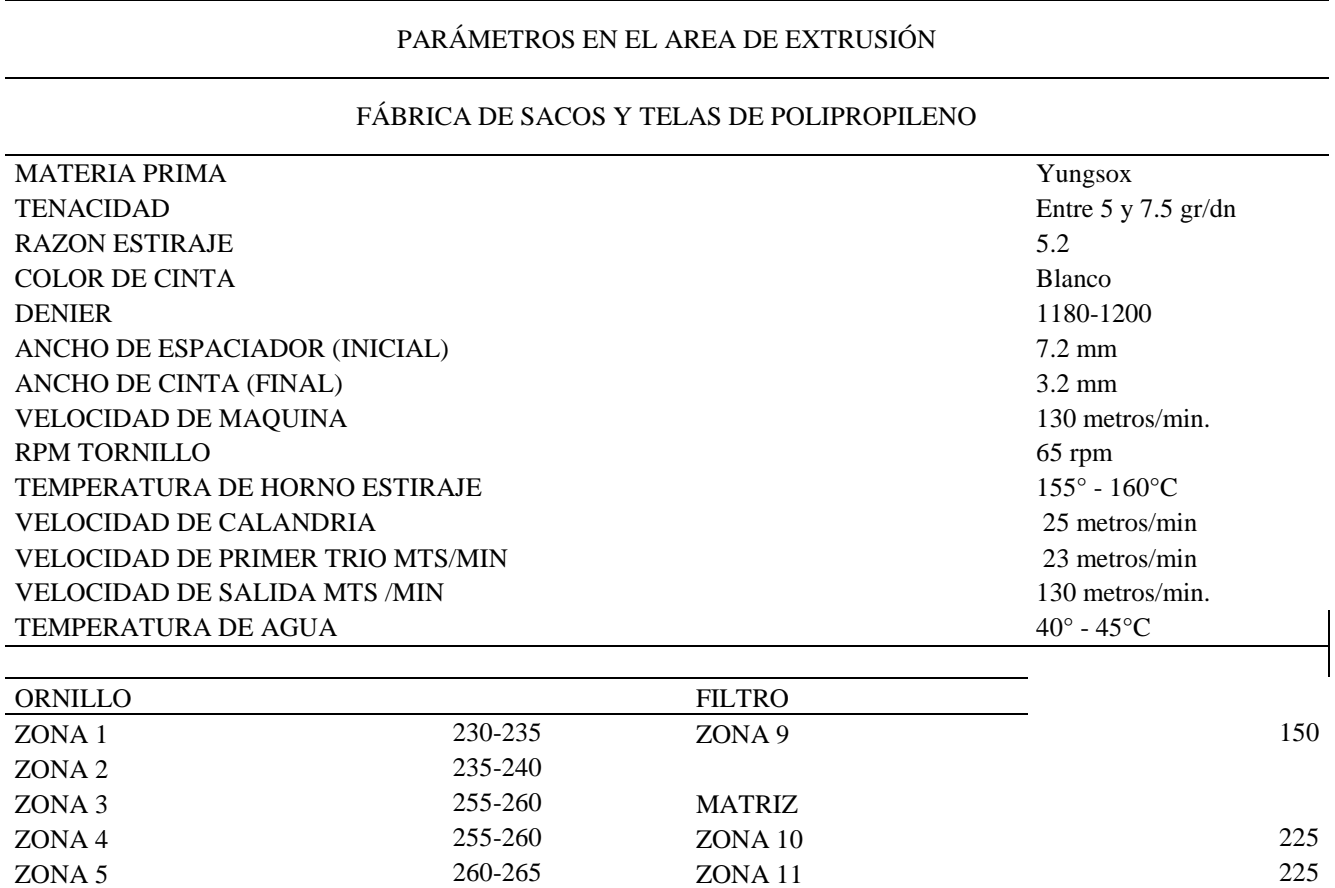

#### *Tabla 37: Parámetros en el área de extrusión*

ZONA DE INYECCION MALLA 50

ZONA 6 265-270 ZONA 12 225

FLANGE 225 ZONA 7 200 260 ZONA 15 225

ZONA 13 225

#### ZONA 8 250

- \* La velocidad de extrusora, varía de acuerdo al color de cinta.
- \*La velocidad de los rodillos, deberá ser controlada con un tacómetro, para verificar la lectura real del visualizador.
- \* La temperatura del agua dependerá del correcto funcionamiento de la torre de enfriamiento
- \* La calidad de cinta guarda relación con la calidad de la bobinadora de la extrusora.
- \* Los aditivos de color incrementan arrastre de agua.
- \* Los pigmentos producen el desgaste de filo de las hojas cortantes.
- \* Se recomienda el cambio de hojas cortantes al desafilarse.

Fuente: Elaboración Propia

#### **Análisis de los parámetros**

Según el jefe de planta mención que una de las variables que podría relacionarse con el espesor de la cinta y con la cantidad de sacos de clase B sería el de tenacidad, el ingeniero de planta menciona que cuando la tenacidad es mayor a 7.5 la cinta sale muy dura y tiende a romperse fácilmente o cuando la tenacidad sale por debajo de 5.0 la cinta sale muy blanda y también tiende a romperse, a raíz de estos comentarios es que se realizó el análisis correlacional entre la tenacidad y la cantidad de sacos reportados, a continuación los resultados:

## *Tabla 38: Reporte de los parámetros*

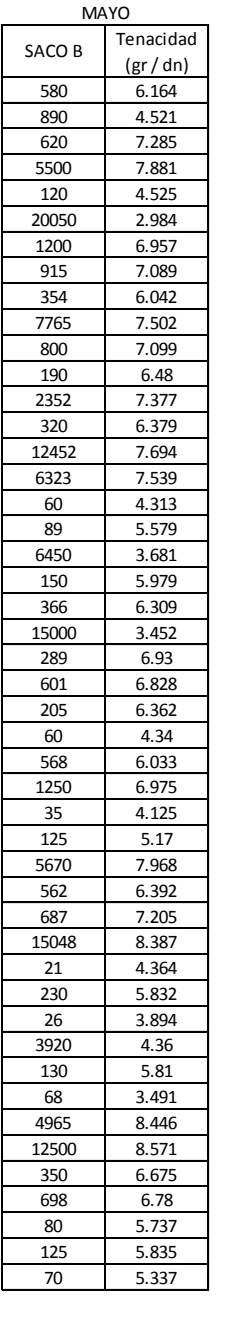

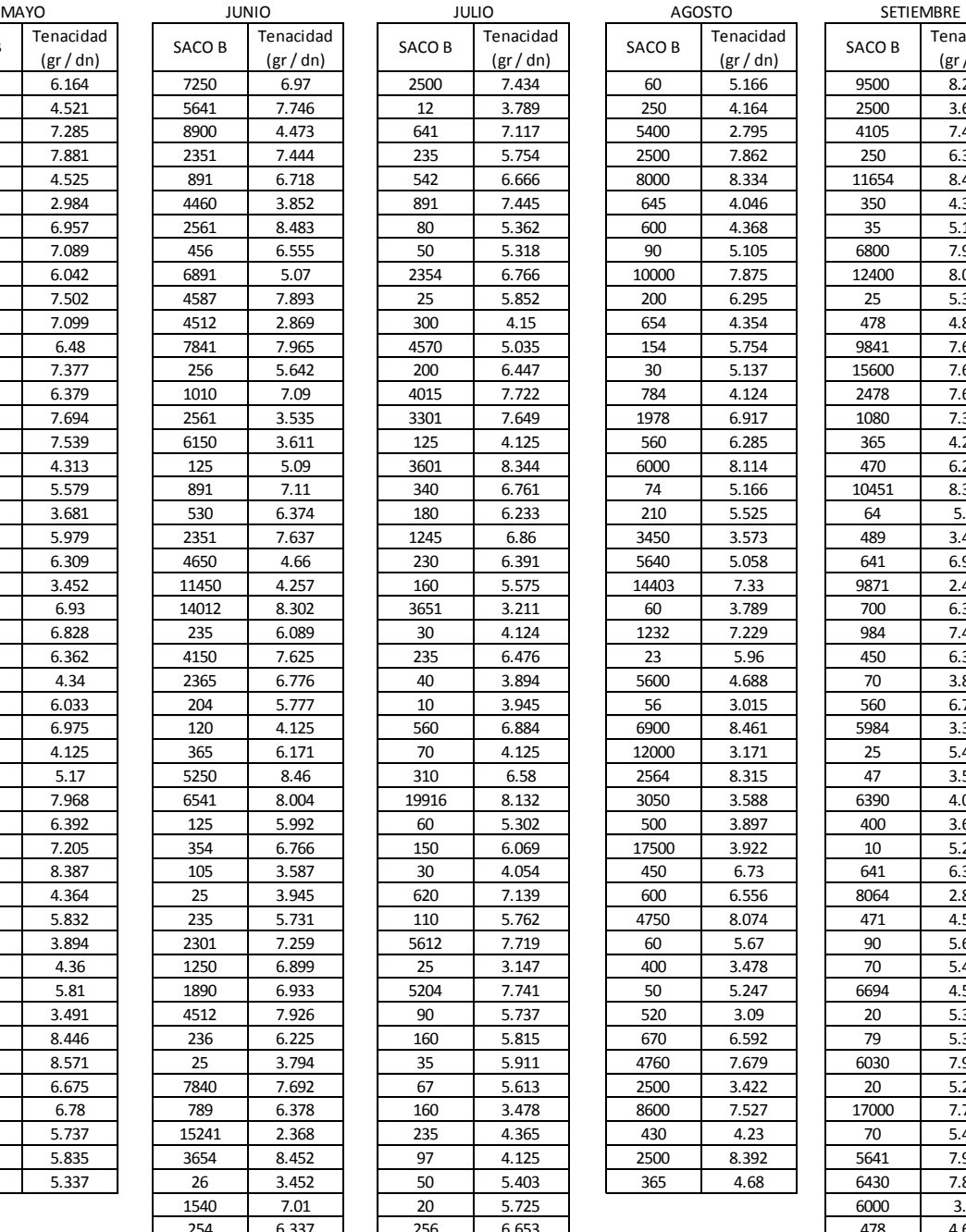

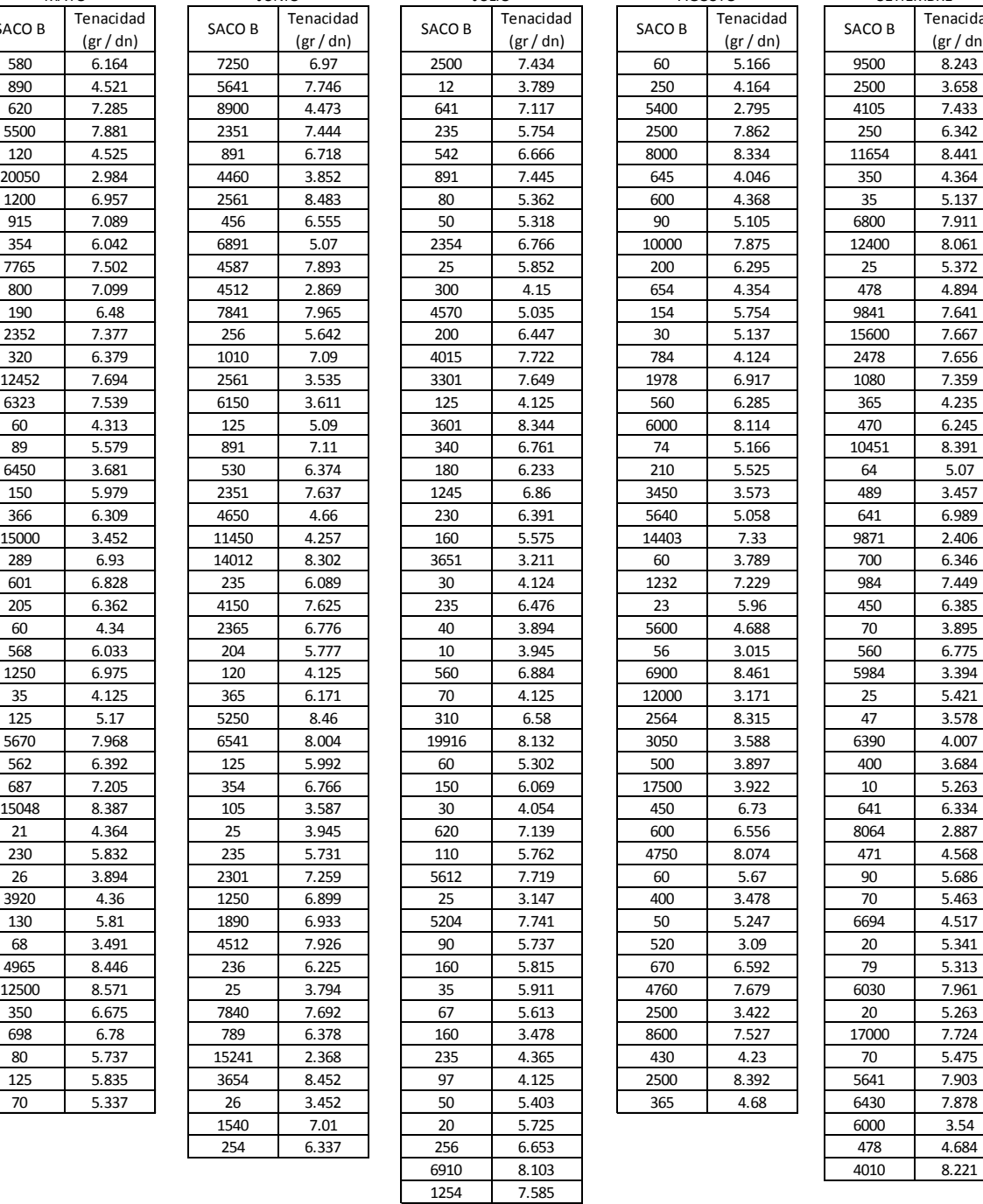

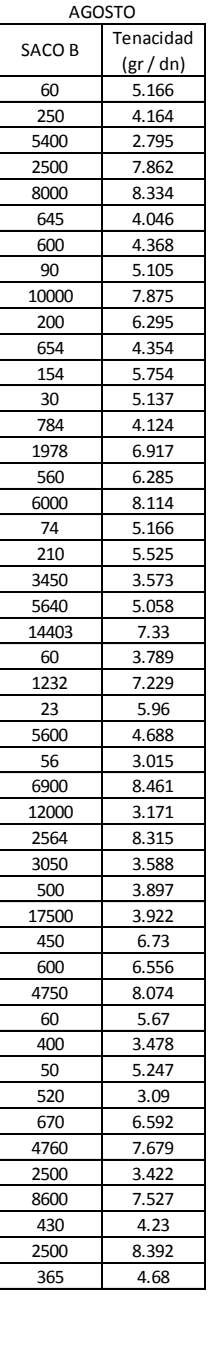

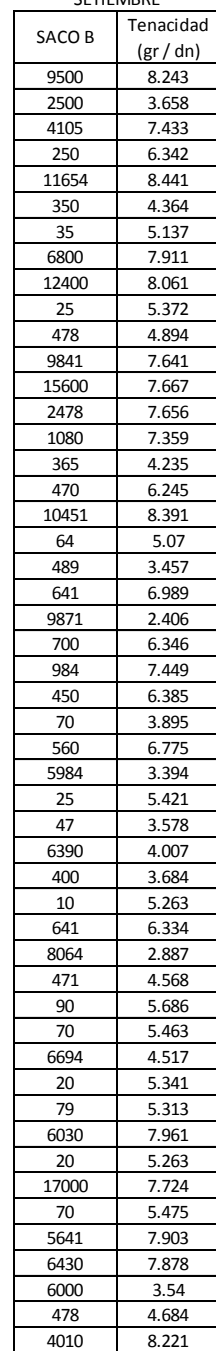

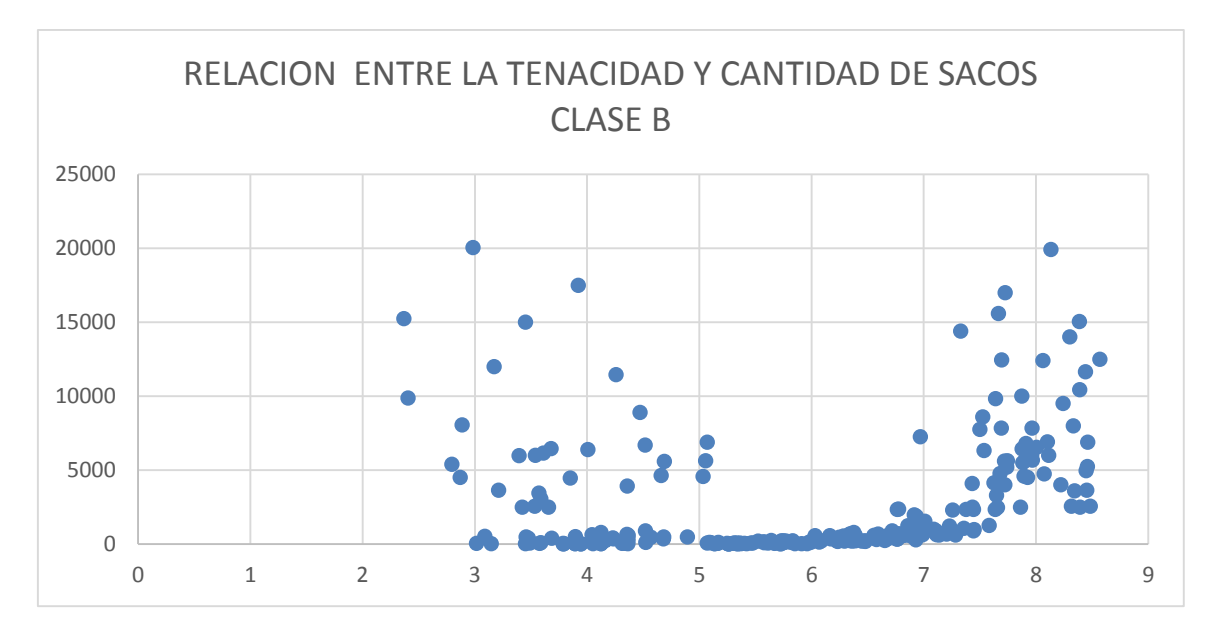

*Figura 47:* Relación entre la tenacidad y cantidad de sacos clase B

De la figura anterior se puede determinar que la cantidad de sacos aumenta cuando la tenacidad aumenta o cuando la cantidad disminuye superando las tolerancias establecidas. Esto confirma que el control de la tenacidad es importante en cuanto a la calidad de la cinta y por ende a la calidad de los sacos.

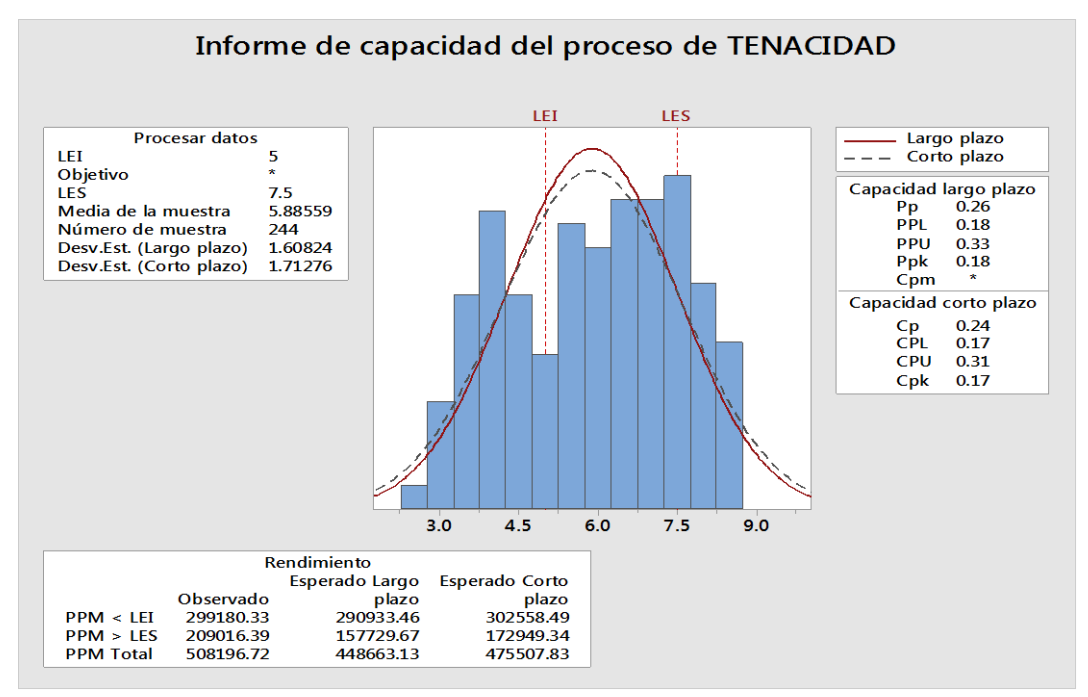

*Figura 48:* Informe de la capacidad del proceso de tenacidad.

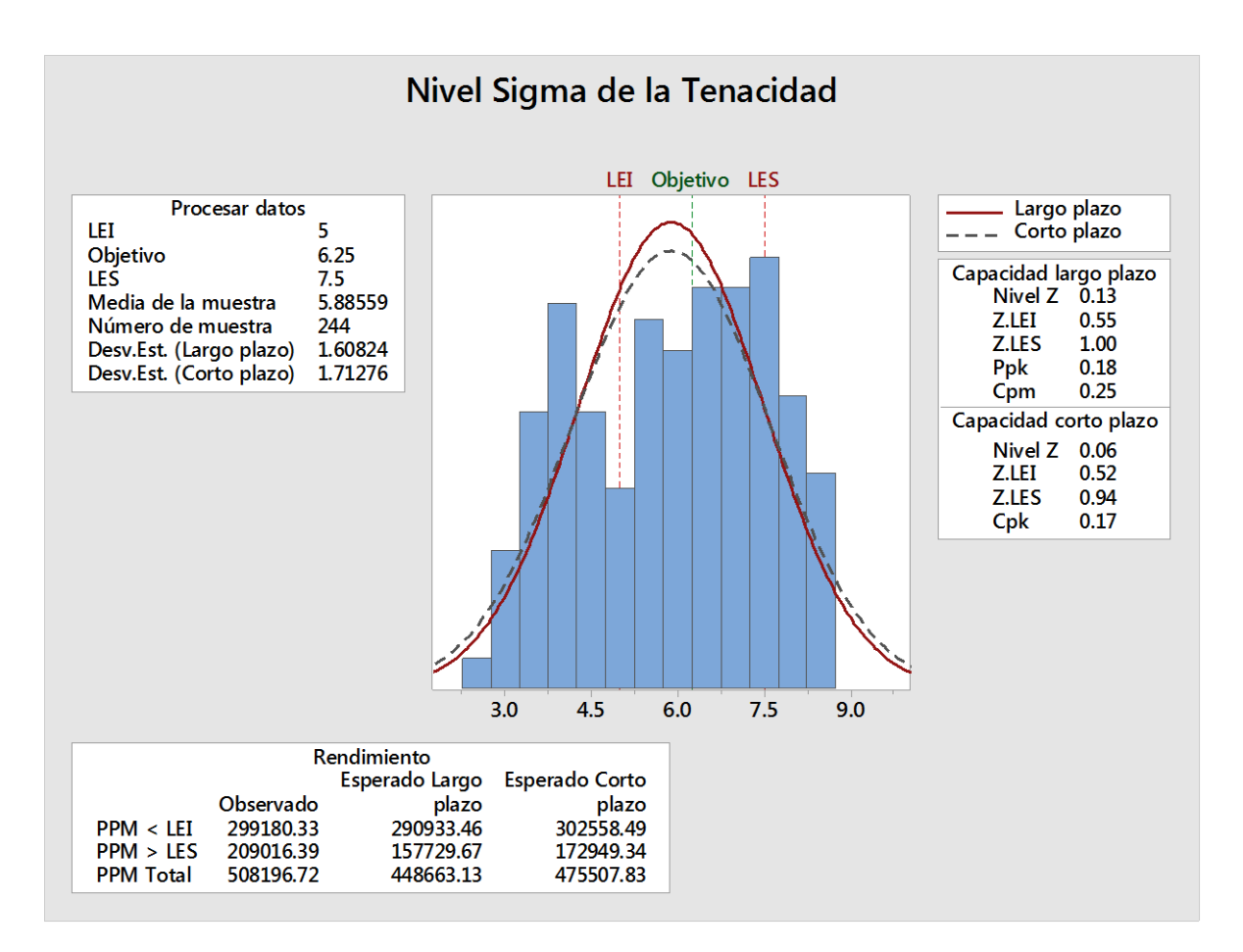

*Figura 49*: Nivel sigma de la tenacidad

De las gráficas se puede observar que el proceso de extrusión en cuanto a el parámetro de tenacidad no es capaz de cumplir con la medida idea de 6.25 +/- 1.25 de tolerancia, así mismo se observa que el nivel sigma del proceso es muy bajo.

## **Propuesta de un plan de mantenimiento:**

En el capítulo anterior se determinó que la principal causa de las paradas de línea son las fallas mecánicas que ocurren en la planta por lo que a continuación se plantea un plan de mantenimiento con la ayuda del mecánico del área se realizó una lista de las principales fallas que ocurren en el área y se obtuvo la siguiente tabla:

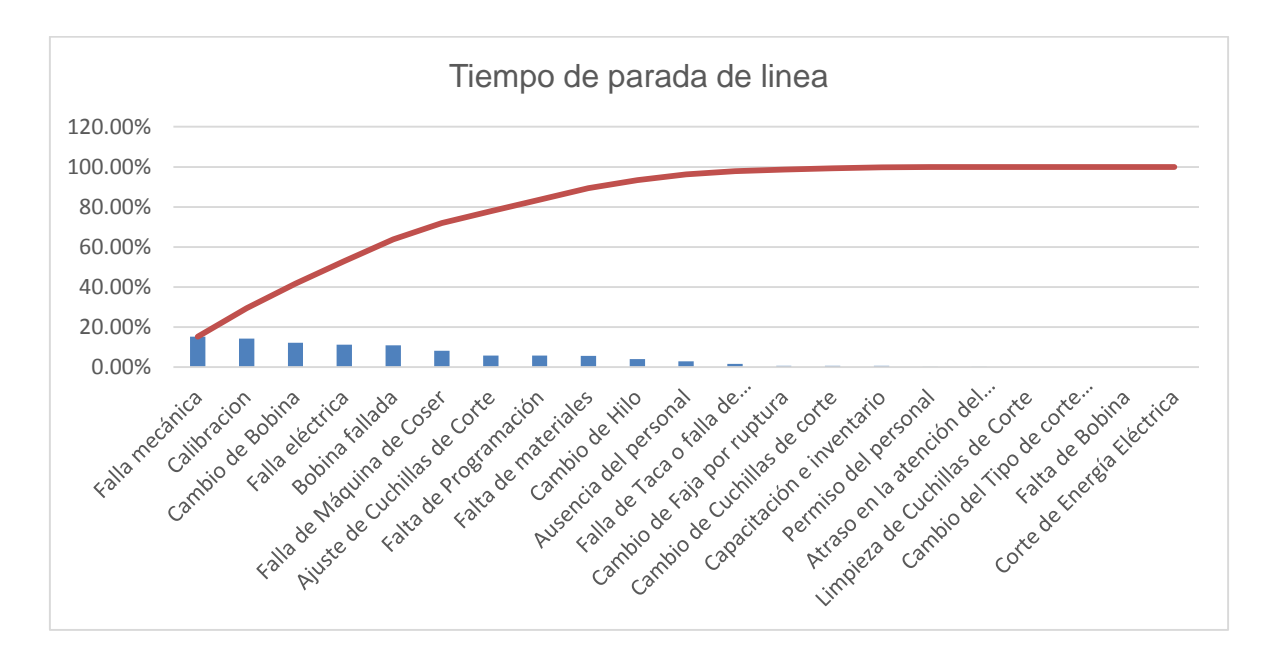

*Figura 50:* Paradas

*Tabla 39: Motivos de las paradas*

**Motivo de parada Cambio Aros Cambio de Escuadras Cambio de Porta Conos Cambio de Ruedas de lanzaderas Cambios de Brazos de Lanzaderas Cortes de Energía Falla de los Motores Falla en los Enrolladores Falla en los Sensores Falla en los Tableros de Control Reparación de Bandas (Fajas) Revisión de Lanzaderas Falta de Tapas Para trama** Fuente: Elaboración Propia

| <b>TELARES - MES DE DICIEMBRE 2017</b> |                                                                                              | 1S |  |  |  |   |                |   | 2S |    |    |    |    | 3S            |    |    |    |    |    | 4S |    |    |    |    |    |    |    |
|----------------------------------------|----------------------------------------------------------------------------------------------|----|--|--|--|---|----------------|---|----|----|----|----|----|---------------|----|----|----|----|----|----|----|----|----|----|----|----|----|
|                                        | $\mathbf{1}$<br><b>ACCIONES A REALIZAR</b>                                                   |    |  |  |  | 5 | $\overline{7}$ | 8 | 9  | 10 | 11 | 12 | 14 | 15            | 16 | 17 | 18 | 19 | 21 | 22 | 23 | 24 | 25 | 26 | 28 | 29 | 30 |
|                                        | REVISAR LA SUAVIDAD DEL COMPENSADOR                                                          |    |  |  |  |   |                |   |    |    |    |    |    |               |    |    |    |    |    |    |    |    |    |    |    |    |    |
|                                        | CONTROLAR LAS CUBIERTAS DE LAS RUEDAS DE LANZADERA                                           |    |  |  |  |   |                |   |    |    |    |    |    |               |    |    |    |    |    |    |    |    |    |    |    |    |    |
| <b>DIARIO</b>                          | CONTROLAR LA SUAVIDAD DE LOS RODILLLOS DE LANZADERA ACCIONAMIENTO Y<br><b>FRENADO</b>        |    |  |  |  |   |                |   |    |    |    |    |    |               |    |    |    |    |    |    |    |    |    |    |    |    |    |
|                                        | ASPIRAR EL POLVO DE TEJIDO DE LANZADERA Y PEINE                                              |    |  |  |  |   |                |   |    |    |    |    |    |               |    |    |    |    |    |    |    |    |    |    |    |    |    |
|                                        | EL DISPOSITIVO DE CORTE CALIENTE DEBE DE CONTROLARSE                                         |    |  |  |  |   |                |   |    |    |    |    |    |               |    |    |    |    |    |    |    |    |    |    |    |    |    |
|                                        | EL JUEGO DE LAS CINTAS DE OJALES DEBE SER INFERIORA 3mm, DE LO CONTRARIO<br>CAMBIAR          |    |  |  |  |   |                |   |    |    |    |    |    |               | J1 |    |    |    |    |    |    | J1 |    |    |    |    |    |
|                                        | QUITAR LAS CINTAS DE TODAS LAS PARTES MOVILES                                                |    |  |  |  |   |                |   |    |    |    |    |    |               | J1 |    |    |    |    |    |    | J1 |    |    |    |    |    |
|                                        | VERIFICAR LA SUAVIDAD DE LOS ALOJAMIENTOS DE LAS FILETAS                                     |    |  |  |  |   |                |   |    |    |    |    |    |               |    | J1 |    |    |    |    |    |    | J1 |    |    |    |    |
| <b>SEMANAL</b>                         | CONTROLAR EL NIVEL DE ACEITE EN LOS MOTORREDUCTORES                                          |    |  |  |  |   |                |   |    |    |    |    |    |               |    | J1 |    |    |    |    |    |    |    | J1 |    |    |    |
|                                        | INSPECCIONAR LAS CANALETAS DE CONDUCTORES ELECTRICOS                                         |    |  |  |  |   |                |   |    |    |    |    |    |               |    |    |    |    | J1 |    |    |    |    |    | J1 |    |    |
|                                        | CONTROLAR TENSION DE CORREAS, LUEGO CADA 1000 HORAS                                          |    |  |  |  |   |                |   |    |    |    |    | J1 |               |    |    |    |    | J1 |    |    |    |    |    |    | J1 |    |
|                                        | LIMPIAR EL ANILLO PRINCIPAL                                                                  |    |  |  |  |   |                |   |    |    |    |    |    | J1            |    |    |    |    |    | J1 |    |    |    |    |    |    | J1 |
|                                        | LIMPIEZA DEL SUELO DE LA MAQUINA                                                             |    |  |  |  |   |                |   |    |    |    |    |    | $\mathsf{J1}$ |    |    |    |    |    | J1 |    |    |    |    |    |    | J1 |
|                                        | LIMPIAR LOS EJES DE LA FILETA CON UN SOVENTE                                                 |    |  |  |  |   |                |   |    |    |    |    |    |               |    |    |    |    |    |    |    |    |    |    |    |    |    |
|                                        | COMPROVAR LA SUAVIDAD DE TODOS LOS CILINDROS Y RODILLOS                                      |    |  |  |  |   |                |   |    |    |    |    |    |               |    |    |    |    |    |    |    |    |    |    |    |    |    |
|                                        | COMPROVAR QUE NO FALTE NINGUNA CUBIERTA Y/O GUARDA                                           |    |  |  |  |   |                |   |    |    |    |    |    |               |    |    |    |    |    |    |    |    |    |    |    |    |    |
| <b>MENSUAL</b>                         | COMPROBAR QUE NO FALTE NINGUNA ETIQUETA DE SEGURIDAD                                         |    |  |  |  |   |                |   |    |    |    |    |    |               |    |    |    |    |    |    |    |    |    |    |    |    |    |
|                                        | COMPROVAR EL FUNCIONAMIENTO CORRECTO DE LOS INTERRUPTORES DE<br>SEGURIDAD Y SIST. EMERGENCIA |    |  |  |  |   |                |   |    |    |    |    |    |               |    |    |    |    |    |    |    |    |    |    |    |    |    |
|                                        | LIMPIAR EL EQUIPO OPTICO                                                                     |    |  |  |  |   |                |   |    |    |    |    |    |               |    |    |    |    |    |    |    |    |    |    |    |    |    |
|                                        | COMPROBAR SI EXISTEN DAÑOS EN CABLES Y MANGUERAS DE PROTECCION                               |    |  |  |  |   |                |   |    |    |    |    |    |               |    |    |    |    |    |    |    |    |    |    |    |    |    |
|                                        | MANTENIMIENTO Y LIMPIEZAS DE CARBON EN MAQUINAS DE C.C.                                      |    |  |  |  |   |                |   |    |    |    |    |    |               |    |    |    |    |    |    |    |    |    |    |    |    |    |
| <b>SEMESTRAL</b>                       | LIMPIEZA DE FILTROS DE AGUA DE REFRIGERACION                                                 |    |  |  |  |   |                |   |    |    |    |    |    |               |    |    |    |    |    |    |    |    |    |    |    |    |    |
|                                        | CONTROL VISUAL DE TUBERIA FLEXIBLE                                                           |    |  |  |  |   |                |   |    |    |    |    |    |               |    |    |    |    |    |    |    |    |    |    |    |    |    |
|                                        | COMPROBAR QUE LOS CONDUCTOS FLEXIBLES DE AGUA NO PRESENTES FUGAS                             |    |  |  |  |   |                |   |    |    |    |    |    |               |    |    |    |    |    |    |    |    |    |    |    |    |    |

*Tabla 40: Plan de mantenimiento*

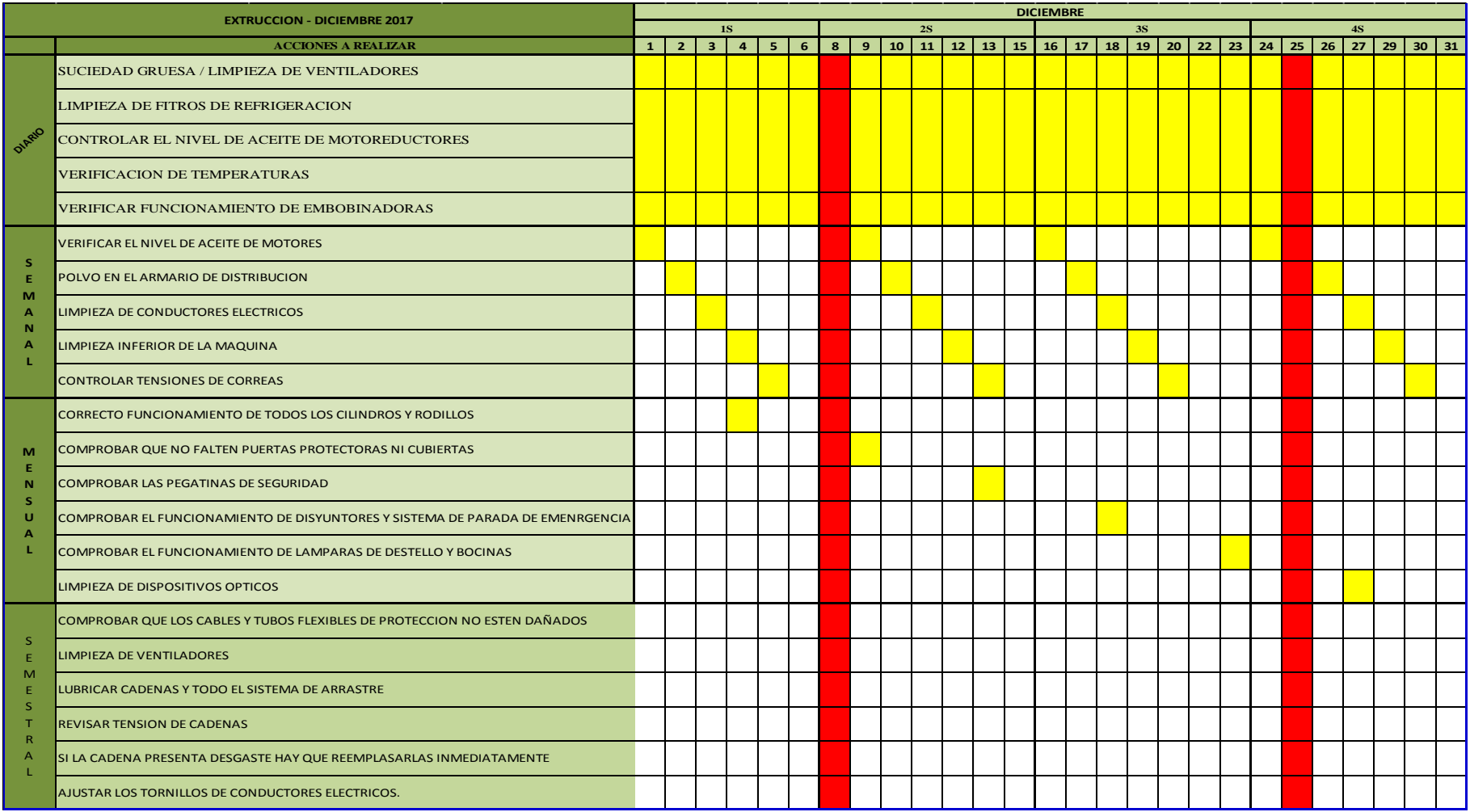

## **Plan de capacitación al personal:**

La capacitación y el entrenamiento aseguran la ejecución satisfactoria del trabajo y constituyen una herramienta para adaptarse a los cambios originados por nuevas tecnologías, también permite al personal de la empresa desempeñar sus actividades con el nivel de eficiencia requerido por sus puestos de trabajo, lo que consecuentemente contribuye al logro de los objetivos organizacionales y a la autorrealización personal del trabajador.

La falta de personal calificado para laborar en el proceso de producción de telas manga en el área de telares, es una causa principal, ya que esto influye en la calidad de cada producto obtenido en esta etapa del proceso.

Es por este motivo que como plan de mejora se ha propuesto un Plan de Capacitación a los trabajadores del área de telares de la empresa EL AGUILA S.R.L.

A continuación, se muestra las actividades que se tienen que tener en cuenta antes de realizar un plan de capacitación.

# **Diagrama De Gantt - Plan De Capacitación**

# *Tabla 41: Plan de capacitaciones*

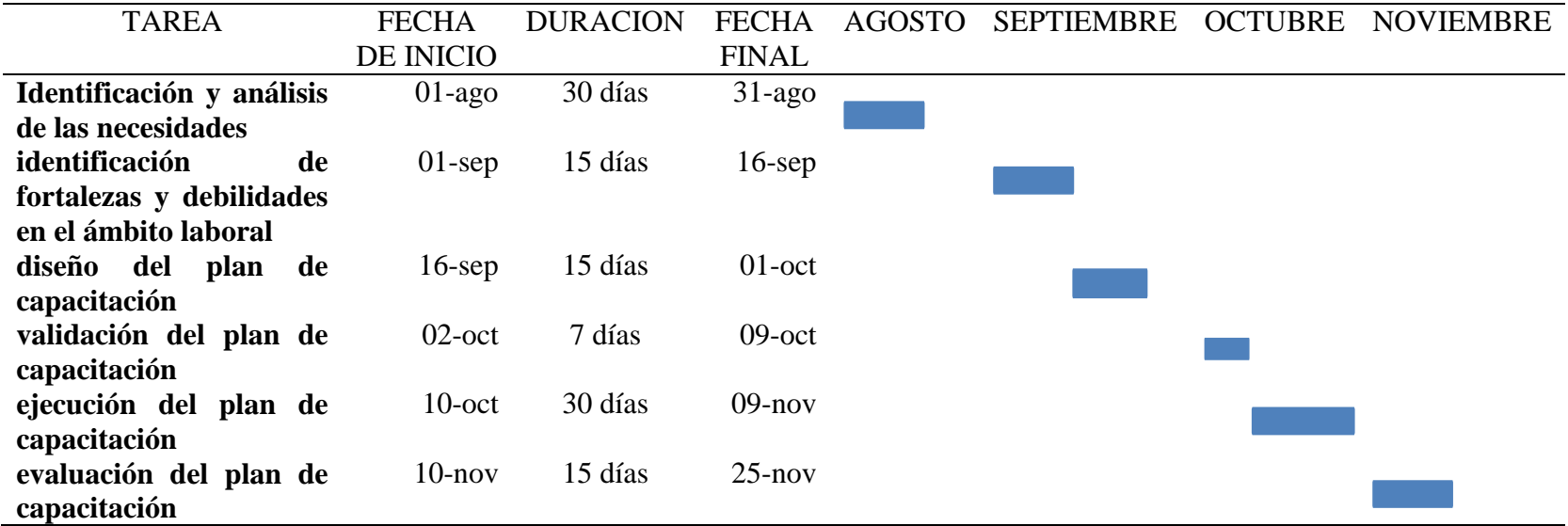

Como se muestra en el Diagrama de Gantt, para realizar un plan de capacitación, primero debemos de realizar una serie de tareas como por ejemplo: la identificación y análisis de las necesidades de la empresa al realizar una capacitación, en la que se notó que el personal tiene poco o casi nada conocimiento de la maquinaria en la que trabaja; es aquí donde entra a tallar un tema para el plan de capacitación; segundo identificar las fortalezas y debilidades en el ámbito laboral, luego se diseña el plan de capacitación, para luego dar una validación, una ejecución y por último la evaluación del plan de capacitación.

Para el diseño del plan de capacitación, primero se debe de identificar las necesidades de la empresa; es con estas necesidades que se ha elaborado un contenido de módulos del plan de capacitación, es por tal motivo que nuevo plan va a tener desde conceptos básicos, hasta a la explicación y de detalle de cada proceso de producción. Los módulos del plan de capacitación van a ir a corte con los procesos de producción. Y en cada uno de los módulos va a estar destinado para un área específica.

Tras analizar al personal, en cuanto a horario, ambiente en el que laboran, y analizando el % de inasistencia de estos; se ha visto conveniente el tener 10 trabajadores como volantes. Esto significa que a 10 personas se los van a capacitar en todos los procesos de producción, con el fin de sustituir a aquella persona que faltan ya sea por temas de enfermedad, accidentes laborables, por ausencia sin justificación o por vacaciones.

## **Manual de procedimientos**

Procedimiento operativo en el área de telares

### **objetivo**

Establecer el orden secuencial de las actividades que se deben cumplir para el control e ingreso de bobinas, así como la salida de rollos hacia la siguiente operación (Laminado) en El Águila S.R.L

## **política**

Controlar oportuna y eficientemente el ingreso de bobinas en los telares, para la obtención de rollos que cumplan con las especificaciones de calidad requeridas.

## **alcance**

Aplica el control e ingreso de bobinas en los telares, así como el despacho de rollos, requeridos por los clientes externos (según orden de pedidos) e internos (operarios de laminadora y convertidora) y a todos los involucrados en las actividades descritas en el presente procedimiento.

## **responsabilidades y autoridad**

El gerente de planta es el responsable de hacer cumplir este procedimiento.

El supervisor de telares debe programar sus actividades para cumplir y hacer cumplir el control, ingreso de bobinas, así como la salida de rollos, según las especificaciones técnicas de calidad.

El operario de la máquina respectiva debe cumplir con lo solicitado, según las órdenes de pedido, verificando continuamente el proceso, indicando los parámetros en el formato requerido.

El ayudante servirá de apoyo al operario, de tal manera que la operación se lleve de manera óptima, evitando contratiempos, identificando las etiquetas con el llenado de datos respectivos.

## **descripción del procedimiento**

Control (Materia Prima, Insumos y Maquinaria).

Al iniciar el día, el Supervisor de área debe programar y alcanzar a cada operario la producción a realizar durante el turno, además de solicitar las bobinas necesarias si fuera necesario, verificando las cantidades solicitadas, así como su óptimo estado para el ingreso a la máquina tejedora.

Además, se encarga de verificar la asistencia del personal, puesto que, si surgiera alguna ausencia, debe determinar la manera de poner en funcionamiento la máquina, así como verificar los pesos y el ancho de la manga y los indicadores respectivo en cada máquina.

## Ingreso (Materia Prima e Insumos)

El operario encargado de la máquina debe verificar el estado de la misma luego del relevo de turno, así como el abastecimiento necesario de bobinas. A continuación, se debe observar continuamente el proceso y estar pendiente de las bobinas, así como la trama para poder abastecer en el momento indicado a la máquina. Si ocurriera algún inconveniente (Ruptura de cinta, falla de tejido), se debe proceder a corregir el error tomando las medidas correspondientes, haciendo la limpieza adecuada de la máquina. Se debe registrar en el formato todos los datos requeridos, así como las paradas registradas durante el turno de trabajo, registrándose al final este la cantidad de metros lineales tejidos en el formato (contómetro).

Despacho (Salida de bobinas hacia telares)

El ayudante respectivo se encargará de verificar y abastecer de bobinas durante el proceso (un ayudante por seis máquinas), pues debe retirar la bobina consumida y volver a colocar la nueva bobina. Una vez completado el radio del rollo, esta persona debe proceder a retirarlo, pesarlo y colocar la etiqueta con los datos solicitados para su respectivo traslado al almacén de rollos. El sobrante en cada bobina se procede a ser cortado para ser llevado a su reproceso. Constantemente esta persona se encargará de la limpieza de su área, manteniéndola ordenada y libre de obstáculos, separando las mermas obtenidas durante el proceso para ser pesadas y trasladadas al área de reciclado minimizando así el impacto que causan los residuos al ambiente.

## **Requerimientos para implementar la mejora propuesta**

Luego de tener las consideraciones técnicas, operativas y ambientales de la acción de mejora, es necesario determinar los recursos técnicos para la implementación, que nos permitirá luego determinar los costos que tendrá nuestro proyecto de innovación y/o mejora.

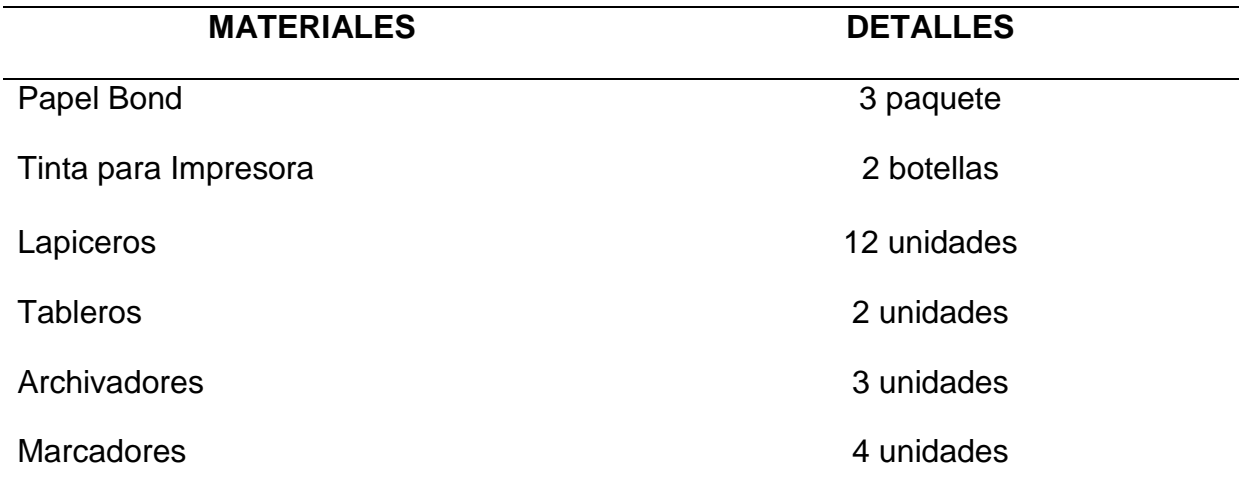

### *Tabla 42: Recursos de materiales*

## *Tabla 43: Recursos de equipos y herramientas*

Fuente: Elaboración Propia

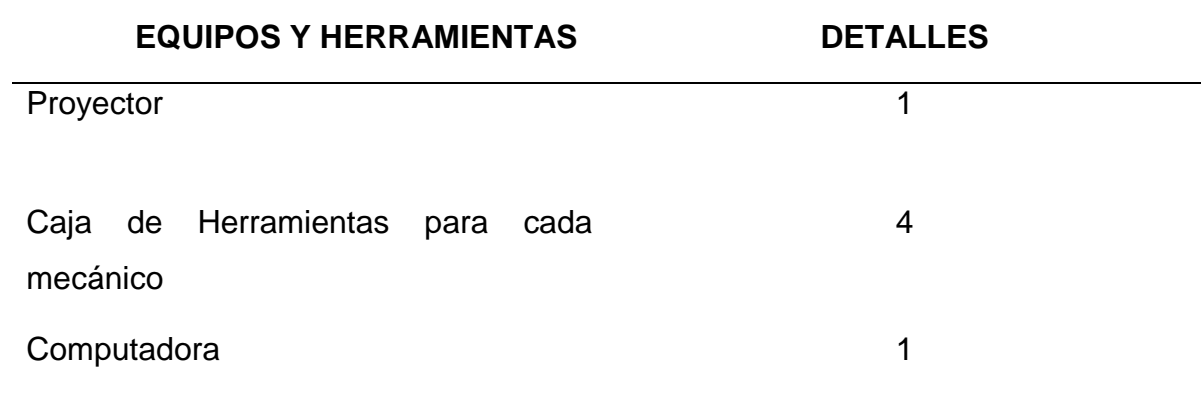

## *Tabla 44: Recursos Humanos*

Fuente: Elaboración Propia

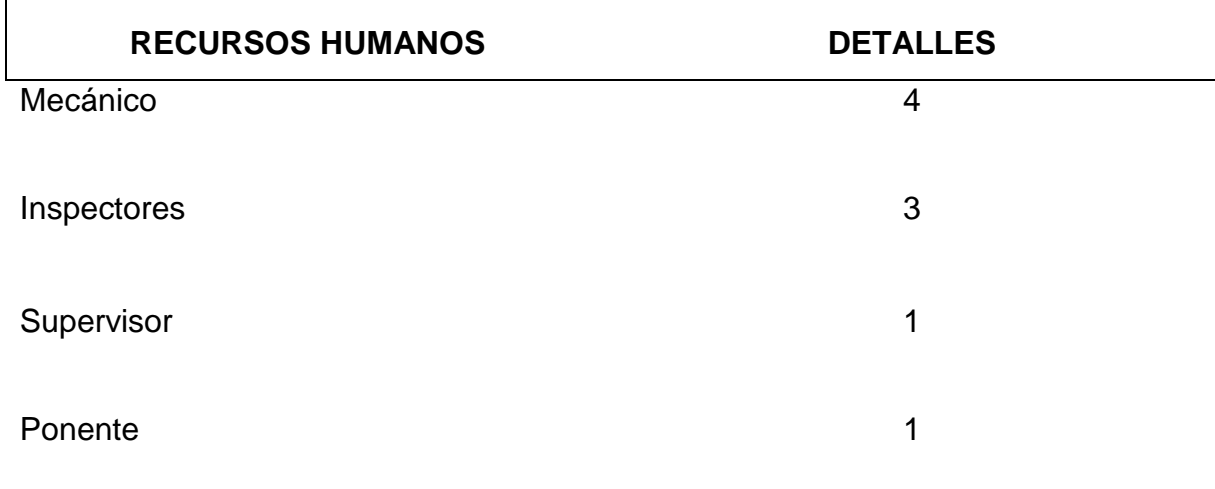
# **IV. CONCLUSIONES Y RECOMENDACIONES**

#### **4.1 Conclusiones**

- a. Entre las principales causas que están afectando a la productividad de la empresa son el alto porcentaje de sacos de clase B, paradas de línea y mermas.
- b. El nivel de productividad de la empresa está en promedio en 1.378 y la tendencia en los últimos meses es a descender.
- c. El plan de mejora siguiendo de la metodología six sigma se centra en el análisis de la cadena de valor mediante el VSM, aplicación six sigma recolección de datos e identificación de principales variables de medición, cálculo del grado de correlación, capacidad del proceso y nivel sigma del proceso. Durante este análisis de determinó que la causa de principal que estaría afectando a la baja productividad es la obtención de sacos de clase B, y la causa de la obtención de sacos de clase B es el mal control en el peso denier, así mismo también se determinó que la tenacidad de la cinta está relacionada con la cantidad de sacos de clase B por lo que se propone la aplicación de graficas de control y formato nuevo de control con la finalidad de lograr disminuir el porcentaje de sacos de clase B.
- d. Otra causa que también está generando el alto porcentaje de sacos de clase B son las fallas de máquinas por lo que se propone mejorar el plan de mantenimiento e implementar mejoras en las maquinas:

#### **4.2. Recomendaciones.**

- a. Se recomienda a la empresa tomar muy en cuenta la planificación y control de producción para poder estar preparados ante un posible imprevisto.
- b. Motivar al personal para que estos cada día puedan hacer mejor su trabajo y lograr mejores objetivos.
- c. Se recomienda comprar materia prima de mejor calidad.

# **REFERENCIAS**

- Abreu, José Luis (2014). El Método de la Investigación Research Method. Daena: International Journal of Good Conscience. 9(3)195-204. ISSN 1870-557X. Ginebra. Suiza. pp.200.
- AEC, Asociación Española para la Calidad (2014). Lean Six Sigma. Centro Nacional de Información de la Calidad. Madrid. España.
- Bohigues Ortiz, A. (2015). Desarrollo e implementación de un Modelo Seis Sigma para la mejora de la Calidad y de la productividad en Pymes industriales. Tesis para obtener grado de Maestría en Ingeniería de Organización y Logística. Escuela Politécnica Superior de Alcoy. Universitat Politècnica de València. España.
- Carro Paz, Roberto & Gonzales Gómez, Daniel (2014). *Administración de las Operaciones. Calidad y Productividad*. Editorial Nueva Librería. Facultad de Ciencias Económicas. Universidad Nacional del Mar de Plata. Argentina.

Coello, Armando (2017). *Técnicas para el control estadístico de los procesos.* Disponible en: http://tecnicasdecep.pbworks.com/w/page/ 299916/FrontPage

- Delgado López, E. (2015). Propuesta de un plan para la reducción de la merma utilizando la metodología six sigma en una planta de productos plásticos. Tesis para optar el grado de Magíster en Ingeniería Industrial con Mención en Gestión de Operaciones. Lima – Perú.
- Goerge, Michael (2003). *Lean SixSigma for service. How to use Lean Speed & six sigma quality to improve services and transactions*. Toronto.
- Gonzales Correa, F. (2007). *Manufactura esbelta (lean manufacturing). Principales Herramientas. Beachmold*. Revista Panorama Administrativo Año 1 No. 2 enerojunio 2007. México
- Hernández, Juan Carlos, Vizán Idoipe, Antonio. (2013). *Lean Manufacturing. Conceptos,* Técnicas e Implantación. Medio Ambiente, Industria y Energía. EOI Escuela de Organización Industrial. España.
- Herrera, Adriana. (2017). Como aprender a sr investigador. México. Disponible en http://comoaprenderaserinvestigador.blogspot.pe/2011/10/fichas-de-

#### observacion.html

Hurtado de Barrera, Jackelin. (2000). Metodología de la investigación holística. Instituto Universitario de Tecnología. Caracas. Venezuela.

Lean Solutions (2017). Six Sigma. Artículo disponible en: http://www.leansolutions. co/conceptos/que-es-six-sigma/

- LeanSis. (2017). Personas, Procesos, Productividad. Disponible en: http://www. leansisproductividad.com/lean-manufacturing/.
- Madhavan K.S.(2006). *Workplace excellence.* Shingo Institute of Japanese Management. Hyderabad. India
- Mora, C. (2013).Propuesta de mejora de procesos de control de calidad en la fabricación de tubos de acero estructurales en una empresa metalmecánica. Tesis para optar el titulo de Ingeniero Industrial**.** Pontificia Universidad Católica del Perú. Lima-Perú.
- Narongsawas Ch.,(2006). Implementing continuous process improvement methods in a mid-size plastic company. A Research Paper of the requirements for the Master of Science Degree In Management Technology. University of Wisconsin-Stout. U.S.A
- Ploytip J., Garza-Reyes, J., Soriano-Meier, H., Rocha-Lona, L. A Case Study of Defects Reduction in a Rubber Gloves Manufacturing Process by Applying Six Sigma Principles and DMAIC. Problem Solving Methodology. National Polytechnic Institute of Mexico Business School, Mexico City, 03100, Mexico.
- Porter, Michael (2012). *Competitiveness, Strategy, and Productivity.* Harvard Bussines Review. Boaton. USA.
- Prokopenko, Joseph (2001). *Gestión de la productividad.* Manual Práctico. Oficina Internacional del trabajo. Ginebra. Suiza.
- Raisinghan, Mahesh S. (2005). *Six Sigma:* concepts, tools, and applications. Texas Woman's University, Denton, Texas, USA.
- Rajadell, M. & Sanchez, J L (2010). *Lean Manufacturing*. La evidencia de una necesidad. España.
- Rey Sacristán, Francisco (2005). *Las 5 S's. Orden y Limpieza en el puesto de trabajo.* FC. Editorial. Madrid. España.
- Sánchez Ruiz, Eduardo (2005). Seis Sigma, filosofía de gestión de la calidad: estudio teórico y su posible aplicación en el PERÚ. Universidad de Piura. Repositorio Institucional PIRHUA. Piura- PERU.
- Stephen Moss (2006). A systems approach to productivity*.* National Productivity Review Volume 1, Issue 2, Version of Record online: Wiley Online Library. Disponible en: http://onlinelibrary.wiley.com/doi/10.1002/npr.v1:3/issuetoc
- Werner Timans, Kees Ahaus, Jiju Antony. (2013), Six Sigma methods applied in an injection moulding company. Department of Mechanical Engineering, Stenden University of Applied Science, Emmen, The Netherlands. Faculty of Economics and Business, University of Groningen, Groningen, The Netherlands, and School of Management and Languages, Heriot-Watt University. Edinburg. Reino Unido.

**ANEXOS**

### **ANEXO A:**

## Entrevista a Gerente de la Empresa El Águila S.R.L **(CUESTIONARIO)**

Buenos días, permítanos presentarnos, somos *Henry James Fernández Bernal y Cristian Jhoel Rimapa Requejo*, estudiantes de Ingeniería Industrial de la Universidad Señor de Sipán, y estamos realizando un estudio de investigación para el desarrollo de un Plan para mejorar la productividad en el proceso productivo de la empresa, por tal motivo, le agradeceríamos nos apoye respondiendo brevemente las siguientes preguntas:

- 1. ¿Cuáles son los principales problemas que se presentan en la planta?
- 2. ¿Cuánto es aproximadamente el porcentaje/día de desperdicios de materia prima en el proceso de fabricación de sacos?
- 3. ¿Considera usted que se puede reducir ese porcentaje si mejoramos el uso de recursos utilizados en el proceso?
- 4. ¿Cuánto es el % de sacos separados por mala calidad/día (clase B) en el proceso de fabricación?
- 5. ¿Por qué razón se consideran sacos de clase B?
- 6. De los siguientes recursos (Materia prima, Mano de obra, Maquinaria, equipo, y Capital) ¿cuál considera usted que necesita darle un mejor uso? ¿Porqué?
- 7. ¿Los equipos se descalibran constantemente?
- 8. ¿Qué proceso considera que genera mayor problema?
- 9. ¿Considera que el nivel de productividad que logra la empresa es óptimo?
- 10. ¿Qué considera que se podría mejorar para aumentar la productividad?

Muchas gracias por su tiempo.

#### **ANEXO B:**

 *ENCUESTA A LOS TRABAJADORES DE LA EMPRESA la empresa El Águila S.R.L-Chiclayo-2017.*

#### **(CUESTIONARIO)**

Buenos días, permítanos presentarnos, somos *Henry James Fernández Bernal y Cristian Jhoel Rimapa Requejo*, estudiantes de Ingeniería Industrial de la Universidad Señor de Sipán, y estamos realizando un estudio para mejorar la productividad en el proceso productivo de la empresa, por tal motivo, le agradeceríamos nos apoye respondiendo brevemente las siguientes preguntas:

- 1. ¿De la siguiente lista de problemas cual es el que más ocurre en su puesto de trabajo?
	- a. Falla de maquina
	- b. Accidentes
	- c. Mermas
	- d. Paradas de línea
	- e. Productos defectuosos
	- f. Reproceso
	- g. Errores en diseño
	- h. Reprogramaciones
- 2. ¿Cuál cree que sea la causa de los problemas que ocurren con frecuencia en su puesto de trabajo?
	- a. Falta de mantenimiento de las maquinas
	- b. Personal desmotivado
	- c. Materia prima de mala calidad
	- d. Falta de EPP
	- e. Maquinas muy antiguas
	- f. Personal no capacitado
	- g. Cambios constantes en la programación
	- h. Calibración inadecuada de maquinas
	- i. Receta inadecuada
- 3. ¿De quién cree que depende la ocurrencia de los problemas en su puesto de trabajo?
	- a. Personal
	- b. Maquinas
	- c. Planeamiento
- d. Gerencia
- e. Cliente
- f. Proveedores
- 4. ¿De la siguiente lista de desperdicios cual es que más se da en su puesto de trabajo?
	- a. Desperdicios de tiempo de espera
	- b. Desperdicio por sobreproducción
	- c. Desperdicio de defectos
	- d. Desperdicio de movimiento innecesarios
	- e. Desperdicio de proceso
	- f. Desperdicio de transporte
- 5. ¿Por qué cree que se generan los desperdicios mencionados en el punto 5?
	- a. Desmotivación
	- b. Desconcentración en el trabajo
	- c. Falta de identificación con el trabajo
	- d. Falla en la maquinaria
	- e. Falta de coordinación entre áreas
	- f. Materia de mala calidad
	- g. Desconocimiento de sus funciones
- 6. ¿Qué cree estaría afectando a la productividad de la empresa?
	- a. Reprocesos
	- b. Mermas de materia prima
	- c. Paradas de la línea de producción
	- d. Los desperdicios
	- e. Sacos fabricados defectuosos
	- f. Proveedores inadecuados
	- g. Personal desmotivado
	- h. Maquinaria deficiente
- 7. ¿Por qué cree que existe un alto porcentaje de sacos defectuosos fabricados en la empresa?
	- a. Fallas de maquinas
	- b. Mala receta
	- c. Personal no capacitado
	- d. Mala calibración de las maquinas
	- e. Materia prima de mala calidad
	- f. Falta de control en los procesos
- 8. Que defectos son los que más se presentan en los sacos.
	- a. Resistencia
	- b. Color
	- c. Impresión
	- d. Elasticidad
	- e. Tamaño

9. Que etapa del proceso cree que es la causante de que genere más defectos:

- a. Extrusión
- b. Bobinado
- c. Telares
- d. Laminado
- e. Impresión
- f. Corte
- 10.¿Por qué cree que sucede las paradas de maquina?
- a. Desorden
- b. Falta materia prima
- c. Fallas de maquina
- d. Accidentes
- e. Falta personal

## **ANEXO C:**

## *Entrevista a Gerente de la Empresa El Águila S.R.L* **(CUESTIONARIO)**

Buenos días, permítanos presentarnos, somos *Henry James Fernández Bernal y Cristian Jhoel Rimapa Requejo*, estudiantes de Ingeniería Industrial de la Universidad Señor de Sipán, y estamos realizando un estudio de investigación para el desarrollo de un Plan para mejorar la productividad en el proceso productivo de la empresa, por tal motivo, le agradeceríamos nos apoye respondiendo brevemente las siguientes preguntas:

11. ¿Cuáles son los principales problemas que se presentan en la planta?

En la empresa entre los principales problemas que se presentan son las constantes paradas de la línea de producción por fallas de las máquinas, el personal de mantenimiento no lleva un buen control sobre las maquinas en cuanto al mantenimiento preventivo o no se dan el tiempo para poder reparar las máquinas, también tenemos muchos problemas en cuanto al alto porcentaje de sacos de clase B que se obtiene estos sacos se venden a un menor precio por las fallas que tienen y esto estaría generando pérdidas económicas a la empresa, así como las mermas o desperdicios.

12. ¿Cuánto es aproximadamente el porcentaje/día de desperdicios de materia prima en el proceso de fabricación de sacos?

Si fuera materia prima procesada puede ser un 10 % de toda la producción lo que equivale un aproximado de 112 kg por día ya que en promedio se fabrican 17000 sacos por día en cada saco ingresa 66 g de materia prima

13. ¿Considera usted que se puede reducir ese porcentaje si mejoramos el uso de recursos utilizados en el proceso?

Claro que si, por ejemplo, se podría capacitar al personal operativo para que puedan realizar un trabajo más eficiente y eficaz, también podríamos mejora el

mantenimiento de las maquinas debido a que constantemente se detienen por fallas mecánicas.

14. ¿Cuánto es el % de sacos separados por mala calidad/día (clase B) en el proceso de fabricación?

Si se fabrica en promedio 17000 sacos por día, de estos en promedio se separa entre 2000 y 3000 sacos que podría representar un promedio de 11 % y 17 % respectivamente.

15. ¿Por qué razón se consideran sacos de clase B?

Las principales razones por la cual se consideran sacos de clase B es porque en diferentes etapas del proceso se genera algún defecto como por ejemplo en la etapa de embobinado puede ocurrir que se obtengan bobinas con pliegues, en telares mangas mal tejidas, en la etapa de laminado mangas mal laminadas y fallas en la impresión de sacos, se suma a estas causas problemas como sacos de poca resistencia o sacos muy elásticos, esto sucede porque el recetario que se realizó al inicio del proceso no fue el correcto.

16. De los siguientes recursos (Materia prima, Mano de obra, Maquinaria, equipo, y Capital) ¿cuál considera usted que necesita darle un mejor uso? ¿Porqué?

En realidad, debería ser en todos los recursos, pero si se trata de dar prioridad considero que debería ser en la mano de obra y maquinaria.

17. ¿Los equipos se descalibran constantemente?

Bueno en realidad no, debido a que los equipos están certificados lo que sucede es que el personal no trabaja como debería ser por ejemplo en la etapa de la extrusora que es la primera y la más importante muchas veces no realizan correctamente la formulación y esto genera una seria de problemas mas adelante como son menos resistencia en las cintas o el diámetro de las cintas entres problemas que se detectan cuando se realiza el control de calidad.

18. ¿Qué proceso considera que genera mayor problema?

Yo considero que la etapa de extrusión debido a que si no realiza una buena formulación el resto sale mal.

19. ¿Considera que el nivel de productividad que logra la empresa es óptimo?

Es notorio que la productividad no es el óptimo debido a que se están presentado paradas de línea, mermas de materia prima y altos porcentajes de sacos de clase B

20. ¿Qué considera que se podría mejorar para aumentar la productividad?

Bueno yo creo que lo que se podría realizar es un buen plan de mantenimiento de las máquinas para evitar las paradas de la línea de producción, también considero que se debe de tener mucho cuidado o control en la etapa de extrusión porque en realidad mucho va a depender de que tan bien se realiza la formulación y lógicamente capacitar al personal otro punto que también considero es una reubicación o reestructuración de las áreas tanto de almacén de materia primas, suministros repuestos entre otros porque el personal pierde mucho tiempo yendo y viniendo en traer cosas de los almacenes.

Muchas gracias por su tiempo.

### **ANEXO D:**

# *INSTRUMENTO DE VALIDACIÓN NO EXPERIMENTAL POR JUICIO DE EXPERTOS*

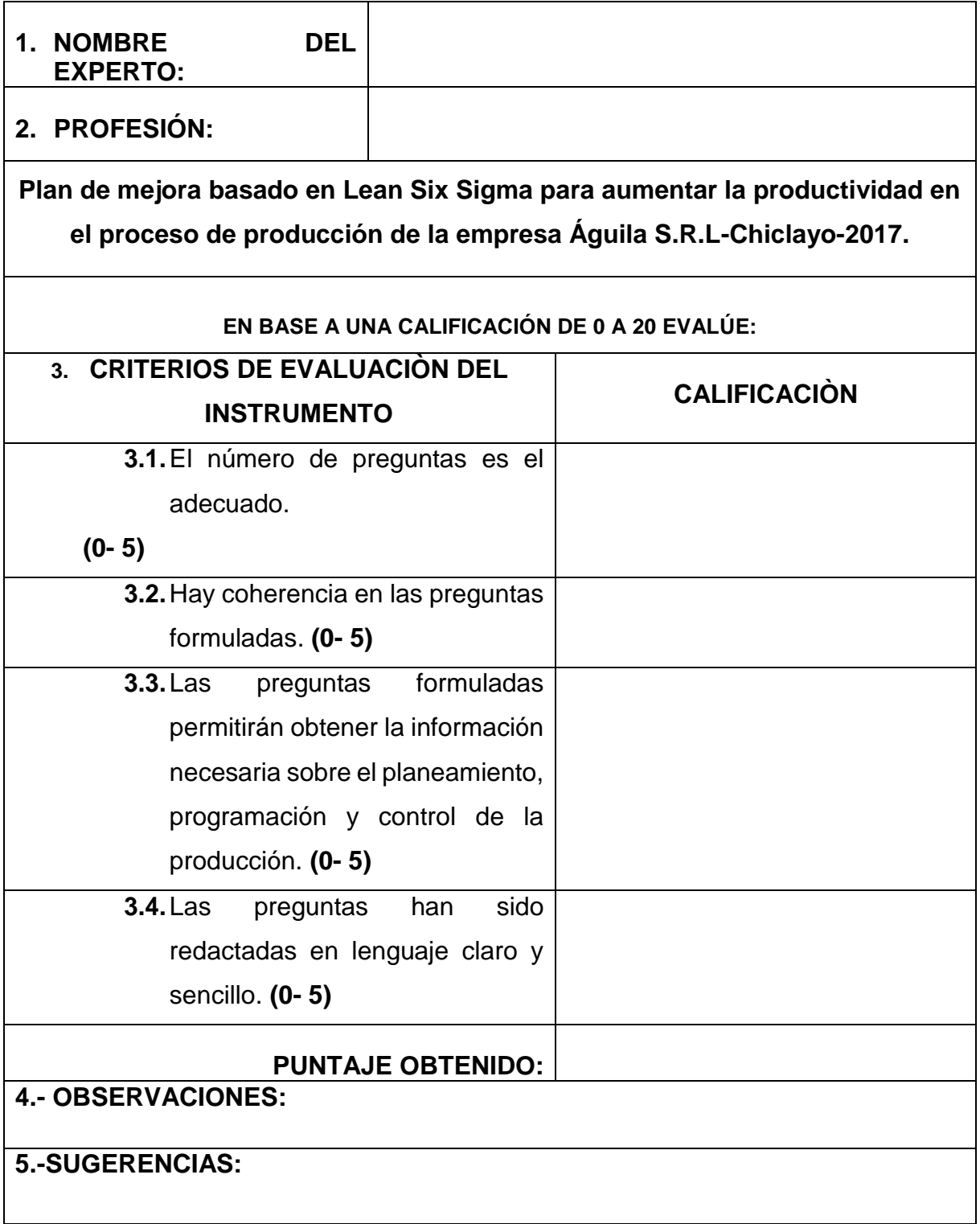

\_\_\_\_\_\_\_\_\_\_\_\_\_\_\_\_\_\_\_\_\_\_ المستقلة المستقلة المستقلة المستقلة المستقلة المستقلة المستقلة المستقلة المستقلة المستقلة المستقلة المستقلة ال